new/usr/src/Targetdirs 68780 Sat Jun 30 22:01:37 2012 new/usr/src/Targetdirs 2947 split up and ship pam.d/\*, adjust Makefiles 1 # CDDL HEADER START  $2 \pm$ 3 # The contents of this file are subject to the terms of the 4 # Common Development and Distribution License (the "License"). 5 # You may not use this file except in compliance with the License. 6 # 7 # You can obtain a copy of the license at usr/src/OPENSOLARIS.LICENSE 8 # or http://www.opensolaris.org/os/licensing. 9 # See the License for the specific language governing permissions 10 # and limitations under the License.  $11 \pm$ 12 # When distributing Covered Code, include this CDDL HEADER in each 13 # file and include the License file at usr/src/OPENSOLARIS.LICENSE. 14 # If applicable, add the following below this CDDL HEADER, with the 15 # fields enclosed by brackets "[]" replaced with your own identifying 16 # information: Portions Copyright [yyyy] [name of copyright owner]  $17#$ 18 # CDDL HEADER END  $19 \pm$  $21 \pm$ 22 # Copyright (c) 1989, 2010, Oracle and/or its affiliates. All rights reserved. 23 # Copyright 2011, Richard Lowe 24 # Copyright 2011 Nexenta Systems, Inc. All rights reserved.  $25 \#$  $27#$ 28 # It is easier to think in terms of directory names without the ROOT macro 29 # prefix. ROOTDIRS is TARGETDIRS with ROOT prefixes. It is necessary 30 # to work with ROOT prefixes when controlling conditional assignments.  $31#$ 33 DIRLINKS= \$(SYM.DIRS) 34 \$ (BUILD64) DIRLINKS += \$(SYM.DIRS64) 36 FILELINKS= \$(SYM.USRCCSLIB) \$(SYM.USRLIB) FILELINKS += \$(SYM.USRCCSLIB64) \$(SYM.USRLIB64) 37 \$(BUILD64) 39 TARGETDIRS=  $$/DTRS$ )  $40$  \$ (BUILD64) TARGETDIRS += \$(DIRS64) 42 TARGETDIRS += \$(FILELINKS) \$(DIRLINKS) 44 i386 DIRS= 45 /boot/acpi /boot/acpi/tables 46 47 /boot/grub 48 /boot/grub/bin 49 /platform/i86pc 50  $\sqrt{usr/1ib/xen}$ 51 /usr/lib/xen/bin 53 sparc DIRS=  $\Delta$ /usr/lib/ldoms 54 56 # EXPORT DELETE START 57 XDIRS= $\setminus$ 58 /usr/lib/inet/wanboot 59 # EXPORT DELETE END  $61$  sparc  $640NLY = 5(POLINDSTGN)$ 

# new/usr/src/Targetdirs

 $\blacksquare$ 

62 640NLY= \$(\$(MACH) 640NLY) 64 \$(640NLY) MACH32 DIRS=/usr/ucb/\$(MACH32)  $66$  DIRS=  $\sqrt{ }$ 67  $/boot \setminus$ 68 /boot/solaris \ 69 /boot/solaris/bin \ 70  $S(S(MACH) DIRS)$ 71  $/dev$ 72  $/\text{dev/dsk}$  $/\text{dev}/\text{fd}$  \  $73$ 74  $/dev$ ipnet \ 75  $/$ dev/net \ 76 /dev/rdsk \ 77  $/\text{dev}/\text{rmt}$ 78 /dev/pts  $\setminus$ 79 /dev/sad  $80$  $\overline{A}$ ev/swap 81  $/dev/term \setminus$ 82  $/dev/vt$  \ 83 /dev/zcons  $\setminus$ /devices \  $84$ /devices/pseudo \  $R5$ 86  $/etc$  \  $/etc/brand$ 87 88 /etc/brand/solaris10 \  $RQ$ /etc/certs  $90$ /etc/certs/CA  $Q<sub>1</sub>$ /etc/openssl/certs/ 92 /etc/cron.d \ 93 /etc/crypto \  $Q_4$ /etc/crypto/certs \ /etc/crypto/crls \  $95$ 96 /etc/dbus-1  $\backslash$ 97 /etc/dbus-1/system.d \ 98 /etc/default \  $QQ$ /etc/devices 100 /etc/dev 101  $/etc/dfs$  $102$  $/etc/dladm$ 103 /etc/fs  $\setminus$  $/etc/fs/nfs$  \  $104$  $/etc/fs/zfs \sqrt{2}$  $105$  $/etc/ftpd$  \ 106 107  $/etc/hal \setminus$  $108$ /etc/hal/fdi \  $/etc/hal/fdi/information$ 109 /etc/hal/fdi/information/10freedesktop \  $110$ /etc/hal/fdi/information/20thirdparty \ 111 /etc/hal/fdi/information/30user  $112$ 113 /etc/hal/fdi/policy \  $/etc/hal/fdi/policy/10osvendor \ \ \$ 114 115 /etc/hal/fdi/policy/20thirdparty \ /etc/hal/fdi/policy/30user 116 117 /etc/hal/fdi/preprobe \ /etc/hal/fdi/preprobe/10osvendor \ 118 119 /etc/hal/fdi/preprobe/20thirdparty \ /etc/hal/fdi/preprobe/30user 120  $/etc/ipadm \setminus$ 121  $122$  $/etc/iscsi$  $123$ /etc/rpcsec 124 /etc/security 125 /etc/security/auth\_attr.d \ 126 /etc/security/exec\_attr.d \  $127$ /etc/security/prof attr.d \

**<sup>3</sup>**

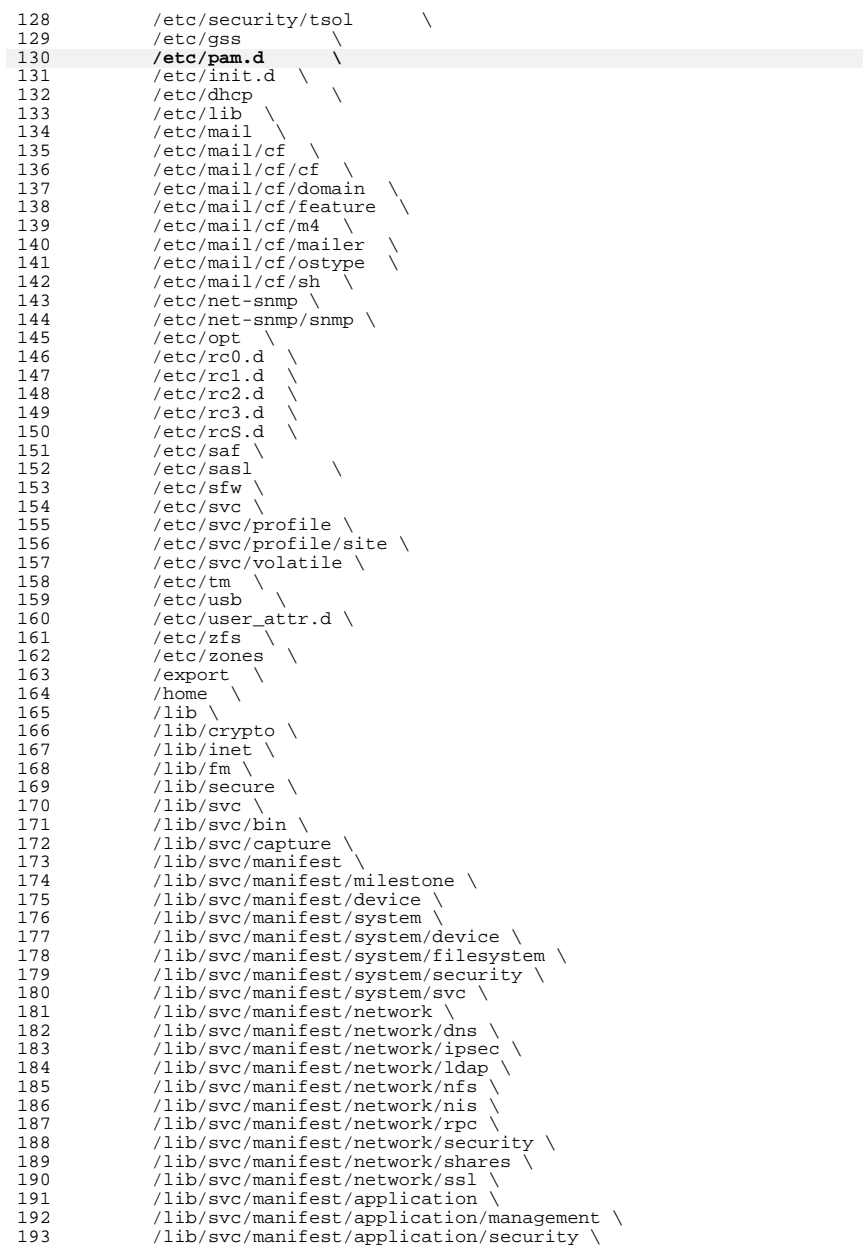

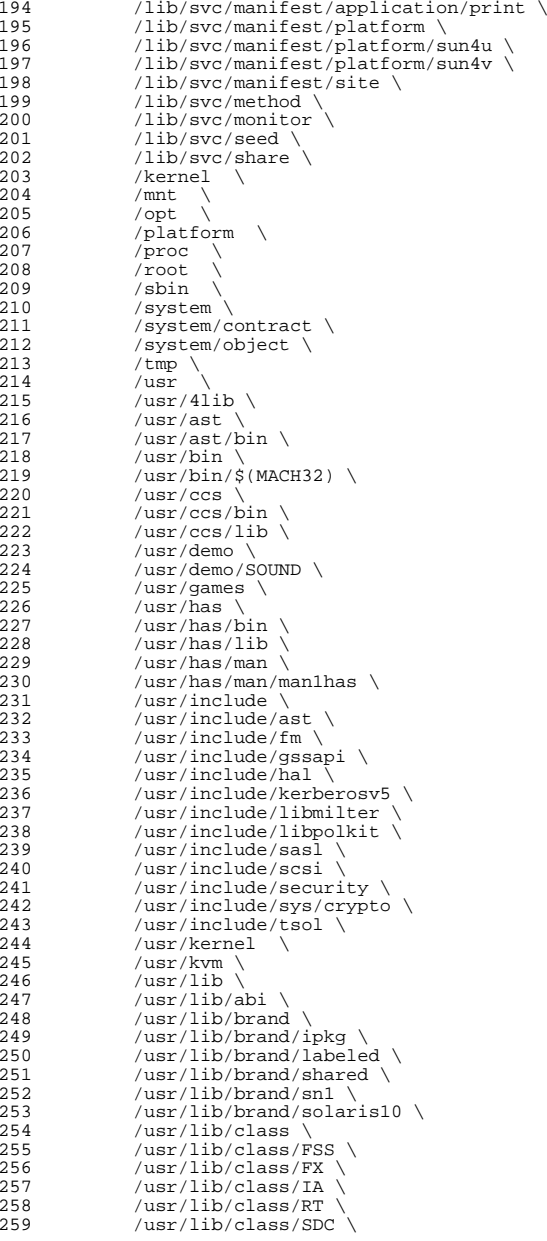

 **<sup>5</sup>** /usr/lib/class/TS \<br>261 /usr/lib/crypto \ /usr/lib/crypto \<br>262 /usr/lib/drv \ 262 /usr/lib/drv<br>263 /usr/lib/elfed /usr/lib/elfedit \<br>264 /usr/lib/fm \ /usr/lib/fm \<br>265 /usr/lib/font /usr/lib/font \<br>266 /usr/lib/fs \ /usr/lib/fs \<br>267 /usr/lib/fs/ni 267 /usr/lib/fs/nfs \<br>268 /usr/lib/fs/proc /usr/lib/fs/proc \<br>269 /usr/lib/fs/smb \ /usr/lib/fs/smb \<br>270 /usr/lib/fs/zfs \ /usr/lib/fs/zfs \  $271$  /usr/lib/gss \ \  $271$  /usr/lib/gss \<br>272 /usr/lib/hal \ /usr/lib/hal \ /  $273$  /usr/lib/inet 273 /usr/lib/inet \<br>274 /usr/lib/inet/d /usr/lib/inet/dhcp \<br>275 /usr/lib/inet/dhcp/n /usr/lib/inet/dhcp/nsu \<br>276 /usr/lib/inet/dhcp/svc \ 276 /usr/lib/inet/dhcp/svc<br>277 /usr/lib/inet/dhcp/svcad /usr/lib/inet/dhcp/svcadm \<br>278 /usr/lib/inet/ilb \ /usr/lib/inet/ilb \<br>279 /usr/lib/inet/\$(MAC) /usr/lib/inet/\$(MACH32) \ <br>280 \$(XDIRS) \  $$ (XDIRS)$   $\setminus$ <br>281 /usr/lib/k /usr/lib/krb5 \<br>282 /usr/lib/link a /usr/lib/link\_audit \<br>283 /usr/lib/libp \ /usr/lib/libp  $284$  /usr/lib/lwp \ /usr/lib/lwp \<br>285 /usr/lib/mdb \ /usr/lib/mdb \<br>286 /usr/lib/mdb/k /usr/lib/mdb/kvm \<br>287 /usr/lib/mdb/proc /usr/lib/mdb/proc  $\lambda$ <br>288 /usr/lib/nfs /usr/lib/nfs \<br>289 /usr/net \ /usr/net \<br>290 /usr/net/se /usr/net/servers \<br>291 /usr/lib/pool \ /usr/lib/pool \<br>292 /usr/lib/python: /usr/lib/python2.6 \tips / \tips / \tips / \tips / \tips / \tips / \tips / \tips / \tips / \tips / \tips / \tips / \tips / \tips / \tips / \tips / \tips / \tips / \tips / \tips / \tips / \tips / \tips / \tips / \tip 293 /usr/lib/python2.6/vendor-packages \<br>294 /usr/lib/python2.6/vendor-packages/s 294 /usr/lib/python2.6/vendor-packages/solaris \<br>295 /usr/lib/python2.6/vendor-packages/zfs \ /usr/lib/python2.6/vendor-packages/zfs \ 296 /usr/lib/python2.6/vendor-packages/beadm \<br>297 /usr/lib/rcap \ /usr/lib/rcap \<br>298 /usr/lib/rcap/\$ 298 /usr/lib/rcap/ $\frac{298}{3}$  /usr/lib/sa /usr/lib/sa<br>300 /usr/lib/saf /usr/lib/saf \ <br>301 /usr/lib/sasl /usr/lib/sasl \<br>302 /usr/lib/scsi \ /usr/lib/scsi \  $/$ usr/lib/secure 303 /usr/lib/secure \<br>304 /usr/lib/security /usr/lib/security \<br>305 /usr/lib/smbsrv \ /usr/lib/smbsrv \<br>306 /usr/lib/vscan \ /usr/lib/vscan \<br>307 /usr/lib/zfs \ /usr/lib/zfs \,<br> $308$  /usr/lib/zones /usr/lib/zones \<br>309 /usr/old \ /usr/old \<br>310 /usr/platf /usr/platform \<br>311 /usr/proc \ /usr/proc \<br>312 /usr/proc/b /usr/proc/bin \<br>313 /usr/sadm \ /usr/sadm \<br>314 /usr/sadm/ii /usr/sadm/install \<br>315 /usr/sadm/install/b /usr/sadm/install/bin \<br>316 /usr/sadm/install/scrip  $/$ usr/sadm/install/scripts \<br>317  $/$ usr/sbin \ /usr/sbin \<br>318 /usr/sbin/\$ /usr/sbin/ $\sin(3)$  /MACH32) \<br>319 /usr/share \ /usr/share \<br>320 /usr/share/ap  $/usr/share/applications \setminus$ <br>321  $/usr/share/audio \setminus$  /usr/share/audio \<br>322 /usr/share/audio/sa 322 /usr/share/audio/samples \<br>323 /usr/share/audio/samples/a 323 /usr/share/audio/samples/au  $\sqrt{324}$  /usr/share/gnome /usr/share/gnome \<br>325 /usr/share/gnome/a  $/usr/share/gnome/autostart \ \ \ \ \$ 

# **new/usr/src/Targetdirs**

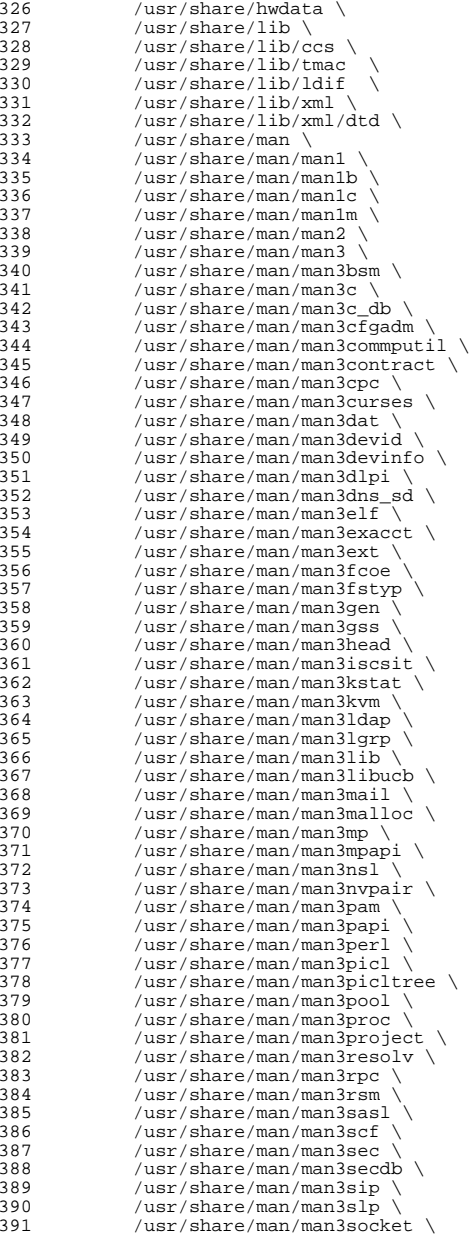

**<sup>6</sup>**

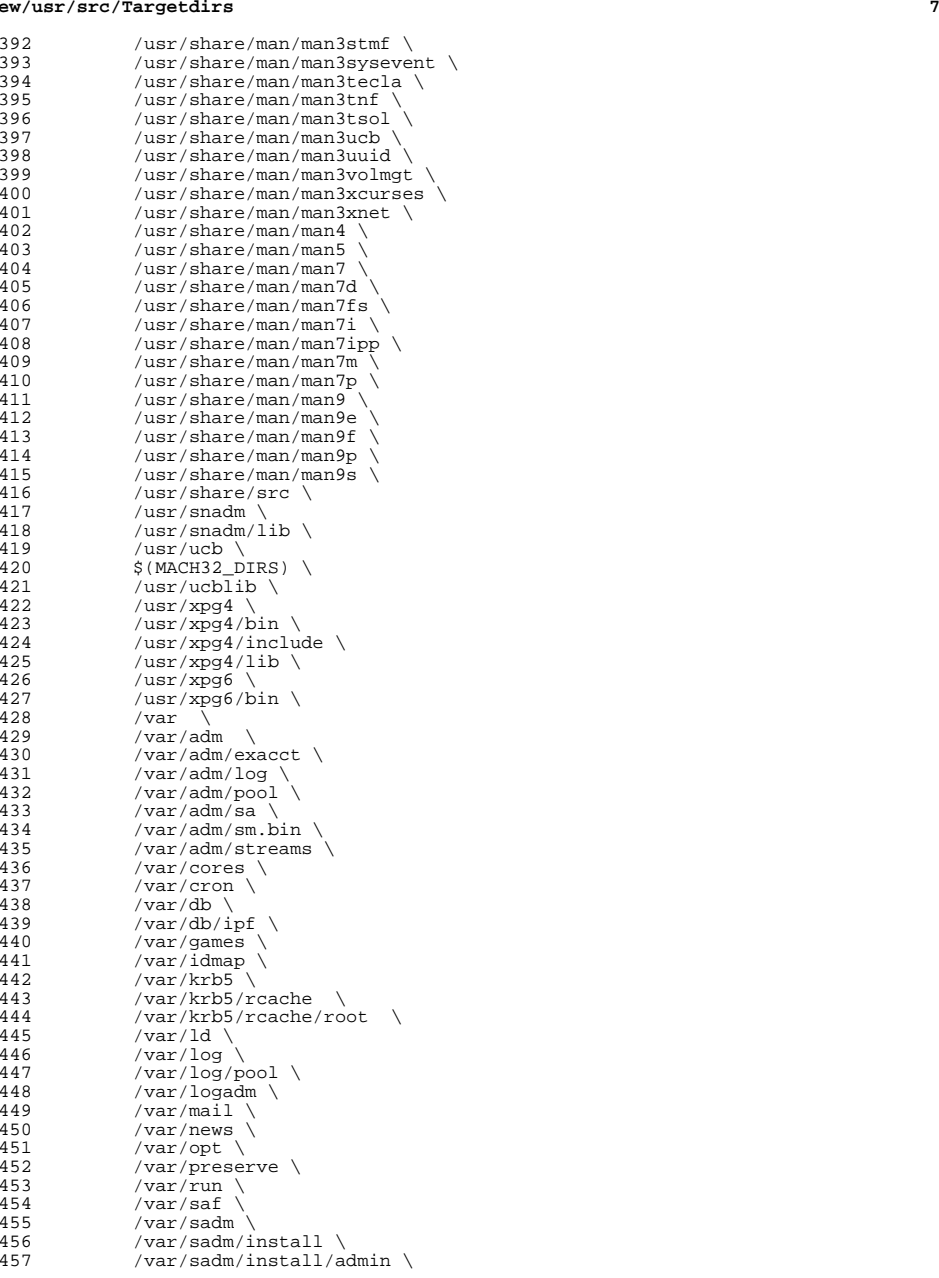

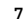

#### **new/usr/src/Targetdirs<sup>8</sup>**

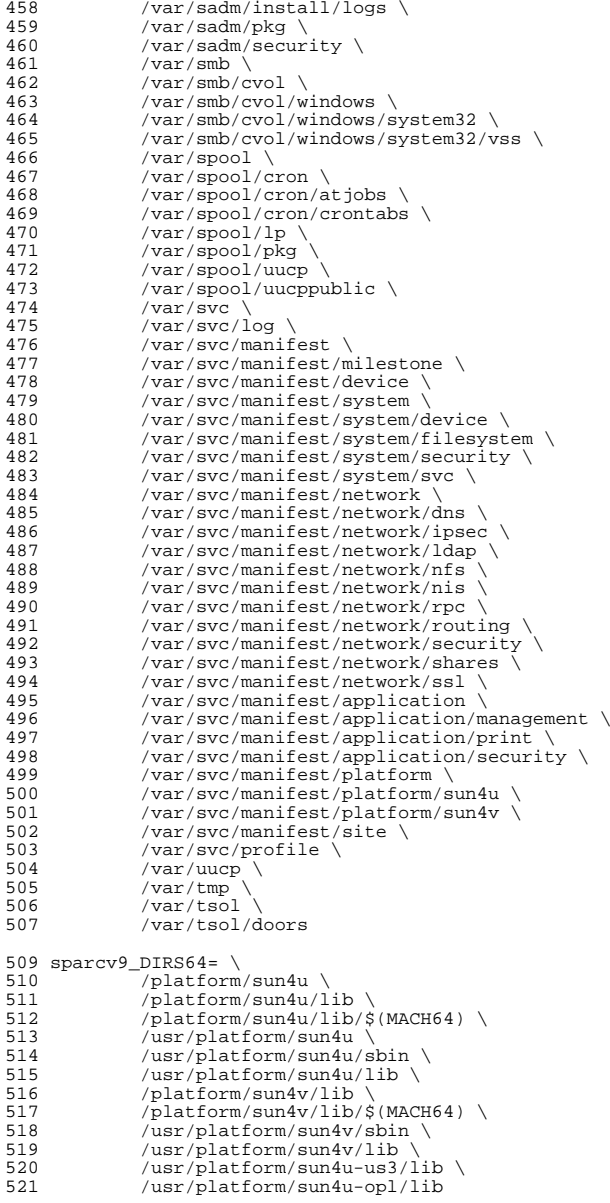

523 amd64\_DIRS64=  $\setminus$ 

 **<sup>9</sup>** /platform/i86pc/amd64 526 DIRS64=  $\frac{527}{9}$   $\frac{1}{2}$ ( $\frac{5}{2}$ ( $\frac{5}{1}$ ) ( $\frac{5}{1}$ ) ( $\frac{5}{1}$ ) ( $\frac{1}{2}$ ) ( $\frac{1}{2}$ ) ( $\frac{1}{2}$ ) ( $\frac{1}{2}$ ) ( $\frac{1}{2}$ ) ( $\frac{1}{2}$ ) ( $\frac{1}{2}$ ) ( $\frac{1}{2}$ ) ( $\frac{1}{2}$ ) ( $\frac{1}{2}$ ) ( $\frac{1}{2}$ ) ( $\frac{1}{2}$ ) ( $\frac{1}{2}$ ) ( $\frac$  /lib/ $$$ (MACH64) \  $\frac{1\text{ib}/\text{crypto}}{\text{lib}/\text{fm}/\text{S}(\text{MACH64})}$  $\overline{11b}/\overline{fm}/\overline{s}$  (MACH64) \
<br>
531 /lib/secure/\$(MACH6 /lib/secure/\$(MACH64) \<br>532 /usr/bin/\$(MACH64) \ /usr/bin/\$(MACH64) \  $/usr/ccs/bin/\$ (MACH64) \ \ 534$   $/usr/ccs/lib/\$ (MACH64) \ \ \ \ \$  $/usr/ccs/lib/\zeta(MACH64)$  $/usr/lib/\frac{535}{MACH64})$  $/usr/lib/\n$ (MACH64)/gss \frac{937 \end{gmain} \end{gmain} \end{gmain} \end{gmain} \end{gmain} \end{gmain} \end{gmain} \end{gmain} \end{gmain} \end{gmain} \end{gmain} \end{gmain} \end{gmain} \end{gmain} \end{gmain}  $/usr/lib/brand/sn1/\xi(MACH64)$ <br>538  $/usr/lib/brand/solaris10/\xi(MAG)$  $/usr/lib/brand/solaris10/\xi(MACH64)$ <br>539  $/usr/lib/elfedit/\xi(MaCH64)$  $/usr/lib/elfedit/\n$ (MACH64) 540 /usr/lib/fm/\$(MACH64) \<br>541 /usr/lib/fs/nfs/\$(MACH6  $/usr/lib/fs/nfs/$ (MACH64)$ <br>542  $/usr/lib/fs/smb/$ (MACH64)$  /usr/lib/fs/smb/\$(MACH64) \<br>543 /usr/lib/inet/\$(MACH64) \ 543 /usr/lib/inet/\$(MACH64) \<br>544 /usr/lib/krb5/\$(MACH64) \ 544 /usr/lib/krb5/\$(MACH64) \<br>545 /usr/lib/libp/\$(MACH64) \ 545 /usr/lib/libp/\$(MACH64) \<br>546 /usr/lib/link audit/\$(MAC  $/usr/lib/link\_audit/\$ (MACH64) \ \ 547$   $/usr/lib/lwp/\$ (MACH64) \ \ 547$  /usr/lib/lwp/ $\frac{1}{8}$ (MACH64) \<br>548 /usr/lib/mdb/kvm/\$(MACH6  $/usr/lib/mdb/kvm/8(MACH64)$ <br>549  $/usr/lib/mdb/nmc/8(MACH64)$  $/$ usr/lib/mdb/proc/\$(MACH64) \ 550 /usr/lib/rcap/\$(MACH64) \<br>551 /usr/lib/sasl/\$(MACH64) \ 551 /usr/lib/sasl/\$(MACH64)<br>552 /usr/lib/scsi/\$(MACH64) 552 /usr/lib/scsi/\$(MACH64)<br>553 /usr/lib/secure/\$(MACH64) 553 /usr/lib/secure/\$(MACH64)<br>554 /usr/lib/security/\$(MACH64)  $/$ usr/lib/security/\$(MACH64) \<br>555  $/$ usr/lib/smbsrv/\$(MACH64) \ /usr/lib/smbsrv/\$(MACH64) \  $/usr/lib/abi/$(MACH64) \ \ 557$   $/usr/ship/$(MACH64)$  $/usr/sbin/\s(MACH64)$ <br>558  $/usr/uch/\s(MACH64)$ 558 /usr/ucb/\$(MACH64) \<br>559 /usr/ucblib/\$(MACH64) /usr/ucblib/\$(MACH64)<br>560 /usr/xpg4/lib/\$(MACH64  $/usr/xpg4/lib/$ (MACH64) \ \ 561$   $/var/ld/$ (MACH64)$  $/var/ld/s(MACH64)$  # /var/mail/:saved is built directly by the rootdirs target in # /usr/src/Makefile because of the colon in its name. # macros for symbolic links 567 SYM.DIRS= \ /bin \<br>569 /dev/si /dev/stdin \ 570 /dev/stdout \<br>571 /dev/stderr \ /dev/stderr \ /etc/lib/ld.so.1 \<br>573 /etc/lib/libdl.so. 573 /etc/lib/libdl.so.1 \<br>574 /etc/lib/nss\_files\_so 574 /etc/lib/nss\_files.so.1 \nnewsletch{575 /etc/log \nnewsletch{575 /etc/log \nnewsletch{575 /etc/log \nnewsletch{575 /etc/log \nnewsletch{575 /etc/log \nnewsletch{575 /etc/log \nnewsletch{575 /etc/log \nnewsletch{575 /e /etc/log \<br>576 /lib/32 \ /lib/32 \<br>577 /lib/crypt /lib/crypto/32 \<br>578 /lib/secure/32 \  $\frac{\text{lib/secure}}{32}$  /usr/adm \<br>580 /usr/spool /usr/spool \<br>581 /usr/lib/tma /usr/lib/tmac \<br>582 /usr/ccs/lib/li  $/usr/ccs/lib/link\_audit \ (583)$  /usr/news 583 /usr/news \<br>584 /usr/preserv  $/$ usr/preserve \ /usr/lib/32 \ 586 /usr/lib/cron \<br>587 /usr/lib/elfedi /usr/lib/elfedit/32 \<br>588 /usr/lib/libn/32 \ /usr/lib/libp/32 \<br>589 /usr/lib/lwp/32 \  $/$ usr $/$ lib $/$ lwp $/32$ 

**new/usr/src/Targetdirs**

```
590 /usr/lib/link_audit/32 \ \ 591 /usr/lib/securve/32591 /usr/lib/secure/32 \ \ 592 /usr/mol \ \ 32592 /usr/mail \
593 /usr/man \<br>594 /usr/muh \
594 /usr/pub \<br>595 /usr/src \
595 /usr/src \<br>596 /usr/tmp \
596 /usr/tmp<br>597 /usr/uchl
597 /usr/ucblib/32 \sqrt{2}<br>598 /var/1d/32
               598 /var/ld/32
600 sparc_SYM.DIRS64=
602 SYM.DIRS64= \sqrt{603} S(S(M)
603 $(\$(\text{MACH})_SYM.DIRS64) \
(1ib/64)
604 /lib/64 \<br>605 /lib/crvp
605 \frac{\text{lib/crypto}}{\text{fib/sequence}/\text{64}}606 \overline{\smash{\big)}\xspace} /lib/secure/64 \
<br>
607 /usr/lib/64 \
607 /usr/lib/64 \<br>608 /usr/lib/bran
608 /usr/lib/brand/sn1/64 \notational / \times\) /usr/lib/brand/solaris1
609 /usr/lib/brand/solaris10/64 \<br>610 /usr/lib/elfedit/64 \
610 /usr/lib/elfedit/64 \setminus<br>611 /usr/lib/lib/64 \setminus611 /usr/lib/libp/64 \n\leq 612 /usr/lib/link audi
612 /usr/lib/link_audit/64 \n\leq 613 /usr/lib/lwn/64613 /usr/lib/lwp/64 \setminus 614 /usr/lib/secure/6
614 /usr/lib/secure/64<br>(15)(98) /usr/lib/security/6
615 \muusr/lib/security/64 \
\music \muusr/xpq4/lib/64 \
616 /usr/xpg4/lib/64 \
617 /var/ld/64 \<br>618 /usr/ucblib/
               /usr/ucblib/64
620 # prepend the ROOT prefix
622 ROOTDIRS= $(TARGETDIRS:%=$(ROOT)%)
624 # conditional assignments
625 #
626 # Target directories with non-default values for owner and group must
627 # be referenced here, using their fully-prefixed names, and the non-
628 # default values assigned. If a directory is mentioned above and not
629 # mentioned below, it has default values for attributes.
630 #
631 # The default value for DIRMODE is specified in usr/src/Makefile.master.
632 #
634 \text{ $8(NOOT)/var/adm}635 \text{ s}(\text{ROOT})/\text{var}/\text{adm/sa} := \text{DIRMODE} = 775637 $(ROOT)/var/spool/lp:= DIRMODE= 775
639 # file mode
640 #
641 $(ROOT)/tmp \
642 $(ROOT)/var/krb5/rcache \
643 $(ROOT)/var/preserve \
644 $(ROOT)/var/spool/pkg \
645 $(ROOT)/var/spool/uucppublic \<br>646 $(ROOT)/var/tmp:= DIRMODE= 1777
646 $(ROOT)/var/tmp:=
648 $(ROOT)/root:= DIRMODE= 700
650 $(ROOT)/var/krb5/rcache/root:= DIRMODE= 700
```
<sup>653</sup> # <sup>654</sup> # These permissions must match those set

<sup>655</sup> # in the package manifests.

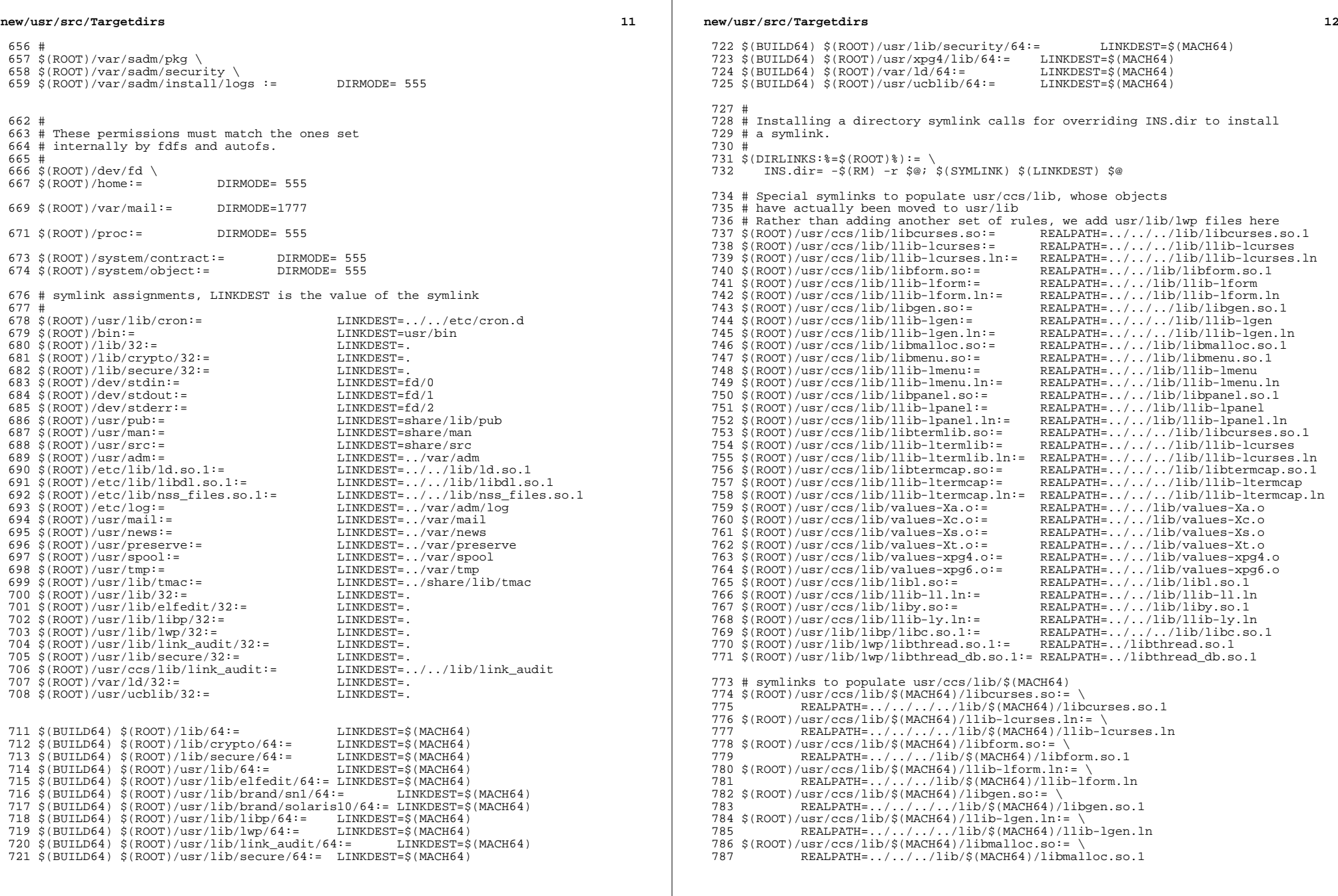

 **<sup>13</sup>**  $788 \xi (ROOT)/usr/ccs/lib/\xi (MACH64)/libmenu. so:= \$ <br>789 REALPATH= / / /lib/\$(MACH64)/libm <sup>789</sup> REALPATH=../../../lib/\$(MACH64)/libmenu.so.1  $790 \text{ $(\text{ROOT})/\text{usr}/\text{ccs}/\text{lib}/\text{$(\text{MACH64})}/\text{lib-lmenu}. \text{ln} = \}$ <br>791 REALPATH= / / /lib/\$(MACH64)/llib-lm REALPATH=../../../lib/\$(MACH64)/llib-lmenu.ln  $792 \frac{\text{S}(\text{ROOT})}{\text{RRAL} \cdot \text{PRAL} + \text{RRAL} \cdot \text{PRAL} + \text{RRAL} \cdot \text{RRAL} \cdot$ REALPATH=../../../lib/\$(MACH64)/libpanel.so.1  $794 \frac{\{(ROOT)/usr/ccs/lib \}}{RFALPATH=$ , /, /, /lib/\$(MACH64)/llib-lpanel.ln:= \ REALPATH=../../../lib/\$(MACH64)/llib-lpanel.ln 796  $$ (ROOT)/usr/ccs/lib/\$ (MACH64)/libtermlib. so:= \sqrt{797}$ <br>797 REALDATH= / / / / lib/\$(MACH64)/libc REALPATH=../../../../lib/\$(MACH64)/libcurses.so.1 <sup>798</sup> \$(ROOT)/usr/ccs/lib/\$(MACH64)/llib-ltermlib.ln:= \ REALPATH=../../../../lib/\$(MACH64)/llib-lcurses.ln <sup>800</sup> \$(ROOT)/usr/ccs/lib/\$(MACH64)/libtermcap.so:= \ REALPATH=../../../../lib/\$(MACH64)/libtermcap.so.1  $802 \frac{\xi(ROOT)}{\text{RRL}D\text{A}TH}$  /  $11b-1$  termcap.ln: = \ REALPATH=../../../../lib/\$(MACH64)/llib-ltermcap.ln  $804 \frac{\text{S}(\text{ROOT})}{\text{RRAL} \cdot \text{RATE}}$  /  $\frac{1}{\text{RACH64}}$ /values-Xa.o:= \ REALPATH=../../../lib/\$(MACH64)/values-Xa.o  $806 \frac{\text{S}(\text{ROOT})}{\text{REALPATH}} / \frac{\text{MACH64}}{\text{RALPATH}} / \frac{\text{NACH64}}{\text{NACH64}}$ REALPATH=../../../lib/\$(MACH64)/values-Xc.o  $808 \frac{\text{S(ROOT})}{\text{NSLPOT}} = \frac{1 \text{b}}{\text{N}} \frac{\text{S(MACH64)}}{\text{N}} = \frac{1}{\text{N}} \cdot \frac{1}{\text{N}} \cdot \frac{1}{\text{N}} \cdot \frac{1}{\text{N}} \cdot \frac{1}{\text{N}} \cdot \frac{1}{\text{N}} \cdot \frac{1}{\text{N}} \cdot \frac{1}{\text{N}} \cdot \frac{1}{\text{N}} \cdot \frac{1}{\text{N}} \cdot \frac{1}{\text{N}} \cdot \frac{1}{\text{N}} \cdot \frac{1}{\text{N}} \cdot \frac{1}{\text{N$ REALPATH=../../../lib/\$(MACH64)/values-Xs.o 810 \$(ROOT)/usr/ccs/lib/\$(MACH64)/values-Xt.o:= \ REALPATH=../../../lib/\$(MACH64)/values-Xt.o  $812 \frac{\text{S}(\text{ROOT})}{\text{BerALDATE}}$  /  $\frac{\text{S}(\text{MACH64})}{\text{NCH64}}$ /values-xpg4.o:= \ REALPATH=../../../lib/\$(MACH64)/values-xpg4.o  $814 \frac{\text{S}(\text{ROOT})}{\text{RRA} \cdot \text{DR} \cdot \text{DR} \cdot \text{PR}}$  /  $\frac{\text{S}(\text{ROOT})}{\text{RRA} \cdot \text{DR} \cdot \text{PR}}$  /  $\frac{\text{S}(\text{ROCT})}{\text{RMA} \cdot \text{SR} \cdot \text{PR}}$  /  $\frac{\text{S}(\text{ROCT})}{\text{RMA} \cdot \text{SR} \cdot \text{SR}}$  /  $\frac{\text{S}(\text{ROCT})}{\text{SR} \cdot \text{SR} \cdot \text{SR}}$ REALPATH=../../../lib/\$(MACH64)/values-xpg6.o  $816 \frac{\text{S}(\text{ROOT})}{\text{NSL}} = \frac{1}{16}$  $REALPATH=../../1ib/\$(MACH64)/libl.so.1$  $818 \frac{\text{S}(\text{ROOT})}{\text{NST}}$  /  $0.819$  REALPATH= / / /1ib/S(MACH64)/lib REALPATH=../../../lib/\$(MACH64)/llib-ll.ln  $820 \frac{\text{S}(\text{ROOT})}{\text{NSL}} = \frac{1 \cdot \frac{1}{\text{ROCT}}}{\text{RRAL}} = \frac{1}{\text{OMC}} \frac{1 \cdot \frac{1}{\text{ROCT}}}{\text{NRAL}} = \frac{1}{\text{NRAL}}$ REALPATH=../../../lib/\$(MACH64)/liby.so.1 <sup>822</sup> \$(ROOT)/usr/ccs/lib/\$(MACH64)/llib-ly.ln:= \ REALPATH=../../../lib/\$(MACH64)/llib-ly.ln  $824 \frac{\text{S}(\text{ROOT})}{\text{S}} / \frac{1}{\text{B}} / \frac{1}{\text{S}} / \frac{\text{S}(\text{MACH64})}{\text{R}} / \frac{1}{\text{B}} / \frac{1}{\text{S}} / \frac{1}{\text{S}} / \frac{1}{\text{S}} / \frac{1}{\text{S}} / \frac{1}{\text{S}} / \frac{1}{\text{S}} / \frac{1}{\text{S}}$  $REALPATH = .7.7.7.7.1$   $1$ ib/\$(MACH64)/libc.so.1  $826 \text{ $(\text{ROOT})/\text{usr}/\text{lib}/\text{Iwp}(\text{MACH64})/\text{libthread}.\text{so.1}= \ \text{RFAIDATH} = / / \text{S(MACH64)}/\text{libthread}.\text{so.1}$ REALPATH=../../\$(MACH64)/libthread.so.1  $828 \frac{\text{ROOT}}{\text{RROT}} = \frac{1 \text{h}}{1 \text{m}^2}$  (MACH64)/libthread\_db.so.1:= \ REALPATH=../../\$(MACH64)/libthread\_db.so.1 831 SYM.USRCCSLIB= 832 /usr/ccs/lib/libcurses.so \<br>833 /usr/ccs/lib/llib-lcurses \

833 /usr/ccs/lib/llib-lcurses \<br>834 /usr/ccs/lib/llib-lcurses.l  $834$  /usr/ccs/lib/llib-lcurses.ln \<br> $835$  /usr/ccs/lib/libform.so \ 835  $/usr/ccs/lib/libform.so \n  
\n836 \n/usr/ccs/lib/llib-lform \n$ 836 /usr/ccs/lib/llib-lform \<br>837 /usr/ccs/lib/llib-lform.l  $837$  /usr/ccs/lib/llib-lform.ln \<br>838 /usr/ccs/lib/libgen so \  $838$  /usr/ccs/lib/libgen.so \<br> $839$  /usr/ccs/lib/llib-lgen \ 839 /usr/ccs/lib/llib-lgen \,<br>840 /usr/ccs/lib/llib-lgen.l  $840$  /usr/ccs/lib/llib-lgen.ln \<br> $841$  /usr/ccs/lib/libmalloc.so \  $841$  /usr/ccs/lib/libmalloc.so \<br>842 /usr/ccs/lib/libmenu.so \  $842$  /usr/ccs/lib/libmenu.so \<br>843 /usr/ccs/lib/llib-lmenu \ 843 /usr/ccs/lib/llib-lmenu \<br>844 /usr/ccs/lib/llib-lmenu.l  $844$  /usr/ccs/lib/llib-lmenu.ln \ 845 /usr/ccs/lib/libpanel.so \<br>846 /usr/ccs/lib/llib-lpanel \  $846$  /usr/ccs/lib/llib-lpanel \<br> $847$  /usr/ccs/lib/llib-lpanel l  $847$  /usr/ccs/lib/llib-lpanel.ln \<br>848 /usr/ccs/lib/libtermlib.so \ 848 /usr/ccs/lib/libtermlib.so \<br>849 /usr/ccs/lib/llib-ltermlib \  $850$  /usr/ccs/lib/llib-ltermlib.ln \<br>851 /usr/ccs/lib/libtermcap.so \ 851 /usr/ccs/lib/libtermcap.so \<br>852 /usr/ccs/lib/llib-ltermcap \ 852 /usr/ccs/lib/llib-ltermcap<br>853 /usr/ccs/lib/llib-ltermcap <sup>853</sup> /usr/ccs/lib/llib-ltermcap.ln \

## **new/usr/src/Targetdirs**

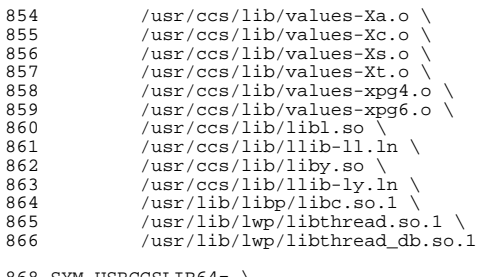

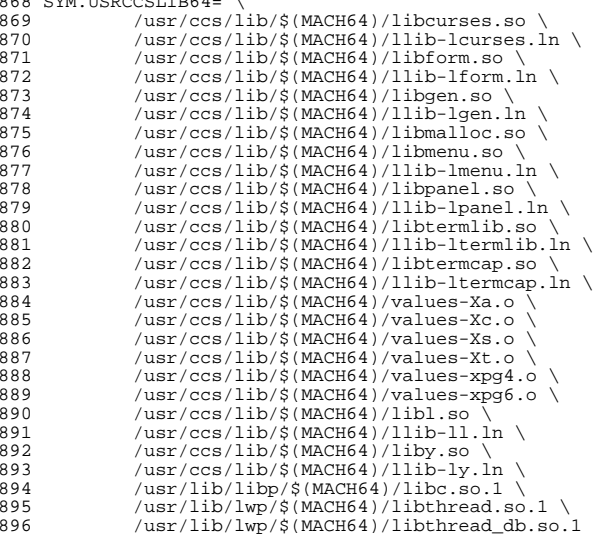

<sup>898</sup> # Special symlinks to direct libraries that have been moved 899 # from /usr/lib to /lib in order to live in the root filesystem.<br>900 \$(ROOT)/lib/libposix4.so.1:= REALPATH=librt.so.1 900 \$(ROOT)/lib/libposix4.so.1:= REALPATH=librt.so.1<br>901 \$(ROOT)/lib/libposix4.so:= REALPATH=libposix4.so.1 901 \$(ROOT)/lib/libposix4.so:= REALPATH=libposix4.so.1<br>902 \$(ROOT)/lib/llib-lposix4:= REALPATH=llib-lrt 902 \$(ROOT)/lib/llib-lposix4:= REALPATH=llib-lrt<br>903 \$(ROOT)/lib/llib-lposix4.ln:= REALPATH=llib-lrt.ln 903 \$(ROOT)/lib/llib-lposix4.ln:= REALPATH=llib-lrt.ln<br>904 \$(ROOT)/lib/libthread\_db.so.1:= REALPATH=libc\_db.so.1 904 \$(ROOT)/lib/libthread\_db.so.1:= REALPATH=libc\_db.so.1<br>905 \$(ROOT)/lib/libthread db.so:= REALPATH=libc db.so.1 905  $\frac{1}{2}$ (ROOT)/lib/libthread\_db.so:=<br>906  $\frac{1}{2}$ (ROOT)/usr/lib/ld.so.1:=  $REALPATH=../.'./lib/ldso.1$ <br> $REALPATH=../.'./lib/libadam.so.1$ 907 \$(ROOT)/usr/lib/libadm.so.1:= REALPATH=../../lib/libadm.so.1<br>908 \$(ROOT)/usr/lib/libadm.so:= REALPATH=../../lib/libadm.so.1 908 \$(ROOT)/usr/lib/libadm.so:= REALPATH=../../lib/libadm.so.1<br>909 \$(ROOT)/usr/lib/libaio.so.1:= REALPATH=../../lib/libaio.so.1 909 \$(ROOT)/usr/lib/libaio.so.1:= REALPATH=../../lib/libaio.so.1<br>910 \$(ROOT)/usr/lib/libaio.so:= REALPATH=../../lib/libaio.so.1 910 \$(ROOT)/usr/lib/libaio.so:= REALPATH=../../lib/libaio.so.1<br>911 \$(ROOT)/usr/lib/libavl.so.1:= REALPATH=../../lib/libavl.so.1 911 \$(ROOT)/usr/lib/libavl.so.1:= REALPATH=../../lib/libavl.so.1<br>912 \$(ROOT)/usr/lib/libavl.so:= REALPATH=../../lib/libavl.so.1 912 \$(ROOT)/usr/lib/libavl.so:= REALPATH=../../lib/libavl.so.1<br>913 \$(ROOT)/usr/lib/libbsm.so.1:= REALPATH=../../lib/libbsm.so.1 <sup>913</sup> \$(ROOT)/usr/lib/libbsm.so.1:= REALPATH=../../lib/libbsm.so.1 914  $$(ROOT)/usr/lib/libbsm.so:=$ 915  $$(ROOT)/usr/lib/libc.so.1:=$ REALPATH=../../lib/libc.so.1<br>REALPATH=../../lib/libc.so.1 916  $$(ROOT)/usr/lib/libc.so:=$ <br>
917  $$(ROOT)/usr/lib/libc_db.so.1:=$ <br>
REALPATH=../../lib/libc\_db.so.1 917  $$(ROOT)/usr/lib/lib\_db so.1:=$ <br>
918  $$(ROOT)/usr/lib/lib\_db so:=$ <br>
REALPATH=../../lib/libc\_db.so.1 918 \$(ROOT)/usr/lib/libc\_db.so:= REALPATH=../../lib/libc\_db.so.1<br>919 \$(ROOT)/usr/lib/libcmdutils.so.1:= REALPATH=../../lib/libcmdutils.so.1 919  $\sin(4R)$  (ROOT)/usr/lib/libcmdutils.so.1:=

920 \$(ROOT)/usr/lib/libcmdutils.so:= REALPATH=../../lib/libcmdutils.so.1<br>921 \$(ROOT)/usr/lib/libcontract.so.1:= REALPATH=../../lib/libcontract.so.1 921 \$(ROOT)/usr/lib/libcontract.so.1:= REALPATH=../../lib/libcontract.so.1<br>922 \$(ROOT)/usr/lib/libcontract.so:= REALPATH=../../lib/libcontract.so.1 923 \$(ROOT)/usr/lib/libcryptoutil.so.1:= REALPATH=../../lib/libcryptoutil.so.1<br>924 \$(ROOT)/usr/lib/libcryptoutil.so:= REALPATH=../../lib/libcryptoutil.so.1 924 \$(ROOT)/usr/lib/libcryptoutil.so:=<br>925 \$(ROOT)/usr/lib/libctf.so.1:= 926 \$(ROOT)/usr/lib/libctf.so:= REALPATH=../../lib/libctf.so.1<br>927 \$(ROOT)/usr/lib/libcurses.so.1:= REALPATH=../../lib/libcurses.so.1 927 \$(ROOT)/usr/lib/libcurses.so.1:= REALPATH=../../lib/libcurses.so.1<br>928 \$(ROOT)/usr/lib/libcurses.so:= REALPATH=../../lib/libcurses.so.1 <sup>928</sup> \$(ROOT)/usr/lib/libcurses.so:= REALPATH=../../lib/libcurses.so.1 <sup>929</sup> \$(ROOT)/usr/lib/libdevice.so.1:= REALPATH=../../lib/libdevice.so.1 930 \$(ROOT)/usr/lib/libdevice.so:= REALPATH=../../lib/libdevice.so.1<br>931 \$(ROOT)/usr/lib/libdevid.so.1:= REALPATH=../../lib/libdevid.so.1 931 \$(ROOT)/usr/lib/libdevid.so.1:= REALPATH=../../lib/libdevid.so.1<br>932 \$(ROOT)/usr/lib/libdevid.so:= REALPATH=../../lib/libdevid.so.1 932 \$(ROOT)/usr/lib/libdevid.so:= REALPATH=../../lib/libdevid.so.1<br>933 \$(ROOT)/usr/lib/libdevinfo.so.1:= REALPATH=../../lib/libdevinfo.so.1 933 \$(ROOT)/usr/lib/libdevinfo.so.1:= REALPATH=../../lib/libdevinfo.so.1<br>934 \$(ROOT)/usr/lib/libdevinfo.so:= REALPATH=../../lib/libdevinfo.so.1 934 \$(ROOT)/usr/lib/libdevinfo.so:= REALPATH=../../lib/libdevinfo.so.1<br>935 \$(ROOT)/usr/lib/libdhcpagent.so.1:= REALPATH=../../lib/libdhcpagent.so.1 935 \$(ROOT)/usr/lib/libdhcpagent.so.1:= REALPATH=../../lib/libdhcpagent.so.1<br>936 \$(ROOT)/usr/lib/libdhcpagent.so:= REALPATH=../../lib/libdhcpagent.so.1 936 \$(ROOT)/usr/lib/libdhcpagent.so:= REALPATH=../../lib/libdhcpagent.so.1<br>937 \$(ROOT)/usr/lib/libdhcputil.so.1:= REALPATH=../../lib/libdhcputil.so.1 937  $\frac{1}{2}$ (ROOT)/usr/lib/libdhcputil.so.1:= REALPATH=../../lib/libdhcputil.so.1<br>938  $\frac{1}{2}$ (ROOT)/usr/lib/libdhcputil.so:= REALPATH=../../lib/libdhcputil.so.1 938 \$(ROOT)/usr/lib/libdhcputil.so:= REALPATH=../../lib/libdhcputi<br>939 \$(ROOT)/usr/lib/libdl.so.1:= REALPATH=../../lib/libdl.so.1 939 \$(ROOT)/usr/lib/libdl.so.1:= REALPATH=../../lib/libdl.so.1<br>940 \$(ROOT)/usr/lib/libdl.so:= REALPATH=../../lib/libdl.so.1 940 \$(ROOT)/usr/lib/libdl.so:= REALPATH=../../lib/libdl.so.1<br>941 \$(ROOT)/usr/lib/libdlpi.so.1:= REALPATH=../../lib/libdlpi.so.1 941  $$(ROOT)/usr/lib/libdlpi.so.1:=$ 942  $$(ROOT)/usr/lib/libdlpi.so:=$ 943 \$(ROOT)/usr/lib/libdoor.so.1:= REALPATH=../../lib/libdoor.so.1<br>944 \$(ROOT)/usr/lib/libdoor.so:= REALPATH=../../lib/libdoor.so.1 944  $\frac{1}{8}$ (ROOT)/usr/lib/libdoor.so:=<br>945 \$(ROOT)/usr/lib/libefi.so.1:= 946 \$(ROOT)/usr/lib/libefi.so:=<br>947 \$(ROOT)/usr/lib/libelf.so.1:= 948 \$(ROOT)/usr/lib/libelf.so:= REALPATH=../../lib/libelf.so.1<br>949 \$(ROOT)/usr/lib/libfdisk.so.1:= REALPATH=../../lib/libfdisk.so.1 949  $$ (ROOT)/usr/lib/libfdisk.so.1:=$ 950  $$ (ROOT)/usr/lib/libfdisk.so:=$ 951 \$(ROOT)/usr/lib/libgen.so.1:= REALPATH=../../lib/libgen.so.1<br>952 \$(ROOT)/usr/lib/libgen.so:= REALPATH=../../lib/libgen.so.1 952 \$(ROOT)/usr/lib/libgen.so:= REALPATH=../../lib/libgen.so.1<br>953 \$(ROOT)/usr/lib/libinetutil.so.1:= REALPATH=../../lib/libinetutil.so.1 953  $\frac{1}{2}(ROOT)/usr/lib/libinertil.so.1:=$ 954  $\frac{1}{2}(ROOT)/usr/lib/libinertil.so:=$ 955  $$(ROOT)/usr/lib/libintl.so.1:=$ 956  $$(ROOT)/usr/lib/libintl.so:=$ 957 \$(ROOT)/usr/lib/libkmf.so.1:= REALPATH=../../lib/libkmf.so.1<br>958 \$(ROOT)/usr/lib/libkmf.so:= REALPATH=../../lib/libkmf.so.1 <sup>958</sup> \$(ROOT)/usr/lib/libkmf.so:= REALPATH=../../lib/libkmf.so.1 <sup>959</sup> \$(ROOT)/usr/lib/libkmfberder.so.1:= REALPATH=../../lib/libkmfberder.so.1 <sup>960</sup> \$(ROOT)/usr/lib/libkmfberder.so:= REALPATH=../../lib/libkmfberder.so.1 961  $$(ROOT)/usr/lib/libkstat.so.1:=$ <br>962  $$(ROOT)/usr/lib/libkstat.so:=$ 962 \$(ROOT)/usr/lib/libkstat.so:= REALPATH=../../lib/libkstat.so.1<br>963 \$(ROOT)/usr/lib/liblddbg.so.4:= REALPATH=../../lib/liblddbg.so.4 964 \$(ROOT)/usr/lib/libmd.so.1:= REALPATH=../../lib/libmd.so.1<br>965 \$(ROOT)/usr/lib/libmd.so:= REALPATH=../../lib/libmd.so.1 <sup>965</sup> \$(ROOT)/usr/lib/libmd.so:= REALPATH=../../lib/libmd.so.1 966 \$(ROOT)/usr/lib/libmd5.so.1:= REALPATH=../../lib/libmd5.so.1<br>967 \$(ROOT)/usr/lib/libmd5.so:= REALPATH=../../lib/libmd5.so.1 967  $\frac{1}{8}$ (ROOT)/usr/lib/libmd5.so:=<br>968 \$(ROOT)/usr/lib/libmeta.so.1:= 968 \$(ROOT)/usr/lib/libmeta.so.1:= REALPATH=../../lib/libmeta.so.1<br>969 \$(ROOT)/usr/lib/libmeta.so:= REALPATH=../../lib/libmeta.so.1 970 \$(ROOT)/usr/lib/libmp.so.1:= REALPATH=../../lib/libmp.so.1<br>971 \$(ROOT)/usr/lib/libmp.so.2:= REALPATH=../../lib/libmp.so.2 971 \$(ROOT)/usr/lib/libmp.so.2:= REALPATH=../../lib/libmp.so.2<br>972 \$(ROOT)/usr/lib/libmp.so:= REALPATH=../../lib/libmp.so.2 972 \$(ROOT)/usr/lib/libmp.so:= REALPATH=../../lib/libmp.so.2<br>973 \$(ROOT)/usr/lib/libnsl.so.1:= REALPATH=../../lib/libnsl.so.1 973 \$(ROOT)/usr/lib/libnsl.so.1:= REALPATH=../../lib/libnsl.so.1<br>974 \$(ROOT)/usr/lib/libnsl.so:= REALPATH=../../lib/libnsl.so.1 974 \$(ROOT)/usr/lib/libnsl.so:= REALPATH=../../lib/libnsl.so.1<br>975 \$(ROOT)/usr/lib/libnvpair.so.1:= REALPATH=../../lib/libnvpair.so.1 975  $$(ROOT)/usr/lib/libvpair.so.1:=$ 976  $$(ROOT)/usr/lib/libvpair.so:=$ 977 \$(ROOT)/usr/lib/libpam.so.1:= REALPATH=../../lib/libpam.so.1<br>978 \$(ROOT)/usr/lib/libpam.so:= REALPATH=../../lib/libpam.so.1 978 \$(ROOT)/usr/lib/libpam.so:= REALPATH=../../lib/libpam.so.1<br>979 \$(ROOT)/usr/lib/libposix4.so.1:= REALPATH=../../lib/librt.so.1 979  $\frac{1}{2}$ (ROOT)/usr/lib/libposix4.so.1:= REALPATH=../../lib/librt.so.1<br>980  $\frac{s}{R00}$ (ROOT)/usr/lib/libposix4.so:= REALPATH=../../lib/librt.so.1 980 \$(ROOT)/usr/lib/libposix4.so:= REALPATH=../../lib/librt.so.1<br>981 \$(ROOT)/usr/lib/libproc.so.1:= REALPATH=../../lib/libproc.so.1 981 \$(ROOT)/usr/lib/libproc.so.1:= REALPATH=../../lib/libproc.so.1<br>982 \$(ROOT)/usr/lib/libproc.so:= REALPATH=../../lib/libproc.so.1 <sup>982</sup> \$(ROOT)/usr/lib/libproc.so:= REALPATH=../../lib/libproc.so.1 984 \$(ROOT)/usr/lib/libpthread.so:= REALPATH=../../lib/libpthread.so<br>985 \$(ROOT)/usr/lib/librcm.so.1:= REALPATH=../../lib/librcm.so.1 985  $\frac{\text{S}(\text{ROOT})}{\text{S}(\text{ROOT})}/\text{usr}/\text{lib}/\text{librcm}$ .so.1:=

 $\texttt{REALPATH=}. / . . /lib/libcontract. \texttt{so}.1$ <br> $\texttt{REALPATH=}. / . . /lib/libcryptoutil.so.1$ REALPATH=../../lib/libctf.so.1:<br>REALPATH=../../lib/libctf.so.1 REALPATH=../../lib/libdlpi.so.1<br>REALPATH=../../lib/libdoor.so.1 REALPATH=../../lib/libefi.so.1<br>REALPATH=../../lib/libefi.so.1 REALPATH=../../lib/libelf.so.1:<br>REALPATH=../../lib/libelf.so.1 REALPATH=../../lib/libfdisk.so.1<br>REALPATH=../../lib/libgen.so.1 REALPATH=../../lib/libinetutil.so.1<br>REALPATH=../../lib/libintl.so.1 REALPATH=../../lib/libintl.so.1<br>REALPATH=../../lib/libkmf.so.1  $\begin{array}{l} \texttt{REALPATH=../.}./lib/liblddbg.so.4\\ \texttt{REALPATH=../.}./lib/libmd.so.1 \end{array}$ REALPATH=../../lib/libmeta.so.1<br>REALPATH=../../lib/libmp.so.1 REALPATH=../../lib/libnvpair.so.1<br>REALPATH=../../lib/libpam.so.1 REALPATH=../../lib/libpthread.so.1<br>REALPATH=../../lib/libpthread.so.1

### **new/usr/src/Targetdirs**

986 \$(ROOT)/usr/lib/librcm.so:= REALPATH=../../lib/librcm.so.1<br>987 \$(ROOT)/usr/lib/libresoly.so.1:= REALPATH=../../lib/libresoly.so 987 \$(ROOT)/usr/lib/libresolv.so.1:= REALPATH=../../lib/libresolv.so.1<br>988 \$(ROOT)/usr/lib/libresolv.so.2:= REALPATH=../../lib/libresolv.so.2 989 \$(ROOT)/usr/lib/libresolv.so:= REALPATH=../../lib/libresolv.so.2<br>990 \$(ROOT)/usr/lib/librestart.so.1:= REALPATH=../../lib/librestart.so.1 990 \$(ROOT)/usr/lib/librestart.so.1:=<br>991 \$(ROOT)/usr/lib/librestart.so:= 992  $\frac{1}{2}(ROOT)/usr/lib/librpcsvc.so.1:=$ 993  $\frac{1}{2}(ROOT)/usr/lib/librpcsvc.so:=$ 993  $$(ROOT)/usr/lib/libr{}csvc.so:=$ <br>994  $$(ROOT)/usr/lib/librt.so.1:=$ <br>REALPATH=../../lib/librt.so.1 994 \$(ROOT)/usr/lib/librt.so.1:= REALPATH=../../lib/librt.so.1<br>995 \$(ROOT)/usr/lib/librt.so:= REALPATH=../../lib/librt.so.1 996  $\frac{1}{2}$ (ROOT)/usr/lib/librtld.so.1:=<br>997 \$(ROOT)/usr/lib/librtld db.so.1:= 998 \$(ROOT)/usr/lib/librtld\_db.so:=  $999$  \$(ROOT)/usr/lib/libscf.so.1:= <sup>1000</sup> \$(ROOT)/usr/lib/libscf.so:= REALPATH=../../lib/libscf.so.1 1001  $\frac{1}{8}$ (ROOT)/usr/lib/libsec.so.1:=<br>1002  $\frac{1}{8}$ (ROOT)/usr/lib/libsec.so:= 1003 \$(ROOT)/usr/lib/libsecdb.so.1:= REALPATH=../../lib/libsecdb.so.1<br>1004 \$(ROOT)/usr/lib/libsecdb.so:= REALPATH=../../lib/libsecdb.so.1 <sup>1004</sup> \$(ROOT)/usr/lib/libsecdb.so:= REALPATH=../../lib/libsecdb.so.1 <sup>1005</sup> \$(ROOT)/usr/lib/libsendfile.so.1:= REALPATH=../../lib/libsendfile.so.1 1006 \$(ROOT)/usr/lib/libsendfile.so:= REALPATH=../../lib/libsendfile.so.1<br>1007 \$(ROOT)/usr/lib/libsocket.so.1:= REALPATH=../../lib/libsocket.so.1 1007  $$ (ROOT)/usr/lib/libsocket.so.1:=$ 1008  $$ (ROOT)/usr/lib/libsocket.so:=$ 1009 \$(ROOT)/usr/lib/libsysevent.so.1:=<br>1010 \$(ROOT)/usr/lib/libsysevent.so:= 1011 \$(ROOT)/usr/lib/libtermcap.so.1:= REALPATH=../../lib/libtermcap.so.1<br>1012 \$(ROOT)/usr/lib/libtermcap.so:= REALPATH=../../lib/libtermcap.so.1 1012 \$(ROOT)/usr/lib/libtermcap.so:= REALPATH=../../lib/libtermcap.so.1<br>1013 \$(ROOT)/usr/lib/libtermlib.so.1:= REALPATH=../../lib/libcurses.so.1 1013 \$(ROOT)/usr/lib/libtermlib.so.1:= REALPATH=../../lib/libcurses.so.1<br>1014 \$(ROOT)/usr/lib/libtermlib.so:= REALPATH=../../lib/libcurses.so.1 <sup>1014</sup> \$(ROOT)/usr/lib/libtermlib.so:= REALPATH=../../lib/libcurses.so.1 1015  $$(ROOT)/usr/lib/libthread.so.1:=$ 1016  $$(ROOT)/usr/lib/libthread.so:=$ 1017 \$(ROOT)/usr/lib/libthread\_db.so.1:= REALPATH=../../lib/libc\_db.so.1<br>1018 \$(ROOT)/usr/lib/libthread db.so:= REALPATH=../../lib/libc db.so.1 1018 \$(ROOT)/usr/lib/libthread\_db.so:= REALPATH=../../lib/libc\_db.so.1<br>1019 \$(ROOT)/usr/lib/libtsnet.so.1:= REALPATH=../../lib/libtsnet.so.1 1019 \$(ROOT)/usr/lib/libtsnet.so.1:= REALPATH=../../lib/libtsnet.so.1<br>1020 \$(ROOT)/usr/lib/libtsnet.so:= REALPATH=../../lib/libtsnet.so.1 <sup>1020</sup> \$(ROOT)/usr/lib/libtsnet.so:= REALPATH=../../lib/libtsnet.so.1 1021  $$ (ROOT)/usr/lib/libtsol.so.2:=$ 1022  $$ (ROOT)/usr/lib/libtsol.so:=$ 1023 \$(ROOT)/usr/lib/libumem.so.1:= REALPATH=../../lib/libumem.so.1<br>1024 \$(ROOT)/usr/lib/libumem.so:= REALPATH=../../lib/libumem.so.1 1024  $\frac{\text{RNOT}}{\text{RNOT}}$ /usr/lib/libumem.so:=<br>1025  $\frac{\text{RNOT}}{\text{RNOT}}$ /usr/lib/libuuid.so.1:= <sup>1025</sup> \$(ROOT)/usr/lib/libuuid.so.1:= REALPATH=../../lib/libuuid.so.1  $1027$  \$(ROOT)/usr/lib/libuutil.so.1:= <sup>1028</sup> \$(ROOT)/usr/lib/libuutil.so:= REALPATH=../../lib/libuutil.so.1 1029 \$(ROOT)/usr/lib/libw.so.1:<br>1030 \$(ROOT)/usr/lib/libw.so:= REALPATH=../../lib/libw.so.1<br>REALPATH=../../lib/libw.so.1 1030 \$(ROOT)/usr/lib/libw.so:= REALPATH=../../lib/libw.so.1<br>1031 \$(ROOT)/usr/lib/libxnet.so.1:= REALPATH=../../lib/libxnet.so.1 1031 \$(ROOT)/usr/lib/libxnet.so.1:= REALPATH=../../lib/libxnet.so.1<br>1032 \$(ROOT)/usr/lib/libxnet.so:= REALPATH=../../lib/libxnet.so.1 1032 \$(ROOT)/usr/lib/libxnet.so:= REALPATH=../../lib/libxnet.so.1<br>1033 \$(ROOT)/usr/lib/libzfs.so.1:= REALPATH=../../lib/libzfs.so.1 1033  $\frac{1}{8}$ (ROOT)/usr/lib/libzfs.so.1:=<br>1034  $\frac{1}{8}$ (ROOT)/usr/lib/libzfs.so:= 1035 \$(ROOT)/usr/lib/llib-ladm.ln:=<br>1036 \$(ROOT)/usr/lib/llib-ladm:= 1037 \$(ROOT)/usr/lib/llib-laio.ln:=<br>1038 \$(ROOT)/usr/lib/llib-laio:= <sup>1039</sup> \$(ROOT)/usr/lib/llib-lavl.ln:= REALPATH=../../lib/llib-lavl.ln  $1040 \quad \xi (ROOT)/usr/lib/1lib-law1 := RELLPATH=../../lib/1lib-law11041 \quad \xi (ROOT)/usr/lib/1lib-bsm.ln := RELLPATH=../../lib/1lib-lbsm.ln11001 \quad \xi (ROOT)/usr/lib/1lib-bsm.ln11101 \quad \xi (ROOT)/usr/lib/1lib-blbsm.ln1111 \quad \xi (ROOT)/usr/lib/1111111 \quad \xi (ROOT)/usr/lib/11111111 \quad \xi (ROOT)/usr/lib/111111111 \quad \xi (ROOT)/usr/lib/111111111111111111111$ 1041 \$(ROOT)/usr/lib/llib-lbsm.ln:=<br>1042 \$(ROOT)/usr/lib/llib-lbsm:= REALPATH=../../lib/llib-lbsm 1042 \$(ROOT)/usr/lib/llib-lbsm:= <br>1043 \$(ROOT)/usr/lib/llib-lc.ln:= REALPATH=../../lib/llib-lc.ln 1043 \$(ROOT)/usr/lib/llib-lc.ln:= REALPATH=../../lib/llib-lc.<br>1044 \$(ROOT)/usr/lib/llib-lc:= REALPATH=../../lib/llib-lc <sup>1044</sup> \$(ROOT)/usr/lib/llib-lc:= REALPATH=../../lib/llib-lc <sup>1045</sup> \$(ROOT)/usr/lib/llib-lcmdutils.ln:= REALPATH=../../lib/llib-lcmdutils.ln <sup>1046</sup> \$(ROOT)/usr/lib/llib-lcmdutils:= REALPATH=../../lib/llib-lcmdutils 1048  $$ (ROOT)/usr/lib/llib-lcontract:=$ 1049  $$ (ROOT)/usr/lib/lib-letf.ln:=$ <sup>1050</sup> \$(ROOT)/usr/lib/llib-lctf:= REALPATH=../../lib/llib-lctf  $1051$  \$(ROOT)/usr/lib/llib-lcurses.ln:=

REALPATH=../../lib/libresolv.so.2<br>REALPATH=../../lib/libresolv.so.2 REALPATH=../../lib/librestart.so.1<br>REALPATH=../../lib/librocsyc.so.1 REALPATH=../../lib/librt.so.1<br>REALPATH=../../lib/librtld.so.1  $\begin{array}{l} \texttt{REALPATH=}./.\\ \texttt{REALPATH=}./.\\ \texttt{lib/librtddb.so.1}\end{array}$ REALPATH=../../lib/libscf.so.1:<br>REALPATH=../../lib/libscf.so.1 REALPATH=../../lib/libsec.so.1<br>REALPATH=../../lib/libsecdb.so.1 REALPATH=../../lib/libsocket.so.1<br>REALPATH=../../lib/libsysevent.so.1 REALPATH=../../lib/libsysevent.so.1<br>REALPATH=../../lib/libtermcap.so.1 REALPATH=../../lib/libthread.so.1<br>REALPATH=../../lib/libc db.so.1 REALPATH=../../lib/libtsol.so.2<br>REALPATH=../../lib/libumem.so.1 REALPATH=../../lib/libuutil.so.1:<br>REALPATH=../../lib/libuutil.so.1 REALPATH=../../lib/libzfs.so.1<br>REALPATH=../../lib/llib-ladm.ln REALPATH=../../lib/llib-ladm<br>REALPATH=../../lib/llib-laio.ln REALPATH=../../lib/llib-laio<br>REALPATH=../../lib/llib-lavl.ln REALPATH=../../lib/llib-lcontract.ln:<br>REALPATH=../../lib/llib-lcontract REALPATH=../../lib/llib-lctf.ln:<br>REALPATH=../../lib/llib-lctf

<sup>1052</sup> \$(ROOT)/usr/lib/llib-lcurses:= REALPATH=../../lib/llib-lcurses <sup>1054</sup> \$(ROOT)/usr/lib/llib-ldevice:= REALPATH=../../lib/llib-ldevice <sup>1055</sup> \$(ROOT)/usr/lib/llib-ldevid.ln:= REALPATH=../../lib/llib-ldevid.ln 1056 \$(ROOT)/usr/lib/llib-ldevid:=<br>1057 \$(ROOT)/usr/lib/llib-ldevinfo.ln:= <sup>1058</sup> \$(ROOT)/usr/lib/llib-ldevinfo:= REALPATH=../../lib/llib-ldevinfo 1059 \$(ROOT)/usr/lib/llib-ldhcpagent.ln:= REALPATH=../../lib/llib-ldhcpagent<br>1060 \$(ROOT)/usr/lib/llib-ldhcpagent:= REALPATH=../../lib/llib-ldhcpagent 1060 \$(ROOT)/usr/lib/llib-ldhcpagent:= REALPATH=../../lib/llib-ldhcpagent<br>1061 \$(ROOT)/usr/lib/llib-ldhcputil.ln:= REALPATH=../../lib/llib-ldhcputil.ln 1061 \$(ROOT)/usr/lib/llib-ldhcputil.ln:= REALPATH=../../lib/llib-ldhcputil<br>1062 \$(ROOT)/usr/lib/llib-ldhcputil:= REALPATH=../../lib/llib-ldhcputil 1062 \$(ROOT)/usr/lib/llib-ldhcputil:=<br>1063 \$(ROOT)/usr/lib/llib-ldl.ln:=  $1064 \n$ (ROOT)/usr/lib/llib-1dl:=\n1065 \n$ (ROOT)/usr/lib/llib-1door.ln:=\n$ <sup>1066</sup> \$(ROOT)/usr/lib/llib-ldoor:= REALPATH=../../lib/llib-ldoor 1067 \$(ROOT)/usr/lib/llib-lefi.ln:= REALPATH=../../lib/llib-lefi<br>1068 \$(ROOT)/usr/lib/llib-lefi:= REALPATH=../../lib/llib-lefi <sup>1068</sup> \$(ROOT)/usr/lib/llib-lefi:= REALPATH=../../lib/llib-lefi 1069 \$(ROOT)/usr/lib/llib-lelf.ln:= REALPATH=../../lib/llib-lelf<br>1070 \$(ROOT)/usr/lib/llib-lelf:= REALPATH=../../lib/llib-lelf <sup>1070</sup> \$(ROOT)/usr/lib/llib-lelf:= REALPATH=../../lib/llib-lelf <sup>1071</sup> \$(ROOT)/usr/lib/llib-lfdisk.ln:= REALPATH=../../lib/llib-lfdisk.ln <sup>1072</sup> \$(ROOT)/usr/lib/llib-lfdisk:= REALPATH=../../lib/llib-lfdisk  $1073$  \$(ROOT)/usr/lib/llib-lgen.ln:=<br>1074 \$(ROOT)/usr/lib/llib-lgen:= 1075 \$(ROOT)/usr/lib/llib-linetutil.ln:= REALPATH=../../lib/llib-linetutil<br>1076 \$(ROOT)/usr/lib/llib-linetutil:= REALPATH=../../lib/llib-linetutil 1076 \$(ROOT)/usr/lib/llib-linetutil:=<br>1077 \$(ROOT)/usr/lib/llib-lintl.ln:= 1077 \$(ROOT)/usr/lib/llib-lintl.ln:= REALPATH=../../lib/llib-lintl.ln<br>1078 \$(ROOT)/usr/lib/llib-lintl:= REALPATH=../../lib/llib-lintl <sup>1078</sup> \$(ROOT)/usr/lib/llib-lintl:= REALPATH=../../lib/llib-lintl <sup>1079</sup> \$(ROOT)/usr/lib/llib-lkstat.ln:= REALPATH=../../lib/llib-lkstat.ln <sup>1080</sup> \$(ROOT)/usr/lib/llib-lkstat:= REALPATH=../../lib/llib-lkstat 1081 \$(ROOT)/usr/lib/llib-lmd5.ln:=<br>1082 \$(ROOT)/usr/lib/llib-lmd5:= 1083 \$(ROOT)/usr/lib/llib-lmeta.ln:= REALPATH=../../lib/llib-lmeta<br>1084 \$(ROOT)/usr/lib/llib-lmeta:= REALPATH=../../lib/llib-lmeta <sup>1084</sup> \$(ROOT)/usr/lib/llib-lmeta:= REALPATH=../../lib/llib-lmeta 1085  $$(ROOT)/usr/lib/llib-lnsl.ln:=$ 1086  $$(ROOT)/usr/lib/llib-lnsl:=$ 1087 \$(ROOT)/usr/lib/llib-lnvpair.ln:= REALPATH=../../lib/llib-lnvpair<br>1088 \$(ROOT)/usr/lib/llib-lnvpair:= REALPATH=../../lib/llib-lnvpair <sup>1088</sup> \$(ROOT)/usr/lib/llib-lnvpair:= REALPATH=../../lib/llib-lnvpair 1089 \$(ROOT)/usr/lib/llib-lpam.ln:=<br>1090 \$(ROOT)/usr/lib/llib-lpam:= 1091 \$(ROOT)/usr/lib/llib-lposix4.ln:= REALPATH=../../lib/llib-lrt<br>1092 \$(ROOT)/usr/lib/llib-lposix4:= REALPATH=../../lib/llib-lrt. <sup>1092</sup> \$(ROOT)/usr/lib/llib-lposix4:= REALPATH=../../lib/llib-lrt <sup>1093</sup> \$(ROOT)/usr/lib/llib-lpthread.ln:= REALPATH=../../lib/llib-lpthread.ln <sup>1094</sup> \$(ROOT)/usr/lib/llib-lpthread:= REALPATH=../../lib/llib-lpthread 1095 \$(ROOT)/usr/lib/llib-lresolv.ln:= REALPATH=../../lib/llib-lresolv.<br>1096 \$(ROOT)/usr/lib/llib-lresolv:= REALPATH=../../lib/llib-lresolv <sup>1096</sup> \$(ROOT)/usr/lib/llib-lresolv:= REALPATH=../../lib/llib-lresolv 1097 \$(ROOT)/usr/lib/llib-lrpcsvc.ln:= REALPATH=../../lib/llib-lrpcsvc<br>1098 \$(ROOT)/usr/lib/llib-lrpcsvc:= REALPATH=../../lib/llib-lrpcsvc <sup>1098</sup> \$(ROOT)/usr/lib/llib-lrpcsvc:= REALPATH=../../lib/llib-lrpcsvc 1099 \$(ROOT)/usr/lib/llib-lrt.ln:= REALPATH=../../lib/llib-lrt<br>1100 \$(ROOT)/usr/lib/llib-lrt:= REALPATH=../../lib/llib-lrt <sup>1100</sup> \$(ROOT)/usr/lib/llib-lrt:= REALPATH=../../lib/llib-lrt 1101 \$(ROOT)/usr/lib/llib-lrtld\_db.ln:=<br>1102 \$(ROOT)/usr/lib/llib-lrtld\_db:= 1103 \$(ROOT)/usr/lib/llib-lscf.ln:= REALPATH=../../lib/llib-lscf<br>1104 \$(ROOT)/usr/lib/llib-lscf:= REALPATH=../../lib/llib-lscf 1104 \$(ROOT)/usr/lib/llib-lscf:= <br>1105 \$(ROOT)/usr/lib/llib-lsec.ln:= REALPATH=../../lib/llib-lsec.ln <sup>1105</sup> \$(ROOT)/usr/lib/llib-lsec.ln:= REALPATH=../../lib/llib-lsec.ln 1106 \$(ROOT)/usr/lib/llib-lsec:= <br>1107 \$(ROOT)/usr/lib/llib-lsecdb.ln:= REALPATH=../../lib/llib-lsecdb.ln <sup>1107</sup> \$(ROOT)/usr/lib/llib-lsecdb.ln:= REALPATH=../../lib/llib-lsecdb.ln <sup>1108</sup> \$(ROOT)/usr/lib/llib-lsecdb:= REALPATH=../../lib/llib-lsecdb 1109 \$(ROOT)/usr/lib/llib-lsendfile.ln:= REALPATH=../../lib/llib-lsendfile<br>1110 \$(ROOT)/usr/lib/llib-lsendfile:= REALPATH=../../lib/llib-lsendfile 1110  $\frac{1}{8}$ (ROOT)/usr/lib/llib-lsendfile:=<br>1111  $\frac{1}{8}$ (ROOT)/usr/lib/llib-lsocket.ln:= 1112 \$(ROOT)/usr/lib/llib-lsocket:= REALPATH=../../lib/llib-lsocket<br>1113 \$(ROOT)/usr/lib/llib-lsysevent.ln:= REALPATH=../../lib/llib-lsysevent.ln 1113 \$(ROOT)/usr/lib/llib-lsysevent.ln:= REALPATH=../../lib/llib-lsysevent<br>1114 \$(ROOT)/usr/lib/llib-lsysevent:= REALPATH=../../lib/llib-lsysevent 1114 \$(ROOT)/usr/lib/llib-lsysevent:= REALPATH=../../lib/llib-lsysevent<br>1115 \$(ROOT)/usr/lib/llib-ltermcap.ln:= REALPATH=../../lib/llib-ltermcap.ln 1115 \$(ROOT)/usr/lib/llib-ltermcap.ln:= REALPATH=../../lib/llib-ltermcap<br>1116 \$(ROOT)/usr/lib/llib-ltermcap:= REALPATH=../../lib/llib-ltermcap <sup>1116</sup> \$(ROOT)/usr/lib/llib-ltermcap:= REALPATH=../../lib/llib-ltermcap  $1117$  \$(ROOT)/usr/lib/llib-ltermlib.ln:=

REALPATH=../../lib/llib-ldevice.ln:<br>REALPATH=../../lib/llib-ldevice REALPATH=../../lib/llib-ldevinfo.ln:<br>REALPATH=../../lib/llib-ldevinfo REALPATH=../../lib/llib-ldl.ln<br>REALPATH=../../lib/llib-ldl REALPATH=../../lib/llib-ldoor.ln:<br>REALPATH=../../lib/llib-ldoor REALPATH=../../lib/llib-lgen<br>REALPATH=../../lib/llib-linetutil.ln REALPATH=../../lib/llib-lmd5<br>REALPATH=../../lib/llib-lmeta.ln REALPATH=../../lib/llib-lnsl<br>REALPATH=../../lib/llib-lnvpair.ln REALPATH=../../lib/llib-lpam<br>REALPATH=../../lib/llib-lrt.ln REALPATH=../../lib/llib-lrtld\_db<br>REALPATH=../../lib/llib-lscf.ln  $REALPATH=../.1ib/1lib-Isockey.1n: REALPATH=../.1ib/1lib-Isockey.$ 

## **new/usr/src/Targetdirs**

<sup>1118</sup> \$(ROOT)/usr/lib/llib-ltermlib:= REALPATH=../../lib/llib-lcurses 1119 \$(ROOT)/usr/lib/llib-lthread.ln:=<br>1120 \$(ROOT)/usr/lib/llib-lthread:= REALPATH=../../lib/llib-lthread REALPATH=../../lib/llib-lthread<br>REALPATH=../../lib/llib-lc\_db.ln <sup>1121</sup> \$(ROOT)/usr/lib/llib-lthread\_db.ln:= REALPATH=../../lib/llib-lc\_db.ln 1122  $$ (ROOT)/usr/lib/llib-lthread_db:=$ 1123  $$ (ROOT)/usr/lib/llib-ltsnet.ln:=$ REALPATH=../../lib/llib-ltsnet.ln:<br>REALPATH=../../lib/llib-ltsnet  $1124 \n$ (ROOT)/usr/lib/llib-ltsnet:=$  $1125 \n$ (ROOT)/usr/lib/llib-ltsol.ln:=$ REALPATH=../../lib/llib-ltsol.ln:<br>REALPATH=../../lib/llib-ltsol 1126 \$(ROOT)/usr/lib/llib-ltsol:= REALPATH=../../lib/llib-ltsol<br>1127 \$(ROOT)/usr/lib/llib-lumem.ln:= REALPATH=../../lib/llib-lumem.ln 1127 \$(ROOT)/usr/lib/llib-lumem.ln:= REALPATH=../../lib/llib-lumem<br>1128 \$(ROOT)/usr/lib/llib-lumem:= REALPATH=../../lib/llib-lumem 1128 \$(ROOT)/usr/lib/llib-lumem:=<br>1129 \$(ROOT)/usr/lib/llib-luuid.ln:= REALPATH=../../lib/llib-luuid.ln<br>REALPATH=../../lib/llib-luuid 1130 \$(ROOT)/usr/lib/llib-luuid:=<br>1131 \$(ROOT)/usr/lib/llib-lxnet.ln:= REALPATH=../../lib/llib-lxnet.ln:<br>REALPATH=../../lib/llib-lxnet 1132 \$(ROOT)/usr/lib/llib-lxnet:= REALPATH=../../lib/llib-lxnet<br>1133 \$(ROOT)/usr/lib/llib-lzfs.ln:= REALPATH=../../lib/llib-lzfs.ln 1133 \$(ROOT)/usr/lib/llib-lzfs.ln:= REALPATH=../../lib/llib-lzfs<br>1134 \$(ROOT)/usr/lib/llib-lzfs:= REALPATH=../../lib/llib-lzfs 1134 \$(ROOT)/usr/lib/llib-lzfs:=<br>1135 \$(ROOT)/usr/lib/nss\_compat.so.1:= REALPATH=../../lib/nss\_compat.so.1 1135  $\frac{125}{R^2}$ (ROOT)/usr/lib/nss\_compat.so.1:= REALPATH=../../lib/nss\_dns.so.1<br>REALPATH=../../lib/nss\_files.so.1 <sup>1137</sup> \$(ROOT)/usr/lib/nss\_files.so.1:= REALPATH=../../lib/nss\_files.so.1 1138 \$(ROOT)/usr/lib/nss\_nis.so.1:= REALPATH=../../lib/nss\_nis.so.1<br>1139 \$(ROOT)/usr/lib/nss\_user.so.1:= REALPATH=../../lib/nss\_user.so.1 1139  $$ (ROOT)/usr/lib/nss_user.so.1:=$ 1140  $$ (ROOT)/usr/lib/fm/libfmevent.so.1:=$  $REALPATH=../../../lib/fm/libfmevent.so.1:$  $REALPATH=../../../lib/fm/libfmevent.so.1:$ <sup>1141</sup> \$(ROOT)/usr/lib/fm/libfmevent.so:= REALPATH=../../../lib/fm/libfmevent.so.1 <sup>1142</sup> \$(ROOT)/usr/lib/fm/llib-lfmevent.ln:= REALPATH=../../../lib/fm/llib-lfmevent.l  $1143$  \$(ROOT)/usr/lib/fm/llib-lfmevent:=  $1145 \text{ $(ROOT)/lib/\$ (MACH64)/libposix4.so.1:= \verb|1146" REALPATH=librt.so.1"$ <sup>1146</sup> REALPATH=librt.so.1 <sup>1147</sup> \$(ROOT)/lib/\$(MACH64)/libposix4.so:= \ <sup>1148</sup> REALPATH=libposix4.so.1 <sup>1149</sup> \$(ROOT)/lib/\$(MACH64)/llib-lposix4.ln:= \ <sup>1150</sup> REALPATH=llib-lrt.ln <sup>1151</sup> \$(ROOT)/lib/\$(MACH64)/libthread\_db.so.1:= \ <sup>1152</sup> REALPATH=libc\_db.so.1 <sup>1153</sup> \$(ROOT)/lib/\$(MACH64)/libthread\_db.so:= \ <sup>1154</sup> REALPATH=libc\_db.so.1 1155  $$ (ROOT)/usr/lib/$ (MACH64)/ld.so.1+= \ 1156$ <br>REALPATH=../../../lib/\$(MACH6 REALPATH=../../../lib/\$(MACH64)/ld.so.1  $1157 \; \frac{1157}{R}$ (ROOT)/usr/lib/ $\frac{1157}{R}$  (MACH64)/libadm.so.1:= REALPATH=../../../lib/\$(MACH64)/libadm.so.1 1159  $$ (ROOT)/usr/lib/$ (MACH64)/libadam.so:= \ 1160$ <br>REALPATH=../../../lib/\$(MACH64) REALPATH=../../../lib/\$(MACH64)/libadm.so.1 1161  $$ (ROOT)/usr/lib/$ (MACH64)/libaic. so.1:= \n1162$  REALPATH= / / /1ib/\$(MACH64)/1 REALPATH=../../../lib/\$(MACH64)/libaio.so.1 <sup>1163</sup> \$(ROOT)/usr/lib/\$(MACH64)/libaio.so:= \ REALPATH=../../../lib/\$(MACH64)/libaio.so.1  $1165 \, \frac{\xi(ROOT)}{\text{RFALPATH}}$  /  $1166$  REALPATH= / / /  $116\frac{\xi(MACH64)}{\text{RFALPATH}}$  / /  $110\frac{\xi(MACH64)}{\text{RFALPATH}}$ REALPATH=../../../lib/\$(MACH64)/libavl.so.1  $1167 \frac{\xi(ROOT)}{\kappa_{\text{FALPATH}}}/\frac{1}{\kappa_{\text{FALPATH}}}-\frac{116}{\kappa_{\text{FALPATH}}}-\frac{116}{\kappa_{\text{FALPATH}}}-\frac{116}{\kappa_{\text{FALPATH}}}-\frac{11}{\kappa_{\text{FALPATH}}}-\frac{11}{\kappa_{\text{FALPATH}}}-\frac{1}{\kappa_{\text{FALPATH}}}-\frac{1}{\kappa_{\text{FALPATH}}}-\frac{1}{\kappa_{\text{FALPATH}}}-\frac{1}{\kappa_{\text{FALPATH}}}-\frac{1}{\k$ REALPATH=../../../lib/\$(MACH64)/libavl.so.1  $1169 \; \frac{\xi(ROOT)}{\text{RRALPATH}}$  /  $\frac{1160 \cdot 115 \cdot 100 \cdot 115 \cdot 100 \cdot 115 \cdot 100 \cdot 115 \cdot 100 \cdot 115 \cdot 100 \cdot 115 \cdot 100 \cdot 100 \cdot 115 \cdot 100 \cdot 100 \cdot 100 \cdot 100 \cdot 100 \cdot 100 \cdot 100 \cdot 100 \cdot 100 \cdot 100 \cdot 100 \cdot 100 \cdot 100 \cdot 100 \cdot 100 \cdot 100 \cdot 10$ REALPATH=../../../lib/\$(MACH64)/libbsm.so.1  $1171 \, \frac{\xi(ROOT)}{\text{RRAL} \cdot \text{PATE}}$ ,  $\frac{1}{\sqrt{1.2}}$  (MACH64)  $RFALPATH = .7.7.71i b/s(MACH64)/libbsm.so.1$  $1173 \, \frac{\xi(ROOT)}{\text{USL}} = \frac{1174}{\text{REALPATH} = \frac{1}{11} \cdot \frac{1}{11} \cdot \frac{$ REALPATH=../../../lib/\$(MACH64)/libc.so.1 1175 \$(ROOT)/usr/lib/\$(MACH64)/libc.so:= \<br>1176 REALPATH=../../../lib/\$(MACH6  $REALPATH = ./../../lib/$(MACH64)/libc.so.1$  $1177 \; \frac{1177}{8} (\text{ROOT}) / \text{usr} / \text{lib} / \frac{1}{8} (\text{MACH64}) / \text{lib} / \frac{1}{8} (\text{MACH64}) / \text{lb}$  $REALPATH=../../1ib/\$ \$(MACH64)/libc db.so.1  $1179 \; \frac{1179}{R}$  (ROOT)/usr/lib/ $\frac{11}{8}$ (MACH64)/libc\_db.so:= \\ / 1180 <sup>1180</sup> REALPATH=../../../lib/\$(MACH64)/libc\_db.so.1 1181 \$(ROOT)/usr/lib/\$(MACH64)/libcmdutils.so.1:= \\ 1182 REALPATH=../../../lib/\$(MACH64)/libcmdutils.so.1 1183  $$(ROOT)/usr/lib/S(MACH64)/libcmdultils.so:= \n$ 

**19** <sup>1184</sup> REALPATH=../../../lib/\$(MACH64)/libcmdutils.so.1 1185 \$(ROOT)/usr/lib/\$(MACH64)/libcontract.so.1:= \ REALPATH=../../../lib/\$(MACH64)/libcontract.so.1 1187 \$(ROOT)/usr/lib/\$(MACH64)/libcontract.so:= \\ 1188  $\frac{187}{8}$ REALPATH=../../../lib/\$(MACH64)/libcontract.so.1 <sup>1189</sup> \$(ROOT)/usr/lib/\$(MACH64)/libctf.so.1:= \ REALPATH=../../../lib/\$(MACH64)/libctf.so.1 1191  $$ (ROOT)/usr/lib/$ (MACH64)/libctf.so:= \ 1192$ <br>REALPATH= / / /lib/S(MACH64) REALPATH=../../../lib/\$(MACH64)/libctf.so.1 1193  $$ (ROOT)/usr/lib/$ (MACH64)/libcurses.so.1:= \$ <br>1194 REALPATH=../../../lib/\$(MACH64)/libc: REALPATH=../../../lib/\$(MACH64)/libcurses.so.1  $1195 \, \frac{\xi(ROOT)}{\text{BFAL}\cdot\text{BTH}}$  / / libcurses.so:= \, 1196 REALPATH=../../../lib/\$(MACH64)/libcurses.so.1 1197 \$(ROOT)/usr/lib/\$(MACH64)/libdevice.so.1:= \\;\)\]198 REALPATH= / / / /lib/\$(MACH64)/libd REALPATH=../../../lib/\$(MACH64)/libdevice.so.1 1199  $$ (ROOT)/usr/lib/$ (MACH64)/lib device. so:= \ 1200$ <br>REALPATH= / / /lib/S(MACH64)/li REALPATH=../../../lib/\$(MACH64)/libdevice.so.1 1201 \$(ROOT)/usr/lib/\$(MACH64)/libdevid.so.1:= \ REALPATH=../../../lib/\$(MACH64)/libdevid.so.1  $1203 \frac{\xi(ROOT)}{\text{RFAI}, \text{pATH}}$  /  $1204$  REAT.  $\frac{1}{100}$  /  $\frac{1}{100}$  /  $\frac{1}{100}$  /  $\frac{1}{100}$  /  $\frac{1}{100}$  /  $\frac{1}{100}$  /  $\frac{1}{100}$  /  $\frac{1}{100}$  /  $\frac{1}{100}$  /  $\frac{1}{100}$  /  $\frac{1}{100}$  /  $\frac{1}{100}$  /  $\frac{1}{100}$ REALPATH=../../../lib/\$(MACH64)/libdevid.so.1  $1205 \frac{\xi(ROOT)}{\text{RFALPATH}}$  /  $1206$  REALENTH= / / / 1ib/S(MACH64)/libde REALPATH=../../../lib/\$(MACH64)/libdevinfo.so.1  $1207 \text{ $(ROOT)/usr/lib/\$(MACH64)/libdevinfo.so:= \ 1208$ <br>REALPATH=../../../lib/\$(MACH64)/lib REALPATH=../../../lib/\$(MACH64)/libdevinfo.so.1 <sup>1209</sup> \$(ROOT)/usr/lib/\$(MACH64)/libdl.so.1:= \ REALPATH=../../../lib/\$(MACH64)/libdl.so.1  $1211$  \$(ROOT)/usr/lib/\$(MACH64)/libdl.so:= \<br> $1212$  REALPATH=../../../lib/\$(MACH64 REALPATH=../../../lib/\$(MACH64)/libdl.so.1 1213  $$ (ROOT)/usr/lib/$ (MACH64)/libdlpi.so.1:= \ 1214$ <br>REALPATH=../../../lib/\$(MACH64)/li REALPATH=../../../lib/\$(MACH64)/libdlpi.so.1 <sup>1215</sup> \$(ROOT)/usr/lib/\$(MACH64)/libdlpi.so:= \ <sup>1216</sup> REALPATH=../../../lib/\$(MACH64)/libdlpi.so.1  $1217 \; \frac{1217}{R}$  (ROOT)/usr/lib/\$(MACH64)/libdoor.so.1:= \\  $1218$  REALPATH= / / / lib/\$(MACH64)/li <sup>1218</sup> REALPATH=../../../lib/\$(MACH64)/libdoor.so.1  $1219 \; \frac{\xi(ROOT)}{\text{RRA} \cdot \text{PATH}}$  / / ib/ $\frac{\xi(ROOT)}{\text{RRA} \cdot \text{PATH}}$  / / ib/ $\frac{\xi(MACH64)}{\text{MP} \cdot \text{MP} \cdot \text{OPT}}$ REALPATH=../../../lib/\$(MACH64)/libdoor.so.1 <sup>1221</sup> \$(ROOT)/usr/lib/\$(MACH64)/libefi.so.1:= \ REALPATH=../../../lib/\$(MACH64)/libefi.so.1  $1223 \; \frac{\xi(ROOT)}{\text{RRTDATH}}$  / (MACH64)/libefi.so:= \ <sup>1224</sup> REALPATH=../../../lib/\$(MACH64)/libefi.so.1 1225 \$(ROOT)/usr/lib/\$(MACH64)/libelf.so.1:= \<br>1226 REALPATH=../../../lib/\$(MACH64)/l REALPATH=../../../lib/\$(MACH64)/libelf.so.1  $1227 \frac{\xi(ROOT)}{\text{NEM}DATH}$  /  $1228$ <br>1228 REALPATH= / / /1ib/S(MACH64) REALPATH=../../../lib/\$(MACH64)/libelf.so.1  $1229 \frac{\xi(ROOT)}{\text{RFALPATH} = \frac{1}{\sqrt{1}} \frac{1}{\frac{1}{\sqrt{1}} \frac{1}{\sqrt{1}}}$ REALPATH=../../../lib/\$(MACH64)/libgen.so.1 <sup>1231</sup> \$(ROOT)/usr/lib/\$(MACH64)/libgen.so:= \ REALPATH=../../../lib/\$(MACH64)/libgen.so.1  $1233 \; \frac{2}{3}(\text{ROOT})/\text{usr} /1\text{ib}/\frac{2}{3}(\text{MACH64})/\text{libinetutil}.\text{so.1:}$  REALPATH=../../../1ib/S(MACH64)/libine REALPATH=../../../lib/\$(MACH64)/libinetutil.so.1 1235 \$(ROOT)/usr/lib/\$(MACH64)/libinetutil.so:= \\tipsycotomagnety REALPATH=../../../lib/\$(MACH64)/libin <sup>1236</sup> REALPATH=../../../lib/\$(MACH64)/libinetutil.so.1  $1237 \frac{\xi(ROOT)}{\text{PRALDATH}}$  /  $11 \frac{\xi(ROOT)}{\text{PRALDATH}}$  /  $11 \frac{\xi(MCHG4)}{\text{RCH}}$  /  $11 \frac{\xi(MCHG4)}{\text{RCH}}$ REALPATH=../../../lib/\$(MACH64)/libintl.so.1 1239 \$(ROOT)/usr/lib/\$(MACH64)/libintl.so:= \<br>1240 REALPATH= / / /lib/\$(MACH64)/ REALPATH=../../../lib/\$(MACH64)/libintl.so.1 1241 \$(ROOT)/usr/lib/\$(MACH64)/libkstat.so.1:= \<br>1242 REALPATH= / / /lib/\$(MACH64)/lib REALPATH=../../../lib/\$(MACH64)/libkstat.so.1 <sup>1243</sup> \$(ROOT)/usr/lib/\$(MACH64)/libkstat.so:= \ REALPATH=../../../lib/\$(MACH64)/libkstat.so.1 <sup>1245</sup> \$(ROOT)/usr/lib/\$(MACH64)/liblddbg.so.4:= \ REALPATH=../../../lib/\$(MACH64)/liblddbg.so.4  $1247 \; \frac{\xi(\text{ROOT})}{\text{REALPATH}} \times \frac{1}{1} / \frac{1}{\text{RMACH64}}$ REALPATH=../../../lib/\$(MACH64)/libmd.so.1  $1249 \; \text{\$(ROOT)/usr/lib/\$(MACH64)/libmd.so:= \ \}$ 

## **new/usr/src/Targetdirs**

<sup>1250</sup> REALPATH=../../../lib/\$(MACH64)/libmd.so.1  $1251 \; \frac{\xi(ROOT)}{\text{NRT}/\text{lib}} \cdot \frac{\xi(MACH64)}{\text{NRT}/\text{L}} \cdot \frac{1}{\text{lib}} \cdot \frac{\xi(MACH64)}{\text{NRT}/\text{L}}$ REALPATH=../../../lib/\$(MACH64)/libmd5.so.1  $1253 \; \frac{\xi(ROOT)}{\text{user}11b/\frac{\xi(MACH64)}{\text{HOM5}}. \text{so:} = \ 1254$ REALPATH=../../../lib/\$(MACH64)/libmd5.so.1  $1255 \frac{\xi(ROOT)}{RRALPATH}$  / / /libmp.so.2:= \ 1256 REALPATH=../../../lib/\$(MACH64)/libmp.so.2  $1257 \frac{\xi(ROOT)}{\text{NST/Lib}}$  (ROOT)  $\frac{\xi(MACH64)}{\xi(MACH64)}$  /  $\frac{11}{\xi(MACH64)}$  $REALPATH=../../1ib/$(MACH64)/libmp.so.2$ 1259  $$ (ROOT)/usr/lib/\$ (MACH64)/libnsl.so.1:= \ 1260$ <br>REALPATH=../../../lib/\$(MACH64)/l REALPATH=../../../lib/\$(MACH64)/libnsl.so.1  $1261 \, \frac{\xi(ROOT)}{\text{USL}} = \frac{1262}{\text{REALPATH} = ./../.}/\text{lib}/\frac{\xi(MACH64)}{\text{L}}$ REALPATH=../../../lib/\$(MACH64)/libnsl.so.1 1263  $$(ROOT)/usr/lib/\$(MACH64)/libnvpair.so.1:= \ 1264$ <br>REALPATH=../../../lib/ $$(MACH64)/libn$ REALPATH=../../../lib/\$(MACH64)/libnvpair.so.1 1265  $$ (ROOT)/usr/lib/$ (MACH64)/libnvpair.so:= \ 1266$ <br>REALPATH= / / /lib/\$(MACH64)/li REALPATH=../../../lib/\$(MACH64)/libnvpair.so.1  $1267 \frac{\xi(ROOT)}{\text{RRI.DATH}} = \frac{1}{100}$ REALPATH=../../../lib/\$(MACH64)/libpam.so.1  $1269 \, \frac{\xi(ROOT)}{\text{RFAIPATH}} \, / \, \frac{(MACH64)}{\text{RFAIPATH}} \, / \, \frac{(1\,\text{h})}{\text{h}} \, \frac{\text{SOF}}{\text{SCHACH64}}$ REALPATH=../../../lib/\$(MACH64)/libpam.so.1  $1271 \; \frac{\xi(ROOT)}{\text{RFALPATH}}$  / / libposix4.so.1:=  $1272 \; \text{RFALPATH}$  / / / lib/\$(MACH64)/lib REALPATH=../../../lib/\$(MACH64)/librt.so.1  $1273 \xi (ROOT)/usr/lib/\xi (MACH64)/libposix4.so:= \ 1274$ <br>REALPATH=../../../lib/\$(MACH64)/li REALPATH=../../../lib/\$(MACH64)/librt.so.1 <sup>1275</sup> \$(ROOT)/usr/lib/\$(MACH64)/libproc.so.1:= \ REALPATH=../../../lib/\$(MACH64)/libproc.so.1  $1277 \frac{\xi(ROOT)}{\text{NST/Lib}}$  (MACH64)/libproc.so:= \tips://../... REALPATH=../../../lib/\$(MACH64)/libproc.so.1  $1279 \text{ $ (ROOT)/usr/lib/$ (MACH64)/libphread so.l := \ 1280$ <br>REALPATH=../../../lib/\$(MACH64)/libpt REALPATH=../../../lib/\$(MACH64)/libpthread.so.1  $1281 \xi (ROOT)/usr/lib/\xi (MACH64)/libpthread-so:=\ \ 1282$ REALPATH=../../../lib/\$(MACH64)/libpthread.so.1  $1283 \; \frac{\xi(ROOT)}{\text{RRALPATH}}$  / / librcm.so.1:= \\ 1284 REALPATH=../../../lib/\$(MACH64)/librcm.so.1  $1285 \text{ $(\text{ROT})/usr/lib}(\text{MACH64})/librom.so:=\ \ 1286$ REALPATH= / / /lib/S(MACH64) <sup>1286</sup> REALPATH=../../../lib/\$(MACH64)/librcm.so.1 1287 \$(ROOT)/usr/lib/\$(MACH64)/libresolv.so.2:= \<br>1288 REALPATH=../../../lib/\$(MACH64)/libr REALPATH=../../../lib/\$(MACH64)/libresolv.so.2  $1289 \frac{\xi(ROOT)}{\text{PRALDATH}}$  / / libresolv.so:= \, 1290 REALPATH=../../../lib/\$(MACH64)/libresolv.so.2  $1291 \frac{\xi(ROOT)}{urs/lib} \frac{\xi(MACH64)}{1292}$  REALPATH= / / / lib/S(MACH64)/libre REALPATH=../../../lib/\$(MACH64)/librestart.so.1 1293  $$ (ROOT)/usr/lib/$ (MACH64)/librestart. so:= \ 1294$ <br>REALPATH= / / /lib/\$(MACH64)/lib REALPATH=../../../lib/\$(MACH64)/librestart.so.1 1295  $$ (ROOT)/usr/lib/$ (MACH64)/librpcsvc.so.1:= \ 1296$  REALPATH=../../../lib/S(MACH64)/libr REALPATH=../../../lib/\$(MACH64)/librpcsvc.so.1 1297 \$(ROOT)/usr/lib/\$(MACH64)/librpcsvc.so:= \\ 1298 REALPATH= / / / /lib/\$(MACH64)/li REALPATH=../../../lib/\$(MACH64)/librpcsvc.so.1  $1299 \frac{\xi (ROOT)}{\text{USL}} = \frac{115}{\frac{1300}{\text{NEALPATH} - 1.7 \cdot \frac{115}{\text{NCMC}}}}$ REALPATH=../../../lib/\$(MACH64)/librt.so.1 <sup>1301</sup> \$(ROOT)/usr/lib/\$(MACH64)/librt.so:= \ REALPATH=../../../lib/\$(MACH64)/librt.so.1  $1303 \; \frac{1303 \; \text{S}(\text{ROOT})}{\text{PRALDATH}}$  / / /librtld.so.1:= \, / / / REALPATH=../../../lib/\$(MACH64)/librtld.so.1  $1305 \text{ $(ROOT)/usr/lib/\$ (MACH64)/librtld_db.so.1:= \ 1306$ <br>REALPATH=../../../lib/\$(MACH64)/librt REALPATH=../../../lib/\$(MACH64)/librtld db.so.1  $1307 \frac{\text{S}(\text{ROOT})}{\text{REALPATH}$ ,  $/$ ,  $/$ ,  $/$ lib/ $\frac{\text{S}}{\text{MACH64}}$ )/lib<br>1308 REALPATH=,  $/$ ,  $/$ ,  $/$ lib/ $\frac{\text{S}}{\text{MACH64}}$ )/lib REALPATH=../../../lib/\$(MACH64)/librtld db.so.1 <sup>1309</sup> \$(ROOT)/usr/lib/\$(MACH64)/libscf.so.1:= \ REALPATH=../../../lib/\$(MACH64)/libscf.so.1 1311  $$ (ROOT)/usr/lib/$ (MACH64)/libscf.so:= \ 1312$ <br>REALPATH= / / /lib/\$(MACH64) REALPATH=../../../lib/\$(MACH64)/libscf.so.1  $1313 \; \frac{5}{R00T} / \frac{1}{B^2} \; \frac{1}{6} \; \frac{M}{R00T} \; \frac{1}{2} \; \frac{1}{2} \; \frac{1}{100} \; \frac{1}{2} \; \frac{1}{100} \; \frac{1}{2} \; \frac{1}{100} \; \frac{1}{2} \; \frac{1}{100} \; \frac{1}{2} \; \frac{1}{100} \; \frac{1}{2} \; \frac{1}{100} \; \frac{1}{2} \; \frac{1}{100} \; \frac{1}{2} \; \frac{1}{100} \; \frac$ REALPATH=../../../lib/\$(MACH64)/libsec.so.1 1315  $\frac{1315 \text{ S}(\text{ROOT})}{\text{usr}}$ /lib/ $\frac{15}{\text{MeCH64}}$ /libsec.so:= \

<sup>1316</sup> REALPATH=../../../lib/\$(MACH64)/libsec.so.1 1317 \$(ROOT)/usr/lib/\$(MACH64)/libsecdb.so.1:= \<br>1318 REALPATH= / / /lib/\$(MACH64)/lib REALPATH=../../../lib/\$(MACH64)/libsecdb.so.1 1319  $$(ROOT)/usr/lib/\$(MACH64)/libsecdb.so:= \ 1320$  REALPATH=../../../lib/\$(MACH64)/1 REALPATH=../../../lib/\$(MACH64)/libsecdb.so.1  $1321 \text{ $(ROM)/usr/lib/\$ (MACH64)/libsendfile.so.1:= \ 1322$ <br>REALPATH=../../../lib/\$(MACH64)/libsen REALPATH=../../../lib/\$(MACH64)/libsendfile.so.1 1323 \$(ROOT)/usr/lib/\$(MACH64)/libsendfile.so:= \<br>1324 REALPATH=../../../lib/\$(MACH64)/libs REALPATH=../../../lib/\$(MACH64)/libsendfile.so.1 1325  $$(ROOT)/usr/lib/\$(MACH64)/libsocket.so.1:= \ 1326$ <br>REALPATH=../../../lib/\$(MACH64)/libsor REALPATH=../../../lib/\$(MACH64)/libsocket.so.1 <sup>1327</sup> \$(ROOT)/usr/lib/\$(MACH64)/libsocket.so:= \ REALPATH=../../../lib/\$(MACH64)/libsocket.so.1 1329 \$(ROOT)/usr/lib/\$(MACH64)/libsysevent.so.1:= \<br>1330 REALPATH=../../../lib/\$(MACH64)/libsys REALPATH=../../../lib/\$(MACH64)/libsysevent.so.1 1331 \$(ROOT)/usr/lib/\$(MACH64)/libsysevent.so:= \<br>1332 REALPATH= / / /lib/\$(MACH64)/libs REALPATH=../../../lib/\$(MACH64)/libsysevent.so.1 1333 \$(ROOT)/usr/lib/\$(MACH64)/libtermcap.so.1:= \ REALPATH=../../../lib/\$(MACH64)/libtermcap.so.1 <sup>1335</sup> \$(ROOT)/usr/lib/\$(MACH64)/libtermcap.so:= \ REALPATH=../../../lib/\$(MACH64)/libtermcap.so.1  $1337 \frac{\xi(ROOT)}{urs11b/\frac{\xi(MACH64)}{11b/\frac{\xi(MACH64)}{11b/\frac{\xi(MACH64)}{11b/\xi}}}$ REALPATH=../../../lib/\$(MACH64)/libcurses.so.1 <sup>1339</sup> \$(ROOT)/usr/lib/\$(MACH64)/libtermlib.so:= \ REALPATH=../../../lib/\$(MACH64)/libcurses.so.1  $1341 \text{ $(ROOT)/usr/lib/\$(MACH64)/libthread-so.1:=\ \ 1342}$  REALPATH=../../../lib/\$(MACH64)/libt REALPATH=../../../lib/\$(MACH64)/libthread.so.1 1343  $$ (ROOT)/usr/lib/$ (MACH64)/libthread.so:= \ 1344$ <br>REALPATH=../../../lib/\$(MACH64)/li REALPATH=../../../lib/\$(MACH64)/libthread.so.1 <sup>1345</sup> \$(ROOT)/usr/lib/\$(MACH64)/libthread\_db.so.1:= \ REALPATH=../../../lib/\$(MACH64)/libc\_db.so.1  $1347 \frac{\xi(ROOT)}{urs1248}$   $1348$ <br> $R_{RALDATH} =$  / /  $11h/\xi(MACH64)/11hC$  $REALPATH = ./../../lib/\$(MACH64)/libc db.so.1$  $1349 \; \frac{\xi(ROOT)}{\text{NFAL} \cdot \text{RFAL} \cdot \text{N-1}} \; / \; / \; 11 \text{h/s} \cdot \text{MACH} \cdot \text{S} \cdot \text{N-1} \cdot \text{N-1} \cdot \text{N-1} \cdot \text{N-1} \cdot \text{N-1} \cdot \text{N-1} \cdot \text{N-1} \cdot \text{N-1} \cdot \text{N-1} \cdot \text{N-1} \cdot \text{N-1} \cdot \text{N-1} \cdot \text{N-1} \cdot \text{N-1} \cdot \text{N-1} \cdot \text{N-1} \cdot \text$ REALPATH=../../../lib/\$(MACH64)/libtsnet.so.1 1351 \$(ROOT)/usr/lib/\$(MACH64)/libtsnet.so:= \<br>1352 REALPATH= / / /lib/\$(MACH64)/l REALPATH=../../../lib/\$(MACH64)/libtsnet.so.1 1353  $$ (ROOT)/usr/lib/$ (MACH64)/libtsol.so.2:= \ 1354$  REALPATH=  $/$   $/$   $/$   $/$   $11b/$ (MACH64)/11$ REALPATH=../../../lib/\$(MACH64)/libtsol.so.2  $1355 \frac{\xi(ROOT)}{WRT}$ /usr/lib/ $\frac{\xi(MACH64)}{WRT}$ //libtsol.so:=  $RFALPATH = ./.7.71b/5(MACH64)/libtsol.so.2$  $1357 \; \frac{1357}{R}$  (ROOT)/usr/lib/\$(MACH64)/libumem.so.1:= \\; REALPATH=../../../lib/\$(MACH64)/libumem.so.1  $1359 \; \frac{\xi(\text{ROOT})}{\text{RRA} \cdot \text{PATE}}$  / / /libumem.so:= \ REALPATH=../../../lib/\$(MACH64)/libumem.so.1  $1361 \, \frac{\xi(ROOT)}{\xi(ROOT)}$ /usr/lib/ $\frac{\xi(ROOT)}{\xi(ROOT)}$  (MACH64)/li REALPATH=../../../lib/\$(MACH64)/libuuid.so.1 <sup>1363</sup> \$(ROOT)/usr/lib/\$(MACH64)/libuuid.so:= \ REALPATH=../../../lib/\$(MACH64)/libuuid.so.1 <sup>1365</sup> \$(ROOT)/usr/lib/\$(MACH64)/libuutil.so.1:= \ REALPATH=../../../lib/\$(MACH64)/libuutil.so.1  $1367 \frac{\xi(ROOT)}{\kappa_{RALPATH} - \frac{\xi(LL)}{\kappa_{RALPATH} - \frac{\xi}{\kappa_{RALPATH} - \frac{\xi}{\kappa_{RALPATH} - \frac{\xi}{\kappa_{RALPATH} - \frac{\xi}{\kappa_{RALPATH} - \frac{\xi}{\kappa_{RALPATH} - \frac{\xi}{\kappa_{RALPATH} - \frac{\xi}{\kappa_{RALPATH} - \frac{\xi}{\kappa_{RALPATH} - \frac{\xi}{\kappa_{RALPATH} - \frac{\xi}{\kappa_{RALPATH} - \frac{\xi}{\kappa_{RALPATH} - \frac{\$ <sup>1368</sup> REALPATH=../../../lib/\$(MACH64)/libuutil.so.1 <sup>1369</sup> \$(ROOT)/usr/lib/\$(MACH64)/libw.so.1:= \ REALPATH=../../../lib/\$(MACH64)/libw.so.1  $1371 \xi (ROOT)/usr/lib/\xi (MACH64)/libw.so:= \ 1372$ <br>REALPATH= / / /lib/S(MACH6 REALPATH=../../../lib/\$(MACH64)/libw.so.1 1373 \$(ROOT)/usr/lib/\$(MACH64)/libxnet.so.1:= \<br>1374 REALPATH=../../../lib/\$(MACH64)/li REALPATH=../../../lib/\$(MACH64)/libxnet.so.1 1375 \$(ROOT)/usr/lib/\$(MACH64)/libxnet.so:=  $1376$ <br>1376 REALPATH=../../../lib/\$(MACH64) REALPATH=../../../lib/\$(MACH64)/libxnet.so.1  $1377 \frac{\xi(ROOT)}{urs/lib}$  (MACH64)/libzfs.so:= \times REALPATH=../../../lib/\$(MACH64) REALPATH=../../../lib/\$(MACH64)/libzfs.so.1  $1379 \; \frac{\xi(ROOT)}{\xi(ROOT)} \; \frac{1}{16} \; \frac{\xi(MACH64)}{\xi(MACH64)} \; \frac{1}{16} \; \frac{1}{16} \; \frac{1}{16} \; \frac{1}{16} \; \frac{1}{16} \; \frac{1}{16} \; \frac{1}{16} \; \frac{1}{16} \; \frac{1}{16} \; \frac{1}{16} \; \frac{1}{16} \; \frac{1}{16} \; \frac{1}{16} \; \frac{1}{16} \; \frac{1}{16} \; \frac{1}{16} \; \frac{1}{16} \;$ REALPATH=../../../lib/\$(MACH64)/libzfs.so.1 1381  $$ (ROOT)/usr/lib/$ (MACH64)/libfdisk.so.1:= \ \$ 

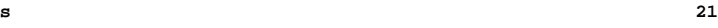

#### **new/usr/src/Targetdirs<sup>22</sup>**

<sup>1382</sup> REALPATH=../../../lib/\$(MACH64)/libfdisk.so.1  $1383 \frac{\xi(ROOT)}{\text{NRT}/\text{lib}} \frac{\xi(MACH64)}{\text{RRT} \cdot \text{NRT}/\text{lib}} \left( \frac{1}{\text{lib}} \frac{\xi(MCH64)}{\text{lb}} \right)$ REALPATH=../../../lib/\$(MACH64)/libfdisk.so.1  $1385 \frac{\xi(ROOT)}{\text{PRALDATH}}$  /  $111b-1$  adm.  $ln:= \frac{1386}{1386}$ REALPATH=../../../lib/\$(MACH64)/llib-ladm.ln  $1387 \, \frac{\xi(\text{ROOT})}{\text{USL}} = \frac{115}{\xi(\text{MACH64})} = \frac{1388}{\text{REALPATH} = \frac{1}{\xi(\text{NACH64})}} = \frac{1}{\xi(\text{MACH64})}$ REALPATH=../../../lib/\$(MACH64)/llib-laio.ln  $1389 \; \frac{\xi(ROOT)}{\xi(ROCT)} = \frac{116}{\frac{1390}{\frac{1390}{\frac{1390}{\frac{1390}{\frac{1390}{\frac{1390}{\frac{1390}{\frac{1390}{\frac{1390}{\frac{1390}{\frac{1390}{\frac{1390}{\frac{1390}{\frac{1390}{\frac{1390}{\frac{1390}{\frac{1390}{\frac{1390}{\frac{1390}{\frac{1390}{\frac{1390}{\frac{1390}{\frac{1390}{\frac{1390}{$ REALPATH=../../../lib/\$(MACH64)/llib-lavl.ln  $1391 \; \frac{\xi(ROOT)}{\text{NEMPATH} - \frac{\xi(LL)}{\xi(LL) + \frac{1}{10}}$  (MACH64) /11 REALPATH=../../../lib/\$(MACH64)/llib-lbsm.ln 1393 \$(ROOT)/usr/lib/\$(MACH64)/llib-lc.ln:=<br>1394 REALPATH= / / /lib/\$(MACH64) REALPATH=../../../lib/\$(MACH64)/llib-lc.ln 1395  $$(ROOT)/usr/lib/$(MACH64)/llib-lcmdutils.h:= \ 1396$ <br>REALPATH= / / /lib/\$(MACH64)/llib-lc REALPATH=../../../lib/\$(MACH64)/llib-lcmdutils.ln 1397 \$(ROOT)/usr/lib/\$(MACH64)/llib-lcontract.ln:= \<br>1398 REALPATH= / / /lib/\$(MACH64)/llib-lco REALPATH=../../../lib/\$(MACH64)/llib-lcontract.ln  $1399 \frac{\xi(ROOT)}{\text{RALDATH}}$  /  $111b-1ctf.ln:= \$ REALPATH=../../../lib/\$(MACH64)/llib-lctf.ln  $1401 \text{ $(\text{ROOT})/\text{usr/lib}/$(\text{MACH64})/\text{llib-lcurses}.\text{ln}:=\ \ 1402$  REALPATH= / / / lib/S(MACH64)/llib-REALPATH=../../../lib/\$(MACH64)/llib-lcurses.ln  $1403 \; \frac{5(ROOT)}{ursLID} \cdot \frac{1}{6(MACH64)} / 111b - 10evice. In := \ 1404$ REALPATH=../../../lib/\$(MACH64)/llib-ldevice.ln  $1405 \text{ $(ROOT)/usr/lib/\$ (MACH64)/llib-1devid.ln:=\ \ 1406}$ <br>REALPATH=../../../lib/\$(MACH64)/llib <sup>1406</sup> REALPATH=../../../lib/\$(MACH64)/llib-ldevid.ln  $1407 \; \frac{\xi(ROOT)}{\kappa RAI, PATH} = \frac{1}{100} \cdot \frac{1}{100} \cdot \frac{1}{100} \cdot \frac{1}{100} \cdot \frac{1}{100} \cdot \frac{1}{100} \cdot \frac{1}{100}$ REALPATH=../../../lib/\$(MACH64)/llib-ldevinfo.ln  $1409 \; \frac{\xi(\text{ROOT})}{\text{NEALPATH} - \frac{\xi(\text{MACHA})}{\text{Lil}} - \frac{1}{\xi(\text{MACHA})}}$ REALPATH=../../../lib/\$(MACH64)/llib-ldl.ln <sup>1411</sup> \$(ROOT)/usr/lib/\$(MACH64)/llib-ldoor.ln:= \ REALPATH=../../../lib/\$(MACH64)/llib-ldoor.ln  $1413 \; \frac{1413 \; \text{S}(\text{ROOT})}{\text{PRALDATH}}$  / /  $111b-\text{left}$   $\text{MeCH64}$ REALPATH=../../../lib/\$(MACH64)/llib-lefi.ln  $1415 \; \frac{5(ROOT)}{WRT}$ /usr/lib/ $\frac{5(ROOT)}{WRT}$ <br>1416 REALPATH= / / /lib/ $5(MACH64)$ /ll REALPATH=../../../lib/\$(MACH64)/llib-lelf.ln  $1417 \; \frac{1417}{R}$  (ROOT)/usr/lib/ $\frac{1418}{R}$  / / /lib-lgen.ln:= \ REALPATH=../../../lib/\$(MACH64)/llib-lgen.ln 1419 \$(ROOT)/usr/lib/\$(MACH64)/llib-linetutil.ln:=  $\frac{1}{1420}$  REALPATH=../../../lib/\$(MACH64)/llib-l REALPATH=../../../lib/\$(MACH64)/llib-linetutil.ln <sup>1421</sup> \$(ROOT)/usr/lib/\$(MACH64)/llib-lintl.ln:= \ <sup>1422</sup> REALPATH=../../../lib/\$(MACH64)/llib-lintl.ln  $1423 \; \frac{\xi(ROOT)}{\text{usr} \cdot \text{LipATH} = . / . / . / 11b/\frac{\xi(MACH64)}{\text{MCH64} \cdot \text{LipATH}}$ REALPATH=../../../lib/\$(MACH64)/llib-lkstat.ln  $1425 \t$ (ROOT)/usr/lib/\t$ (MACH64)/llib-lmd5.ln:= \ 1426$ <br> $RRALPATH = / / / lib/\t$ (MACH64)/ll$ REALPATH=../../../lib/\$(MACH64)/llib-lmd5.ln  $1427 \; \frac{\xi(ROOT)}{\text{NFALPATH}}$ ;  $\frac{\xi(ROOT)}{\text{RFALPATH}}$ ;  $\frac{\xi(LL)}{\text{NFALPATH}}$ ;  $\frac{\xi(LL)}{\text{NFALPATH}}$ ;  $\frac{\xi(LL)}{\text{NFALPATH}}$ ;  $\frac{\xi(LL)}{\text{NFALPATH}}$ ;  $\frac{\xi(LL)}{\text{NFALPATH}}$ ;  $\frac{\xi(LL)}{\text{NFALPATH}}$ ;  $\frac{\xi(LL)}{\text{NFALprint}}$ REALPATH=../../../lib/\$(MACH64)/llib-lnsl.ln  $1429 \; \frac{\xi(\text{ROOT})}{\text{NSADPATH} - \frac{\xi(\text{MACHG4})}{\text{RBADPATH} - \frac{\xi(\text{NACHG4})}{\text{NACHG4}}}/11\text{ib} - \frac{\xi(\text{ROOT})}{\text{RBADATH} - \frac{\xi(\text{NACHG4})}{\text{NACHG4}}}/11\text{ib} - \frac{\xi(\text{ROOT})}{\text{NACHG}}$ REALPATH=../../../lib/\$(MACH64)/llib-lnvpair.ln  $1431 \frac{\xi(ROOT)}{\text{USL}} = \frac{1432}{\text{REALPATH} - \frac{1}{1} \cdot \frac{1}{1} \cdot \frac{1}{$ REALPATH=../../../lib/\$(MACH64)/llib-lpam.ln  $1433 \; \frac{\xi(ROOT)}{\text{user}(\text{lib}/\text{$(MACH64)}/\text{lib}-\text{Iposix4}.\ln:=\ \ 1434$ <br>REALPATH=../../../lib/\$(MACH64)/llib-REALPATH=../../../lib/\$(MACH64)/llib-lrt.ln  $1435 \; \frac{\xi(ROOT)}{\text{NRT}} \sim \frac{1}{\text{NRT}} \cdot \frac{1}{\text{NRT}} \cdot \frac{$ REALPATH=../../../lib/\$(MACH64)/llib-lpthread.ln  $1437 \frac{\xi(ROOT)}{urs1}$ / $1438$ <br>1438 REALPATH= / / /lib/ $\frac{\xi(ROOT)}{11}$ REALPATH=../../../lib/\$(MACH64)/llib-lresolv.ln <sup>1439</sup> \$(ROOT)/usr/lib/\$(MACH64)/llib-lrpcsvc.ln:= \ REALPATH=../../../lib/\$(MACH64)/llib-lrpcsvc.ln <sup>1441</sup> \$(ROOT)/usr/lib/\$(MACH64)/llib-lrt.ln:= \ REALPATH=../../../lib/\$(MACH64)/llib-lrt.ln  $1443 \; \frac{\text{R} \cdot \text{R} \cdot \text$ REALPATH=../../../lib/\$(MACH64)/llib-lrtld\_db.ln  $1445 \; \frac{5}{R00T}/\text{usr} /1\text{ib}\frac{5}{MACH64} /1\text{lib-lscf}.\text{ln} := \ 1446$ <br>1446 REALPATH= / / /lib/S(MACH64)/11 REALPATH=../../../lib/\$(MACH64)/llib-lscf.ln  $1447 \text{ $S(ROOT)/usr/lib/\$ (MACH64)/llib-lsec.ln:= \ \ }$ 

 **<sup>23</sup>** REALPATH=../../../lib/\$(MACH64)/llib-lsec.ln  $1449 \; \frac{\xi(ROOT)}{\text{RFAI.PATH}}$  / / /lib-lsecdb.ln:= \ REALPATH=../../../lib/\$(MACH64)/llib-lsecdb.ln \$(ROOT)/usr/lib/\$(MACH64)/llib-lsendfile.ln:= \ REALPATH=../../../lib/\$(MACH64)/llib-lsendfile.ln 1453 \$(ROOT)/usr/lib/\$(MACH64)/llib-lsocket.ln:= \<br>1454 REALPATH=../../../lib/\$(MACH64)/llib-REALPATH=../../../lib/\$(MACH64)/llib-lsocket.ln \$(ROOT)/usr/lib/\$(MACH64)/llib-lsysevent.ln:= \ REALPATH=../../../lib/\$(MACH64)/llib-lsysevent.ln \$(ROOT)/usr/lib/\$(MACH64)/llib-ltermcap.ln:= \  $REALPATH=../../lib/\$ (MACH64) /llib-Itermcap.ln$ 1459  $$ (ROOT)/usr/lib/$ (MACH64)/llib-ltermlib.ln:= \ 1460$ <br>1460 REALDATH= / / /lib/\$(MACH64)/llib-1 REALPATH=../../../lib/\$(MACH64)/llib-lcurses.ln 1461  $$ (ROOT)/usr/lib/$ (MACH64)/llib-Ithread lin = \ 1462$  REALPATH= / / /lib/\$(MACH64)/llib-REALPATH=../../../lib/\$(MACH64)/llib-lthread.ln 1463  $$ (ROOT)/usr/lib/$ (MACH64)/llib-lthread_db.h:= \ 1464$ <br>1464 REALPATH= / / /lib/\$(MACH64)/llib-lc  $REALPATH=../../1ib/\$  (MACH64)/llib-lc\_db.ln 1465  $$ (ROOT)/usr/lib/$ (MACH64)/llib-ltsnet lin = \ 1466$   $PRALPATH = / / / 11h/$ (MACH64)/llib$  REALPATH=../../../lib/\$(MACH64)/llib-ltsnet.ln  $1467 \frac{\text{S}(\text{ROOT})}{\text{RFA} \cdot \text{RFA} \cdot \text{PAR} + \text{PAFH}}$  / /  $\frac{11 \text{h} - \text{I} \cdot \text{L}}{(\text{I} \cdot \text{h}) \cdot \text{S} (\text{MACH64}) / \text{II} \cdot \text{I}}$ REALPATH=../../../lib/\$(MACH64)/llib-ltsol.ln  $1469 \; \frac{\xi(ROOT)}{\text{usr} \cdot \text{lib}} \cdot \frac{\xi(MACH64)}{\text{RFAI} \cdot \text{PATE}}$  / /  $\frac{11 \, \text{lb} \cdot \text{S} \cdot \text{MACH64}}{\text{lib} \cdot \text{S} \cdot \text{MACH64}} \cdot \frac{11 \, \text{lb}}{\text{lib} \cdot \text{S} \cdot \text{MACH64}}$ REALPATH=../../../lib/\$(MACH64)/llib-lumem.ln \$(ROOT)/usr/lib/\$(MACH64)/llib-luuid.ln:= \ REALPATH=../../../lib/\$(MACH64)/llib-luuid.ln \$(ROOT)/usr/lib/\$(MACH64)/llib-lxnet.ln:= \ REALPATH=../../../lib/\$(MACH64)/llib-lxnet.ln 1475  $$ (ROOT)/usr/lib/\$ (MACH64)/llib-lzfs.ln:= \ 1476$ <br>REALPATH=.........lib/\$(MACH64)/ll REALPATH=../../../lib/\$(MACH64)/llib-lzfs.ln \$(ROOT)/usr/lib/\$(MACH64)/llib-lfdisk.ln:= \ REALPATH=../../../lib/\$(MACH64)/llib-lfdisk.ln 1479  $$ (ROOT)/usr/lib/\$ (MACH64)/nss\_compact.so.1:= \ 1480$ <br>1480 REALDATH= / / /lib/\$(MACH64)/nss\_compate  $REALPATH=../../1ib/\$ (MACH64)/nss$  compat.so.1  $1481 \xi (ROOT)/usr/lib/\xi (MACH64)/nss\_dns.so.1:= \$ <br>1482 REALPATH= / / /lib/\$(MACH64)/ns;  $REALPATH=../../1ib/$ \$(MACH64)/nss\_dns.so.1 1483 \$(ROOT)/usr/lib/\$(MACH64)/nss\_files.so.1:=  $\sqrt{1484}$ REALPATH=../../../lib/\$(MACH64)/nss\_files.so.1 \$(ROOT)/usr/lib/\$(MACH64)/nss\_nis.so.1:= \ REALPATH=../../../lib/\$(MACH64)/nss\_nis.so.1  $1487 \frac{\xi(ROOT)}{urs}/\text{usr}/\text{lib}/\text{S}(\text{MACH64})/\text{nss}\text{user.so.}1:=\ \frac{1488}{1488}$  $RFALPATH = .7.7.7.1i b/s(MACH64)/nss$ user.so.1 \$(ROOT)/usr/lib/fm/\$(MACH64)/libfmevent.so.1:= \ REALPATH=../../../../lib/fm/\$(MACH64)/libfmevent.so.1 1491  $$ (ROOT)/usr/lib/fm/\$ (MACH64)/libfmevent. so:= \ 1492$ <br>REALPATH= / / / /lib/fm/\$(MACH64)/ REALPATH=../../../../lib/fm/\$(MACH64)/libfmevent.so.1 1493  $$ (ROOT)/usr/lib/fm/$ (MACH64)/lllib-Ifmevent.in:= \ 1494$ <br>REALPATH=  $1.11/11b/fm/$ (MACH64)/ll1$ REALPATH=../../../../lib/fm/\$(MACH64)/llib-lfmevent.ln 1496 i386\_SYM.USRLIB= \<br>1497 /usr/lib/l. 1497 /usr/lib/libfdisk.so \tangle \tangle \tangle \tangle \tangle \tangle \tangle \tangle \tangle \tangle \tangle \tangle \tangle \tangle \tangle \tangle \tangle \tangle \tangle \tangle \tangle \tangle \tangle \tangle \tan /usr/lib/libfdisk.so.1 \<br>1499 /usr/lib/llib-lfdisk \ 1499 /usr/lib/llib-lfdisk \<br>1500 /usr/lib/llib-lfdisk.lu /usr/lib/llib-lfdisk.ln SYM.USRLIB=  $\setminus$ <br>1503 \$(\$(M 1503 \$(\$(MACH)\_SYM.USRLIB)<br>1504 /lib/libposix4.so /lib/libposix4.so \<br>1505 /lib/libposix4.so 1 /lib/libposix4.so.1 \<br>1506 /lib/llib-lposix4 \  $/1$ ib $/11$ ib-lposix4  $\backslash$ <br>1507  $/1$ ib $/11$ ib-lposix4 ll 1507 /lib/llib-lposix4.ln \<br>1508 /lib/libthread db.so \

1508 /lib/libthread\_db.so \,<br>1509 /lib/libthread\_db\_so 1509  $\langle$ 1ib/libthread\_db.so.1 \<br>1510  $\langle$ usr/lib/ld.so.1 \ /usr/lib/ld.so.1 \<br>1511 /usr/lib/libadm.so 1511 /usr/lib/libadm.so \<br>1512 /usr/lib/libadm.so 1 1512 /usr/lib/libadm.so.1 \<br>1513 /usr/lib/libaio.so \

 $/$ usr/lib/libaio.so \

**new/usr/src/Targetdirs**

/usr/lib/libaio.so.1 \<br>1515 /usr/lib/libayl.so \

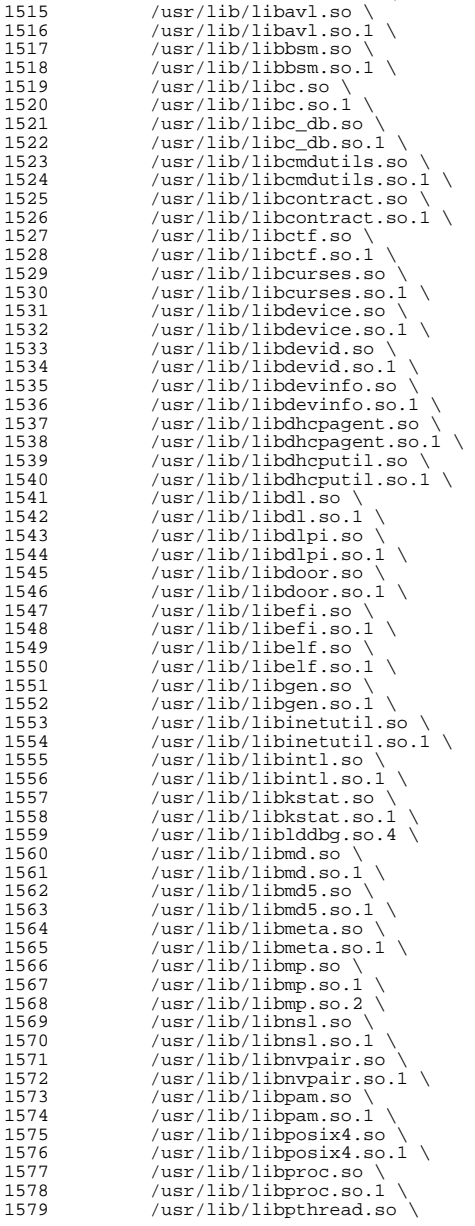

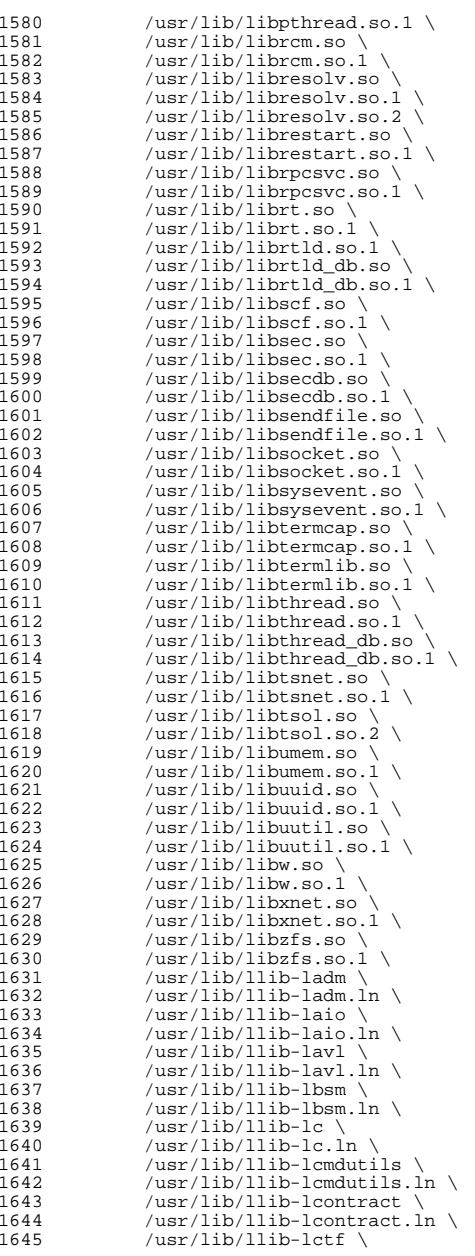

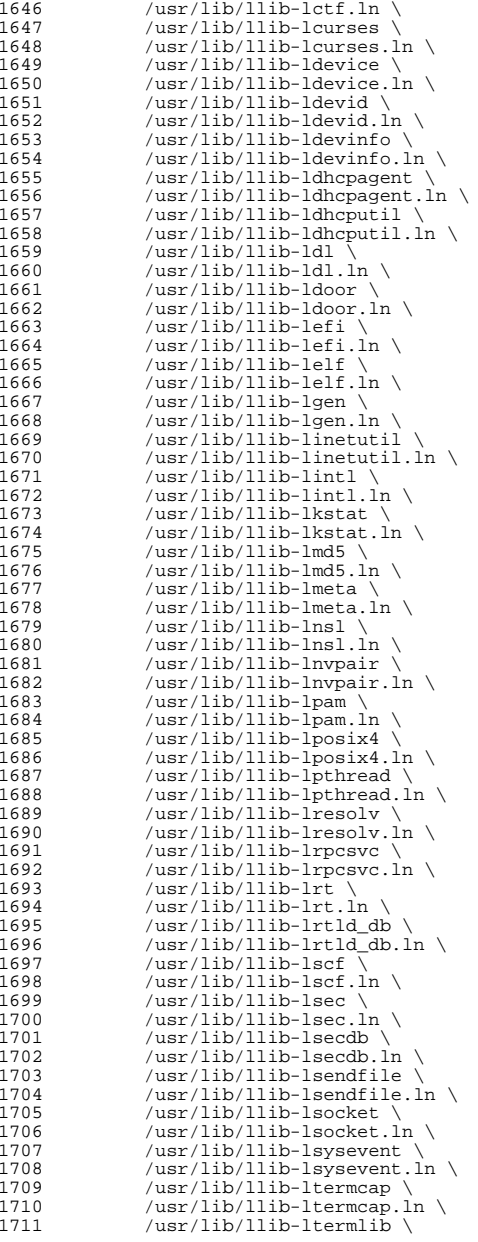

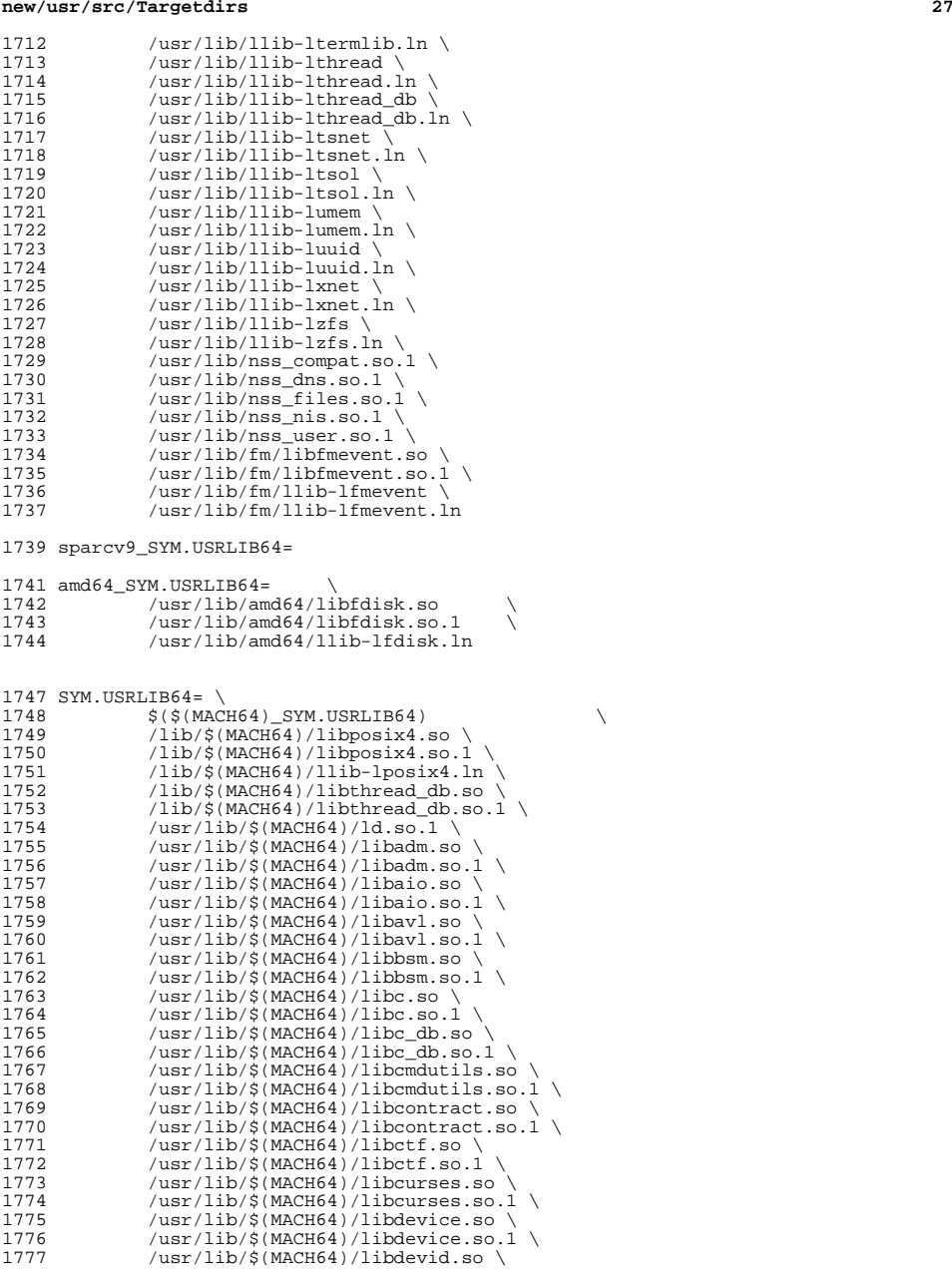

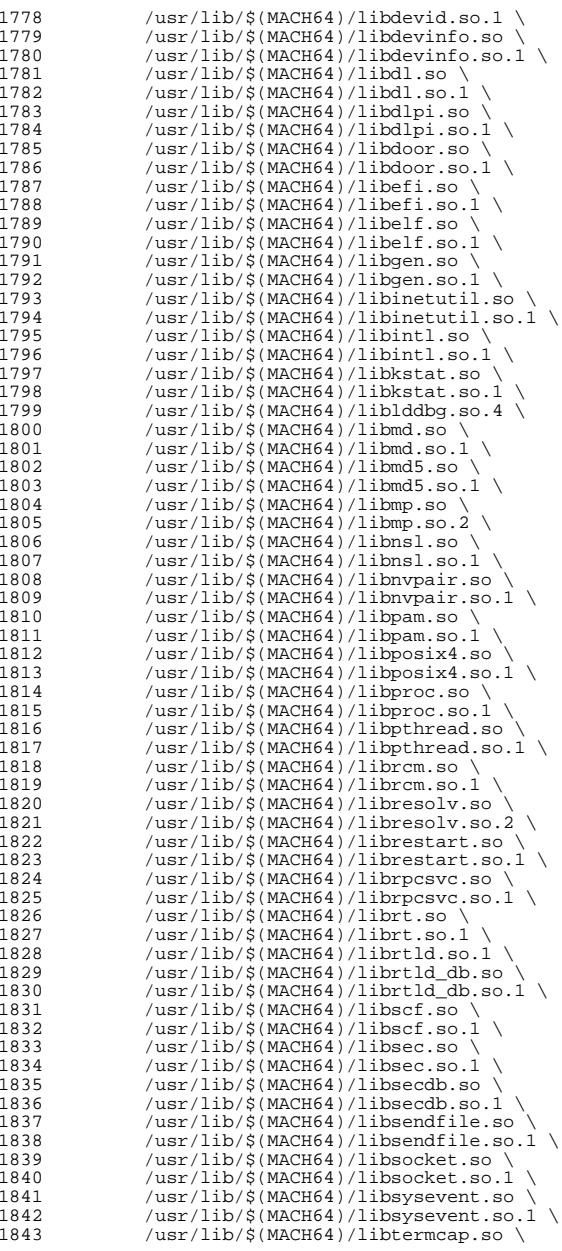

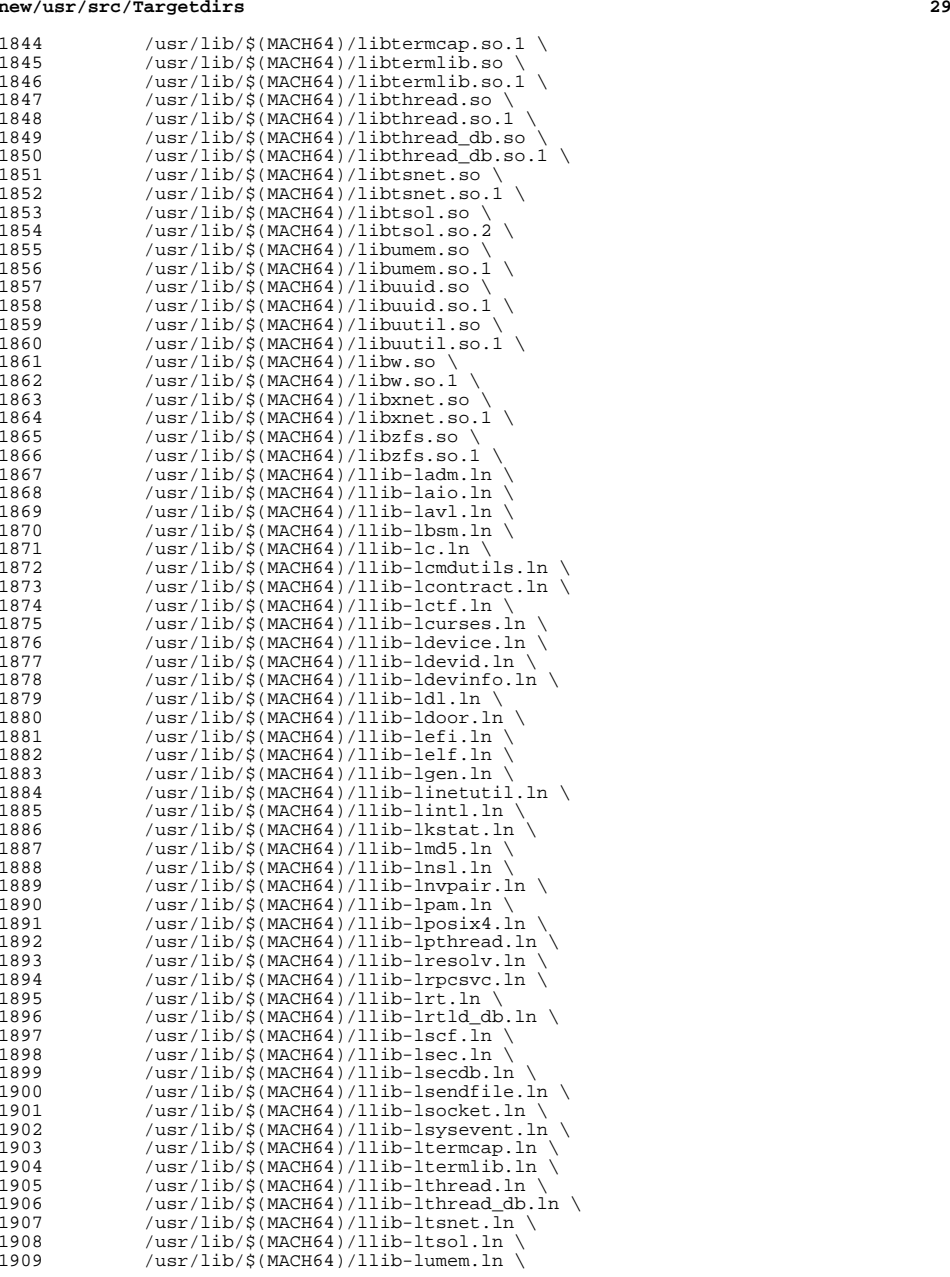

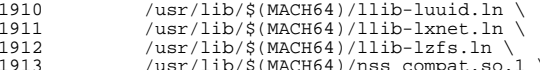

- 
- 
- /usr/lib/\$(MACH64)/nss\_compat.so.1 \ <sup>1914</sup> /usr/lib/\$(MACH64)/nss\_dns.so.1 \ <sup>1915</sup> /usr/lib/\$(MACH64)/nss\_files.so.1 \
- 1916 /usr/lib/\$(MACH64)/nss\_nis.so.1 \<br>1917 /usr/lib/\$(MACH64)/nss\_user.so.1 \<br>1912 / 1920 / 1920 / 1920 / 1931 / 1932 / 1942 / 1942 / 1942 / 1942 / 1942 / 1942 / 1942 / 1942 / 1942 / 1942
- 
- 1918 /usr/lib/fm/\$(MACH64)/libfmevent.so \<br>1919 /usr/lib/fm/\$(MACH64)/libfmevent.so.1 \
- /usr/lib/fm/\$(MACH64)/llib-lfmevent.ln

- # <sup>1923</sup> # usr/src/Makefile uses INS.dir for any member of ROOTDIRS, the fact <sup>1924</sup> # these are symlinks to files has no bearing on this.
- 
- #
- 1926 \$(FILELINKS:  $*=$ \$(ROOT)  $*$ ): = \<br>1927 INS.dir= -\$(RM) \$@; \$(S)
- INS.dir= -\$(RM) \$@; \$(SYMLINK) \$(REALPATH) \$@

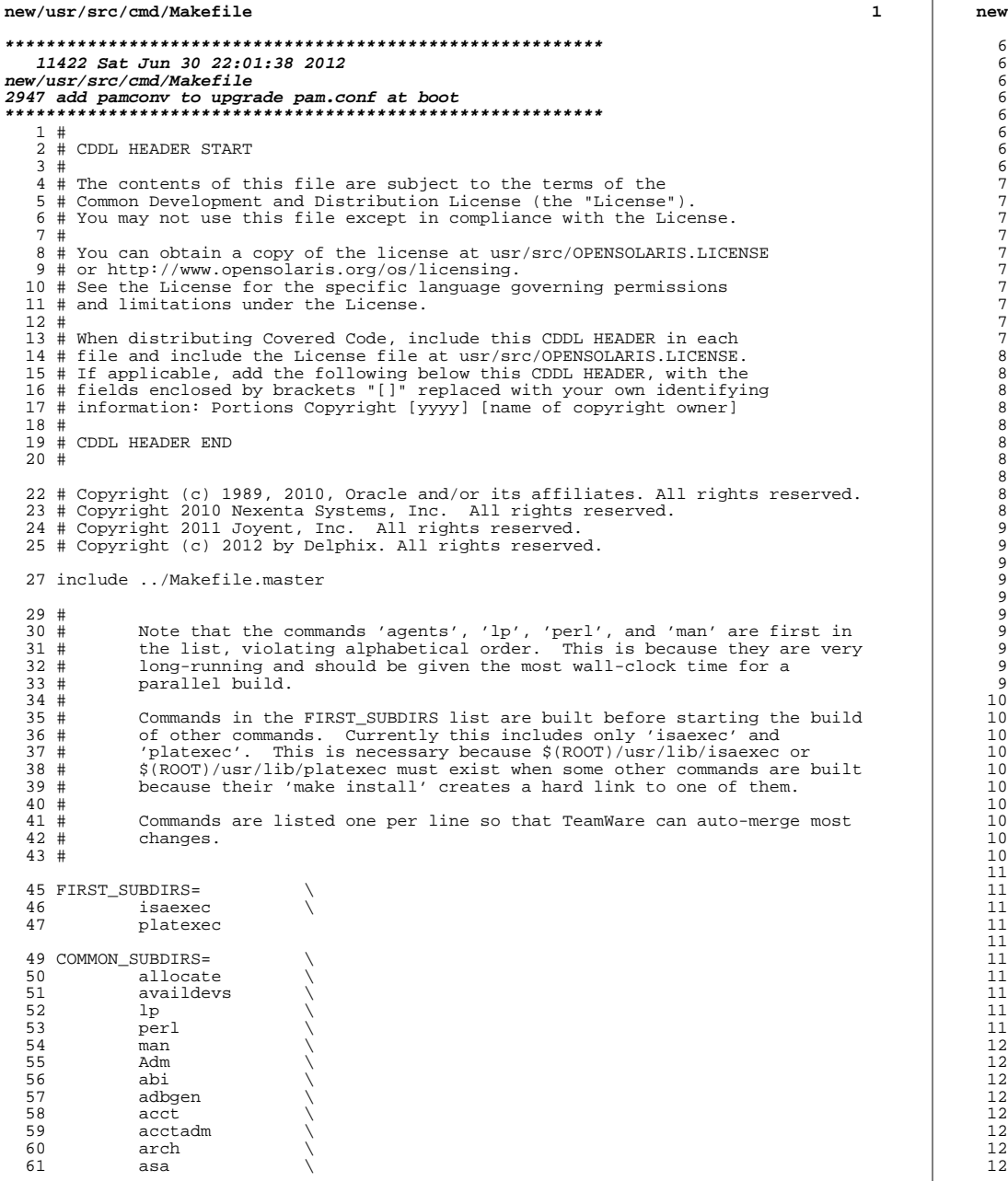

**new/usr/src/cmd/Makefile <sup>2</sup>** 52 ast<br>53 audi 53 audio<br>54 auths ------<br>54 auths<br>55 autopi 55 autopush<br>56 avs <sup>66</sup> avs \ 67 awk<br>68 awk\_xpg4 \ <sup>69</sup> backup \ <sup>70</sup> banner \ 71 bart \<br>72 basename \ 73 bc<br>74 bdiff \ <sup>75</sup> beadm \  $76 \qquad \qquad \text{bfs}$  $77 \quad \text{bnu} \quad \text{v}$ <sup>78</sup> boot \ <sup>79</sup> busstat \ 80 cal<br>81 calendar \ 82 captoinfo<br>83 cat 83 cat<br>84 cdrw edrw<br>85 cfgad external<br>85 cfgadm<br>86 checkeg 86 checkeq \<br>87 checknr \ 88 chgrp<br>89 chmod 89 chmod<br>90 chown 90 chown<br>91 chroot 91 chroot<br>92 clear 92 clear<br>93 clinfo 93 clinfo \<br>94 cmd-crypto \ 95 cmd-inet<br>96 col 96 col<br>97 compress \<br>98 consadm \ 99 coreadm<br>00 cpio <sup>100</sup> cpio \ 01 cpc<br>02 cron 02 cron<br>03 crypt 03 crypt<br>04 csh 104 csh \<br>105 csplit \ <sup>106</sup> ctrun \ external contracts<br>
107 ctwatch 08 ctwatch<br>09 datadm <sup>109</sup> datadm \ <sup>110</sup> date \ 11 dc<br>12 dd 13 deroff 113 deroff \<br>114 devfsadm \ <sup>115</sup> syseventd \ 16 devctl<br>17 devinfo 17 devinfo<br>18 devmgmt 18 devmgmt<br>19 devprop 19 devprop<br>20 dfs.cmds 20 dfs.cmds<br>21 diff 21 diff<br>22 diff3 122 diff3 \<br>123 diffmk \ 24 dircmp<br>25 dirname 25 dirname<br>26 dis <sup>126</sup> dis \ <sup>127</sup> diskmgtd \

128 dispadmin<br>129 dladm 129 dladm<br>130 dlstat 130 dlstat<br>131 dmesg 131 dmesg \<br>132 dodatadm \ dtrace \ du \ <sup>135</sup> dumpadm \ 136 dumpcs<br>137 echo 137 echo<br>138 ed 138 ed \<br>139 eeprom \ 140 egrep<br>141 eject 141 eject \<br>142 emul64ioctl \ 143 enhance<br>144 env  $144 \qquad \qquad env \qquad \qquad \backslash$  eqn \ <sup>146</sup> expand \ 147 expr<br>148 exstr 148 exstr<br>149 factor 149 factor<br>150 false 150 false<br>151 fcinfo 151 fcinfo<br>152 fcoesvo fcoesvc \ 153 fdetach<br>154 fdformat 154 fdformat<br>155 fdisk 155 fdisk<br>156 filesy 156 filesync<br>157 fgrep 157 fgrep<br>158 file 158 file<br>159 filebench \<br>160 find 160 find \<br>161 flowadm \ 162 flowstat<br>163 fm  $163 \qquad \qquad \text{fm} \qquad \qquad \backslash$ 164 fmt<br>165 fmthard \ 166 fmtmsg<br>167 fold 167 fold<br>168 forma 168 format<br>169 fs.d 169 fs.d<br>170 fstyp 170 fstyp<br>171 fuser 171 fuser<br>172 fwflas 172 fwflash<br>173 qcore 173 gcore<br>174 gencat gencat \ <sup>175</sup> geniconvtbl \ 176 genmsg<br>177 getconf getconf \ <sup>178</sup> getdevpolicy \ 179 getent<br>180 getfacl 180 getfacl<br>181 getmajor 181 getmajor<br>182 getopt 182 getopt<br>183 gettext 183 gettext<br>184 gettxt 184 gettxt<br>185 grep grep \ 186 grep\_xpg4<br>187 groups 187 groups<br>188 grpck 188 grpck<br>189 gss gss \ hal  $\lambda$ 191 halt<br>192 head head \ <sup>193</sup> hostid \

**<sup>3</sup>**

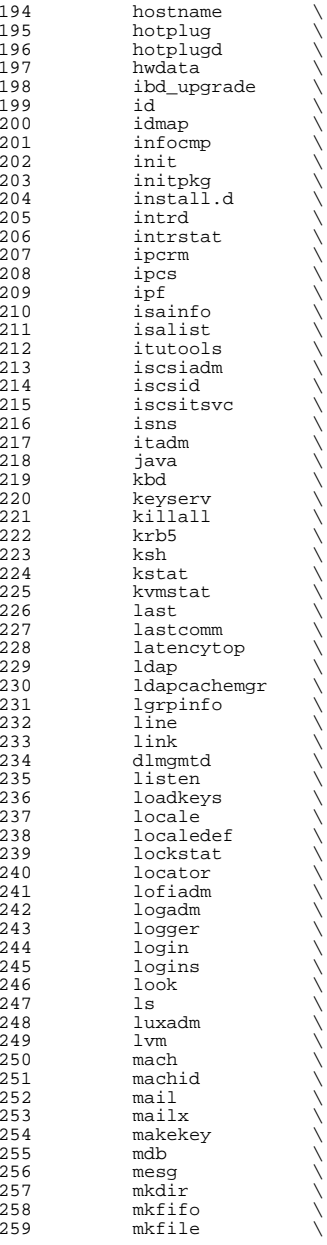

260 mkmsgs<br>261 mknod 261 mknod \<br>262 mkpwdict \ 263 mktemp<br>264 modload 264 modload<br>265 more 265 more \<br>266 mpathadm \ 267 msgfmt<br>268 msgid  $268$  msgid<br> $269$  mt  $269 \quad \text{mt} \quad \qquad \setminus$  $270 \qquad \qquad \text{mv}$ 271 mvdir<br>272 ndmpac 272 ndmpadm<br>273 ndmpd 273 ndmpd<br>274 ndmpst 274 ndmpstat<br>275 netadm 275 netadm \<br>276 netfiles \ 277 newform<br>278 newgrp 278 newgrp<br>279 news 279 news \<br>280 newtask \ 281 nice<br>282 nl 282 nl<br>283 nlsadmin \<br>224 nlsadmin \ 284 nohup \<br>285 nsadmin \ 286 nscd \<br>287 oamuser \ <sup>288</sup> oawk \  $289$  od \ <sup>290</sup> pack \ <sup>291</sup> pagesize \ **pamconv \** 292293 passmgmt<br>294 passwd 294 passwd<br>295 pathchk 295 **pathchk**<br>296 **p**bind 296 pbind<br>297 pcidr 297 pcidr<br>298 pcitoc 298 pcitool<br>299 pfexec 299 pfexec<br>300 pfexecd 300 pfexecd<br>301 pginfo 301 pginfo<br>302 pgstat 302 pgstat<br>303 pgrep 303 pgrep<br>304 picl 304 picl \<br>305 plimit \ 306 policykit<br>307 pools 307 pools<br>308 power 308 power<br>309 powert 309 powertop<br>310 ppgsz 310 ppgsz<br>311 pg 311 pg \<br>312 plockstat \ 313 pr<br>314 prctl \ 315 print<br>316 printf  $\begin{array}{cc}\n 316 \\
 317 \\
 \text{proport}\n \end{array}$ 317 priocntl<br>318 profiles 318 profiles<br>319 projadd 319 projadd<br>320 projects 320 projects<br>321 prstat 321 prstat<br>322 prtconf 322 prtconf<br>323 prtdiag 323 prtdiag<br>324 prtvtoc 324 prtvtoc<br>325 ps  $325$  ps  $\sqrt{ }$ 

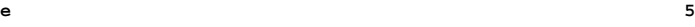

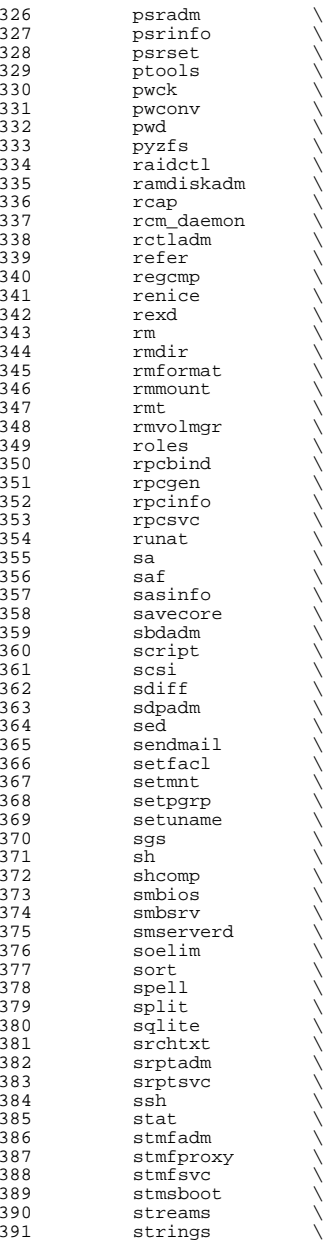

392 su<br>393 sulogin \<br>20*4* 394 sunpc<br>395 svc 395 svc<br>396 svr4pkg \ 397 swap<br>398 svnc sync \ <sup>399</sup> sysdef \ syseventadm \ <sup>401</sup> syslogd \ 402 tabs<br>403 tail tail \  $404 \qquad \qquad \text{tar} \qquad \qquad \setminus$  tbl  $\sqrt{ }$ 406 tcopy<br>407 tcpd 407 tcpd<br>408 termi 408 terminfo<br>409 th\_tools 409 th\_tools<br>410 tic  $\begin{matrix} 410 \\ 411 \end{matrix}$  tic  $\begin{matrix} \end{matrix}$  $\begin{array}{ccc} 411 & \text{time} \\ 412 & \text{tip} \end{array}$ 412 tip<br>413 tnf tnf  $\sqrt{ }$ 414 touch<br>415 tput tput<br> $416$  tr 416 tr<br>417 trapstat \<br>418 transformations 418 troff<br>419 true true \ 420 truss<br>421 tsol 421 tsol \<br>
422 tty<br>
423 ttymon \ 424 tzreload<br>425 uadmin  $\begin{array}{ccc} 425 & \hspace{1.5cm} & \hspace{1.5cm} & \hspace{1.5cm$  $\begin{array}{ccc} 426 & & \text{u}1 & & \ \end{array}$ 427 uname<br>428 units 428 units<br>429 unlink 429 unlink<br>430 unpack 430 unpack<br>431 useratt 431 userattr<br>432 users 432 users<br>433 utmp\_update \ 434 utmpd \<br>435 valtools \ 436 vgrind<br>437 vi 437 vi \<br>438 volcheck \ 439 volrmmount<br>440 vrrpadm 440 vrrpadm<br>441 vscan  $\begin{array}{ccc} 441 & & \text{vscan} \\ 442 & & \text{vt} \end{array}$  $442 \quad \text{vt} \quad \text{v}$  w  $\qquad \qquad \backslash$ 444 wall<br>445 which 445 which<br>446 who who  $\sqrt{ }$ 447 whodo<br>448 wracct 448 wracct<br>449 write 449 write<br>450 wusbad wusbadm \ 451 xargs<br>452 xstr xstr<br> $453$  yes 453 yes<br>454 ypcm 454 *ypcmd*<br>455 *yppass* 455 yppasswd \<br>456 zdb \ 457 zdump

**<sup>7</sup>**

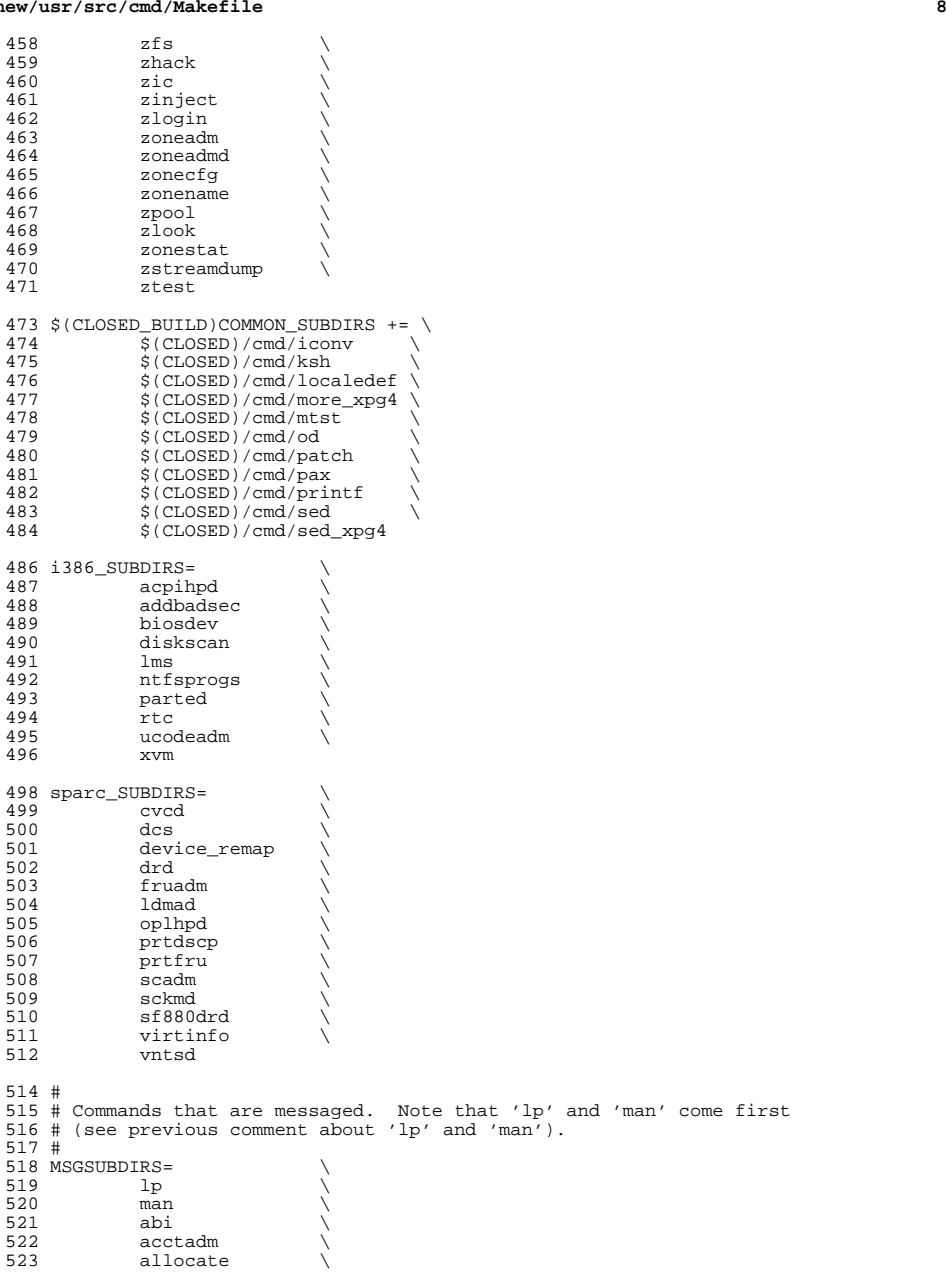

 asa \ audio \ 526 audit<br>527 auditconfig \ auditd \ <sup>529</sup> auditrecord \ 530 auditset<br>531 auths 531 auths<br>532 autopi autopush \ avs  $\qquad \qquad \backslash$ 534 awk<br>535 awk\_xpg4 \ 536 backup<br>537 banner 537 banner<br>538 bart 538 bart \<br>539 basename \ 540 beadm<br>541 bnu 541 bnu \<br>542 busstat \ cal  $\setminus$  cat  $\setminus$  cdrw \ 546 cfgadm<br>547 checkeo checkeq \ 548 checknr<br>549 chgrp 549 chgrp<br>550 chmod chmod \ 551 chown \<br>552 cmd-crypto \ 553 cmd-inet<br>554 col 554 col \<br>555 compress \<br>556 consadm \ coreadm \ cpio \ 559 cpc \<br>560 cron \ csh  $\sqrt{ }$  csplit \ 563 ctrun<br>564 ctstat 564 ctstat<br>565 ctwatcl ctwatch \ datadm \ date  $\setminus$  dc  $\sqrt{ }$  dcs \ dd \ 571 deroff \<br>572 devfsadm \ dfs.cmds \ 574 diff<br>575 diffm diffmk \ dladm \ 577 dlstat<br>578 du du \ dumpcs \ 580 ed \<br>581 eject \  $582 \qquad \qquad env \qquad \qquad \backslash$  eqn \ 584 expand<br>585 expr expr \ 586 fcinfo<br>587 fqrep 587 fgrep<br>588 file file \ <sup>589</sup> filesync \

# **<sup>9</sup>**

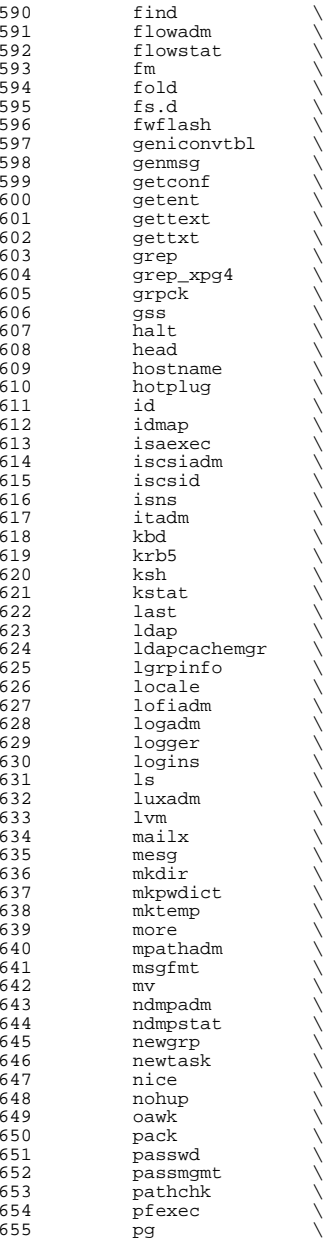

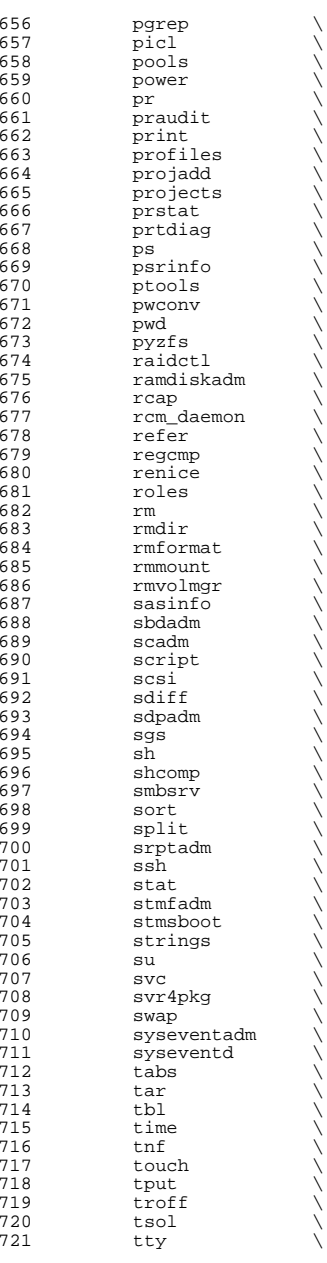

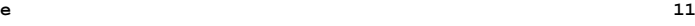

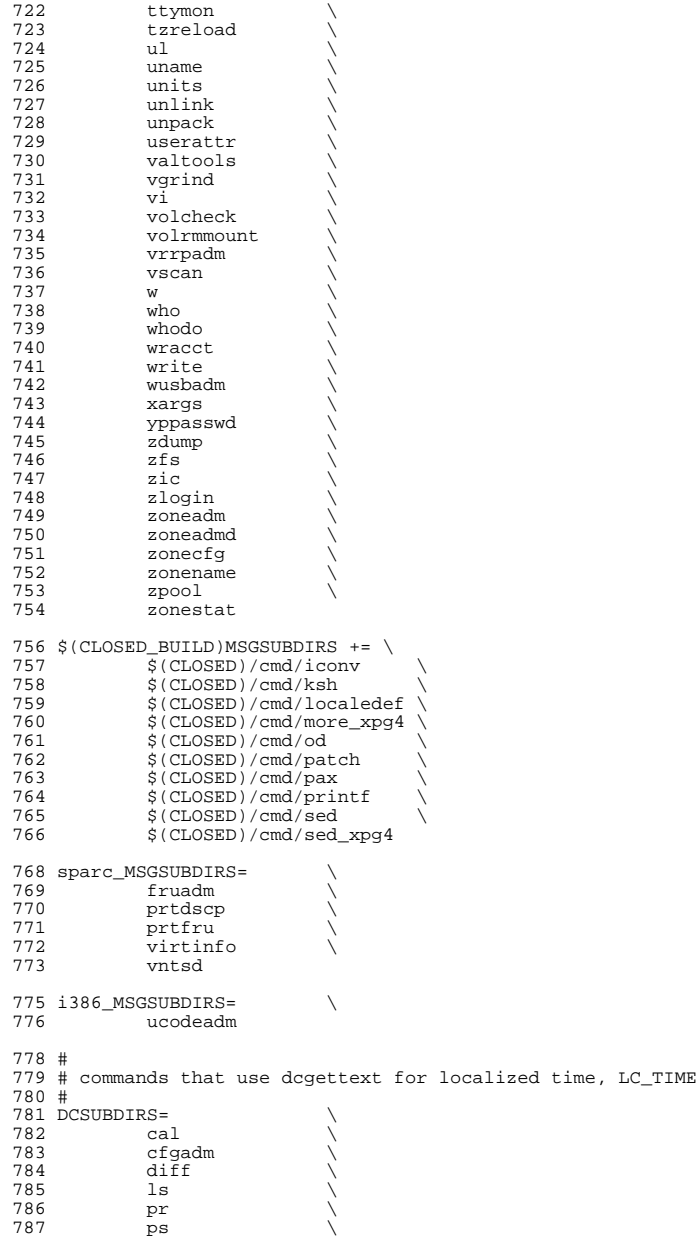

 **<sup>13</sup>**  $788$  tar  $\setminus$  $789$  w  $\sqrt{2789}$  $790 \text{ who}$ <sup>791</sup> whodo \ <sup>792</sup> write 794  $$ (CLOSED_BUILD)DCSUBDIRS += \ \ 795$   $$ (CLOSED) / cmd / pax$  $$$ (CLOSED)/cmd/pax <sup>797</sup> # <sup>798</sup> # commands that belong only to audit. <sup>799</sup> # <sup>800</sup> AUDITSUBDIRS= \  $801$  amt 802 audit<br>803 audit\_warn \<br>004 audit\_warn \ 804 auditconfig<br>805 auditd 805 auditd \<br>806 auditrecord \ 807 auditreduce<br>808 auditset 808 auditset<br>809 auditstat 809 auditstat<br>810 praudit praudit <sup>812</sup> # <sup>813</sup> # commands not owned by the systems group <sup>814</sup> # <sup>815</sup> BWOSDIRS=  $818$  all := TARGET = all<br> $819$  install := TARGET = inst  $819 \text{ install} := \text{TARGE} = \text{install}$ <br>  $820 \text{ clean} := \text{TARGE} = \text{clean}$ 820 clean := TARGET = clean<br>821 clobber := TARGET = clobbe 821 clobber := TARGET = clobber<br>822 lint := TARGET = lint 822 lint := TARGET = lint<br>823 \_msg := TARGET = \_msg <sup>823</sup> \_msg := TARGET = \_msg <sup>824</sup> \_dc := TARGET = \_dc <sup>826</sup> .KEEP\_STATE: <sup>828</sup> SUBDIRS = \$(COMMON\_SUBDIRS) \$(\$(MACH)\_SUBDIRS) <sup>830</sup> .PARALLEL: \$(BWOSDIRS) \$(SUBDIRS) \$(MSGSUBDIRS) \$(AUDITSUBDIRS) 832 all install clean clobber lint: \$(FIRST\_SUBDIRS) .WAIT \$(SUBDIRS) \\  $$(AUDITSUBDIRS)$ <sup>835</sup> # <sup>836</sup> # Manifests cannot be checked in parallel, because we are using <sup>837</sup> # the global repository that is in \$(SRC)/cmd/svc/seed/global.db. <sup>838</sup> # For this reason, to avoid .PARALLEL and .NO\_PARALLEL conflicts, <sup>839</sup> # we spawn off a sub-make to perform the non-parallel 'make check' <sup>840</sup> # 841 check:<br>842 \$(MAKE) -f Makefile.check check <sup>844</sup> # <sup>845</sup> # The .WAIT directive works around an apparent bug in parallel make. <sup>846</sup> # Evidently make was getting the target \_msg vs. \_dc confused under <sup>847</sup> # some level of parallelization, causing some of the \_dc objects <sup>848</sup> # not to be built. <sup>849</sup> # <sup>850</sup> \_msg: \$(MSGSUBDIRS) \$(\$(MACH)\_MSGSUBDIRS) .WAIT \_dc <sup>852</sup> \_dc: \$(DCSUBDIRS)

```
new/usr/src/cmd/Makefile 14
 854 #
 855 # Dependencies
 856 #
 857 fs.d: fstyp
 858 ksh: shcomp isaexec<br>859 mdb: terminfo
  859 mdb: terminfo
860 print: lp
 862 \xi(FIRST_SUBDIRS) \xi(BWOSDIRS) \xi(SUBDIRS) \xi(AUDITSUBDIRS): FRC<br>863 aif [ -f $@/Makefile ]; then \
 863 \overline{\text{Qif}} [ -f $@/Makefile ]; then \<br>864 \text{cd} $@; pwd; $(MAKE) $(T
 864 cd \frac{1}{2} cd \frac{1}{2} cd \frac{1}{2} cd \frac{1}{2} cd \frac{1}{2} cd \frac{1}{2} cm \frac{1}{2} cd \frac{1}{2} cm \frac{1}{2} cm \frac{1}{2} cd \frac{1}{2} cm \frac{1}{2} cm \frac{1}{2} cm \frac{1}{2} cm \frac{1}{2} cm \frac{1}{2} cm \frac{865 else \setminusstree; \setminus867
```
<sup>869</sup> FRC:

new/usr/src/cmd/pamconv/Makefile

 $\mathbf{1}$ 

1241 Sat Jun 30 22:01:38 2012 new/usr/src/cmd/pamconv/Makefile 2947 add pamconv to upgrade pam.conf at boot  $1#$ 2 # CDDL HEADER START  $3#$ 4 # The contents of this file are subject to the terms of the 5 # Common Development and Distribution License (the "License"). 6 # You may not use this file except in compliance with the License. 7# 8 # You can obtain a copy of the license at usr/src/OPENSOLARIS.LICENSE 9 # or http://www.opensolaris.org/os/licensing. 10 # See the License for the specific language governing permissions 11 # and limitations under the License.  $12#$ 13 # When distributing Covered Code, include this CDDL HEADER in each 14 # file and include the License file at usr/src/OPENSOLARIS.LICENSE. 15 # If applicable, add the following below this CDDL HEADER, with the 16 # fields enclosed by brackets "[]" replaced with your own identifying 17 # information: Portions Copyright [yyyy] [name of copyright owner]  $18#$ 19 # CDDL HEADER END  $20#$ 21 # Copyright 2012 Joshua M. Clulow <josh@sysmgr.org>  $22 \#$  $24$  PROG= pamconv 25 MANIFEST= pam-upgrade.xml 26 SVCMETHOD= pam-upgrade 28 include ../Makefile.cmd 29 TEXT DOMAIN= SUNW\_OST\_ADMIN 31 FILEMODE= 0555 33 ROOTMANIFESTDIR= \$(ROOTSVCSYSTEM) 35 CLOBBERFILES += \$(SVCMETHOD) 37 .KEEP\_STATE: 39 all: \$(PROG) 41 install: all \$(ROOTUSRSBINPROG) \$(ROOTMANIFEST) \$(ROOTSVCMETHOD) 43 check: **S(CHKMANIFEST)** 45 clean:  $47$  lint: lint PROG 48 49 include ../Makefile.targ

**new/usr/src/cmd/pamconv/pam-upgrade.sh1** 

**\*\*\*\*\*\*\*\*\*\*\*\*\*\*\*\*\*\*\*\*\*\*\*\*\*\*\*\*\*\*\*\*\*\*\*\*\*\*\*\*\*\*\*\*\*\*\*\*\*\*\*\*\*\*\*\*\*\* 1071 Sat Jun 30 22:01:38 2012 new/usr/src/cmd/pamconv/pam-upgrade.sh 2947 add pamconv to upgrade pam.conf at boot \*\*\*\*\*\*\*\*\*\*\*\*\*\*\*\*\*\*\*\*\*\*\*\*\*\*\*\*\*\*\*\*\*\*\*\*\*\*\*\*\*\*\*\*\*\*\*\*\*\*\*\*\*\*\*\*\*\***1 **# # CDDL HEADER START** 3 **# # The contents of this file are subject to the terms of the # Common Development and Distribution License (the "License"). # You may not use this file except in compliance with the License.** 7 **# # You can obtain a copy of the license at usr/src/OPENSOLARIS.LICENSE # or http://www.opensolaris.org/os/licensing. # See the License for the specific language governing permissions # and limitations under the License.** 12 **# # When distributing Covered Code, include this CDDL HEADER in each # file and include the License file at usr/src/OPENSOLARIS.LICENSE. # If applicable, add the following below this CDDL HEADER, with the # fields enclosed by brackets "[]" replaced with your own identifying # information: Portions Copyright [yyyy] [name of copyright owner]** 18 **# # CDDL HEADER END** 20 **#** 21 **# # Copyright 2012 Joshua M. Clulow <josh@sysmgr.org>** 23 **# # Convert an existing legacy pam.conf into /etc/pam.d shards # and replace existing pam.conf with placeholder /usr/sbin/pamconv -r # Disable this service as the upgrade is done /usr/sbin/svcadm disable "\$SMF\_FMRI"**

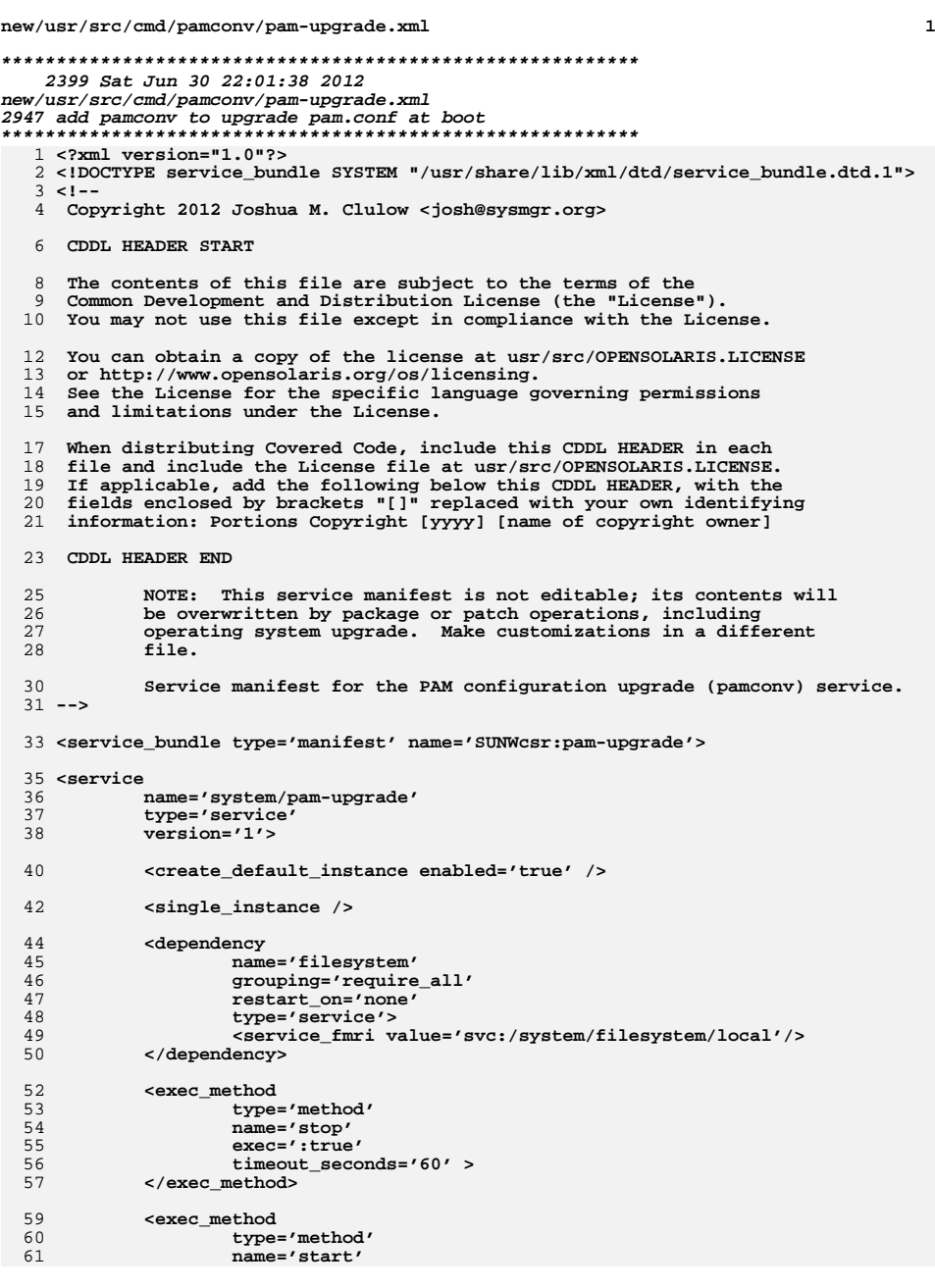

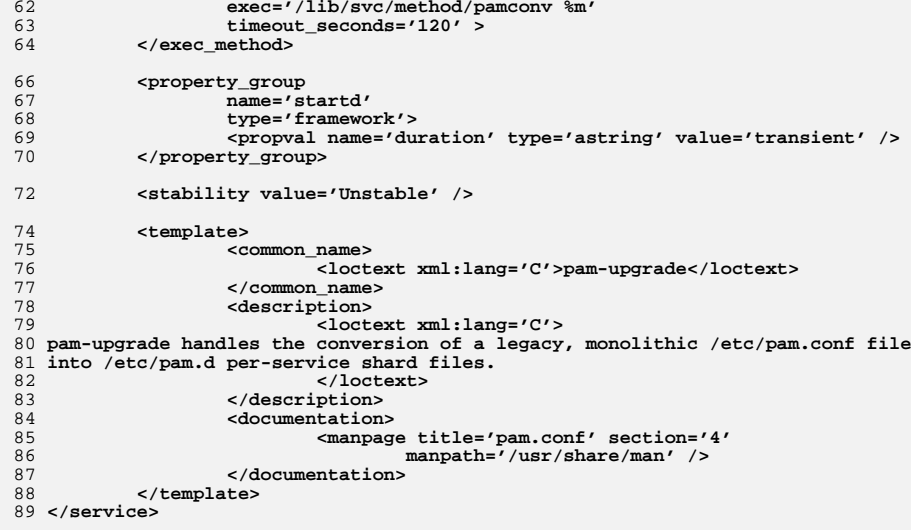

**<sup>2</sup>**

91 **</service\_bundle>**

**new/usr/src/cmd/pamconv/pam-upgrade.xml**

new/usr/src/cmd/pamconv/pamconv.c 7859 Sat Jun 30 22:01:39 2012 new/usr/src/cmd/pamconv/pamconv.c 2947 add pamconv to upgrade pam.conf at boot  $1/$ 2 \* CDDL HEADER START  $\overline{3}$ 4 \* The contents of this file are subject to the terms of the 5 \* Common Development and Distribution License (the "License"). \* You may not use this file except in compliance with the License. 6 7 8 \* You can obtain a copy of the license at usr/src/OPENSOLARIS.LICENSE  $9$ \* or http://www.opensolaris.org/os/licensing. 10 \* See the License for the specific language governing permissions 11 \* and limitations under the License.  $12 \times$ \* When distributing Covered Code, include this CDDL HEADER in each  $13$ 14 \* file and include the License file at usr/src/OPENSOLARIS.LICENSE. 15 \* If applicable, add the following below this CDDL HEADER, with the 16 \* fields enclosed by brackets "[]" replaced with your own identifying 17 \* information: Portions Copyright [yyyy] [name of copyright owner]  $18$ 19 \* CDDL HEADER END  $20 */$  $22.1*$ 23 \* Copyright 2012 Joshua M. Clulow <josh@sysmgr.org>  $24 *1$ 26 #include <stdlib.h> 27 #include <stdio.h> 28 #include cunistd h 29 #include <fcntl.h> 30 #include <errno.h> 31 #include <err.h> 32 #include <string.h> 33 #include <sys/types.h> 34 #include <sys/stat.h> 35 #include <sys/mman.h> 37 #define PAM\_CONFIG "/etc/pam.conf" 38 #define PAM CONFIG DIR "/etc/pam.d" 40 #define SENTINEL0 " CDDL HEADER END" 41 #define SENTINEL1 " present in this file in previous releases are "  $\backslash$  $\Lambda$ "still acceptable." 43 #define SENTINEL2 " Authentication management" 45 #define LEGACY CONTENTS "#\n" \ "# Legacy PAM Configuration\n" \ 46 47 "#\n" \ 48 "# The shipped PAM configuration has moved from " \ 49 "the legacy " PAM\_CONFIG "\n" \  $50$ "# to the new " PAM CONFIG DIR " model. See " \ 51 "pam.conf(4) for more information.\n" 54 typedef struct pamline { 55 char \*service;  $56$ char \*copyfrom;  $char * commentfrom:$ 57 58 struct pamline \*next; 59 } pamline\_t; 61 typedef struct servicelist {

```
char *service:
 62
 63
             struct servicelist *next:
 64 } servicelist_t;
 67 static int fd:
 68 static char *f;
 69 static size t flen;
 71 static pamline t *all = NULL;72 static servicelist t *services = NULL;
 74 static char *pam config = PAM CONFIG;
 75 static char *pam_config_dir = PAM_CONFIG_DIR;
 77 static boolean t preview = B FALSE;
 78 static boolean_t verbose = B_FALSE;
 79 static boolean_t replace_original = B_FALSE;
 81 static boolean_t onlycomments = B_TRUE;
 84 static void
 85 store_service(char *service)
 86\{R7servicelist_t *sl = calloc(1, sizeof (servicelist_t));
 88
             sl->service = service;
 89
             if (services == NULL) {
 90
                     services = s1:
 91
             \} else \{92
                     servicelist_t *t = services;
 93
                     while (t = NULL)if (strcmp(t->service, sl->service) == 0)9495return;
                              if (t\text{-}next == NULL) {
 96
 97
                                      t->next = s1;
 98hreak:
 QQ100
                              t = t->next:
101\mathcal{E}102\mathcal{E}103}
105 static void
106 print_service(FILE *file, char *service)
107 {
108
             pamline t * t = all;
109
             while (\overline{t} \mid = \text{NULL}) \overline{\{}110if (t->service && strcmp(t->service, service) == 0) {
111
                              if (t->copyfrom && fprintf(file, "%s",
112
                                  t->copyfrom) < 0)
113
                                      err(2, "could not write file");114
                              if (t->commentfrom && fprintf(file, "#%s",
115
                                  t->commentfrom) < 0)
116
                                      err(2. "could not write file"):
117
                              if (fprintf(file, "\n") < 0)
118
                                      err(2, "could not write file");119
120
                     t = t->next;
             \rightarrow121
122<sup>1</sup>124 static void
125 write_service_file(char *service)
126\{127
             FILE *out:
```
 $\sim$ 

new/usr/src/cmd/pamconv/pamconv.c

 $\mathbf{I}$ 

**new/usr/src/cmd/pamconv/pamconv.c**

```
 3
128 char *path;
130 if (asprintf(&path, "%s/%s", pam_config_dir, service) < 0)
131 err(2, "could not asprintf");
132 if (verbose)
133 (void) fprintf(stderr, "service '%s' -> %s\n", service, path);
134 out = fopen(path, "w+");
135 if (out == NULL)
136 err(2, "could not open %s for write", path);
137 free(path);
139 print_service(out, service);
141 (void) fclose(out);
142 }
144 static void
145 write_legacy_file(void)
146 {
147 FILE *out;
149 if (verbose)
150 (void) fprintf(stderr, "replacing %s with placeholder file",
                      pam config);
153 out = fopen(pam_config, "w+");
154if (out == NULL)
155 err(2, "could not open %s for write", pam_config);
157 fprintf(out, LEGACY_CONTENTS);
159 (void) fclose(out);
160 }
162 static void
163 store_pamline(pamline_t *add)
164 {
165 if ((add->service && strlen(add->service) > 0) ||
               166 (add->copyfrom && strlen(add->copyfrom) > 0))167 onlycomments = B_FALSE;
169 /*
170 * If we find the end of various known header block strings,171 * and we've thus far only seen a block comment, then turf172 * all existing lines.173 */
 if (all && onlycomments && add->commentfrom &&
174175 (strcmp(SENTINEL0, add->commentfrom) == 0 ||176 strcmp(SENTINEL1, add->commentfrom) == 0 |<br>177 strcmp(SENTINEL2, add->commentfrom) == 0))

177 strcmp(SENTINEL2, add->commentfrom) == 0)) {178 pamline_t *pres, *t = all;
179while (E \mid E) NULL) \{180 pres = t->next;
181 free(t);
182 t = pres;
183 }
184 all = NULL;
185 free(add);
186 return;
187 }
189 if (add->service != NULL)
190 store_service(add->service);
192 if (all == NULL) {
193 all = add;
```

```
new/usr/src/cmd/pamconv/pamconv.c 4
194 } else {
195 pamline_t *t = all;
196while (\overline{t}] \leq NULL) \{197 if (add->service != NULL && t->service == NULL) {
198 /* apply this service to all unclaimed lines */
199 t->service = add->service;
200 }
201 if (t->next == NULL) {
202 t->next = add;
203 break;
204 }
205t = t->next;
206 }
207 }
 208 }
210 static void
  static void
211 open_pam_conf(char *filename)
 212 {
213 struct stat st;
215 fd = open(filename, O_RDONLY);
216if (fd == -1) \{217 /* If there is no /etc/pam.conf, then silently exit. */
218 if (errno == ENOENT) {
219 if (verbose)
220 (void) fprintf(stderr, "no %s found;"
                                    221 " not running.\n", pam_config);222 exit(0);
223 } else {
224err(2, "could not open %s", filename);
225 }
226 }
228 if (fstat(fd, &st) == -1)
229 err(2, "could not stat %s", filename);
230 flen = st.st_size;
232 f = mmap(NULL, flen, PROT_READ | PROT_WRITE, MAP_PRIVATE, fd, 0);
233 if (f == MAP_FAILED)
234 err(2, "could not mmap %s", filename);
 235 }
 237 static void
 238 close_pam_conf(void)
 239 {
240 (void) munmap(f, flen);
241 (void) close(fd);
 242 }
 244 static pamline_t *
 245 new_pamline(void)
 246 {
247 pamline_t *pl = calloc(1, sizeof (pamline_t));
248if (p1 == NULL)<br>abort();249 abort();
 return (pl);
250251 }
 253 static void
 254 find_lines(void)
 255 {
256 char *pos;
257 int state = 0;
258 pamline_t *t = new_pamline();
259boolean t prelimwhitespace = B_FALSE;
```
**new/usr/src/cmd/pamconv/pamconv.c**

**<sup>5</sup>**

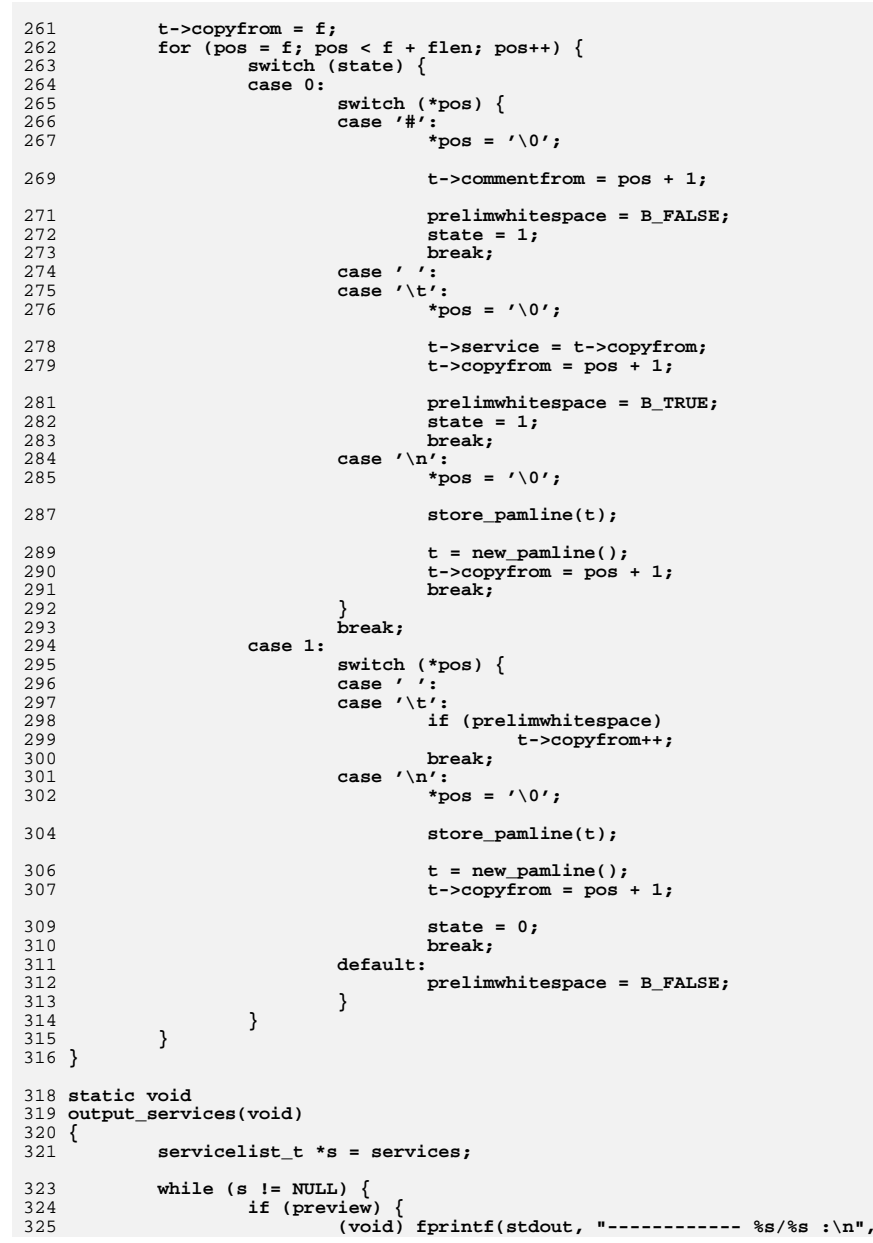

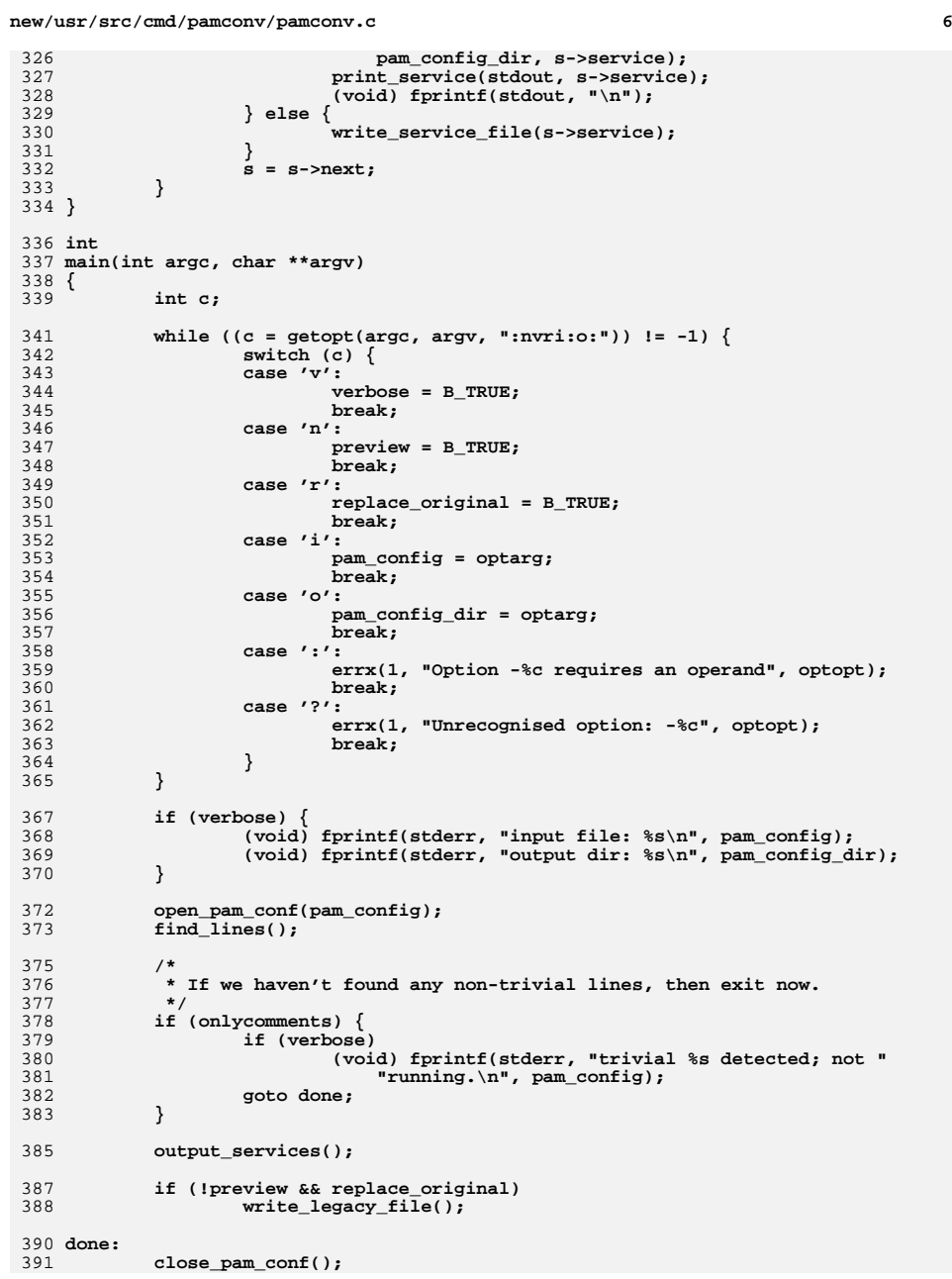

new/usr/src/cmd/pamconv/pamconv.c

392<br>393 } return  $(0)$ ;  $\overline{7}$ 

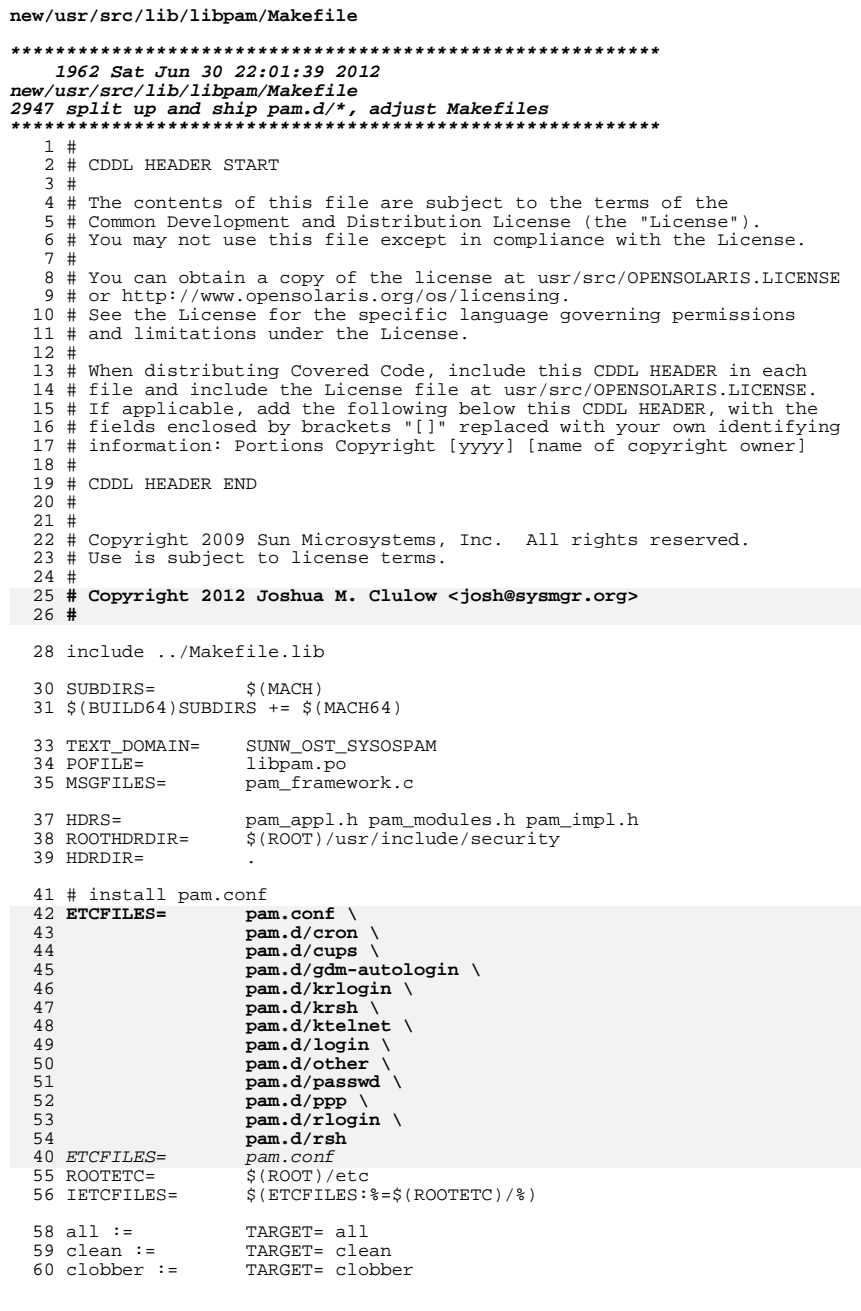

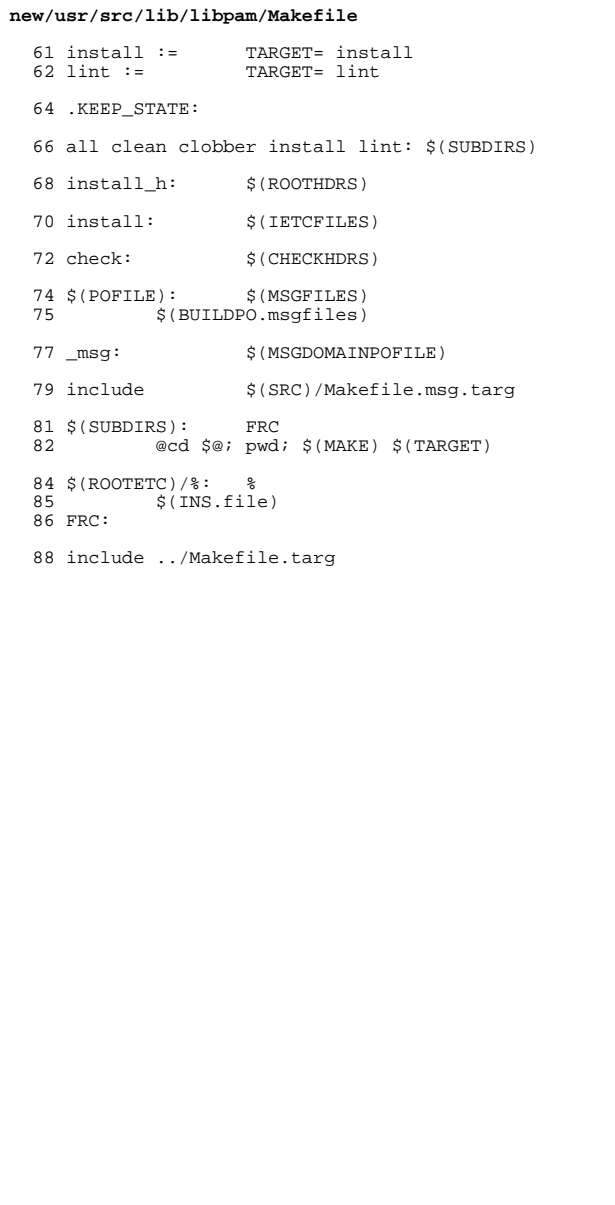

 $\mathbf 1$ 

**new/usr/src/lib/libpam/pam.conf <sup>1</sup> \*\*\*\*\*\*\*\*\*\*\*\*\*\*\*\*\*\*\*\*\*\*\*\*\*\*\*\*\*\*\*\*\*\*\*\*\*\*\*\*\*\*\*\*\*\*\*\*\*\*\*\*\*\*\*\*\*\* 173 Sat Jun 30 22:01:39 2012new/usr/src/lib/libpam/pam.conf 2947 split up and ship pam.d/\*, adjust Makefiles \*\*\*\*\*\*\*\*\*\*\*\*\*\*\*\*\*\*\*\*\*\*\*\*\*\*\*\*\*\*\*\*\*\*\*\*\*\*\*\*\*\*\*\*\*\*\*\*\*\*\*\*\*\*\*\*\*\*** # 2 **# Legacy PAM configuration** 2 # CDDL HEADER START <sup>3</sup> # 4 **# The shipped PAM configuration has moved from the legacy /etc/pam.conf** 5 **# to the new /etc/pam.d model. See pam.conf(4) for more information.** 4 # The contents of this file are subject to the terms of the 5 # Common Development and Distribution License (the "License"). 6 # You may not use this file except in compliance with the License. 7 # 8 # You can obtain a copy of the license at usr/src/OPENSOLARIS.LICENSE 9 # or http://www.opensolaris.org/os/licensing. # See the License for the specific language governing permissions # and limitations under the License.  $12#$  # # When distributing Covered Code, include this CDDL HEADER in each # file and include the License file at usr/src/OPENSOLARIS.LICENSE. # If applicable, add the following below this CDDL HEADER, with the # fields enclosed by brackets "[]" replaced with your own identifying # information: Portions Copyright [yyyy] [name of copyright owner] # # CDDL HEADER END 20 #<br>31 " 21 #<br>^^ " # Copyright 2010 Sun Microsystems, Inc. All rights reserved. # Use is subject to license terms. 24 #<br>^" # PAM configuration 26 #<br>25 # # Unless explicitly defined, all services use the modules # defined in the "other" section. # # Modules are defined with relative pathnames, i.e., they are # relative to /usr/lib/security/\$ISA. Absolute path names, as 32 # present in this file in previous releases are still acceptable.<br>22 "  $33 \frac{4}{9}$  # Authentication management # # login service (explicit because of pam\_dial\_auth)  $37 \frac{4}{3}$  login auth requisite pam\_authtok\_get.so.1 login auth required pam\_dhkeys.so.1 login auth required pam\_unix\_cred.so.1 login auth required pam\_unix\_auth.so.1 42 login auth required pam\_dial\_auth.so.1<br>12 " # # rlogin service (explicit because of pam\_rhost\_auth) # rlogin auth sufficient pam\_rhosts\_auth.so.1 rlogin auth requisite pam\_authtok\_get.so.1 rlogin auth required pam\_dhkeys.so.1 rlogin auth required pam\_unix\_cred.so.1 rlogin auth required pam\_unix\_auth.so.1 # # Kerberized rlogin service # krlogin auth required pam\_unix\_cred.so.1 krlogin auth required pam\_krb5.so.1 # # rsh service (explicit because of pam\_rhost\_auth, # and pam\_unix\_auth for meaningful pam\_setcred)

# **new/usr/src/lib/libpam/pam.conf**

59 # 59 #<br>60 r auth sufficient pam\_rhosts\_auth.so.1<br>auth required pam\_unix\_cred.so.1  $rsh$ pam\_unix\_cred.so.1 # # Kerberized rsh service # auth required pam\_unix\_cred.so.1<br>auth required pam\_krb5.so.1 auth required # # Kerberized telnet service # ktelnet auth required pam\_unix\_cred.so.1 ktelnet auth required pam\_krb5.so.1 # # PPP service (explicit because of pam\_dial\_auth) # auth requisite pam\_authtok\_get.so.1<br>auth required pam\_dhkeys.so.1 auth required pam\_dhkeys.so.1<br>auth required pam\_unix\_cred.so auth required pam\_unix\_cred.so.1<br>auth required pam\_unix\_auth.so.1 auth required  $\begin{array}{ccc} 2 & pam\_unix\_auth.so.1 \\ auth.reguired & pam\_dial\_auth.so.1 \end{array}$  $pam\_dial\_auth.so.1$  # # GDM Autologin (explicit because of pam\_allow). These need to be 82 # here as there is no mechanism for packages to amend pam.conf as<br>00 " the second partial of 83 # they are installed.<br>04 " # gdm-autologin auth required pam\_unix\_cred.so.1 86 gdm-autologin auth sufficient pam\_allow.so.1<br>07 " # # Default definitions for Authentication management # Used when service name is not explicitly mentioned for authentication # other auth requisite pam\_authtok\_get.so.1 other auth required pam\_dhkeys.so.1 93 other auth required pam\_unix\_cred.so.1<br>auth required pam\_unix\_auth.so.1 other auth required pam\_unix\_auth.so.1 # # passwd command (explicit because of a different authentication module) # passwd auth required pam\_passwd\_auth.so.1 # # cron service (explicit because of non-usage of pam\_roles.so.1) # cron account required pam\_unix\_account.so.1 # # cups service (explicit because of non-usage of pam\_roles.so.1) # 106 cups account required pam\_unix\_account.so.1<br>107 ″ 107 # # # GDM Autologin (explicit because of pam\_allow) This needs to be here # as there is no mechanism for packages to amend pam.conf as they are # installed. # gdm-autologin account sufficient pam\_allow.so.1 # # Default definition for Account management 115 # Used when service name is not explicitly mentioned for account management<br>\*\*\* # other account requisite pam\_roles.so.1 other account required pam\_unix\_account.so.1 119 #<br>120 # Default definition for Session management<br>121 # Vicall 121 # Used when service name is not explicitly mentioned for session management<br>122 # # other session required pam\_unix\_session.so.1 #

# **new/usr/src/lib/libpam/pam.conf**

**<sup>3</sup>**

 # Default definition for Password management 126 # Used when service name is not explicitly mentioned for password management #

 other password required pam\_dhkeys.so.1 129 other password requisite pam\_authtok\_get.so.1 other password requisite pam\_authtok\_check.so.1 131 other password required pam\_authtok\_store.so.1

#

# Support for Kerberos V5 authentication and example configurations can 134 # be found in the pam\_krb5(5) man page under the "EXAMPLES" section.

#

new/usr/src/lib/libpam/pam.d/cron

113 Sat Jun 30 22:01:39 2012 

 $1#$  $\frac{1}{2}$  # cron service (explicit because of non-usage of pam\_roles.so.1)<br>3 #

4 cron account required pam\_unix\_account.so.1

 $\mathbf{1}$ 

new/usr/src/lib/libpam/pam.d/cups

113 Sat Jun 30 22:01:40 2012  $1#$ 

2 # cups service (explicit because of non-usage of pam\_roles.so.1)  $3 \#$ 

4 cups account required pam\_unix\_account.so.1

 $\mathbf{1}$ 

new/usr/src/lib/libpam/pam.d/gdm-autologin

 $\mathbf{1}$ 

#### 

413 Sat Jun 30 22:01:40 2012 new/usr/src/lib/libpam/pam.d/gdm-autologin  $1#$ 2 # GDM Autologin (explicit because of pam\_allow). These need to be

3 # here as historically there has been no mechanism for packages to 4 # amend pam.conf as they are installed. It will continue to be

5 # shipped until downstream distributions pick it up instead.

6#

 $\frac{7}{7}$  gdm-autologin auth required pam\_unix\_cred.so.1<br>8 gdm-autologin auth sufficient pam\_allow.so.1

 $9 \frac{1}{4}$ 

10 gdm-autologin account sufficient pam\_allow.so.1

# new/usr/src/lib/libpam/pam.d/krlogin

# 

111 Sat Jun 30 22:01:40 2012 11 Sac our server function of the contract of the server of the server of the server of the server of the server of the server server of the server server of the server server server server server server server server serv

 $1#$ 

2 # Kerberized rlogin service

 $3 \#$ 

- 4 krlogin auth required<br>5 krlogin auth required
- 

pam\_unix\_cred.so.1<br>pam\_krb5.so.1

 $\mathbf{1}$
# new/usr/src/lib/libpam/pam.d/krsh

### 

102 Sat Jun 30 22:01:40 2012 

 $1#$ 

- 2 # Kerberized rsh service
- $3#$
- 4 krsh auth required<br>5 krsh auth required
- pam\_unix\_cred.so.1<br>pam\_krb5.so.1

 $\mathbf{1}$ 

# new/usr/src/lib/libpam/pam.d/ktelnet

### 

111 Sat Jun 30 22:01:40 2012 

 $1#$ 

2 # Kerberized telnet service

 $3#$ 

- 4 ktelnet auth required<br>5 ktelnet auth required
- 

pam\_unix\_cred.so.1<br>pam\_krb5.so.1

 $\mathbf{1}$ 

#### **new/usr/src/lib/libpam/pam.d/login<sup>1</sup>**

### **\*\*\*\*\*\*\*\*\*\*\*\*\*\*\*\*\*\*\*\*\*\*\*\*\*\*\*\*\*\*\*\*\*\*\*\*\*\*\*\*\*\*\*\*\*\*\*\*\*\*\*\*\*\*\*\*\*\* 256 Sat Jun 30 22:01:40 2012**

**new/usr/src/lib/libpam/pam.d/login 2947 split up and ship pam.d/\*, adjust Makefiles \*\*\*\*\*\*\*\*\*\*\*\*\*\*\*\*\*\*\*\*\*\*\*\*\*\*\*\*\*\*\*\*\*\*\*\*\*\*\*\*\*\*\*\*\*\*\*\*\*\*\*\*\*\*\*\*\*\***

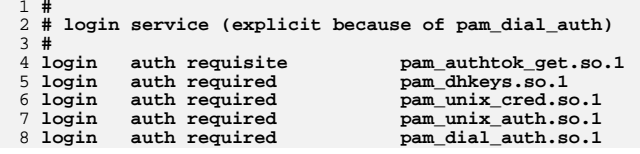

**new/usr/src/lib/libpam/pam.d/other1 1** 

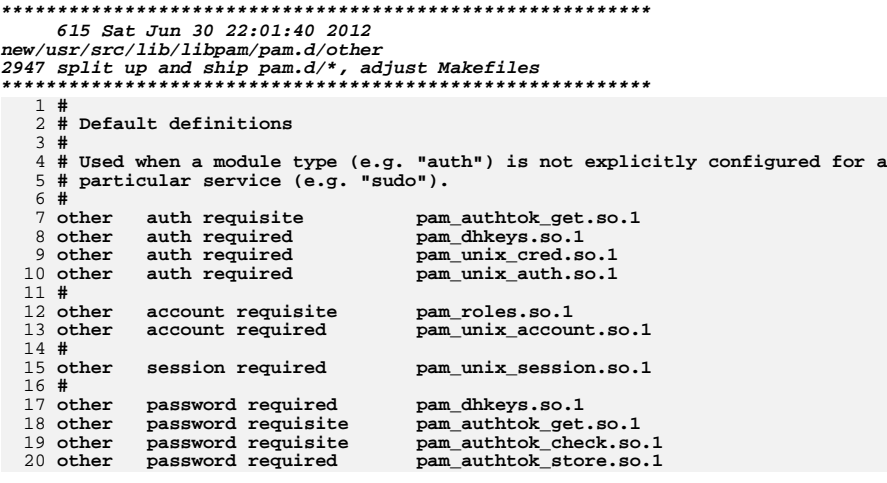

new/usr/src/lib/libpam/pam.d/passwd

120 Sat Jun 30 22:01:41 2012  $1#$ 

 $\frac{1}{2}$  # passwd command (explicit because of a different authentication module)

 $3 \#$ 

4 passwd auth required pam\_passwd\_auth.so.1

 $\mathbf{1}$ 

#### **new/usr/src/lib/libpam/pam.d/ppp<sup>1</sup>**

# **\*\*\*\*\*\*\*\*\*\*\*\*\*\*\*\*\*\*\*\*\*\*\*\*\*\*\*\*\*\*\*\*\*\*\*\*\*\*\*\*\*\*\*\*\*\*\*\*\*\*\*\*\*\*\*\*\*\***

 **244 Sat Jun 30 22:01:41 2012new/usr/src/lib/libpam/pam.d/ppp 2947 split up and ship pam.d/\*, adjust Makefiles \*\*\*\*\*\*\*\*\*\*\*\*\*\*\*\*\*\*\*\*\*\*\*\*\*\*\*\*\*\*\*\*\*\*\*\*\*\*\*\*\*\*\*\*\*\*\*\*\*\*\*\*\*\*\*\*\*\***

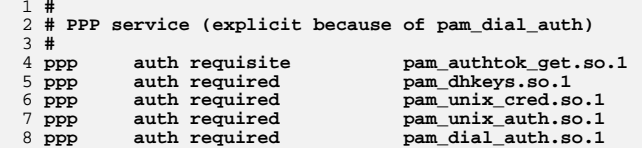

#### **new/usr/src/lib/libpam/pam.d/rlogin<sup>1</sup>**

# **\*\*\*\*\*\*\*\*\*\*\*\*\*\*\*\*\*\*\*\*\*\*\*\*\*\*\*\*\*\*\*\*\*\*\*\*\*\*\*\*\*\*\*\*\*\*\*\*\*\*\*\*\*\*\*\*\*\* 267 Sat Jun 30 22:01:41 2012new/usr/src/lib/libpam/pam.d/rlogin 2947 split up and ship pam.d/\*, adjust Makefiles \*\*\*\*\*\*\*\*\*\*\*\*\*\*\*\*\*\*\*\*\*\*\*\*\*\*\*\*\*\*\*\*\*\*\*\*\*\*\*\*\*\*\*\*\*\*\*\*\*\*\*\*\*\*\*\*\*\***

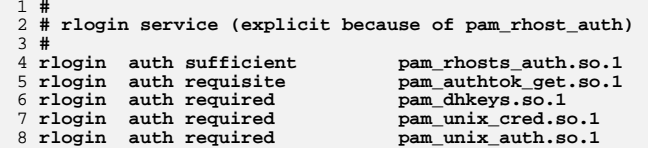

# new/usr/src/lib/libpam/pam.d/rsh

### 

183 Sat Jun 30 22:01:41 2012  $1#$  $\frac{1}{2}$  # rsh service (explicit because of pam\_rhost\_auth,<br>3 # and pam unix auth for meaningful pam setcred)

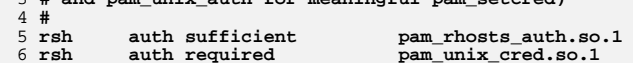

 $\mathbf{1}$ 

new/usr/src/lib/libpam/pam framework.c 76611 Sat Jun 30 22:01:41 2012 new/usr/src/lib/libpam/pam framework.c 2947 initial /etc/pam.d cut  $1 / *$ 2 \* CDDL HEADER START  $3 \star$ 4 \* The contents of this file are subject to the terms of the 5 \* Common Development and Distribution License (the "License"). \* You may not use this file except in compliance with the License. 6  $7$ 8 \* You can obtain a copy of the license at usr/src/OPENSOLARIS.LICENSE 9 \* or http://www.opensolaris.org/os/licensing. 10 \* See the License for the specific language governing permissions 11 \* and limitations under the License.  $12 *$ 13 \* When distributing Covered Code, include this CDDL HEADER in each  $14 *$  file and include the License file at usr/src/OPENSOLARIS LICENSE. 15 \* If applicable, add the following below this CDDL HEADER, with the 16 \* fields enclosed by brackets "[]" replaced with your own identifying 17 \* information: Portions Copyright [yyyy] [name of copyright owner]  $18 *$ 19 \* CDDL HEADER END  $20 * /$  $21/$ 22 \* Copyright 2009 Sun Microsystems, Inc. All rights reserved. 23 \* Use is subject to license terms.  $24$  \* 25 \* Copyright 2012 Joshua M. Clulow <josh@sysmgr.org>  $26 *$ 28 #include <syslog.h>  $29$  #include <dlfcn.h> 30 #include <sys/types.h>  $31$  #include <sys/stat.h> 32 #include <stdlib.h> 33 #include <strings.h>  $34$  #include  $\leq$ malloc.h> 35 #include <unistd h>  $36$  #include <fcntl.h> 37 #include <errno.h> 39 #include <security/pam appl.h> 40 #include <security/pam\_modules.h>  $41$  #include <sys/mman.h> 43 #include <libintl.h> 45 #include "pam impl.h" 47 static char \*pam snames [PAM NUM MODULE TYPES] = { PAM\_ACCOUNT\_NAME, 48 49 PAM AUTH NAME,  $50$ PAM PASSWORD NAME. 51 PAM SESSION NAME  $52$  } ; unchanged portion omitted  $71/1$ 72 \* This extra definition is needed in order to build this library 73 \* on pre-64-bit-aware systems.  $74 *$ 75 #if !defined(\_LFS64\_LARGEFILE) 76 #define stat64 stat 77 #endif /\* !defined( LFS64 LARGEFILE) \*/

 $\mathbf{1}$ 

 $1017$ 

int

```
new/usr/src/lib/libpam/pam framework.c
  79 /* functions to dynamically load modules */
  80 etatic int
                     load_modules(pam_handle_t *, int, char *, pamtab_t *);<br>*open_module(pam_handle_t *, char *);
  81 static void
                     load_function(void *, char *, int (**func());82 static int
  84 /* functions to read and store the pam.conf configuration file */
                     open_pam_conf(struct pam_fh **, pam_handle_t *, char *, int);
 85 static int
  83 static int
                     open_pam_conf(struct pam_fh **, pam_handle_t *, char *);
                     close_pam_conf(struct pam_fh *);
  86 static void
  87 static int
                     read pam conf(pam handle \overline{t} *, char *, char *, int);
                     read\_pam\_conf(pam\_handle_t *, char*),85 static int
  88 static int
                     get pam conf entry(struct pam fh *, pam handle t *,
  89
      pamtab_t **, char *, int);
  87
        pamtab_t **);
  90 static char
                      *read next token(char **);
  91 static char
                     *nextline(struct pam_fh *, pam_handle_t *, int *);
  92 static int
                     verify_pam_conf(pamtab_t *, char *);
  94 /* functions to clean up and free memory */
  95 static void
                     clean_up(pam_handle_t \star);
  96 static void
                     free_pamconf(pamtab_t *);
  97 static void
                     free\_pam\_conf\_info(pam\_handle_t *);hiov pitata 88
                     free env(env list \star);
 100 /* convenience functions for I18N/L10N communication */
 102 static void
                     free\_resp(int, struct pam\_response *);103 static int
                     do_conv(pam_handle_t *, int, int,
        char messages [PAM MAX NUM MSG] [PAM MAX MSG SIZE], void *,
 104105
         struct pam_response **);
 107 static int
                     log priority; /* pam trace syslog priority & facility */
 108 static int
                     pam debug = 0i110 static char *
 111 pam_trace_iname(int item_type, char *iname_buf)
 112<sup>7</sup>113
             char *name;
 115
             if (item type \leq 0 ||
                 item_type >= PAM_MAX_ITEMS ||
 116
                 (name = pam_inames[item_type]) == NULL) {
 117
118
                     (void) sprintf(iname buf, "d", item type);
                     return (iname_buf);
 119
 120121returr (name);
122 }
      unchanged_portion_omitted_
1002 /*
1003 * Run through the PAM service module stack for the given module type.
1004 */
1005 static int
1006 run stack(pam handle t *pamh, int flags, int type, int def err, int ind,
1007
         char *function name)
1008 {
                     err = PAM SYSTEM ERR; /* preset */
1009
             intoptional error = 0;
1010
             int
                     required_error = 0;1011
             int
1012int
                     success = 0;
             pamtab_t *modulep;
1013
1014
             int
                     (*sm_func)(*service;
1015
             char
1016
             char*service_file;
                     shardfile = 1:
```
 $\sim$ 

**<sup>3</sup>**

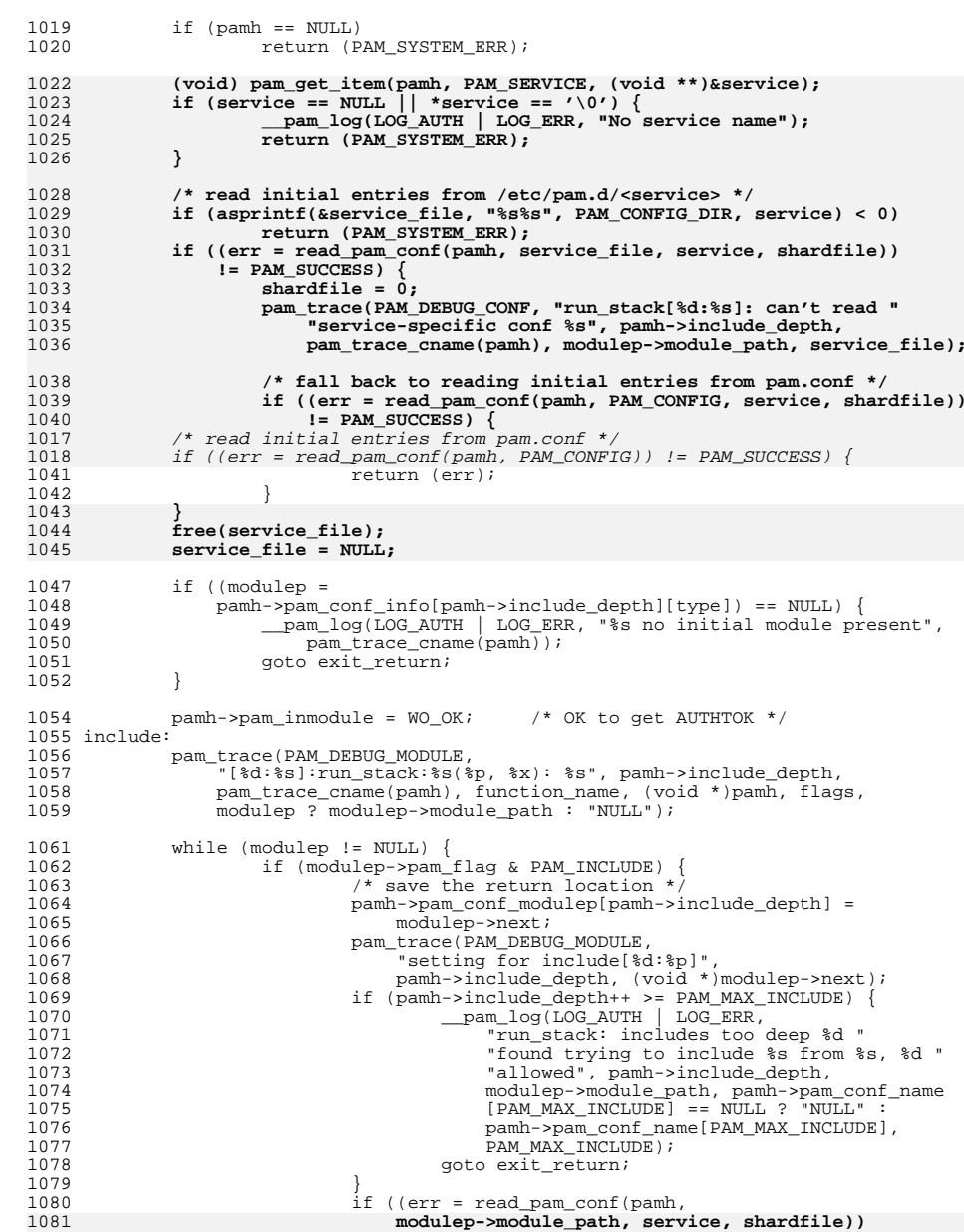

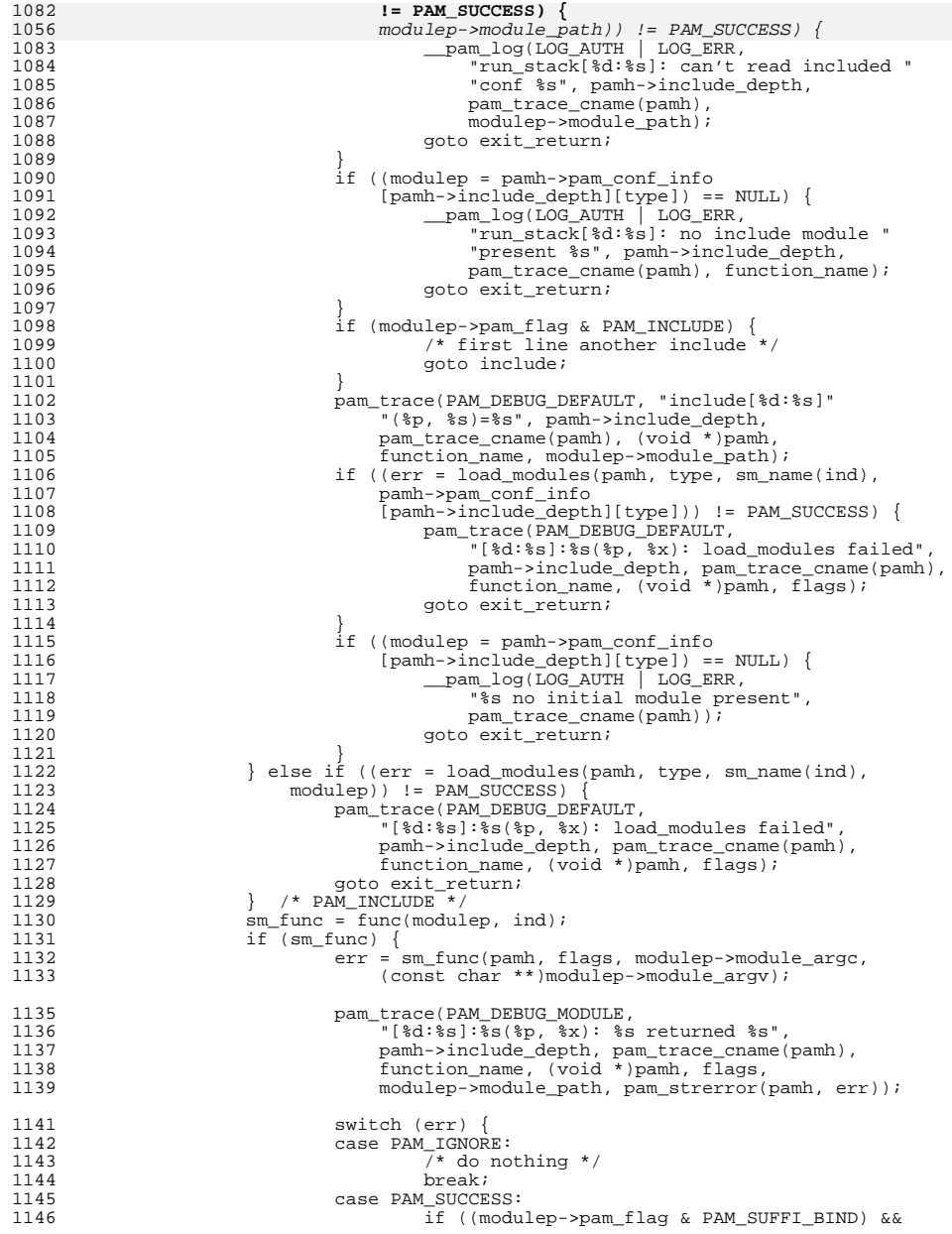

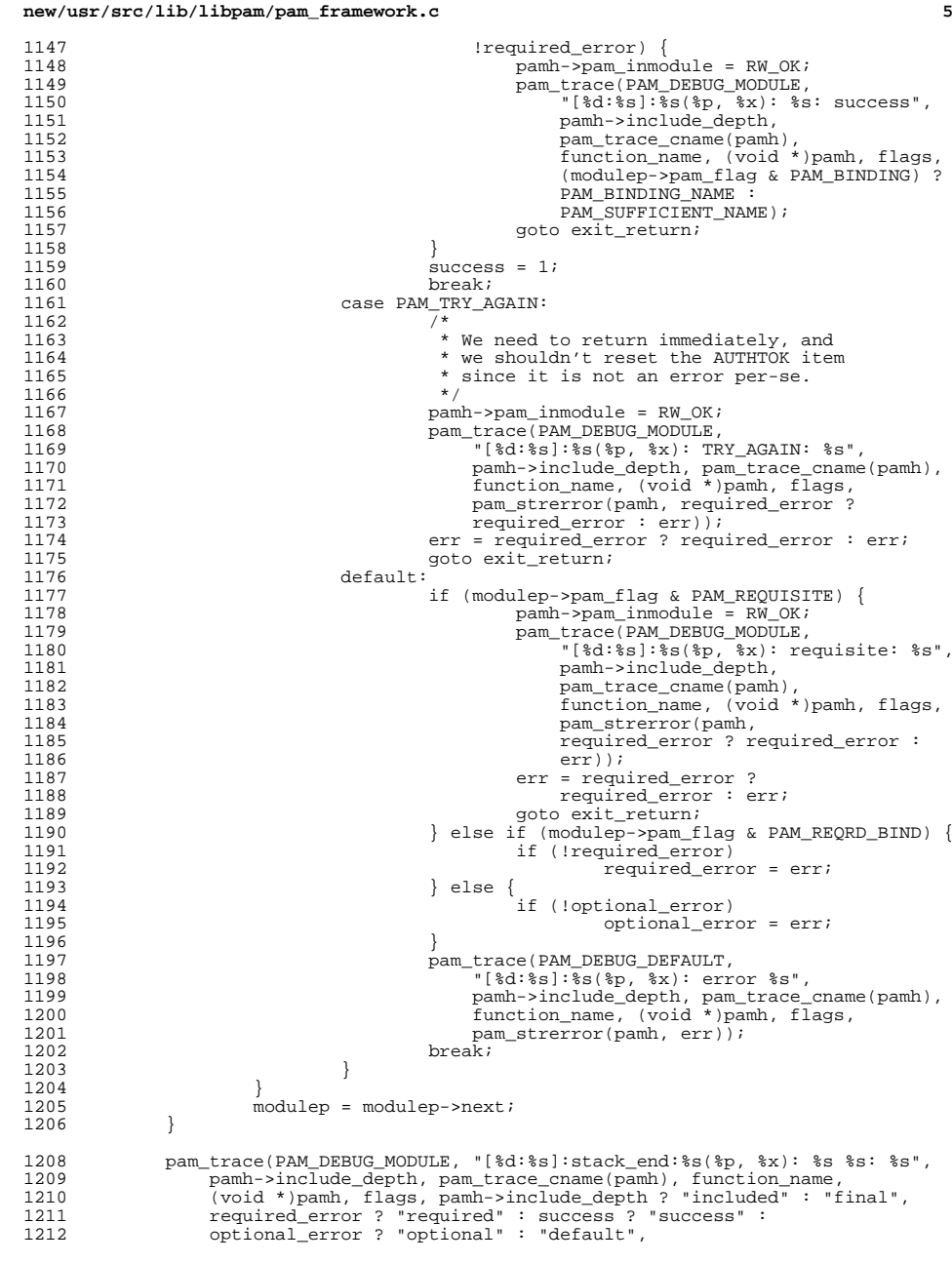

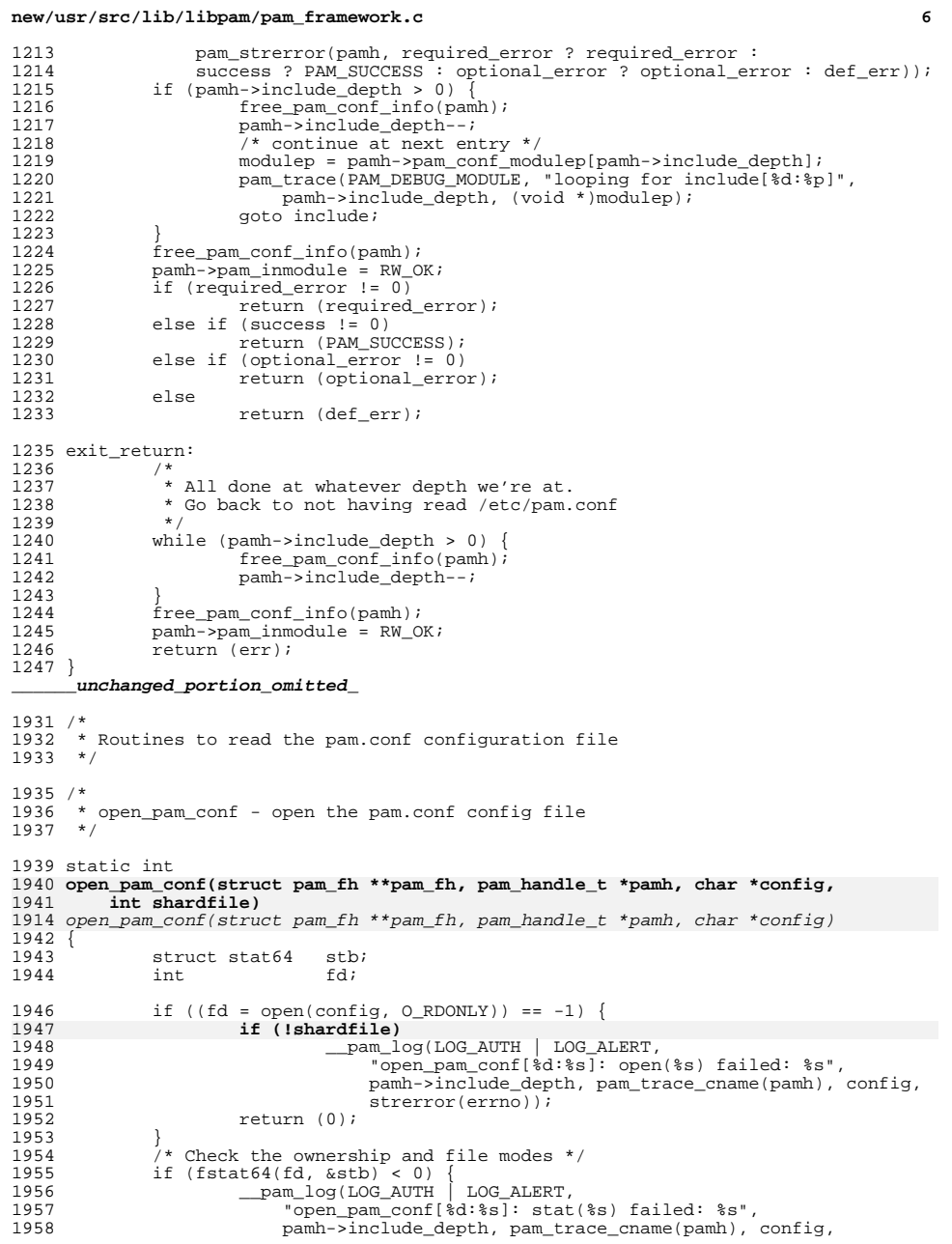

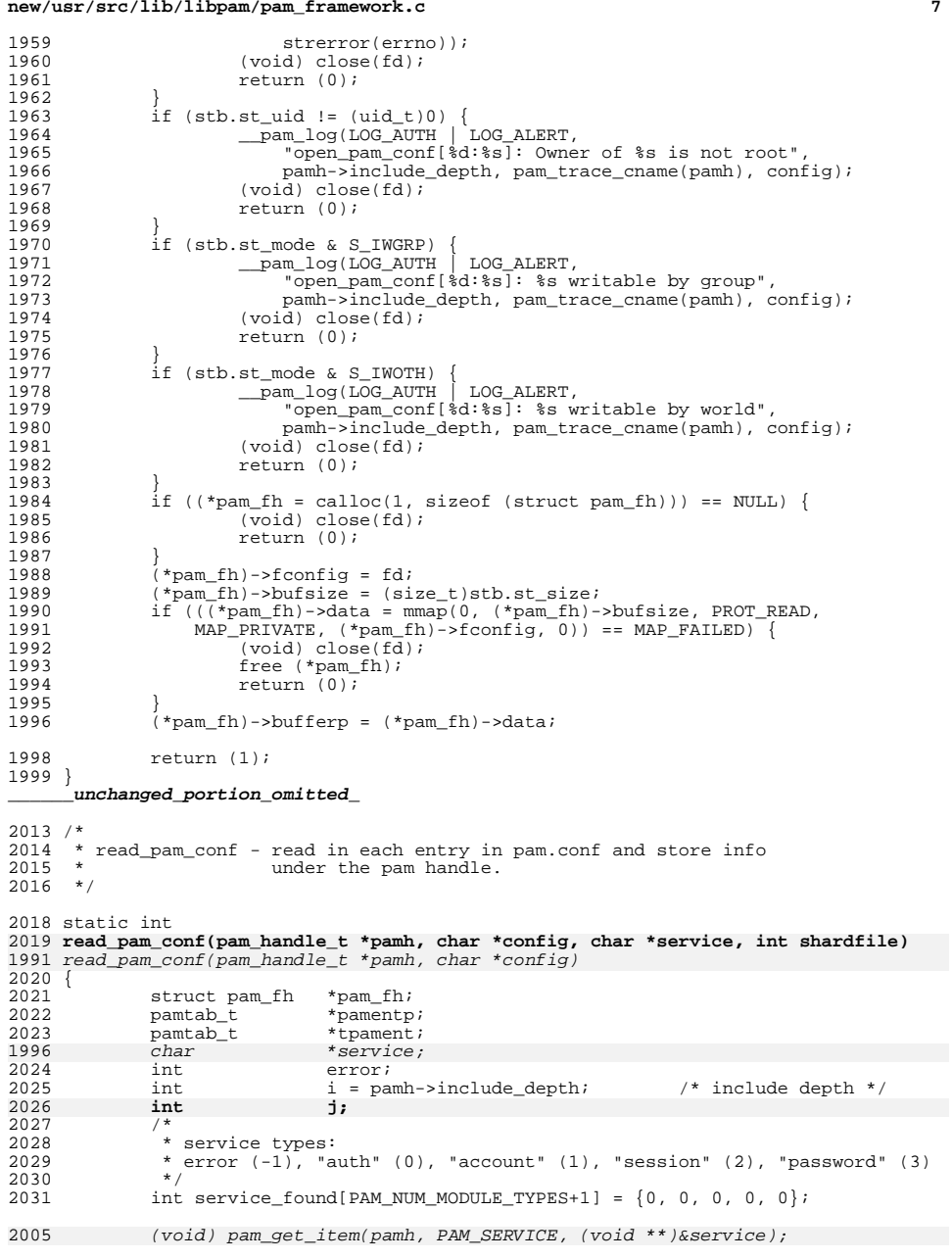

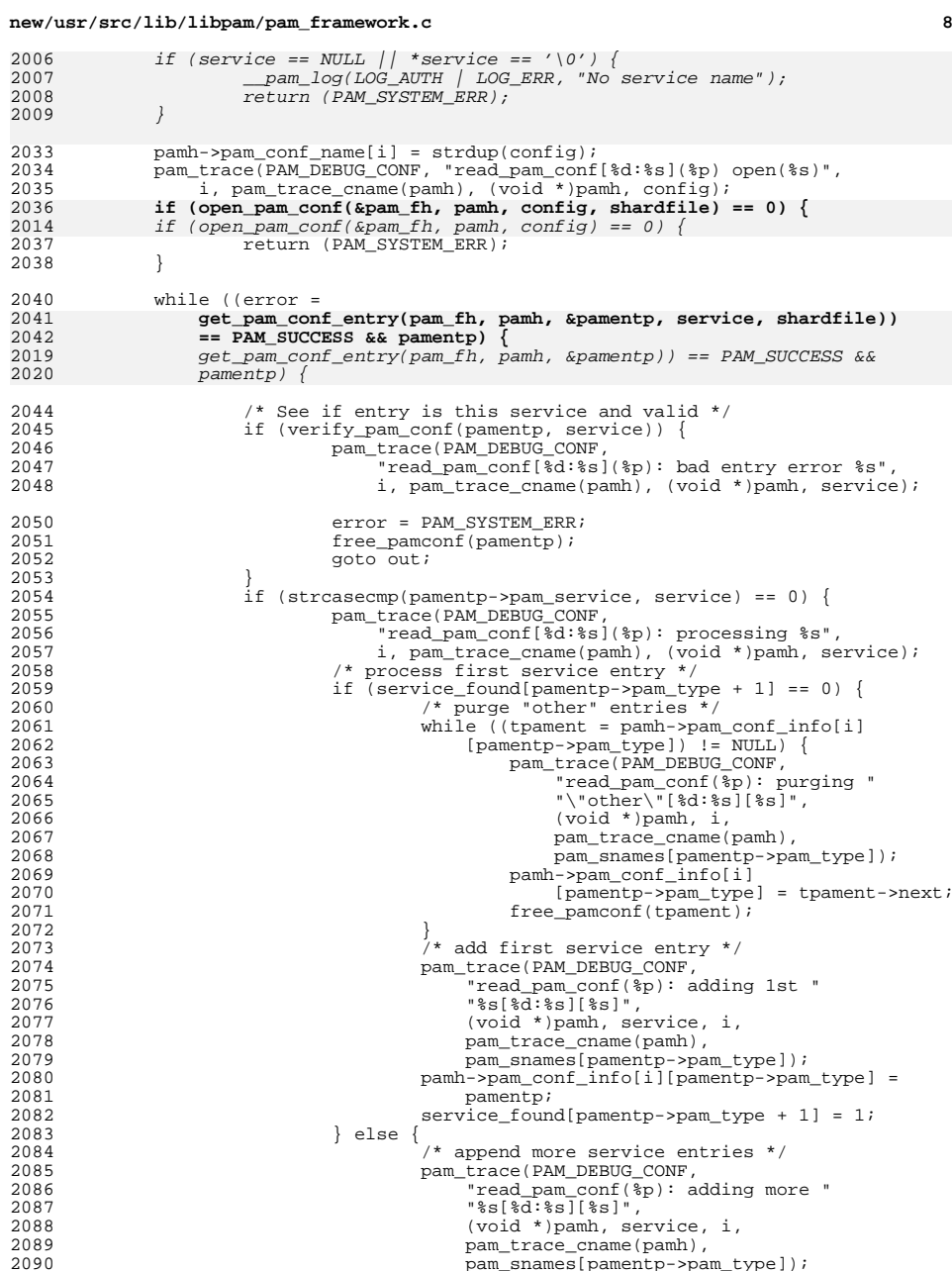

**e** and **9** 

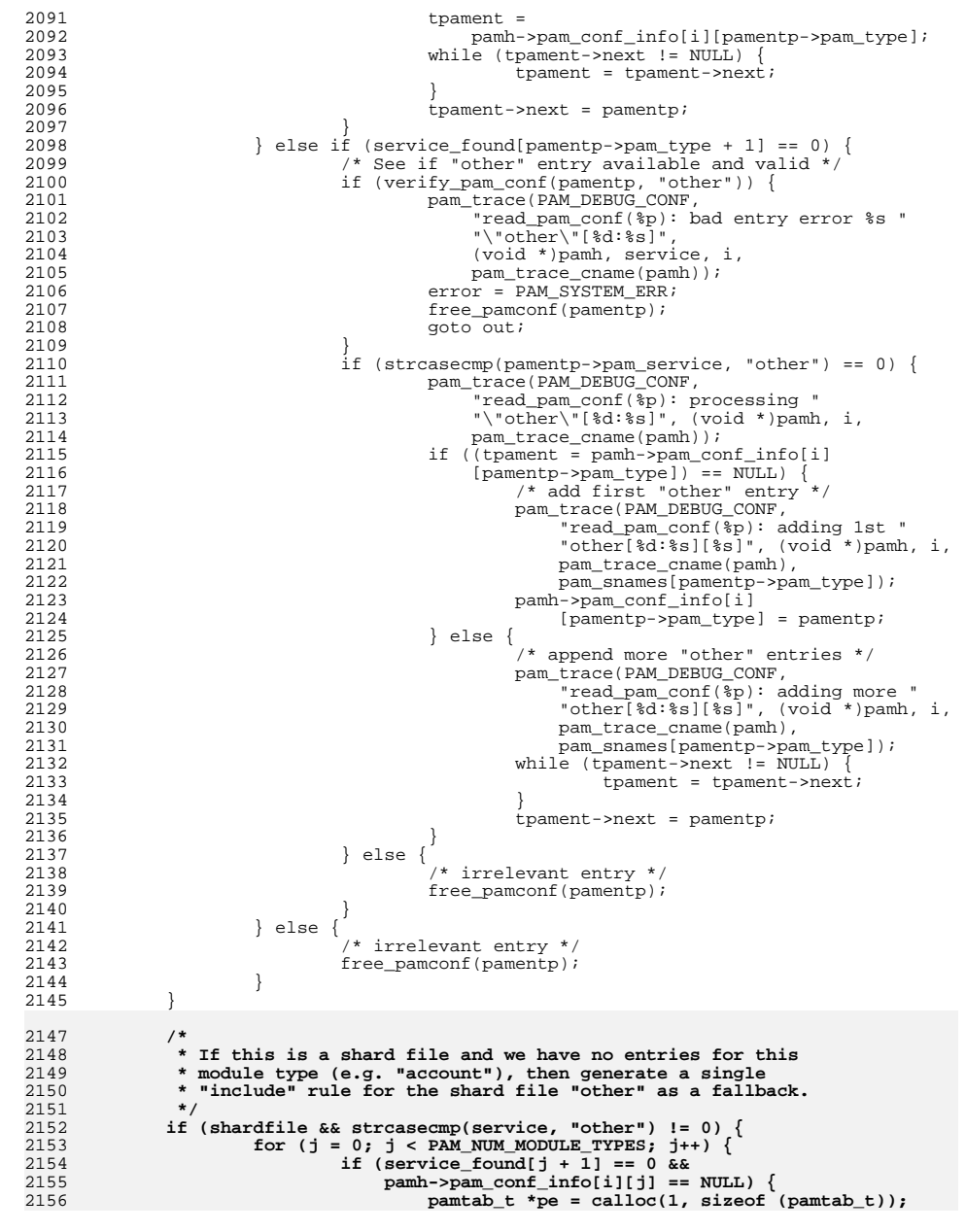

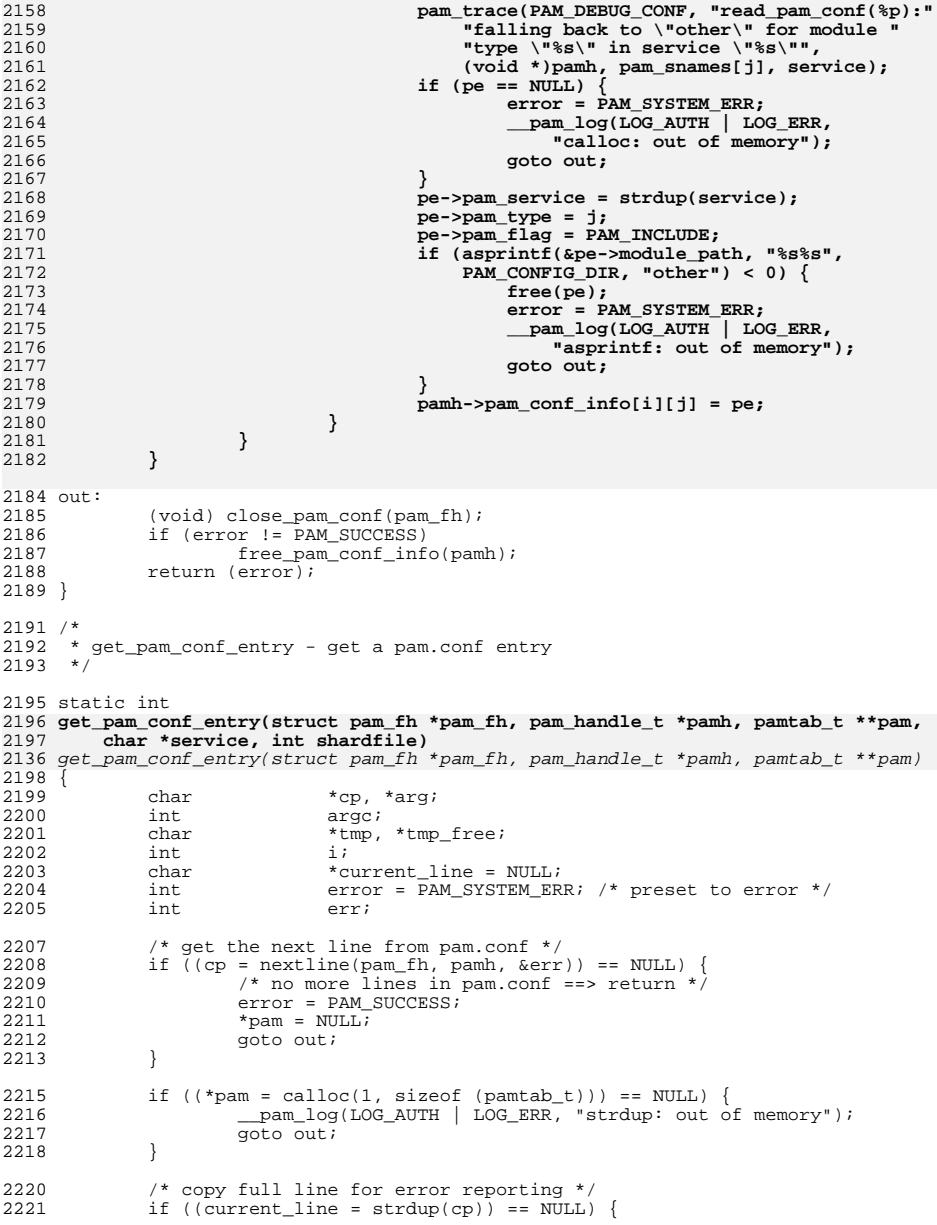

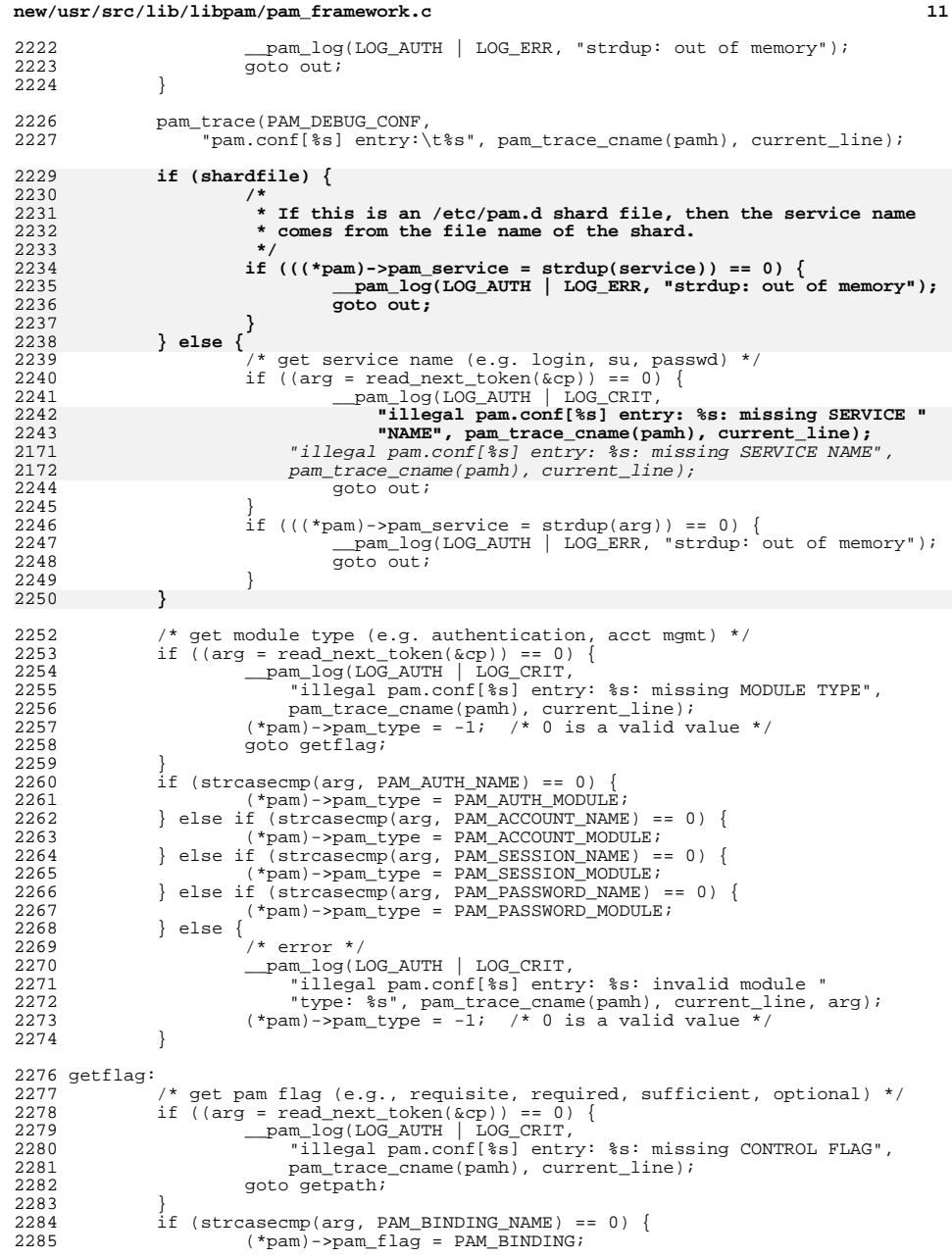

#### **<sup>12</sup>** 2286  $\}$  else if (strcasecmp(arg, PAM\_INCLUDE\_NAME) == 0) {<br>2287  $(*$  pam ->pam flag = PAM\_INCLUDE; (\*pam)->pam\_flag = PAM\_INCLUDE; 2288 } else if  $(\text{strcasecmp}(arg, PAM_OPTIONAL_NAME) == 0)$  {  $2289$   $(*pam)$  -  $pam_{flag} = PAM_OPTIONAL$ ; (\*pam)->pam\_flag = PAM\_OPTIONAL; <sup>2290</sup> } else if (strcasecmp(arg, PAM\_REQUIRED\_NAME) == 0) { (\*pam)->pam\_flag = PAM\_REQUIRED; <sup>2292</sup> } else if (strcasecmp(arg, PAM\_REQUISITE\_NAME) == 0) { 2293 (\*pam)->pam\_flag = PAM\_REQUISITE;<br>2294 } else if (strcasecmp(arg, PAM\_SUFFICIENT } else if (strcasecmp(arg, PAM\_SUFFICIENT\_NAME) == 0) { 2295 (\*pam)->pam\_flag = PAM\_SUFFICIENT;<br>2296 } else { } else { /\* error \*/<br>2298 manuformulation \_\_pam\_log(LOG\_AUTH | LOG\_CRIT, 2299  $\overline{\qquad}$  "illegal pam.conf[\$s] entry: \$s"<br>2300 pam trace cname(pamb), current 1 2300 pam\_trace\_cname(pamh), current\_line);<br>2301 pam log(LOG\_AUTH | LOG\_CRIT. \_\_pam\_log(LOG\_AUTH | LOG\_CRIT, "\tinvalid control flag: %s", arg); } getpath: 2306  $\left(1 + \frac{1}{2} \right)$  /\* get module path (e.g. /usr/lib/security/pam\_unix\_auth.so.1) \*/<br>2307 if ((arg = read next token(&cp)) == 0) { if ((arg = read\_next\_token(&cp)) == 0) {<br> $2308$  pam  $log(LOGAUTH \mid LOGCRTT)$  \_\_pam\_log(LOG\_AUTH | LOG\_CRIT, 2309  $i$  illegal  $\overline{p}$ am.conf[ $\overline{\$s]}$  entry:  $\overline{\$s]}$ : missing MODULE PATH",<br>2310 pam trace cname(pamh), current line); 2310 pam\_trace\_cname(pamh), current\_line);<br>2311 percent = PAM SIICCESS; /\* success \*/ 2311 error = PAM\_SUCCESS; /\* success \*/<br>2312 anto out; goto out; }  $if (arg[0] != ' /') {\}$  **int ret;** 2243  $size_t$  len;<br>2316  $/*$  /\* 2317 \* If module path does not start with "/", then<br>2318 \* prepend PAM LIB DIR (/usr/lib/security/). 2318 \* prepend PAM\_LIB\_DIR (/usr/lib/security/).<br>2319 \*/  $*$ / /\* sizeof (PAM LIB DIR) has room for '\0' \*/  $len = sizeof (PAM_LIB_DIR) + sizeof (PAM_LISA_DIR) + strlen(arg);$ if  $(((\n*pam) - \n>module path = malloc(len)) == NULL)$  \_\_pam\_log(LOG\_AUTH | LOG\_ERR, "strdup: out of memory"); goto out;  $\frac{3}{2}$ 2320  $if ((*pam)-span\_flag & PAM\_INCLUDE)$ <br>2321 /\* 2321<br>2322 **/\*** 2322<br> **\* If this is an /etc/pam.d shard, we want to get**<br>
<sup>\*</sup> included files from /etc/pam.d rather than  **\* included files from /etc/pam.d rather than \* /usr/lib/security. \*/ ret = asprintf(&(\*pam)->module\_path, "%s%s", (shardfile ? PAM\_CONFIG\_DIR : PAM\_LIB\_DIR), arg);** (void) snprintf((\*pam)->module\_path, len, "%s%s",  $PAM_LIB_DIR, arg);$ <br>2328 } else {  $}$  else  $\overline{ }$  **ret = asprintf(&(\*pam)->module\_path, "%s%s%s",** (void) snprintf((\*pam)->module\_path, len, "%s%s%s", PAM\_LIB\_DIR, PAM\_ISA\_DIR,  $\overline{arg}$ ); } **if (ret < 0) { \_\_pam\_log(LOG\_AUTH | LOG\_ERR,** "asprintf: out of memory"); **goto out; }** } else { 2338  $\overline{\hspace{1cm}}$  /\* Full path provided for module \*/<br>2339 char \*isa;  $char * isa;$ /\* Check for Instruction Set Architecture indicator \*/

**<sup>13</sup>**

```
2342 if ((isa = strstr(arg, PAM_ISA)) != NULL) {<br>2343 size t len;
2343 size_t len;<br>2344 len = strle
2344 len = strlen(arg) - (sizeof (PAM_ISA)-1) +
                                        sizeof (PAM_ISA_DIR);
2347 \frac{1}{2} /* substitute the architecture dependent path */<br>2348 if ((\text{ 'pam)} - \text{module path} = \text{malloc}(\text{len})) = \text{NULL}if (((*pam)-\text{module\_path} = malloc(len)) == NULL) {
23492349 \_pam\_log(LOG\_AUTH \mid LOG\_ERR,<br>2350 "strdup: out of memory");
                                                  "strdup: out of menv");
23512351 goto out;<br>2352 } goto out;
2352 }
2353<br>2354<br>2354<br>15a + 5t<br>1e(1)2354 isa += strlen(PAM_ISA);<br>2355 (void) snprintf((*pam)-
2355 (void) snprintf(\overline{r}pam)->module_path, len, "%s%s%s", 2356 (2356) arg, PAM_ISA_DIR, isa);
2356 arg, PAM_ISA_DIR, isa);
2357 } else if (((*pam)->module_path = strdup(arg)) == 0) {
2358 and Log(LOG_AUTH | LOG_ERR, "strdup: out of memory");<br>2359 b goto out;
2359 goto out;<br>2360 }
2360 }
2361 }
2363 \frac{1}{2} /* count the number of module-specific options first */<br>2364 \frac{1}{2} argc = 0;
2364 argc = 0;<br>2365 if ((tmp)
2365 if ((tmp = strdup(cp)) == NULL) {<br>2366 pam log(LOG AUTH | LOG
2366 __pam_log(LOG_AUTH | LOG_ERR, "strdup: out of memory");
                         goto out;
2368<br>2369
2369 tmp_free = tmp;<br>2370 for (arg = read
2370 for (\arg = read\_next\_token(\&tmp)); \arg = read\_next\_token(\&tmp))<br>2371 \arg t + i2371 argc++;
2372 free(tmp_free);
2374 \prime * allocate array for the module-specific options */<br>2375 if (argc > 0) {
2375 if (argc > 0) {<br>2376 if (((*
2376 if ((\angle x) if ((\angle x) and \angle x and \angle x and \angle x and \angle x and \angle x and \angle x and \angle x and \angle x and \angle x and \angle x and \angle x and \angle x and \angle x and \angle x and \angle x and \angle x and \angle x and \angle x and \angle x and 
2377 calloc(argc+1, sizeof (char *))) == 0) {<br>2378 pam log(LOG AUTH | LOG ERR. "callo
2378 and the pam_log(LOG_AUTH | LOG_ERR, "calloc: out of memory");<br>2379 apto out;
2379 goto out;<br>2380 }
2380 }
2381 i = 0;<br>
2382 for (a)2382 for \begin{cases} \n\text{arg} = \text{read\_next\_token}(\& \text{exp})\n; \text{arg} \\
\text{arg} = \text{read next token}(\& \text{exp})\n\end{cases}2383 arg = read\_next\_token(\&cp)) {<br>2384 (*pam)->module_argv[i] = s
2384 (*pam)->module_argv[i] = strdup(arg);<br>2385 (*pam)->module_argv[i] == NII.I.) {
                                   if ((*pam)-\n    \modul\equiv argv[i] == NULL)2386 __pam_log(LOG_AUTH | LOG_ERR, "strdup failed");
23872387 goto out;
2388 }
2389 i++;
2390 }
2391 (*pam)->module_argv[argc] = NULL;
2392 }
                (*pam)->module argc = argc;
2395 error = PAM_SUCCESS; /* success */
2396 (*pam)->pam_err = err; /* was the line truncated */
2398 out:<br>2399
2399 if (current_line)<br>2400 free(current line);
2400 free(current_line);
2401 if (error != PAM_SUCCESS) {
2402 \qquad /* on error free this */<br>2403 if (*\text{pam})2403 if (*pam)
                                   \text{free\_pamconf}(*pam);
2405 }
               return (error);
2407 }
       ______unchanged_portion_omitted_
```
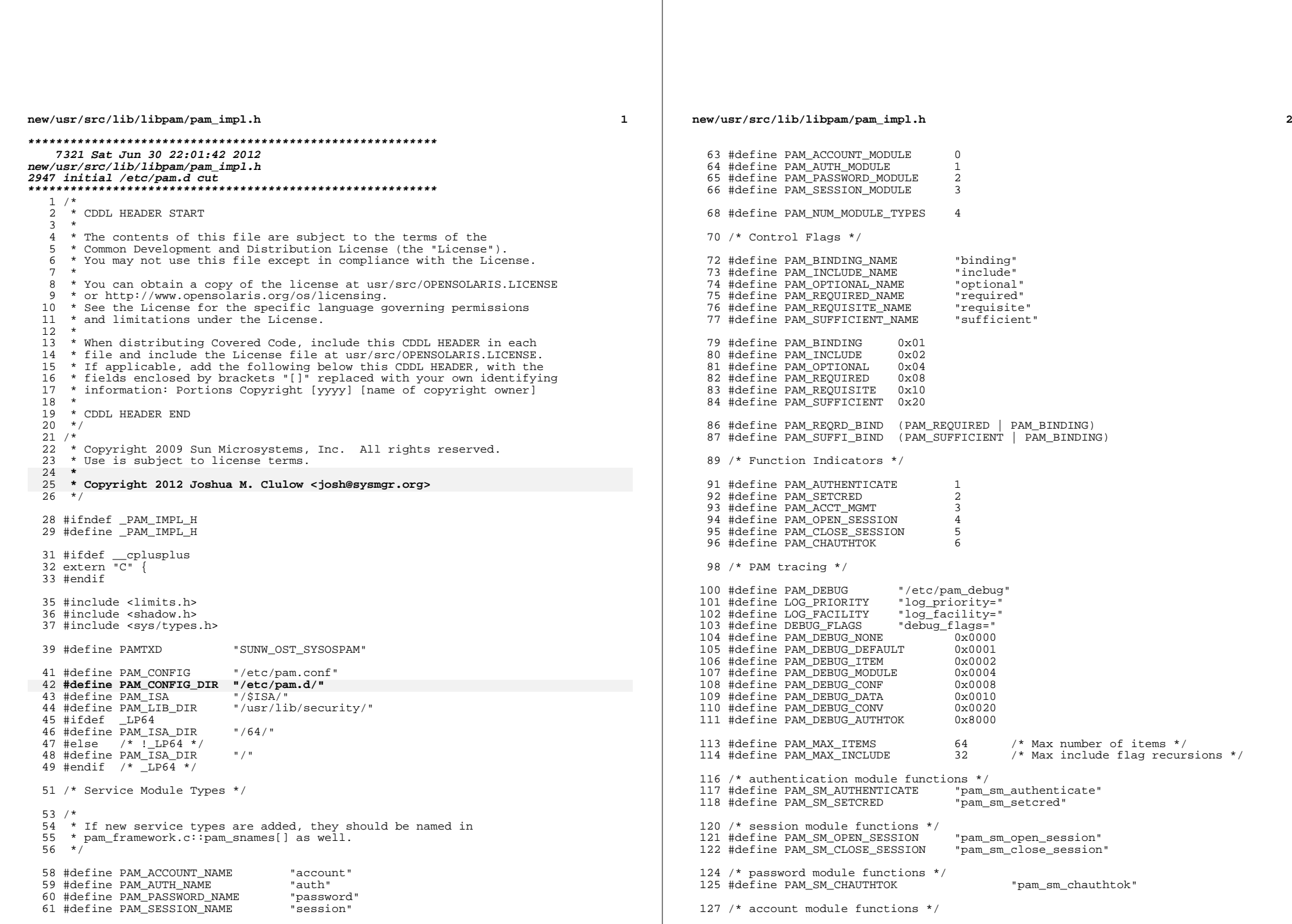

#### **new/usr/src/lib/libpam/pam\_impl.hh** 3

<sup>128</sup> #define PAM\_SM\_ACCT\_MGMT "pam\_sm\_acct\_mgmt" 130 /\* max # of authentication token attributes \*/<br>131 #define PAM MAX NUM ATTR 10 <sup>131</sup> #define PAM\_MAX\_NUM\_ATTR <sup>10</sup> <sup>133</sup> /\* max size (in chars) of an authentication token attribute \*/ 134 #define PAM\_MAX\_ATTR\_SIZE <sup>136</sup> /\* utility function prototypes \*/ <sup>138</sup> /\* source values when calling \_\_pam\_get\_authtok() \*/ <sup>139</sup> #define PAM\_PROMPT <sup>1</sup> /\* prompt user for new password \*/ <sup>140</sup> #define PAM\_HANDLE <sup>2</sup> /\* get password from pam handle (item) \*/ 142 #if PASS\_MAX >= PAM\_MAX\_RESP\_SIZE<br>143 #error PASS\_MAX > PAM\_MAX\_RESP\_SIZE<br>144 #errif (thrown) > PAM\_MAX\_RESP\_SIZE 144 #endif  $/*$  PASS\_MAX >= PAM\_MAX\_RESP\_SIZE \*/ <sup>146</sup> extern int 147 \_\_pam\_get\_authtok(pam\_handle\_t \*pamh, int source, int type, char \*prompt, 148 char \*\*authtok);  $char *authtok$ ; <sup>150</sup> extern int 151 \_\_pam\_display\_msg(pam\_handle\_t \*pamh, int msg\_style, int num\_msg, 152 char messages[PAM\_MAX\_NUM\_MSG][PAM\_MAX\_MSG\_SIZE], void \*conv char messages[PAM\_MAX\_NUM\_MSG][PAM\_MAX\_MSG\_SIZE], void \*conv\_apdp); <sup>154</sup> extern void <sup>155</sup> \_\_pam\_log(int priority, const char \*format, ...); <sup>157</sup> /\* file handle for pam.conf \*/ <sup>158</sup> struct pam\_fh { 159 int fconfig; /\* file descriptor returned by open() \*/<br>160 char line[256]; 160 char line[256];<br>161 size\_t bufsize;  $1*$  size of the buffer which holds \*/ 162162  $\frac{1}{163}$  the content of pam.conf \*/<br>163 char \*bufferp:  $\frac{1}{163}$  /\* used to process data \*/ 163 char \*bufferp; /\* used to process data \*/<br>164 char \*data; /\* contents of pam.conf \*/  $/*$  contents of pam.conf \*/ <sup>165</sup> }; **\_\_\_\_\_\_unchanged\_portion\_omitted\_**

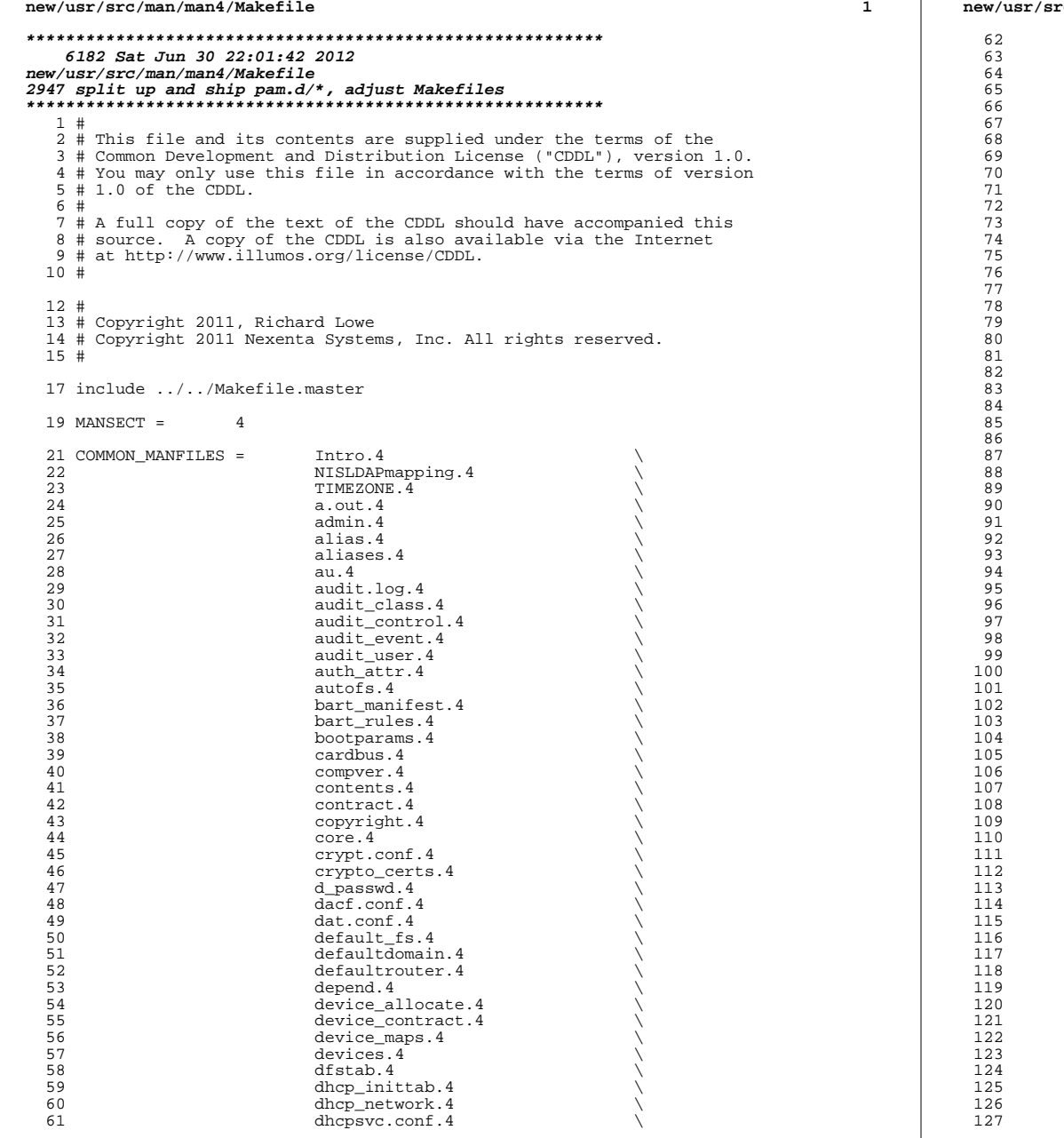

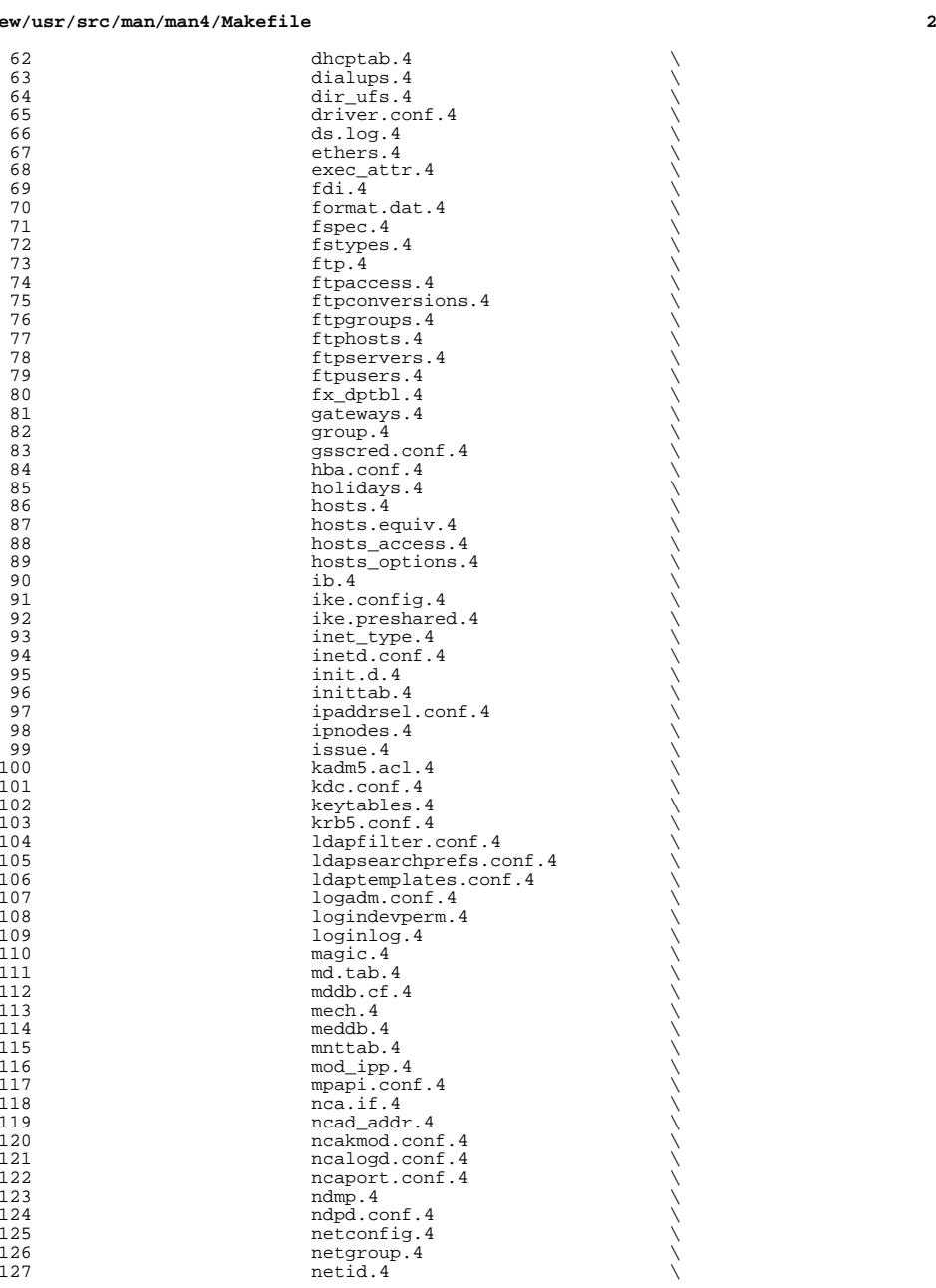

# **new/usr/src/man/man4/Makefile**

#### **new/usr/src/man/man4/Makefile<sup>4</sup>**

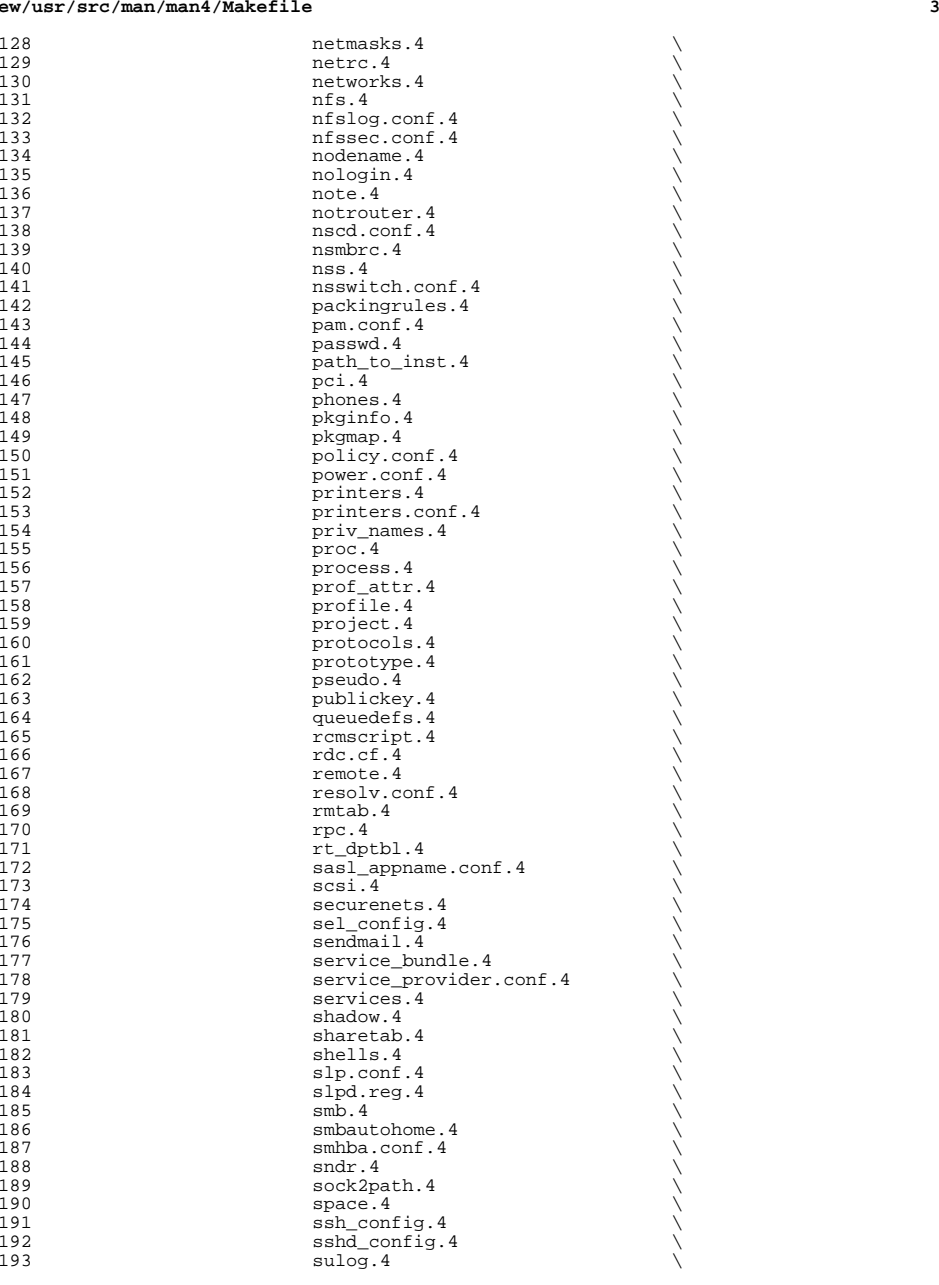

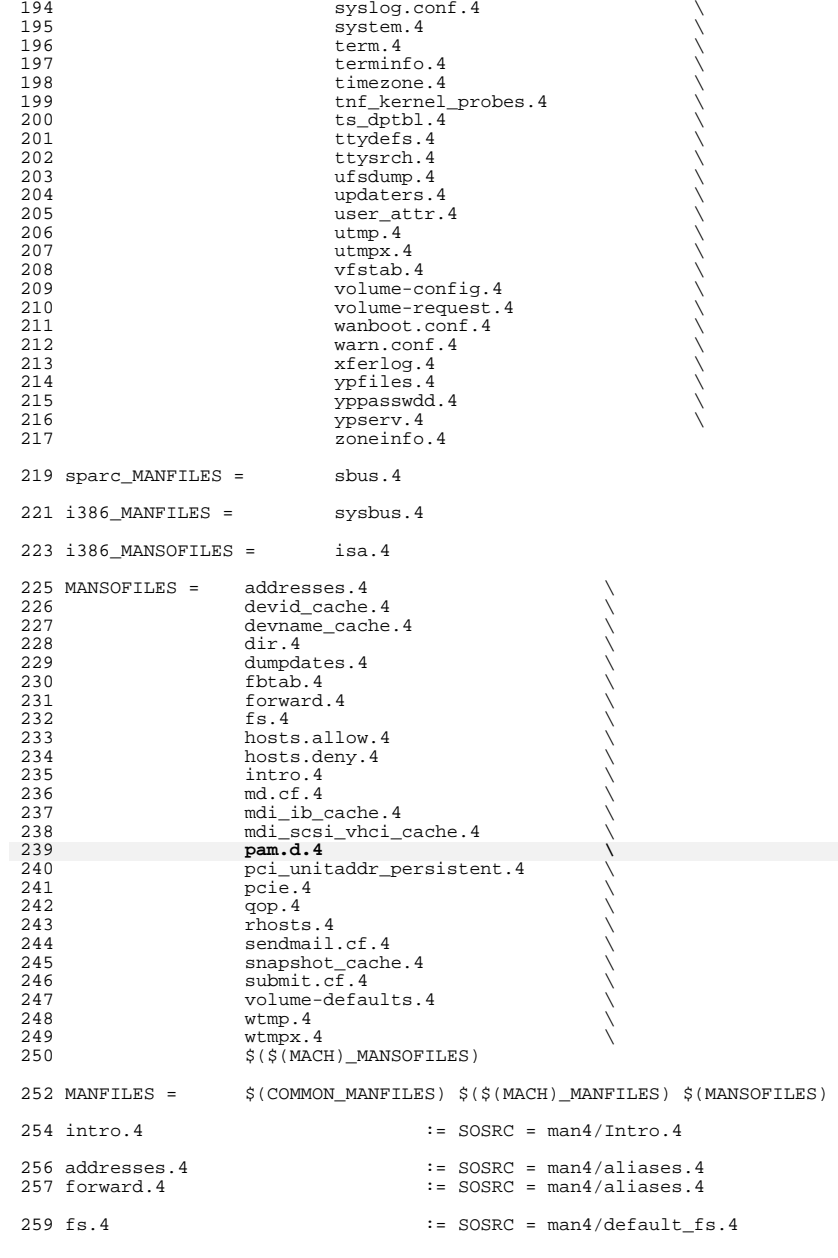

#### **new/usr/src/man/man4/Makefile<sup>5</sup>**

<sup>261</sup> devid\_cache.4 := SOSRC = man4/devices.4 <sup>262</sup> devname\_cache.4 := SOSRC = man4/devices.4 <sup>263</sup> mdi\_ib\_cache.4 := SOSRC = man4/devices.4 264 mdi\_scsi\_vhci\_cache.4 := SOSRC = man4/devices.4<br>265 pci\_unitaddr\_persistent.4 := SOSRC = man4/devices.4 265 pci\_unitaddr\_persistent.4 := SOSRC = man4/devices.4<br>266 snapshot cache.4 := SOSRC = man4/devices.4  $266$  snapshot\_cache.4  $268 \text{ dir.}4$  := SOSRC = man4/dir\_ufs.4 <sup>270</sup> rhosts.4 := SOSRC = man4/hosts.equiv.4  $272 \text{ hosts.} \text{allow.} 4 \qquad \qquad := \text{SOSRC} = \text{man4/hosts}\_ \text{access.} 4 \\ 273 \text{ hosts.} \text{deny.} 4 \qquad \qquad := \text{SOSRC} = \text{man4/hosts}\_ \text{access.} 4$  $\text{27}$  = SOSRC = man4/hosts\_access.4 <sup>275</sup> fbtab.4 := SOSRC = man4/logindevperm.4  $277 \text{ md.cf.4}$  := SOSRC = man4/md.tab.4  $279$  qop. 4  $\qquad \qquad := \text{SOSRC} = \text{man4/mech.4}$ 281 pam.d.4 **pam.d.4 := SOSRC = man4/pam.conf.4** <sup>283</sup> pcie.4 := SOSRC = man4/pci.4 285 sendmail.cf.4 : SOSRC = man4/sendmail.4<br>286 submit.cf.4 : SOSRC = man4/sendmail.4  $\texttt{?} = \texttt{SOSRC} = \texttt{man4/sendmail}.4$  $288$  isa.4  $\qquad \qquad \qquad := \text{SOSRC} = \text{man4/sysbus.4}$ 290 dumpdates.4 := SOSRC = man4/ufsdump.4  $292$  wtmp.4  $\qquad \qquad \qquad := \text{SOSRC} = \text{man4}/\text{utmp.4}$  $294 \text{ wtmpx.4}$  := SOSRC = man4/utmpx.4 <sup>296</sup> volume-defaults.4 := SOSRC = man4/volume-request.4 <sup>298</sup> .KEEP\_STATE: <sup>300</sup> include ../Makefile.man

<sup>302</sup> install: \$(ROOTMANFILES)

**new/usr/src/man/man4/pam.conf.4 <sup>1</sup> \*\*\*\*\*\*\*\*\*\*\*\*\*\*\*\*\*\*\*\*\*\*\*\*\*\*\*\*\*\*\*\*\*\*\*\*\*\*\*\*\*\*\*\*\*\*\*\*\*\*\*\*\*\*\*\*\*\* 16478 Sat Jun 30 22:01:43 2012new/usr/src/man/man4/pam.conf.4 2947 prelim manpage changes, packaging manifests \*\*\*\*\*\*\*\*\*\*\*\*\*\*\*\*\*\*\*\*\*\*\*\*\*\*\*\*\*\*\*\*\*\*\*\*\*\*\*\*\*\*\*\*\*\*\*\*\*\*\*\*\*\*\*\*\*\*** '\" te .\" Copyright (C) 2006, Sun Microsystems, Inc. All Rights Reserved. 3 **.\" Copyright 2012 Joshua M. Clulow <josh@sysmgr.org>** .\" The contents of this file are subject to the terms of the Common Development .\" You can obtain a copy of the license at usr/src/OPENSOLARIS.LICENSE or http: .\" When distributing Covered Code, include this CDDL HEADER in each file and in 7 **.TH PAM.CONF 4 "Jun 30, 2012"** 6 .TH PAM.CONF 4 "Jun 19, 2006" .SH NAME 9 **pam.d, pam.conf \- configuration for pluggable authentication modules** 8 pam.conf \- configuration file for pluggable authentication modules .SH SYNOPSIS .LP .nf 13 **\fB/etc/pam.d\fR .fi .nf** \fB/etc/pam.conf\fR .fi .SH DESCRIPTION .sp .LP **\fB/etc/pam.d\fR is the configuration directory for the Pluggable Authentication** \fBpam.conf\fR is the configuration file for the Pluggable Authentication Module architecture, or \fBPAM\fR. A \fBPAM\fR module provides functionality for one or more of four possible services: authentication, account management, **session management, and password management. The configuration directory contains per-service 'shards' of the legacy, monolithic \fBpam.conf\fR file.** session management, and password management. .sp .ne 2 .na \fBauthentication service module\fR .ad .sp .6 .RS 4n <sup>35</sup> Provides functionality to authenticate a user and set up user credentials. .RE .sp .ne 2 .na \fBaccount management module\fR .ad .sp .6 .RS 4n Provides functionality to determine if the current user's account is valid. This includes checking for password and account expiration, as well as verifying access hour restrictions. .RE .sp .ne 2 .na \fBsession management module\fR .ad .sp .6 .RS 4n Provides functionality to set up and terminate login sessions.

### **new/usr/src/man/man4/pam.conf.4**

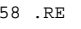

.sp

- .ne 2 .na
- 
- \fBpassword management module\fR .ad
- .sp .6
- .RS 4n
- Provides functionality to change a user's authentication token or password.

.RE

 .sp .LP Each of the four service modules can be implemented as a shared library object which can be referenced in the \fBpam.conf\fR configuration file. .SS "Simplified pam.conf Configuration File" .sp .LP The \fBpam.conf\fR file contains a listing of services. Each service is paired with a corresponding service module. When a service is requested, its associated module is invoked. Each entry may be a maximum of 256 characters, including the end of line, and has the following format: .sp .in +2 .nf 84 \fIservice name module type control flag module path options\fR .fi

- .in -2
- .sp

 .sp .LP 91 **If shard files are used in \fB/etc/pam.d\fR instead of the monolithic \fBpam.conf\fR file, then the \fIservice\_name\fR column is not present in those files. The \fIservice\_name\fR is, instead, derived from the filename of the shard. As an example, for the service 'login' the configuration would now be in \fB/etc/pam.d/login\fR and would omit the first column (previously containing 'login'). .sp .LP** The following is an example of a \fBpam.conf\fR configuration file with support for authentication, account management, session management and password management modules (See the \fBpam.conf\fR file that is shipped with your system for the contents of this file): .sp  $104 \cdot \overline{1}n + 2$  .nf 106 login auth requisite pam\_authtok\_get.so.1<br>107 login auth required pam dhkeys.so.1 107 login auth required pam\_dhkeys.so.1<br>108 login auth required pam\_unix\_auth.so 108 login auth required pam\_unix\_auth.so.1<br>109 login auth required pam dial auth.so.1 pam\_dial\_auth.so.1 111 other account requisite pam\_roles.so.1<br>112 other account required pam unix accou pam\_unix\_account.so.1 114 other session required pam unix session.so.1 116 other password required pam\_dhkeys.so.1<br>117 other password requisite pam\_authtok\_get 117 other password requisite pam\_authtok\_get.so.1<br>118 other password requisite pam authtok check.so

- 118 other password requisite pam\_authtok\_check.so.1<br>119 other password required pam\_authtok\_store.so.1 119 other password required pam\_authtok\_store.so.1<br>120 fi
- .fi <sup>121</sup> .in -2
- .sp

**<sup>2</sup>**

 .LP <sup>125</sup> \fIservice\_name\fR denotes the service (for example, \fBlogin\fR, 126 \fBdtlogin\fR, or \fBrlogin\fR). 127 .sp<br>128 LP .LP <sup>129</sup> The keyword, "\fBother\fR," indicates the module that all other applications which have not been specified should use. The "\fBother\fR" keyword can also be used if all services of the same \fImodule\_type\fR have the same requirements. .sp .LP In the example, since all of the services use the same session module, they could have been replaced by a single \fBother\fR line. .sp .LP \fImodule\_type\fR denotes the service module type: authentication (\fBauth\fR), account management (\fBaccount\fR), session management (\fBsession\fR), or password management (\fBpassword\fR). .sp .LP The \fIcontrol\_flag\fR field determines the behavior of stacking. .sp .LP The \fImodule\_path\fR field specifies the relative pathname to a shared library object, or an included \fBPAM\fR configuration file, which implements the service functionality. If the pathname is not absolute, shared library objects **are assumed to be relative to \fB/usr/lib/security/\$ISA/\fR, and \fBPAM\fR configuration files included in shards are assumed to be relative to \fB/etc/pam.d/\fR, or \fB/usr/lib/security/\fB if included in the legacy \fBpam.conf\fR.** are assumed to be relative to \fB/usr/lib/security/\$ISA/\fR, and included \fBPAM\fR configuration files are assumed to be relative to \fB/usr/lib/security/\fR. .sp .LP The \fBISA\fR token is replaced by an implementation defined directory name which defines the path relative to the calling program's instruction set architecture. .sp .LP The \fIoptions\fR field is used by the \fBPAM\fR framework layer to pass module specific options to the modules. It is up to the module to parse and interpret the options. .sp .LP This field can be used by the modules to turn on debugging or to pass any module specific parameters such as a \fBTIMEOUT\fR value. The options supported by the modules are documented in their respective manual pages. .SS "Integrating Multiple Authentication Services With Stacking" .sp .LP When a \fIservice\_name\fR of the same \fImodule\_type\fR is defined more than once, the service is said to be stacked. Each module referenced in the

**<sup>3</sup>**

 \fImodule\_path\fR for that service is then processed in the order that it occurs in the configuration file. The \fIcontrol\_flag\fR field specifies the continuation and failure semantics of the modules, and can contain one of the following values: .sp

178 .ne 2<br>179 .na

 .na <sup>180</sup> \fB\fBbinding\fR\fR .ad

**new/usr/src/man/man4/pam.conf.4**

.RS 14n

If the service module returns success and no preceding \fBrequired\fR modules

returned failures, immediately return success without calling any subsequent

 modules. If a failure is returned, treat the failure as a \fBrequired\fR module failure, and continue to process the \fBPAM\fR stack.

**new/usr/src/man/man4/pam.conf.4<sup>4</sup>**

187 RE

.sp

190 .ne 2<br>191 .na

.na <sup>192</sup> \fB\fBinclude\fR\fR

.ad

.RS 14n

 Process the lines from the \fBPAM\fR configuration file that is specified in 196 the \fImodule path\fR at this point in the \fBPAM\fR stack. The ''\fBother\fR'' keyword is used if the specified service\_name is not found. 32 levels of included \fBPAM\fR configuration files are supported. Any options are ignored. 199 RE

.sp

 .ne 2 .na

 $204 \left\{\n \frac{B}{B\notin\mathbb{R}} fR\right\}$ 

.ad <sup>206</sup> .RS 14n

 If the service module returns success, record the success, and continue to process the \fBPAM\fR stack. If a failure is returned, and it is the first

209 \fBoptional\fR module failure, save the failure code as an \fBoptional\fR

failure. Continue to process the \fBPAM\fR stack.

.RE

.sp

.ne 2

.na

 \fB\fBrequired\fR\fR .ad

.RS 14n

 If the service module returns success, record the success, and continue to process the \fBPAM\fR stack. If a failure is returned, and it is the first

221 \fBrequired\fR failure, save the failure code as a \fBrequired\fR failure. Continue to process the \fBPAM\fR stack.

.RE

 .sp .ne 2

.na

\fB\fBrequisite\fR\fR

.ad

.RS 14n

 If the service module returns success, record the success, and continue to process the \fBPAM\fR stack. If a failure is returned, immediately return the

first non-optional failure value recorded without calling any subsequent

 modules. That is, return this failure unless a previous required service module failed. If a previous required service module failed, then return the first of

 those values. 237 RE

 .sp .ne 2

.na

\fB\fBsufficient\fR\fR

.ad

.RS 14n

 If the service module return success and no preceding required modules returned failures, immediately return success without calling any subsequent modules. If

a failure is returned, treat the failure as an optional module failure, and

continue to process the \fBPAM\fR stack.

249 RE

 .sp .LP

#### **new/usr/src/man/man4/pam.conf.4**

 **<sup>5</sup>** If the \fBPAM\fR stack runs to completion, that is, neither a \fBrequisite\fR 254 module failed, nor a \fBbinding\fR or \fBsufficient\fR module success stops it, success is returned if no required modules failed and at least one required, requisite, optional module succeeded. If no module succeeded and a required or binding module failed, the first of those errors is returned. If no required or binding module failed and an optional module failed, the first of the option module errors is returned. If no module in the stack succeeded or failed, that is, all modules returned an ignore status, a default error based on module type, for example, "User account expired," is returned. .sp .LP All errors in \fBpam.conf\fR entries are logged to \fBsyslog\fR as 265 \fBLOG AUTH\fR | \fBLOG ERR\fR errors. The use of a service with an error noted 266 in the \fBpam.conf\fR entry for that service will fail. The system administrator will need to correct the noted errors before that service may be used. If no services are available or the \fBpam.conf\fR file is missing, the system administrator may enter system maintenance mode to correct or restore the file. .sp .LP 273 The following is a sample configuration file that stacks the  $fBsu\fR$ , \fBlogin\fR, and \fBrlogin\fR services. .sp .in +2 .nf 278 su auth required pam\_inhouse.so.1<br>279 su auth requisite pam authtok get.s 279 su auth requisite pam\_authtok\_get.so.1<br>280 su auth required pam dhkeys.so.1 su auth required  $281$  su auth required pam\_unix\_auth.so.1 283 login auth requisite pam\_authtok\_get.so.1<br>284 login auth required pam dhkeys.so.1 284 login auth required<br>285 login auth required pam\_unix\_auth.so.1<br>pam\_dial\_auth.so.1 286 login auth required pam\_dial\_auth.so.<br>287 login auth optional pam\_inhouse.so.1 287 login auth optional 289 rlogin auth sufficient pam\_rhosts\_auth.so.1<br>290 rlogin auth requisite pam authtok get.so.1 290 rlogin auth requisite pam\_authtok\_get.<br>291 rlogin auth required pam\_dhkeys.so.1 291 rlogin auth required pam\_dhkeys.so.1<br>292 rlogin auth required pam\_unix\_auth.so.1 292 rlogin auth required .fi .in -2 .sp .LP In the case of \fBsu\fR, the user is authenticated by the \fBinhouse\fR and 299 \fBauthtok qet\fR, \fBdhkeys\fR, and \fBunix auth\fR authentication modules. Because the \fBinhouse\fR and the other authentication modules are \fBrequired\fR and \fBrequisite\fR, respectively, an error is returned back to the application if any module fails. In addition, if the \fBrequisite\fR authentication (\fBpam\_authtok\_get\fR authentication) fails, the other authentication modules are never invoked, and the error is returned immediately back to the application. .sp .LP In the case of \fBlogin\fR, the \fBrequired\fR keyword for \fIcontrol\_flag\fR requires that the user be allowed to login only if the user is authenticated by 310 all the service modules. If  $fBpam unitx$  auth $fR$  authentication fails, control continues to proceed down the stack, and the \fBinhouse\fR authentication module is invoked. \fBinhouse\fR authentication is optional by virtue of the optional keyword in the \fIcontrol\_flag\fR field. The user can still log in even if \fBinhouse\fR authentication fails, assuming the modules stacked above succeeded. 316 .sp<br>317 LP .LP <sup>318</sup> In the case of \fBrlogin\fR, the \fBsufficient\fR keyword for

### **new/usr/src/man/man4/pam.conf.4**

 **<sup>6</sup>** \fIcontrol\_flag\fR specifies that if the \fBrhosts\fR authentication check 320 succeeds, then \fBPAM\fR should return success to \fBrlogin\fR and \fBrlogin\fR should not prompt the user for a password. The other authentication modules, which are in the stack, will only be invoked if the \fBrhosts\fR check fails. This gives the system administrator the flexibility to determine if \fBrhosts\fR alone is sufficient enough to authenticate a remote user. .sp .LP Some modules return \fBPAM\_IGNORE\fR in certain situations. In these cases the \fBPAM\fR framework ignores the entire entry in \fBpam.conf\fR regardless of 329 whether or not it is \fBbinding\fR, \fBrequisite\fR, \fBrequired\fR, \fBoptional\fR, or \fBsufficient\fR. .SS "Utilities and Files" 332 .sp<br>333 LP .LP <sup>334</sup> The specific service names and module types for each service should be 335 documented in the man page for that service. For instance, the  $\fBsshd\fR(1M)$  man page lists all of the \fBPAM\fR service names and module types for the \fBsshd\fR command. .sp .LP The \fBPAM\fR configuration file does not dictate either the name or the location of the service specific modules. The convention, however, is the following: .sp .ne 2 .na <sup>346</sup> \fB\fBpam\_module\_name.so.x\fR\fR .ad .RS 29n File that implements various function of specific authentication services. As the relative pathname specified, \fB/usr/lib/security/\$ISA\fR is prepended to it. <sup>352</sup> .RE .sp .ne 2 .na \fB\fB/etc/pam.conf\fR\fR .ad .RS 29n Configuration file .RE **.sp .ne 2** 365 na **.na \fB\fB/etc/pam.d\fR\fR ad .ad .RS 29n Configuration directory .RE** .sp .ne 2 .na \fB\fB/usr/lib/\$ISA/libpam.so.1\fR\fR .ad .RS 29n File that implements the \fBPAM\fR framework library

- 
- .SH EXAMPLES .LP
- \fBExample 1 \fRUsing the include control flag
- .sp

.RE

#### **new/usr/src/man/man4/pam.conf.4<sup>7</sup>**

.LP

 The following example collects the common Unix modules into a single file to be included as needed in the example of a \fBpam.conf\fR file. The common Unix module file is named \fBunix\_common\fR and consists of:

 .sp .in +2 392 .nf<br>393 OTHER 393 OTHER auth requisite pam\_authtok\_get.so.1<br>394 OTHER auth required pam dhkeys.so.1 394 OTHER auth required pam\_dhkeys.so.1<br>395 OTHER auth required pam unix auth.so 395 OTHER auth required pam\_unix\_auth.so.1<br>396 OTHER auth required pam\_unix\_cred.so.1 396 OTHER auth required  $\frac{pam\_unix\_cred.so.1}{pam\_unix\_cred.so.1}$ 397 OTHER account requisite<br>398 OTHER account required 398 OTHER account required pam\_unix\_account.so.1<br>399 OTHER session required pam\_unix\_session.so.1 399 OTHER session required pam\_unix\_session.so.1<br>400 OTHER password required pam dhkeys.so.1 400 OTHER password required<br>401 OTHER password requisite 401 OTHER password requisite pam\_authtok\_get.so.1<br>402 OTHER password requisite pam\_authtok\_check.so 402 OTHER password requisite pam\_authtok\_check.so.1<br>403 OTHER password required pam authtok store.so.1 pam\_authtok\_store.so.1 .fi .in -2 .sp .sp .LP The \fBpam.conf\fR file and consists of: .sp .in +2 .nf # Authentication management # # login service (explicit because of pam\_dial\_auth) # 419 login auth include unix\_common<br>420 login auth required pam dial auth.so.1 420 login auth required # # rlogin service (explicit because of pam\_rhost\_auth) # 424 rlogin auth sufficient pam\_rhosts\_auth.so.1<br>425 rlogin auth include sunix common 425 rlogin auth include # # <sup>427</sup> # Default definitions for Authentication management # Used when service name is not explicitly mentioned # 430 OTHER auth include bunix common # # Default definition for Account management # Used when service name is not explicitly mentioned # OTHER account include unix\_common # # Default definition for Session management # Used when service name is not explicitly mentioned # OTHER session include unix\_common # # Default definition for Password management # Used when service name is not explicitly mentioned 445 OTHER password include unix common .fi .in -2 .sp .SH ATTRIBUTES

#### **new/usr/src/man/man4/pam.conf.4<sup>8</sup>**

 .sp .LP See \fBattributes\fR(5) for descriptions of the following attributes: .sp .sp .TS box; c | c <sup>460</sup> l | l . ATTRIBUTE TYPE ATTRIBUTE VALUE \_ <sup>463</sup> Interface Stability See Below. .TE 466.sp<br>467 LP .LP <sup>468</sup> The format is Stable. The contents has no stability attributes. .SH SEE ALSO .sp .LP \fBlogin\fR(1), \fBpasswd\fR(1), \fBin.ftpd\fR(1M), \fBin.rlogind\fR(1M), <sup>473</sup> \fBin.rshd\fR(1M), \fBin.telnetd\fR(1M), \fBin.uucpd\fR(1M), \fBinit\fR(1M), \fBrpc.rexd\fR(1M), \fBsac\fR(1M), \fBttymon\fR(1M), \fBsu\fR(1M), \fBpam\fR(3PAM), \fBsyslog\fR(3C), \fBlibpam\fR(3LIB), \fBattributes\fR(5), <sup>476</sup> \fBenviron\fR(5), \fBpam\_authtok\_check\fR(5), \fBpam\_authtok\_get\fR(5), 477 \fBpam\_authtok\_store\fR(5), \fBpam\_dhkeys\fR(5), \fBpam\_krb5\fR(5),  $478 \left(5\right)$ ,  $478 \left(5\right)$ ,  $478 \left(5\right)$ ,  $45$ pam\_unix\_auth\fR(5),  $478 \left(5\right)$ ,  $478 \left(5\right)$ ,  $478 \left(5\right)$ ,  $478 \left(5\right)$ ,  $478 \left(5\right)$ ,  $478 \left(5\right)$ ,  $478 \left(5\right)$ ,  $478 \left(5\right)$ ,  $478 \left(5\right)$ ,  $478 \left(5\right)$ ,  $478 \left(5\right)$ , \fBpam\_unix\_session\fR(5) .SH NOTES .sp .LP <sup>483</sup> The \fBpam\_unix\fR module is no longer supported. Similar functionality is 484 provided by \fBpam\_authtok\_check\fR(5), \fBpam\_authtok\_get\fR(5), \fBpam\_authtok\_store\fR(5), \fBpam\_dhkeys\fR(5), \fBpam\_passwd\_auth\fR(5), \fBpam\_unix\_account\fR(5), \fBpam\_unix\_auth\fR(5), and \fBpam\_unix\_session\fR(5). .sp .LP <sup>490</sup> With the removal of the \fBpam\_unix\fR module, the SunOS delivered PAM service modules no longer need or support the "\fBuse\_first\_pass\fR" or "\fBtry\_first\_pass\fR" options. This functionality is provided by stacking 493 \fBpam\_authtok\_get\fR(5) above a module that requires a password.

**new/usr/src/pkg/manifests/SUNWcs.man4.inc1** 

**\*\*\*\*\*\*\*\*\*\*\*\*\*\*\*\*\*\*\*\*\*\*\*\*\*\*\*\*\*\*\*\*\*\*\*\*\*\*\*\*\*\*\*\*\*\*\*\*\*\*\*\*\*\*\*\*\*\***

 **4690 Sat Jun 30 22:01:43 2012 new/usr/src/pkg/manifests/SUNWcs.man4.inc 2947 prelim manpage changes, packaging manifests \*\*\*\*\*\*\*\*\*\*\*\*\*\*\*\*\*\*\*\*\*\*\*\*\*\*\*\*\*\*\*\*\*\*\*\*\*\*\*\*\*\*\*\*\*\*\*\*\*\*\*\*\*\*\*\*\*\*** # <sup>2</sup> # This file and its contents are supplied under the terms of the # Common Development and Distribution License ("CDDL"), version 1.0. # You may only use this file in accordance with the terms of version # 1.0 of the CDDL. # # A full copy of the text of the CDDL should have accompanied this # source. A copy of the CDDL is also available via the Internet # at http://www.illumos.org/license/CDDL. # # <sup>13</sup> # Copyright 2011, Richard Lowe # Copyright 2011 Nexenta Systems, Inc. All rights reserved. # file path=usr/share/man/man4/Intro.4 file path=usr/share/man/man4/TIMEZONE.4 file path=usr/share/man/man4/audit.log.4 20 file path=usr/share/man/man4/audit\_class.4 file path=usr/share/man/man4/audit\_control.4 file path=usr/share/man/man4/audit\_event.4 23 file path=usr/share/man/man4/audit\_user.4 file path=usr/share/man/man4/auth\_attr.4 file path=usr/share/man/man4/contract.4 file path=usr/share/man/man4/core.4 file path=usr/share/man/man4/crypt.conf.4 file path=usr/share/man/man4/crypto\_certs.4 29 file path=usr/share/man/man4/d\_passwd.4 file path=usr/share/man/man4/dacf.conf.4 31 file path=usr/share/man/man4/default fs.4 file path=usr/share/man/man4/defaultrouter.4 33 file path=usr/share/man/man4/device allocate.4 file path=usr/share/man/man4/device\_contract.4 file path=usr/share/man/man4/device\_maps.4 file path=usr/share/man/man4/devices.4 file path=usr/share/man/man4/devid\_cache.4 file path=usr/share/man/man4/devname\_cache.4 file path=usr/share/man/man4/dfstab.4 file path=usr/share/man/man4/dhcp\_inittab.4 file path=usr/share/man/man4/dialups.4 file path=usr/share/man/man4/dumpdates.4 file path=usr/share/man/man4/ethers.4 file path=usr/share/man/man4/exec\_attr.4 file path=usr/share/man/man4/fbtab.4 file path=usr/share/man/man4/format.dat.4 file path=usr/share/man/man4/fs.4 file path=usr/share/man/man4/fspec.4 file path=usr/share/man/man4/fstypes.4 file path=usr/share/man/man4/fx\_dptbl.4 file path=usr/share/man/man4/group.4 file path=usr/share/man/man4/hosts.4 file path=usr/share/man/man4/ike.config.4 file path=usr/share/man/man4/ike.preshared.4 file path=usr/share/man/man4/inet\_type.4 file path=usr/share/man/man4/inetd.conf.4 file path=usr/share/man/man4/init.d.4 file path=usr/share/man/man4/inittab.4 file path=usr/share/man/man4/intro.4 file path=usr/share/man/man4/ipaddrsel.conf.4 file path=usr/share/man/man4/ipnodes.4

**new/usr/src/pkg/manifests/SUNWcs.man4.inc <sup>2</sup>** file path=usr/share/man/man4/issue.4 file path=usr/share/man/man4/logadm.conf.4 file path=usr/share/man/man4/logindevperm.4 file path=usr/share/man/man4/loginlog.4 file path=usr/share/man/man4/magic.4 file path=usr/share/man/man4/mdi\_ib\_cache.4 file path=usr/share/man/man4/mdi\_scsi\_vhci\_cache.4 file path=usr/share/man/man4/mnttab.4 file path=usr/share/man/man4/ndpd.conf.4 file path=usr/share/man/man4/netconfig.4 file path=usr/share/man/man4/netgroup.4 file path=usr/share/man/man4/netid.4 file path=usr/share/man/man4/netmasks.4 file path=usr/share/man/man4/networks.4 file path=usr/share/man/man4/nodename.4 file path=usr/share/man/man4/nologin.4 file path=usr/share/man/man4/notrouter.4 file path=usr/share/man/man4/nscd.conf.4 file path=usr/share/man/man4/nsswitch.conf.4 file path=usr/share/man/man4/packingrules.4 file path=usr/share/man/man4/pam.conf.4 **file path=usr/share/man/man4/pam.d.4** file path=usr/share/man/man4/passwd.4 85 file path=usr/share/man/man4/pci\_unitaddr\_persistent.4 file path=usr/share/man/man4/phones.4 file path=usr/share/man/man4/policy.conf.4 88 file path=usr/share/man/man4/prof attr.4 file path=usr/share/man/man4/profile.4 file path=usr/share/man/man4/project.4 file path=usr/share/man/man4/protocols.4 file path=usr/share/man/man4/queuedefs.4 93 file path=usr/share/man/man4/rcmscript.4 file path=usr/share/man/man4/remote.4 file path=usr/share/man/man4/rpc.4 file path=usr/share/man/man4/rt\_dptbl.4 97 file path=usr/share/man/man4/service bundle.4 98 file path=usr/share/man/man4/service\_provider.conf.4 file path=usr/share/man/man4/services.4 file path=usr/share/man/man4/shadow.4 file path=usr/share/man/man4/sharetab.4 file path=usr/share/man/man4/shells.4 file path=usr/share/man/man4/snapshot\_cache.4 file path=usr/share/man/man4/sulog.4 file path=usr/share/man/man4/syslog.conf.4 file path=usr/share/man/man4/term.4 file path=usr/share/man/man4/terminfo.4 file path=usr/share/man/man4/timezone.4 file path=usr/share/man/man4/ttydefs.4 file path=usr/share/man/man4/ttysrch.4 file path=usr/share/man/man4/ufsdump.4 file path=usr/share/man/man4/user\_attr.4 file path=usr/share/man/man4/utmp.4 file path=usr/share/man/man4/utmpx.4 file path=usr/share/man/man4/vfstab.4 file path=usr/share/man/man4/wanboot.conf.4 file path=usr/share/man/man4/wtmp.4 file path=usr/share/man/man4/wtmpx.4

file path=usr/share/man/man4/zoneinfo.4

90699 Sat Jun 30 22:01:43 2012 new/usr/src/pkg/manifests/SUNWcs.mf 2947 prelim manpage changes, packaging manifests 

### $1#$ 2 # CDDL HEADER START  $3#$

4 # The contents of this file are subject to the terms of the

- 5 # Common Development and Distribution License (the "License").
- 6 # You may not use this file except in compliance with the License. 7 #
- 8 # You can obtain a copy of the license at usr/src/OPENSOLARIS.LICENSE
- 9 # or http://www.opensolaris.org/os/licensing.
- 10 # See the License for the specific language governing permissions
- 11 # and limitations under the License.
- $12 \pm$
- 13 # When distributing Covered Code, include this CDDL HEADER in each
- $14$  # file and include the License file at usr/src/OPENSOLARTS LICENSE.
- 15 # If applicable, add the following below this CDDL HEADER, with the
- 16 # fields enclosed by brackets "[]" replaced with your own identifying
- 17 # information: Portions Copyright [yyyy] [name of copyright owner]
- $18#$
- 19 # CDDL HEADER END
- $20#$

 $22 \pm$ 

- 23 # Copyright (c) 2010, Oracle and/or its affiliates. All rights reserved. 24 # Copyright 2012 Nexenta Systems, Inc. All rights reserved.  $25 \pm$ 27 <include SUNWcs.man1.inc> 28 singlude SUNWes manlm ings 29 <include SUNWcs.man4.inc> 30 singlude SUNWes man5 inc> 31 <include SUNWcs.man7d.inc> 32 singlude SUNWos man7fs ing> 33 set name=pkg.fmri value=pkg:/SUNWcs@\$(PKGVERS) 34 set name=pkg.description \  $35$ value="core software for a specific instruction-set architecture" 36 set name=pkg.summary value="Core Solaris" 37 set name=info.classification value=org.opensolaris.category.2008:System/Core 38 set name=variant.arch value=\$(ARCH) 39 dir path=dev group=sys 40 dir path=etc group=sys 41 dir path=etc/certs group=sys 42 dir path=etc/cron.d group=sys 43 dir path=etc/crypto group=sys 44 dir path=etc/crypto/certs group=sys 45 dir path=etc/crypto/crls group=sys 46 dir path=etc/default group=sys 47 dir path=etc/dev group=sys 48 dir path=etc/devices group=sys 49 dir path=etc/dfs group=sys 50 dir path=etc/dhcp group=sys 51 dir path=etc/fs group=sys 52 dir path=etc/fs/dev group=sys 53 dir path=etc/fs/hsfs group=sys 54 dir path=etc/fs/ufs group=sys 55 dir path=etc/ftpd group=sys 56 dir path=etc/inet group=sys 57 dir path=etc/init.d group=sys 58 dir path=etc/lib group=sys 59 dir path=etc/logadm.d group=sys 60 dir path=etc/mail group=mail
- $61$  dir path=etc/net group=sys

new/usr/src/pkg/manifests/SUNWcs.mf

 $\mathbf{1}$ 

62 dir path=etc/net/ticlts group=sys 63 dir path=etc/net/ticots group=sys 64 dir path=etc/net/ticotsord group=sys 65 dir path=etc/opt group=sys 66 dir path=etc/pam.d group=sys 67 dir path=etc/rc0.d group=sys  $68$  dir path=etc/rcl.d  $q$ roup=sys 69 dir path=etc/rc2.d group=sys 70 dir path=etc/rc3.d group=sys 71 dir path=etc/rcS.d group=sys 72 dir path=etc/rpcsec group=sys 73 dir path=etc/saf 74 dir path=etc/saf/zsmon group=sys 75 dir path=etc/sasl group=sys 76 dir path=etc/security group=sys 77 dir path=etc/security/audit group=sys 78 dir path=etc/security/audit/localhost group=sys 79 dir path=etc/security/auth\_attr.d group=sys 80 dir path=etc/security/dev group=sys 81 dir path=etc/security/exec\_attr.d group=sys 82 dir path=etc/security/lib group=sys 83 dir path=etc/security/prof\_attr.d group=sys 84 dir path=etc/skel group=sys 85 dir path=etc/svc group=sys 86 dir path=etc/svc/profile group=sys 87 dir path=etc/svc/profile/site group=sys 88 dir path=etc/svc/volatile group=sys 89 dir path=etc/sysevent group=sys 90 dir path=etc/sysevent/config group=sys 91 dir path=etc/tm group=sys 92 dir path=etc/user\_attr.d group=sys 93 dir path=export group=sys 94 dir path=home group=root mode=0555 95 dir path=lib 96 dir path=lib/crypto 97 dir path=lib/inet 98 dir path=lib/svc 99 dir path=lib/svc/bin 100 dir path=lib/svc/capture 101 dir path=lib/svc/manifest group=sys 102 dir path=lib/syc/manifest/application group=sys 103 dir path=lib/svc/manifest/application/management group=sys 104 dir path=lib/svc/manifest/application/security group=sys 105 dir path=lib/syc/manifest/device group=sys 106 dir path=lib/svc/manifest/milestone group=sys 107 dir path=lib/syc/manifest/network group=sys 108 dir path=lib/svc/manifest/network/dns group=sys 109 dir path=lib/svc/manifest/network/ipsec group=sys 110 dir path=lib/svc/manifest/network/ldap group=sys 111 dir path=lib/svc/manifest/network/routing group=sys 112 dir path=lib/svc/manifest/network/rpc group=sys 113 dir path=lib/svc/manifest/network/shares group=sys 114 dir path=lib/svc/manifest/network/ssl group=sys 115 dir path=lib/svc/manifest/platform group=sys 116 \$(sparc ONLY)dir path=lib/svc/manifest/platform/sun4u group=sys 117 dir path=lib/svc/manifest/site group=sys 118 dir path=lib/syc/manifest/system group=sys 119 dir path=lib/svc/manifest/system/device group=sys 120 dir path=lib/syc/manifest/system/filesystem group=sys 121 dir path=lib/svc/manifest/system/security group=sys 122 dir path=lib/syc/manifest/system/syc\_group=sys 123 dir path=lib/syc/method 124 dir path=lib/svc/monitor

- 
- 125 dir path=lib/svc/seed
- 126 dir path=lib/svc/share
- 127 dir path=mnt group=sys

 **<sup>3</sup>** dir path=opt group=sys dir path=proc group=root mode=0555 dir path=root group=root mode=0700 dir path=sbin group=sys dir path=system group=root dir path=system/contract group=root mode=0555 dir path=system/object group=root mode=0555 dir path=tmp group=sys mode=1777 dir path=usr group=sys dir path=usr/bin dir path=usr/bin/\$(ARCH32) dir path=usr/bin/\$(ARCH64) dir path=usr/ccs dir path=usr/ccs/bin dir path=usr/demo dir path=usr/games dir path=usr/has dir path=usr/has/bin dir path=usr/has/lib dir path=usr/has/man dir path=usr/has/man/man1has dir path=usr/kernel group=sys dir path=usr/kernel/drv group=sys dir path=usr/kernel/drv/\$(ARCH64) group=sys dir path=usr/kernel/exec group=sys dir path=usr/kernel/exec/\$(ARCH64) group=sys dir path=usr/kernel/fs group=sys dir path=usr/kernel/fs/\$(ARCH64) group=sys dir path=usr/kernel/pcbe group=sys dir path=usr/kernel/pcbe/\$(ARCH64) group=sys dir path=usr/kernel/sched group=sys dir path=usr/kernel/sched/\$(ARCH64) group=sys dir path=usr/kernel/strmod group=sys dir path=usr/kernel/strmod/\$(ARCH64) group=sys dir path=usr/kernel/sys group=sys dir path=usr/kernel/sys/\$(ARCH64) group=sys dir path=usr/kvm dir path=usr/lib dir path=usr/lib/\$(ARCH64) dir path=usr/lib/audit dir path=usr/lib/class dir path=usr/lib/class/FX dir path=usr/lib/class/IA dir path=usr/lib/class/RT dir path=usr/lib/class/SDC dir path=usr/lib/class/TS dir path=usr/lib/crypto dir path=usr/lib/devfsadm group=sys dir path=usr/lib/devfsadm/linkmod group=sys dir path=usr/lib/fs group=sys dir path=usr/lib/fs/autofs group=sys dir path=usr/lib/fs/autofs/\$(ARCH64) group=sys dir path=usr/lib/fs/cachefs group=sys dir path=usr/lib/fs/ctfs group=sys dir path=usr/lib/fs/dev group=sys dir path=usr/lib/fs/fd group=sys dir path=usr/lib/fs/hsfs group=sys dir path=usr/lib/fs/lofs group=sys dir path=usr/lib/fs/mntfs group=sys dir path=usr/lib/fs/nfs group=sys dir path=usr/lib/fs/nfs/\$(ARCH64) group=sys dir path=usr/lib/fs/objfs group=sys dir path=usr/lib/fs/proc group=sys dir path=usr/lib/fs/sharefs group=sys dir path=usr/lib/fs/tmpfs group=sys dir path=usr/lib/fs/ufs group=sys

#### **new/usr/src/pkg/manifests/SUNWcs.mf<sup>4</sup>**

 dir path=usr/lib/help dir path=usr/lib/help/auths dir path=usr/lib/help/auths/locale dir path=usr/lib/help/auths/locale/C dir path=usr/lib/help/profiles <sup>199</sup> dir path=usr/lib/help/profiles/locale dir path=usr/lib/help/profiles/locale/C dir path=usr/lib/iconv dir path=usr/lib/inet dir path=usr/lib/inet/\$(ARCH32) dir path=usr/lib/inet/\$(ARCH64) dir path=usr/lib/inet/dhcp dir path=usr/lib/inet/dhcp/nsu dir path=usr/lib/inet/dhcp/svc dir path=usr/lib/locale dir path=usr/lib/locale/C dir path=usr/lib/locale/C/LC\_COLLATE dir path=usr/lib/locale/C/LC\_CTYPE dir path=usr/lib/locale/C/LC\_MESSAGES dir path=usr/lib/locale/C/LC\_MONETARY dir path=usr/lib/locale/C/LC\_NUMERIC dir path=usr/lib/locale/C/LC\_TIME dir path=usr/lib/netsvc group=sys dir path=usr/lib/pci dir path=usr/lib/rcm dir path=usr/lib/rcm/modules dir path=usr/lib/rcm/scripts dir path=usr/lib/reparse dir path=usr/lib/saf dir path=usr/lib/secure dir path=usr/lib/secure/\$(ARCH64) dir path=usr/lib/security dir path=usr/lib/sysevent dir path=usr/lib/sysevent/modules dir path=usr/net group=sys dir path=usr/net/nls group=sys dir path=usr/net/servers group=sys dir path=usr/old dir path=usr/platform group=sys dir path=usr/sadm dir path=usr/sadm/bin dir path=usr/sadm/install 236 dir path=usr/sadm/install/scripts<br>237 dir path=usr/shin dir path=usr/sbin <sup>238</sup> \$(i386\_ONLY)dir path=usr/sbin/\$(ARCH32) dir path=usr/sbin/\$(ARCH64) dir path=usr/share dir path=usr/share/doc group=other dir path=usr/share/doc/ksh dir path=usr/share/doc/ksh/images dir path=usr/share/doc/ksh/images/callouts dir path=usr/share/lib dir path=usr/share/lib/mailx dir path=usr/share/lib/pub dir path=usr/share/lib/tabset dir path=usr/share/lib/xml group=sys dir path=usr/share/lib/xml/dtd group=sys dir path=usr/share/lib/xml/style group=sys dir path=usr/share/man dir path=usr/share/man/man1 dir path=usr/share/man/man1m dir path=usr/share/man/man4 dir path=usr/share/man/man5 dir path=usr/share/man/man7d dir path=usr/share/man/man7fs

dir path=usr/share/src group=sys

 dir path=var group=sys dir path=var/adm group=sys mode=0775 dir path=var/adm/exacct group=adm owner=adm dir path=var/adm/log group=adm owner=adm dir path=var/adm/streams group=sys dir path=var/audit group=sys dir path=var/cores group=sys dir path=var/cron group=sys dir path=var/games <sup>269</sup> dir path=var/idmap group=daemon owner=daemon dir path=var/inet group=sys dir path=var/ld dir path=var/ld/\$(ARCH64) dir path=var/log group=sys dir path=var/logadm dir path=var/mail group=mail mode=1777 dir path=var/mail/:saved group=mail mode=0775 dir path=var/news 278 dir path=var/opt group=sys dir path=var/preserve mode=1777 dir path=var/run group=sys dir path=var/sadm group=sys dir path=var/sadm/system group=sys dir path=var/sadm/system/admin group=sys dir path=var/saf dir path=var/saf/zsmon group=sys dir path=var/spool dir path=var/spool/cron group=sys dir path=var/spool/cron/atjobs group=sys dir path=var/spool/cron/crontabs group=sys dir path=var/spool/locks group=uucp owner=uucp dir path=var/svc group=sys dir path=var/svc/log group=sys dir path=var/svc/manifest group=sys dir path=var/svc/manifest/application group=sys dir path=var/svc/manifest/application/management group=sys dir path=var/svc/manifest/application/print group=sys dir path=var/svc/manifest/application/security group=sys dir path=var/svc/manifest/device group=sys dir path=var/svc/manifest/milestone group=sys dir path=var/svc/manifest/network group=sys dir path=var/svc/manifest/network/dns group=sys dir path=var/svc/manifest/network/ipsec group=sys dir path=var/svc/manifest/network/ldap group=sys dir path=var/svc/manifest/network/nfs group=sys dir path=var/svc/manifest/network/nis group=sys dir path=var/svc/manifest/network/routing group=sys dir path=var/svc/manifest/network/rpc group=sys dir path=var/svc/manifest/network/security group=sys dir path=var/svc/manifest/network/shares group=sys dir path=var/svc/manifest/network/ssl group=sys dir path=var/svc/manifest/platform group=sys \$(sparc\_ONLY)dir path=var/svc/manifest/platform/sun4u group=sys \$(sparc\_ONLY)dir path=var/svc/manifest/platform/sun4v group=sys dir path=var/svc/manifest/site group=sys dir path=var/svc/manifest/system group=sys dir path=var/svc/manifest/system/device group=sys dir path=var/svc/manifest/system/filesystem group=sys dir path=var/svc/manifest/system/security group=sys dir path=var/svc/manifest/system/svc group=sys dir path=var/svc/profile group=sys dir path=var/tmp group=sys mode=1777 driver name=dump perms="dump 0660 root sys" 323 driver name=fssnap \

324 policy="ctl read\_priv\_set=sys\_config write\_priv\_set=sys\_config" \<br>325 perms="\* 0640 root sys" perms="ctl 0666 root sys"

 $perms=" 0640$  root sys" perms="ctl 0666 root sys"

**<sup>5</sup>**

**new/usr/src/pkg/manifests/SUNWcs.mf**

 **<sup>6</sup>** driver name=kstat perms="\* 0666 root sys" driver name=ksyms perms="\* 0666 root sys" driver name=logindmux driver name=ptm clone\_perms="ptmx 0666 root sys" 330 driver name=pts perms="\* 0644 root sys" perms="0 0620 root tty" \<br>331 perms="1 0620 root tty" perms="2 0620 root tty" perms="3 0620 perms="1 0620 root tty" perms="2 0620 root tty" perms="3 0620 root tty" file path=etc/.login group=sys preserve=renamenew file path=etc/certs/SUNWObjectCA group=sys file path=etc/certs/SUNWSolarisCA group=sys file path=etc/certs/SUNW\_SunOS\_5.10 group=sys file path=etc/cron.d/.proto group=sys mode=0744 file path=etc/cron.d/at.deny group=sys preserve=true file path=etc/cron.d/cron.deny group=sys preserve=true file path=etc/cron.d/queuedefs group=sys file path=etc/crypto/certs/CA group=sys file path=etc/crypto/certs/SUNW\_SunOS\_5.10 group=sys file path=etc/crypto/kmf.conf group=sys preserve=true file path=etc/crypto/pkcs11.conf group=sys preserve=true file path=etc/datemsk group=sys mode=0444 file path=etc/default/cron group=sys preserve=true file path=etc/default/devfsadm group=sys preserve=true file path=etc/default/fs group=sys preserve=true file path=etc/default/init group=sys preserve=true file path=etc/default/keyserv group=sys preserve=true file path=etc/default/login group=sys preserve=true file path=etc/default/nss group=sys preserve=true file path=etc/default/passwd group=sys preserve=true file path=etc/default/su group=sys preserve=true file path=etc/default/syslogd group=sys preserve=true file path=etc/default/tar group=sys preserve=true file path=etc/default/utmpd group=sys preserve=true file path=etc/dev/reserved\_devnames group=sys preserve=true file path=etc/device.tab group=root mode=0444 preserve=true file path=etc/dfs/dfstab group=sys preserve=true <sup>360</sup> file path=etc/dfs/fstypes group=root preserve=true file path=etc/dfs/sharetab group=root mode=0444 preserve=true file path=etc/dgroup.tab group=sys mode=0444 preserve=true file path=etc/dhcp/inittab group=sys preserve=true file path=etc/dhcp/inittab6 group=sys preserve=true file path=etc/dumpdates group=sys mode=0664 preserve=true file path=etc/format.dat group=sys preserve=true file path=etc/fs/dev/mount mode=0555 file path=etc/fs/hsfs/mount mode=0555 file path=etc/fs/ufs/mount mode=0555 file path=etc/ftpd/ftpusers group=sys preserve=true file path=etc/group group=sys preserve=true file path=etc/inet/hosts group=sys preserve=true file path=etc/inet/inetd.conf group=sys preserve=true file path=etc/inet/ipaddrsel.conf group=sys preserve=true file path=etc/inet/netmasks group=sys preserve=true file path=etc/inet/networks group=sys preserve=true file path=etc/inet/protocols group=sys preserve=true file path=etc/inet/services group=sys preserve=true file path=etc/inet/wanboot.conf.sample group=sys mode=0444 file path=etc/init.d/PRESERVE group=sys mode=0744 preserve=true file path=etc/init.d/README group=sys preserve=true file path=etc/init.d/cachefs.daemon group=sys mode=0744 preserve=true file path=etc/init.d/ldap.client group=sys mode=0744 file path=etc/init.d/nscd group=sys mode=0744 file path=etc/init.d/sysetup group=sys mode=0744 preserve=true file path=etc/init.d/ufs\_quota group=sys mode=0744 preserve=true file path=etc/inittab group=sys preserve=true file path=etc/ioctl.syscon group=sys preserve=true file path=etc/ksh.kshrc group=sys preserve=renameold file path=etc/logadm.conf group=sys preserve=true timestamp=19700101T000000Z

file path=etc/logindevperm group=sys preserve=true

 **<sup>7</sup>** file path=etc/magic mode=0444 file path=etc/mail/mailx.rc preserve=true file path=etc/mailcap preserve=true file path=etc/mime.types preserve=true file path=etc/mnttab group=root mode=0444 preserve=true file path=etc/motd group=sys preserve=true file path=etc/net/ticlts/hosts group=sys file path=etc/net/ticlts/services group=sys preserve=true file path=etc/net/ticots/hosts group=sys file path=etc/net/ticots/services group=sys preserve=true file path=etc/net/ticotsord/hosts group=sys file path=etc/net/ticotsord/services group=sys preserve=true file path=etc/netconfig group=sys preserve=true file path=etc/nscd.conf group=sys preserve=true file path=etc/nsswitch.ad group=sys file path=etc/nsswitch.conf group=sys preserve=true file path=etc/nsswitch.dns group=sys file path=etc/nsswitch.files group=sys file path=etc/nsswitch.ldap group=sys file path=etc/pam.conf group=sys preserve=true **file path=etc/pam.d/cron group=sys preserve=true file path=etc/pam.d/cups group=sys preserve=true file path=etc/pam.d/gdm-autologin group=sys preserve=true file path=etc/pam.d/krlogin group=sys preserve=true file path=etc/pam.d/krsh group=sys preserve=true file path=etc/pam.d/ktelnet group=sys preserve=true file path=etc/pam.d/login group=sys preserve=true file path=etc/pam.d/other group=sys preserve=true file path=etc/pam.d/passwd group=sys preserve=true file path=etc/pam.d/ppp group=sys preserve=true file path=etc/pam.d/rlogin group=sys preserve=true file path=etc/pam.d/rsh group=sys preserve=true** file path=etc/passwd group=sys preserve=true file path=etc/profile group=sys preserve=true file path=etc/project group=sys preserve=true file path=etc/rc2.d/README group=sys file path=etc/rc3.d/README group=sys file path=etc/rcS.d/README group=sys file path=etc/remote preserve=true file path=etc/rpc group=sys preserve=true file path=etc/saf/\_sactab group=sys preserve=true file path=etc/saf/\_sysconfig group=sys preserve=true file path=etc/saf/zsmon/\_pmtab group=sys preserve=true file path=etc/security/audit\_class group=sys preserve=renamenew file path=etc/security/audit\_event group=sys preserve=renamenew file path=etc/security/audit\_warn group=sys mode=0740 preserve=renamenew 438 file path=etc/security/auth\_attr group=sys preserve=true \<br>439 timestamp=19700101T0000002  $times$ timestamp=19700101T0000002 file path=etc/security/auth\_attr.d/SUNWcs group=sys file path=etc/security/crypt.conf group=sys preserve=renamenew file path=etc/security/dev/audio mode=0400 file path=etc/security/dev/fd0 mode=0400 file path=etc/security/dev/sr0 mode=0400 file path=etc/security/dev/st0 mode=0400 file path=etc/security/dev/st1 mode=0400 447 file path=etc/security/exec\_attr group=sys preserve=true \<br>448 timestamp=19700101T000000Z timestamp=19700101T000000Z <sup>449</sup> file path=etc/security/exec\_attr.d/SUNWcs group=sys file path=etc/security/kmfpolicy.xml file path=etc/security/lib/audio\_clean group=sys mode=0555 file path=etc/security/lib/fd\_clean group=sys mode=0555 file path=etc/security/lib/sr\_clean group=sys mode=0555 file path=etc/security/lib/st\_clean group=sys mode=0555

- file path=etc/security/policy.conf group=sys preserve=true
- file path=etc/security/priv\_names group=sys preserve=renameold
- 457 file path=etc/security/prof\_attr group=sys preserve=true  $\setminus$

#### **new/usr/src/pkg/manifests/SUNWcs.mf<sup>8</sup>**

- timestamp=19700101T000000Z file path=etc/security/prof\_attr.d/SUNWcs group=sys file path=etc/shadow group=sys mode=0400 preserve=true file path=etc/skel/.profile group=other preserve=true file path=etc/skel/local.cshrc group=sys preserve=true file path=etc/skel/local.login group=sys preserve=true file path=etc/skel/local.profile group=sys preserve=true file path=etc/svc/profile/generic\_limited\_net.xml group=sys mode=0444 file path=etc/svc/profile/generic\_open.xml group=sys mode=0444 file path=etc/svc/profile/inetd\_generic.xml group=sys mode=0444 file path=etc/svc/profile/inetd\_upgrade.xml group=sys mode=0444 file path=etc/svc/profile/ns\_dns.xml group=sys mode=0444 file path=etc/svc/profile/ns\_files.xml group=sys mode=0444 file path=etc/svc/profile/ns\_ldap.xml group=sys mode=0444 file path=etc/svc/profile/ns\_nis.xml group=sys mode=0444 473 file path=etc/svc/profile/ns\_none.xml group=sys mode=0444 474  $$(sparc_ONLY) file path=etc/svc/profile/platform_SUNW, SPARC-Enterprise.xml \ (475 group=sys mode=0444$  group=sys mode=0444 <sup>476</sup> \$(sparc\_ONLY)file path=etc/svc/profile/platform\_SUNW,Sun-Fire-15000.xml \ group=sys mode=0444 <sup>478</sup> \$(sparc\_ONLY)file path=etc/svc/profile/platform\_SUNW,Sun-Fire-880.xml \ group=sys mode=0444 <sup>480</sup> \$(sparc\_ONLY)file path=etc/svc/profile/platform\_SUNW,Sun-Fire.xml group=sys \ mode=0444 <sup>482</sup> \$(sparc\_ONLY)file \ 483 path=etc/svc/profile/platform\_SUNW,Ultra-Enterprise-10000.xml group=sys \<br>484 mode=0444 mode=0444 <sup>485</sup> \$(sparc\_ONLY)file \ 486 path=etc/svc/profile/platform\_SUNW,UltraSPARC-IIi-Netract.xml group=sys \ mode=0444 <sup>488</sup> file path=etc/svc/profile/platform\_none.xml group=sys mode=0444 \$(sparc\_ONLY)file path=etc/svc/profile/platform\_sun4v.xml group=sys mode=0444 file path=etc/sysevent/config/README group=sys mode=0444 file path=etc/sysevent/config/SUNW,EC\_dr,ESC\_dr\_req,sysevent.conf group=sys file path=etc/syslog.conf group=sys preserve=true file path=etc/ttydefs group=sys preserve=true file path=etc/ttysrch group=sys preserve=true file path=etc/user\_attr group=sys preserve=true timestamp=19700101T000000Z file path=etc/user\_attr.d/SUNWcs group=sys file path=etc/vfstab group=sys preserve=true file path=lib/inet/in.mpathd mode=0555 file path=lib/inet/ipmgmtd mode=0555 file path=lib/inet/netcfgd mode=0555 file path=lib/inet/nwamd mode=0555 file path=lib/svc/bin/lsvcrun group=sys mode=0555 file path=lib/svc/bin/mfstscan group=sys mode=0555 file path=lib/svc/bin/restore\_repository group=sys mode=0555 file path=lib/svc/bin/sqlite group=sys mode=0555 file path=lib/svc/bin/svc.configd group=sys mode=0555 file path=lib/svc/bin/svc.ipfd group=sys mode=0555 file path=lib/svc/bin/svc.startd group=sys mode=0555 file path=lib/svc/manifest/milestone/multi-user-server.xml group=sys mode=0444 file path=lib/svc/manifest/milestone/multi-user.xml group=sys mode=0444 file path=lib/svc/manifest/milestone/name-services.xml group=sys mode=0444 file path=lib/svc/manifest/milestone/network.xml group=sys mode=0444 file path=lib/svc/manifest/milestone/single-user.xml group=sys mode=0444 file path=lib/svc/manifest/milestone/sysconfig.xml group=sys mode=0444 file path=lib/svc/manifest/network/dlmgmt.xml group=sys mode=0444 file path=lib/svc/manifest/network/dns/client.xml group=sys mode=0444 file path=lib/svc/manifest/network/dns/install.xml group=sys mode=0444 file path=lib/svc/manifest/network/forwarding.xml group=sys mode=0444 file path=lib/svc/manifest/network/inetd-upgrade.xml group=sys mode=0444 file path=lib/svc/manifest/network/inetd.xml group=sys mode=0444 file path=lib/svc/manifest/network/ipsec/ike.xml group=sys mode=0444
	- file path=lib/svc/manifest/network/ipsec/ipsecalgs.xml group=sys mode=0444
	- file path=lib/svc/manifest/network/ipsec/manual-key.xml group=sys mode=0444

 **<sup>9</sup>** file path=lib/svc/manifest/network/ipsec/policy.xml group=sys mode=0444 file path=lib/svc/manifest/network/ldap/client.xml group=sys mode=0444 file path=lib/svc/manifest/network/network-initial.xml group=sys mode=0444 file path=lib/svc/manifest/network/network-install.xml group=sys mode=0444 file path=lib/svc/manifest/network/network-ipmgmt.xml group=sys mode=0444 file path=lib/svc/manifest/network/network-ipqos.xml group=sys mode=0444 file path=lib/svc/manifest/network/network-iptun.xml group=sys mode=0444 file path=lib/svc/manifest/network/network-location.xml group=sys mode=0444 file path=lib/svc/manifest/network/network-loopback.xml group=sys mode=0444 file path=lib/svc/manifest/network/network-netcfg.xml group=sys mode=0444 file path=lib/svc/manifest/network/network-netmask.xml group=sys mode=0444 file path=lib/svc/manifest/network/network-physical.xml group=sys mode=0444 536 file path=lib/svc/manifest/network/network-routing-setup.xml group=sys \<br>537 mode=0444 mode=0444 <sup>538</sup> file path=lib/svc/manifest/network/network-service.xml group=sys mode=0444 539 file path=lib/svc/manifest/network/routing/legacy-routing.xml group=sys  $\setminus$  540 mode=0444 mode=0444 <sup>541</sup> file path=lib/svc/manifest/network/rpc/bind.xml group=sys mode=0444 file path=lib/svc/manifest/network/rpc/keyserv.xml group=sys mode=0444 file path=lib/svc/manifest/network/shares/group.xml group=sys mode=0444 file path=lib/svc/manifest/network/shares/reparsed.xml group=sys mode=0444 file path=lib/svc/manifest/network/socket-filter-kssl.xml group=sys mode=0444 file path=lib/svc/manifest/network/ssl/kssl-proxy.xml group=sys mode=0444 file path=lib/svc/manifest/system/auditd.xml group=sys mode=0444 file path=lib/svc/manifest/system/auditset.xml group=sys mode=0444 file path=lib/svc/manifest/system/boot-archive-update.xml group=sys mode=0444 file path=lib/svc/manifest/system/boot-archive.xml group=sys mode=0444 file path=lib/svc/manifest/system/boot-config.xml group=sys mode=0444 file path=lib/svc/manifest/system/consadm.xml group=sys mode=0444 file path=lib/svc/manifest/system/console-login.xml group=sys mode=0444 file path=lib/svc/manifest/system/coreadm.xml group=sys mode=0444 file path=lib/svc/manifest/system/cron.xml group=sys mode=0444 file path=lib/svc/manifest/system/cryptosvc.xml group=sys mode=0444 file path=lib/svc/manifest/system/device/allocate.xml group=sys mode=0444 file path=lib/svc/manifest/system/device/devices-audio.xml group=sys mode=0444 file path=lib/svc/manifest/system/device/devices-local.xml group=sys mode=0444 file path=lib/svc/manifest/system/device/mpxio-upgrade.xml group=sys mode=0444 561 file path=lib/svc/manifest/system/early-manifest-import.xml group=sys \node=0444 mode=0444 <sup>563</sup> file path=lib/svc/manifest/system/extended-accounting.xml group=sys mode=0444 file path=lib/svc/manifest/system/filesystem/local-fs.xml group=sys mode=0444 file path=lib/svc/manifest/system/filesystem/minimal-fs.xml group=sys \ mode=0444 <sup>567</sup> file path=lib/svc/manifest/system/filesystem/root-fs.xml group=sys mode=0444 file path=lib/svc/manifest/system/filesystem/usr-fs.xml group=sys mode=0444 \$(i386\_ONLY)file path=lib/svc/manifest/system/hostid.xml group=sys mode=0444 file path=lib/svc/manifest/system/hotplug.xml group=sys mode=0444 file path=lib/svc/manifest/system/identity.xml group=sys mode=0444 file path=lib/svc/manifest/system/idmap.xml group=sys mode=0444 file path=lib/svc/manifest/system/keymap.xml group=sys mode=0444 file path=lib/svc/manifest/system/logadm-upgrade.xml group=sys mode=0444 file path=lib/svc/manifest/system/manifest-import.xml group=sys mode=0444 file path=lib/svc/manifest/system/name-service-cache.xml group=sys mode=0444 **file path=lib/svc/manifest/system/pam-upgrade.xml group=sys mode=0444** file path=lib/svc/manifest/system/pfexecd.xml group=sys mode=0444 file path=lib/svc/manifest/system/rbac.xml group=sys mode=0444 file path=lib/svc/manifest/system/rmtmpfiles.xml group=sys mode=0444 file path=lib/svc/manifest/system/sac.xml group=sys mode=0444 file path=lib/svc/manifest/system/svc/global.xml group=sys mode=0444 file path=lib/svc/manifest/system/svc/restarter.xml group=sys mode=0444 file path=lib/svc/manifest/system/system-log.xml group=sys mode=0444 file path=lib/svc/manifest/system/utmp.xml group=sys mode=0444 file path=lib/svc/manifest/system/vtdaemon.xml group=sys mode=0444 file path=lib/svc/method/boot-archive mode=0555 file path=lib/svc/method/boot-archive-update mode=0555 file path=lib/svc/method/console-login mode=0555

### **new/usr/src/pkg/manifests/SUNWcs.mf**

 file path=lib/svc/method/devices-audio mode=0555 file path=lib/svc/method/devices-local mode=0555 file path=lib/svc/method/dns-install mode=0555 file path=lib/svc/method/fs-local mode=0555 file path=lib/svc/method/fs-minimal mode=0555 file path=lib/svc/method/fs-root mode=0555 file path=lib/svc/method/fs-usr mode=0555 file path=lib/svc/method/identity-domain mode=0555 file path=lib/svc/method/identity-node mode=0555 file path=lib/svc/method/inetd-upgrade mode=0555 file path=lib/svc/method/keymap mode=0555 file path=lib/svc/method/ldap-client mode=0555 file path=lib/svc/method/logadm-upgrade mode=0555 file path=lib/svc/method/manifest-import mode=0555 file path=lib/svc/method/mpxio-upgrade mode=0555 file path=lib/svc/method/net-init mode=0555 file path=lib/svc/method/net-install mode=0555 file path=lib/svc/method/net-ipmgmt mode=0555 file path=lib/svc/method/net-ipqos mode=0555 file path=lib/svc/method/net-iptun mode=0555 file path=lib/svc/method/net-loc mode=0555 file path=lib/svc/method/net-loopback mode=0555 file path=lib/svc/method/net-netmask mode=0555 file path=lib/svc/method/net-nwam mode=0555 file path=lib/svc/method/net-physical mode=0555 file path=lib/svc/method/net-routing-setup mode=0555 file path=lib/svc/method/net-svc mode=0555 **file path=lib/svc/method/pam-upgrade mode=0555** file path=lib/svc/method/rmtmpfiles mode=0555 file path=lib/svc/method/rpc-bind mode=0555 file path=lib/svc/method/svc-allocate mode=0555 file path=lib/svc/method/svc-auditd mode=0555 file path=lib/svc/method/svc-auditset mode=0555 file path=lib/svc/method/svc-boot-config mode=0555 file path=lib/svc/method/svc-consadm mode=0555 file path=lib/svc/method/svc-cron mode=0555 file path=lib/svc/method/svc-dlmgmtd mode=0555 file path=lib/svc/method/svc-forwarding mode=0555 \$(i386\_ONLY)file path=lib/svc/method/svc-hostid mode=0555 file path=lib/svc/method/svc-hotplug mode=0555 file path=lib/svc/method/svc-legacy-routing mode=0555 file path=lib/svc/method/svc-nscd mode=0555 file path=lib/svc/method/svc-rbac mode=0555 file path=lib/svc/method/svc-sockfilter mode=0555 file path=lib/svc/method/svc-utmpd mode=0555 file path=lib/svc/method/system-log mode=0555 file path=lib/svc/method/vtdaemon mode=0555 file path=lib/svc/method/yp mode=0555 # global.db is not needed in non-global zones, and it's pretty large. 639 file path=lib/svc/seed/global.db group=sys mode=0444 \ 640 variant opensolaris zone=global variant.opensolaris.zone=global # symmetrically, nonglobal.db is not needed in global zones. 642 file path=lib/svc/seed/nonglobal.db group=sys mode=0444 \ 643 variant.opensolaris.zone=nonglobal variant.opensolaris.zone=nonglobal file path=lib/svc/share/README mode=0444 file path=lib/svc/share/fs\_include.sh mode=0444 file path=lib/svc/share/ipf\_include.sh mode=0444 file path=lib/svc/share/mfsthistory mode=0444 file path=lib/svc/share/net\_include.sh mode=0444 file path=lib/svc/share/routing\_include.sh mode=0444 file path=lib/svc/share/smf\_include.sh mode=0444 file path=root/.bashrc group=root preserve=true file path=root/.profile group=root preserve=true file path=sbin/autopush mode=0555 \$(i386\_ONLY)file path=sbin/biosdev mode=0555

file path=sbin/bootadm mode=0555

 **<sup>11</sup>** file path=sbin/cryptoadm mode=0555 file path=sbin/devprop mode=0555 file path=sbin/dhcpagent mode=0555 file path=sbin/dhcpinfo mode=0555 file path=sbin/dlmgmtd mode=0555 file path=sbin/fdisk mode=0555 file path=sbin/fiocompress mode=0555 file path=sbin/hostconfig mode=0555 file path=sbin/ifconfig mode=0555 file path=sbin/ifparse mode=0555 file path=sbin/init group=sys mode=0555 \$(i386\_ONLY)file path=sbin/installgrub group=sys mode=0555 file path=sbin/ipmpstat mode=0555 file path=sbin/mount mode=0555 file path=sbin/mountall group=sys mode=0555 file path=sbin/netstrategy mode=0555 file path=sbin/rc0 group=sys mode=0744 file path=sbin/rc1 group=sys mode=0744 file path=sbin/rc2 group=sys mode=0744 file path=sbin/rc3 group=sys mode=0744 file path=sbin/rcS group=sys mode=0744 file path=sbin/route mode=0555 file path=sbin/routeadm mode=0555 file path=sbin/soconfig mode=0555 file path=sbin/su.static group=sys mode=0555 file path=sbin/sulogin mode=0555 file path=sbin/swapadd group=sys mode=0744 file path=sbin/sync mode=0555 file path=sbin/tzreload mode=0555 file path=sbin/uadmin group=sys mode=0555 file path=sbin/umount mode=0555 file path=sbin/umountall group=sys mode=0555 file path=sbin/uname mode=0555 file path=sbin/wusbadm mode=0555 file path=sbin/zonename mode=0555 \$(i386\_ONLY)file path=usr/bin/\$(ARCH32)/amt mode=0555 file path=usr/bin/\$(ARCH32)/decrypt mode=0555 file path=usr/bin/\$(ARCH32)/digest mode=0555 file path=usr/bin/\$(ARCH32)/ksh93 mode=0555 \$(i386\_ONLY)file path=usr/bin/\$(ARCH32)/newtask group=sys mode=4555 \$(i386\_ONLY)file path=usr/bin/\$(ARCH32)/nohup mode=0555 \$(i386\_ONLY)file path=usr/bin/\$(ARCH32)/prctl mode=0555 \$(i386\_ONLY)file path=usr/bin/\$(ARCH32)/prstat mode=0555 \$(i386\_ONLY)file path=usr/bin/\$(ARCH32)/ps mode=0555 file path=usr/bin/\$(ARCH32)/savecore mode=0555 \$(i386\_ONLY)file path=usr/bin/\$(ARCH32)/setuname mode=0555 \$(i386\_ONLY)file path=usr/bin/\$(ARCH32)/uptime mode=4555 file path=usr/bin/\$(ARCH64)/amt mode=0555 file path=usr/bin/\$(ARCH64)/crle mode=0555 file path=usr/bin/\$(ARCH64)/decrypt mode=0555 file path=usr/bin/\$(ARCH64)/digest mode=0555 file path=usr/bin/\$(ARCH64)/ksh93 mode=0555 file path=usr/bin/\$(ARCH64)/ls mode=0555 file path=usr/bin/\$(ARCH64)/moe mode=0555 file path=usr/bin/\$(ARCH64)/newtask group=sys mode=4555 file path=usr/bin/\$(ARCH64)/nohup mode=0555 file path=usr/bin/\$(ARCH64)/prctl mode=0555 file path=usr/bin/\$(ARCH64)/prstat mode=0555 file path=usr/bin/\$(ARCH64)/ps mode=0555 file path=usr/bin/\$(ARCH64)/savecore mode=0555 file path=usr/bin/\$(ARCH64)/setuname mode=0555 file path=usr/bin/\$(ARCH64)/uptime mode=4555 \$(i386\_ONLY)file path=usr/bin/addbadsec mode=0555 file path=usr/bin/alias mode=0555 file path=usr/bin/amt mode=0555 file path=usr/bin/arch mode=0555

### **<sup>12</sup>** file path=usr/bin/at group=sys mode=4755 file path=usr/bin/atq group=sys mode=4755 file path=usr/bin/atrm group=sys mode=4755 file path=usr/bin/auths mode=0555 file path=usr/bin/basename mode=0555 file path=usr/bin/busstat mode=0555 file path=usr/bin/captoinfo mode=0555 file path=usr/bin/cat mode=0555 file path=usr/bin/chgrp mode=0555 file path=usr/bin/chmod mode=0555 file path=usr/bin/chown mode=0555 file path=usr/bin/ckdate mode=0555 file path=usr/bin/ckgid mode=0555 file path=usr/bin/ckint mode=0555 file path=usr/bin/ckitem mode=0555 file path=usr/bin/ckkeywd mode=0555 file path=usr/bin/ckpath mode=0555 file path=usr/bin/ckrange mode=0555 file path=usr/bin/ckstr mode=0555 file path=usr/bin/cktime mode=0555 file path=usr/bin/ckuid mode=0555 file path=usr/bin/ckyorn mode=0555 file path=usr/bin/clear mode=0555 file path=usr/bin/coreadm mode=0555 file path=usr/bin/cp mode=0555 file path=usr/bin/cpio mode=0555 file path=usr/bin/crle mode=0555 file path=usr/bin/crontab mode=4555 file path=usr/bin/crypt mode=0555 file path=usr/bin/csh mode=0555 file path=usr/bin/ctrun mode=0555 file path=usr/bin/ctstat mode=0555 file path=usr/bin/ctwatch mode=0555 file path=usr/bin/date mode=0555 file path=usr/bin/dd mode=0555 file path=usr/bin/devattr mode=0555 file path=usr/bin/devfree mode=0555 file path=usr/bin/devreserv mode=0555 file path=usr/bin/dirname mode=0555 \$(i386\_ONLY)file path=usr/bin/diskscan mode=0555 file path=usr/bin/domainname mode=0555 file path=usr/bin/du mode=0555 file path=usr/bin/dumpcs mode=0555 file path=usr/bin/dumpkeys mode=0555 file path=usr/bin/echo mode=0555 file path=usr/bin/ed mode=0555 file path=usr/bin/egrep mode=0555 file path=usr/bin/eject mode=0555 file path=usr/bin/env mode=0555 file path=usr/bin/expr mode=0555 file path=usr/bin/false mode=0555 file path=usr/bin/fdetach mode=0555 file path=usr/bin/fdformat mode=4555 file path=usr/bin/fgrep mode=0555 file path=usr/bin/file mode=0555 file path=usr/bin/find mode=0555 file path=usr/bin/fmt mode=0555 file path=usr/bin/fmtmsg mode=0555 file path=usr/bin/fold mode=0555 file path=usr/bin/fsstat mode=0555 file path=usr/bin/geniconvtbl mode=0555 file path=usr/bin/getconf mode=0555 file path=usr/bin/getdev mode=0555 file path=usr/bin/getdgrp mode=0555 file path=usr/bin/getent mode=0555 file path=usr/bin/getfacl mode=0555

**new/usr/src/pkg/manifests/SUNWcs.mf**

 file path=usr/bin/getopt mode=0555 file path=usr/bin/gettext mode=0555 file path=usr/bin/getvol mode=0555 file path=usr/bin/grep mode=0555 file path=usr/bin/groups mode=0555 file path=usr/bin/head mode=0555 file path=usr/bin/hostid mode=0555 file path=usr/bin/hostname mode=0555 file path=usr/bin/i286 mode=0555 file path=usr/bin/iconv mode=0555 file path=usr/bin/id mode=0555 file path=usr/bin/infocmp mode=0555 file path=usr/bin/iostat mode=0555 file path=usr/bin/isainfo mode=0555 file path=usr/bin/isalist mode=0555 file path=usr/bin/kbd mode=0555 file path=usr/bin/keylogin mode=0555 file path=usr/bin/keylogout mode=0555 file path=usr/bin/kmfcfg mode=0555 file path=usr/bin/kvmstat mode=0555 file path=usr/bin/line mode=0555 file path=usr/bin/listdgrp mode=0555 file path=usr/bin/listusers mode=0555 file path=usr/bin/loadkeys mode=0555 file path=usr/bin/logger mode=0555 file path=usr/bin/login mode=4555 file path=usr/bin/logins mode=0750 file path=usr/bin/ls mode=0555 file path=usr/bin/m4 mode=0555 file path=usr/bin/mach mode=0555 file path=usr/bin/mail group=mail mode=2511 file path=usr/bin/mailx group=mail mode=2511 file path=usr/bin/makedev mode=0555 file path=usr/bin/mesg mode=0555 file path=usr/bin/mkdir mode=0555 file path=usr/bin/mkpwdict mode=0555 file path=usr/bin/mktemp mode=0555 file path=usr/bin/moe mode=0555 file path=usr/bin/more mode=0555 file path=usr/bin/mpstat mode=0555 file path=usr/bin/mt mode=0555 file path=usr/bin/netstat mode=0555 file path=usr/bin/newgrp group=sys mode=4755 file path=usr/bin/nice mode=0555 file path=usr/bin/optisa mode=0555 file path=usr/bin/pagesize mode=0555 file path=usr/bin/passwd group=sys mode=6555 file path=usr/bin/pathchk mode=0555 file path=usr/bin/pax mode=0555 file path=usr/bin/pfexec mode=0555 file path=usr/bin/pg mode=0555 file path=usr/bin/pgrep mode=0555 file path=usr/bin/pktool mode=0555 file path=usr/bin/pr mode=0555 file path=usr/bin/printf mode=0555 file path=usr/bin/priocntl mode=0555 file path=usr/bin/profiles mode=0555 file path=usr/bin/projects mode=0555 file path=usr/bin/putdev mode=0555 file path=usr/bin/putdgrp mode=0555 file path=usr/bin/pwd mode=0555 file path=usr/bin/renice mode=0555 file path=usr/bin/rm mode=0555 file path=usr/bin/rmdir mode=0555 file path=usr/bin/roles mode=0555 file path=usr/bin/rpcinfo mode=0555

**<sup>13</sup>**

### **new/usr/src/pkg/manifests/SUNWcs.mf**

 file path=usr/bin/runat mode=0555 file path=usr/bin/script mode=0555 file path=usr/bin/sed mode=0555 file path=usr/bin/setfacl mode=0555 file path=usr/bin/setpgrp group=sys mode=0555 file path=usr/bin/settime mode=0555 file path=usr/bin/shcomp mode=0555 file path=usr/bin/strchg group=root mode=0555 file path=usr/bin/strconf group=root mode=0555 file path=usr/bin/stty mode=0555 file path=usr/bin/su group=sys mode=4555 file path=usr/bin/svcprop mode=0555 file path=usr/bin/svcs mode=0555 file path=usr/bin/tabs mode=0555 file path=usr/bin/tail mode=0555 file path=usr/bin/tic mode=0555 file path=usr/bin/time mode=0555 file path=usr/bin/tip mode=4511 owner=uucp file path=usr/bin/tpmadm mode=0555 file path=usr/bin/tput mode=0555 file path=usr/bin/tr mode=0555 file path=usr/bin/true mode=0555 file path=usr/bin/tty mode=0555 file path=usr/bin/tzselect mode=0555 file path=usr/bin/userattr mode=0555 file path=usr/bin/vmstat mode=0555 file path=usr/bin/which mode=0555 file path=usr/bin/who mode=0555 file path=usr/bin/wracct mode=0555 file path=usr/bin/write group=tty mode=2555 884 file path=usr/bin/xargs mode=0555 file path=usr/bin/xstr mode=0555 file path=usr/has/bin/edit mode=0555 file path=usr/has/bin/sh mode=0555 file path=usr/has/man/man1has/edit.1has file path=usr/has/man/man1has/ex.1has file path=usr/has/man/man1has/sh.1has file path=usr/has/man/man1has/vi.1has file path=usr/kernel/drv/\$(ARCH64)/dump group=sys file path=usr/kernel/drv/\$(ARCH64)/fssnap group=sys file path=usr/kernel/drv/\$(ARCH64)/kstat group=sys file path=usr/kernel/drv/\$(ARCH64)/ksyms group=sys file path=usr/kernel/drv/\$(ARCH64)/logindmux group=sys file path=usr/kernel/drv/\$(ARCH64)/ptm group=sys file path=usr/kernel/drv/\$(ARCH64)/pts group=sys \$(i386\_ONLY)file path=usr/kernel/drv/dump group=sys file path=usr/kernel/drv/dump.conf group=sys \$(i386\_ONLY)file path=usr/kernel/drv/fssnap group=sys file path=usr/kernel/drv/fssnap.conf group=sys \$(i386\_ONLY)file path=usr/kernel/drv/kstat group=sys file path=usr/kernel/drv/kstat.conf group=sys \$(i386\_ONLY)file path=usr/kernel/drv/ksyms group=sys file path=usr/kernel/drv/ksyms.conf group=sys \$(i386\_ONLY)file path=usr/kernel/drv/logindmux group=sys file path=usr/kernel/drv/logindmux.conf group=sys \$(i386\_ONLY)file path=usr/kernel/drv/ptm group=sys file path=usr/kernel/drv/ptm.conf group=sys \$(i386\_ONLY)file path=usr/kernel/drv/pts group=sys file path=usr/kernel/drv/pts.conf group=sys file path=usr/kernel/exec/\$(ARCH64)/javaexec group=sys mode=0755 file path=usr/kernel/exec/\$(ARCH64)/shbinexec group=sys mode=0755 \$(i386\_ONLY)file path=usr/kernel/exec/javaexec group=sys mode=0755 \$(i386\_ONLY)file path=usr/kernel/exec/shbinexec group=sys mode=0755 file path=usr/kernel/fs/\$(ARCH64)/fdfs group=sys mode=0755 file path=usr/kernel/fs/\$(ARCH64)/pcfs group=sys mode=0755

\$(i386\_ONLY)file path=usr/kernel/fs/fdfs group=sys mode=0755

 \$(i386\_ONLY)file path=usr/kernel/fs/pcfs group=sys mode=0755 file path=usr/kernel/sched/\$(ARCH64)/FX group=sys mode=0755 file path=usr/kernel/sched/\$(ARCH64)/FX\_DPTBL group=sys mode=0755 923 file path=usr/kernel/sched/\$(ARCH64)/IA group=sys mode=0755 file path=usr/kernel/sched/\$(ARCH64)/RT group=sys mode=0755 file path=usr/kernel/sched/\$(ARCH64)/RT\_DPTBL group=sys mode=0755 \$(i386\_ONLY)file path=usr/kernel/sched/FX group=sys mode=0755 \$(i386\_ONLY)file path=usr/kernel/sched/FX\_DPTBL group=sys mode=0755 \$(i386\_ONLY)file path=usr/kernel/sched/IA group=sys mode=0755 \$(i386\_ONLY)file path=usr/kernel/sched/RT group=sys mode=0755 \$(i386\_ONLY)file path=usr/kernel/sched/RT\_DPTBL group=sys mode=0755 931 file path=usr/kernel/strmod/\$(ARCH64)/cryptmod group=sys mode=0755 file path=usr/kernel/strmod/\$(ARCH64)/rlmod group=sys mode=0755 file path=usr/kernel/strmod/\$(ARCH64)/telmod group=sys mode=0755 \$(i386\_ONLY)file path=usr/kernel/strmod/cryptmod group=sys mode=0755 \$(i386\_ONLY)file path=usr/kernel/strmod/rlmod group=sys mode=0755 \$(i386\_ONLY)file path=usr/kernel/strmod/telmod group=sys mode=0755 937 file path=usr/kernel/sys/\$(ARCH64)/acctctl group=sys mode=0755 file path=usr/kernel/sys/\$(ARCH64)/exacctsys group=sys mode=0755 939 file path=usr/kernel/sys/\$(ARCH64)/sysacct group=sys mode=0755 \$(i386\_ONLY)file path=usr/kernel/sys/acctctl group=sys mode=0755 \$(i386\_ONLY)file path=usr/kernel/sys/exacctsys group=sys mode=0755 \$(i386\_ONLY)file path=usr/kernel/sys/sysacct group=sys mode=0755 file path=usr/kvm/README group=sys file path=usr/lib/\$(ARCH64)/libshare.so.1 file path=usr/lib/audit/audit\_record\_attr mode=0444 file path=usr/lib/calprog mode=0555 file path=usr/lib/class/FX/FXdispadmin mode=0555 file path=usr/lib/class/FX/FXpriocntl mode=0555 file path=usr/lib/class/IA/IAdispadmin mode=0555 file path=usr/lib/class/IA/IApriocntl mode=0555 file path=usr/lib/class/RT/RTdispadmin mode=0555 file path=usr/lib/class/RT/RTpriocntl mode=0555 file path=usr/lib/class/SDC/SDCdispadmin mode=0555 file path=usr/lib/class/SDC/SDCpriocntl mode=0555 file path=usr/lib/class/TS/TSdispadmin mode=0555 file path=usr/lib/class/TS/TSpriocntl mode=0555 file path=usr/lib/devfsadm/linkmod/SUNW\_audio\_link.so group=sys file path=usr/lib/devfsadm/linkmod/SUNW\_cfg\_link.so group=sys file path=usr/lib/devfsadm/linkmod/SUNW\_disk\_link.so group=sys file path=usr/lib/devfsadm/linkmod/SUNW\_fssnap\_link.so group=sys file path=usr/lib/devfsadm/linkmod/SUNW\_ieee1394\_link.so group=sys file path=usr/lib/devfsadm/linkmod/SUNW\_lofi\_link.so group=sys file path=usr/lib/devfsadm/linkmod/SUNW\_md\_link.so group=sys file path=usr/lib/devfsadm/linkmod/SUNW\_misc\_link.so group=sys file path=usr/lib/devfsadm/linkmod/SUNW\_misc\_link\_\$(ARCH).so group=sys file path=usr/lib/devfsadm/linkmod/SUNW\_port\_link.so group=sys file path=usr/lib/devfsadm/linkmod/SUNW\_ramdisk\_link.so group=sys file path=usr/lib/devfsadm/linkmod/SUNW\_sgen\_link.so group=sys file path=usr/lib/devfsadm/linkmod/SUNW\_smp\_link.so group=sys file path=usr/lib/devfsadm/linkmod/SUNW\_tape\_link.so group=sys 971 file path=usr/lib/devfsadm/linkmod/SUNW\_usb\_link.so group=sys \$(i386\_ONLY)file path=usr/lib/devfsadm/linkmod/SUNW\_xen\_link.so group=sys file path=usr/lib/diffh mode=0555 file path=usr/lib/expreserve mode=0555 file path=usr/lib/exrecover mode=0555 file path=usr/lib/fs/cachefs/cachefsd mode=0555 file path=usr/lib/fs/cachefs/cachefslog mode=0555 file path=usr/lib/fs/cachefs/cachefspack mode=0555 file path=usr/lib/fs/cachefs/cachefsstat mode=0555 file path=usr/lib/fs/cachefs/cachefswssize mode=0555 file path=usr/lib/fs/cachefs/cfsadmin mode=0555 file path=usr/lib/fs/cachefs/cfsfstype mode=0555 file path=usr/lib/fs/cachefs/cfstagchk mode=0555 file path=usr/lib/fs/cachefs/dfshares mode=0555 file path=usr/lib/fs/cachefs/fsck mode=0555

### **new/usr/src/pkg/manifests/SUNWcs.mf**

 file path=usr/lib/fs/cachefs/mount mode=0555 file path=usr/lib/fs/cachefs/share mode=0555 file path=usr/lib/fs/cachefs/umount mode=0555 file path=usr/lib/fs/cachefs/unshare mode=0555 file path=usr/lib/fs/ctfs/mount mode=0555 file path=usr/lib/fs/fd/mount mode=0555 file path=usr/lib/fs/hsfs/fstyp.so.1 mode=0555 file path=usr/lib/fs/hsfs/labelit mode=0555 file path=usr/lib/fs/lofs/mount mode=0555 file path=usr/lib/fs/mntfs/mount mode=0555 file path=usr/lib/fs/objfs/mount mode=0555 file path=usr/lib/fs/proc/mount mode=0555 file path=usr/lib/fs/sharefs/mount mode=0555 999 file path=usr/lib/fs/tmpfs/mount mode=0555 file path=usr/lib/fs/ufs/clri mode=0555 file path=usr/lib/fs/ufs/df mode=0555 file path=usr/lib/fs/ufs/edquota mode=0555 file path=usr/lib/fs/ufs/ff mode=0555 file path=usr/lib/fs/ufs/fsck mode=0555 file path=usr/lib/fs/ufs/fsckall mode=0555 file path=usr/lib/fs/ufs/fsdb mode=0555 file path=usr/lib/fs/ufs/fsirand mode=0555 file path=usr/lib/fs/ufs/fssnap mode=0555 file path=usr/lib/fs/ufs/fstyp.so.1 mode=0555 file path=usr/lib/fs/ufs/labelit mode=0555 file path=usr/lib/fs/ufs/lockfs mode=0555 file path=usr/lib/fs/ufs/mkfs mode=0555 file path=usr/lib/fs/ufs/ncheck mode=0555 file path=usr/lib/fs/ufs/newfs mode=0555 file path=usr/lib/fs/ufs/quot mode=0555 file path=usr/lib/fs/ufs/quota mode=4555 file path=usr/lib/fs/ufs/quotacheck mode=0555 file path=usr/lib/fs/ufs/quotaoff mode=0555 file path=usr/lib/fs/ufs/repquota mode=0555 file path=usr/lib/fs/ufs/tunefs mode=0555 file path=usr/lib/fs/ufs/ufsdump mode=4555 file path=usr/lib/fs/ufs/ufsrestore mode=4555 file path=usr/lib/fs/ufs/volcopy mode=0555 file path=usr/lib/getoptcvt mode=0555 file path=usr/lib/help/auths/locale/C/AllSolAuthsHeader.html file path=usr/lib/help/auths/locale/C/AuditHeader.html file path=usr/lib/help/auths/locale/C/AuthJobsAdmin.html file path=usr/lib/help/auths/locale/C/AuthJobsUser.html file path=usr/lib/help/auths/locale/C/AuthProfmgrAssign.html file path=usr/lib/help/auths/locale/C/AuthProfmgrDelegate.html file path=usr/lib/help/auths/locale/C/AuthProfmgrExecattrWrite.html file path=usr/lib/help/auths/locale/C/AuthProfmgrRead.html file path=usr/lib/help/auths/locale/C/AuthProfmgrWrite.html file path=usr/lib/help/auths/locale/C/AuthReadNDMP.html file path=usr/lib/help/auths/locale/C/AuthReadSMB.html file path=usr/lib/help/auths/locale/C/AuthRoleAssign.html file path=usr/lib/help/auths/locale/C/AuthRoleDelegate.html file path=usr/lib/help/auths/locale/C/AuthRoleWrite.html file path=usr/lib/help/auths/locale/C/BindStates.html file path=usr/lib/help/auths/locale/C/DevAllocHeader.html file path=usr/lib/help/auths/locale/C/DevAllocate.html file path=usr/lib/help/auths/locale/C/DevConfig.html file path=usr/lib/help/auths/locale/C/DevGrant.html file path=usr/lib/help/auths/locale/C/DevRevoke.html file path=usr/lib/help/auths/locale/C/DhcpmgrHeader.html file path=usr/lib/help/auths/locale/C/DhcpmgrWrite.html file path=usr/lib/help/auths/locale/C/HotplugHeader.html file path=usr/lib/help/auths/locale/C/HotplugModify.html file path=usr/lib/help/auths/locale/C/IdmapRules.html file path=usr/lib/help/auths/locale/C/JobHeader.html

file path=usr/lib/help/auths/locale/C/JobsGrant.html

 file path=usr/lib/help/auths/locale/C/LinkSecurity.html file path=usr/lib/help/auths/locale/C/LoginEnable.html file path=usr/lib/help/auths/locale/C/LoginHeader.html file path=usr/lib/help/auths/locale/C/LoginRemote.html file path=usr/lib/help/auths/locale/C/NetworkAutoconfRead.html file path=usr/lib/help/auths/locale/C/NetworkAutoconfSelect.html file path=usr/lib/help/auths/locale/C/NetworkAutoconfWlan.html file path=usr/lib/help/auths/locale/C/NetworkAutoconfWrite.html file path=usr/lib/help/auths/locale/C/NetworkHeader.html file path=usr/lib/help/auths/locale/C/NetworkILBconf.html file path=usr/lib/help/auths/locale/C/NetworkILBenable.html file path=usr/lib/help/auths/locale/C/NetworkInterfaceConfig.html file path=usr/lib/help/auths/locale/C/NetworkVRRP.html file path=usr/lib/help/auths/locale/C/PriAdmin.html file path=usr/lib/help/auths/locale/C/ProfmgrHeader.html file path=usr/lib/help/auths/locale/C/RoleHeader.html file path=usr/lib/help/auths/locale/C/SmfAllocate.html file path=usr/lib/help/auths/locale/C/SmfAutofsStates.html file path=usr/lib/help/auths/locale/C/SmfCoreadmStates.html file path=usr/lib/help/auths/locale/C/SmfCronStates.html file path=usr/lib/help/auths/locale/C/SmfExAcctFlowStates.html file path=usr/lib/help/auths/locale/C/SmfExAcctNetStates.html file path=usr/lib/help/auths/locale/C/SmfExAcctProcessStates.html file path=usr/lib/help/auths/locale/C/SmfExAcctTaskStates.html file path=usr/lib/help/auths/locale/C/SmfHeader.html file path=usr/lib/help/auths/locale/C/SmfILBStates.html file path=usr/lib/help/auths/locale/C/SmfIPsecStates.html file path=usr/lib/help/auths/locale/C/SmfIdmapStates.html file path=usr/lib/help/auths/locale/C/SmfInetdStates.html file path=usr/lib/help/auths/locale/C/SmfLocationStates.html file path=usr/lib/help/auths/locale/C/SmfMDNSStates.html file path=usr/lib/help/auths/locale/C/SmfManageAudit.html file path=usr/lib/help/auths/locale/C/SmfManageHeader.html file path=usr/lib/help/auths/locale/C/SmfManageHotplug.html file path=usr/lib/help/auths/locale/C/SmfManageZFSSnap.html file path=usr/lib/help/auths/locale/C/SmfModifyAppl.html file path=usr/lib/help/auths/locale/C/SmfModifyDepend.html file path=usr/lib/help/auths/locale/C/SmfModifyFramework.html file path=usr/lib/help/auths/locale/C/SmfModifyHeader.html file path=usr/lib/help/auths/locale/C/SmfModifyMethod.html file path=usr/lib/help/auths/locale/C/SmfNADDStates.html file path=usr/lib/help/auths/locale/C/SmfNDMPStates.html file path=usr/lib/help/auths/locale/C/SmfNWAMStates.html file path=usr/lib/help/auths/locale/C/SmfNscdStates.html file path=usr/lib/help/auths/locale/C/SmfPowerStates.html file path=usr/lib/help/auths/locale/C/SmfReparseStates.html file path=usr/lib/help/auths/locale/C/SmfRoutingStates.html file path=usr/lib/help/auths/locale/C/SmfSMBFSStates.html file path=usr/lib/help/auths/locale/C/SmfSMBStates.html file path=usr/lib/help/auths/locale/C/SmfSendmailStates.html file path=usr/lib/help/auths/locale/C/SmfSshStates.html file path=usr/lib/help/auths/locale/C/SmfSyslogStates.html file path=usr/lib/help/auths/locale/C/SmfVRRPStates.html file path=usr/lib/help/auths/locale/C/SmfValueAudit.html file path=usr/lib/help/auths/locale/C/SmfValueCoreadm.html file path=usr/lib/help/auths/locale/C/SmfValueExAcctFlow.html file path=usr/lib/help/auths/locale/C/SmfValueExAcctNet.html file path=usr/lib/help/auths/locale/C/SmfValueExAcctProcess.html file path=usr/lib/help/auths/locale/C/SmfValueExAcctTask.html file path=usr/lib/help/auths/locale/C/SmfValueFirewall.html file path=usr/lib/help/auths/locale/C/SmfValueHeader.html file path=usr/lib/help/auths/locale/C/SmfValueIPsec.html file path=usr/lib/help/auths/locale/C/SmfValueIdmap.html file path=usr/lib/help/auths/locale/C/SmfValueInetd.html file path=usr/lib/help/auths/locale/C/SmfValueMDNS.html file path=usr/lib/help/auths/locale/C/SmfValueNADD.html

### **new/usr/src/pkg/manifests/SUNWcs.mf**

### file path=usr/lib/help/auths/locale/C/SmfValueNDMP.html file path=usr/lib/help/auths/locale/C/SmfValueNWAM.html file path=usr/lib/help/auths/locale/C/SmfValueRouting.html file path=usr/lib/help/auths/locale/C/SmfValueSMB.html file path=usr/lib/help/auths/locale/C/SmfValueVscan.html file path=usr/lib/help/auths/locale/C/SmfValueVt.html file path=usr/lib/help/auths/locale/C/SmfVscanStates.html file path=usr/lib/help/auths/locale/C/SmfVtStates.html file path=usr/lib/help/auths/locale/C/SmfWpaStates.html file path=usr/lib/help/auths/locale/C/SysCpuPowerMgmt.html file path=usr/lib/help/auths/locale/C/SysDate.html file path=usr/lib/help/auths/locale/C/SysHeader.html file path=usr/lib/help/auths/locale/C/SysMaintenance.html file path=usr/lib/help/auths/locale/C/SysPowerMgmtBrightness.html file path=usr/lib/help/auths/locale/C/SysPowerMgmtHeader.html file path=usr/lib/help/auths/locale/C/SysPowerMgmtSuspend.html file path=usr/lib/help/auths/locale/C/SysPowerMgmtSuspendtoDisk.html file path=usr/lib/help/auths/locale/C/SysPowerMgmtSuspendtoRAM.html file path=usr/lib/help/auths/locale/C/SysShutdown.html file path=usr/lib/help/auths/locale/C/SysSyseventRead.html file path=usr/lib/help/auths/locale/C/SysSyseventWrite.html file path=usr/lib/help/auths/locale/C/WifiConfig.html file path=usr/lib/help/auths/locale/C/WifiWep.html file path=usr/lib/help/auths/locale/C/ZoneCloneFrom.html file path=usr/lib/help/auths/locale/C/ZoneHeader.html file path=usr/lib/help/auths/locale/C/ZoneLogin.html file path=usr/lib/help/auths/locale/C/ZoneManage.html file path=usr/lib/help/profiles/locale/C/RtAcctadm.html file path=usr/lib/help/profiles/locale/C/RtAll.html file path=usr/lib/help/profiles/locale/C/RtAuditCfg.html file path=usr/lib/help/profiles/locale/C/RtAuditCtrl.html file path=usr/lib/help/profiles/locale/C/RtAuditReview.html file path=usr/lib/help/profiles/locale/C/RtCPUPowerManagement.html file path=usr/lib/help/profiles/locale/C/RtConsUser.html file path=usr/lib/help/profiles/locale/C/RtContractObserver.html file path=usr/lib/help/profiles/locale/C/RtCronMngmnt.html file path=usr/lib/help/profiles/locale/C/RtCryptoMngmnt.html file path=usr/lib/help/profiles/locale/C/RtDHCPMngmnt.html file path=usr/lib/help/profiles/locale/C/RtDatAdmin.html file path=usr/lib/help/profiles/locale/C/RtDefault.html file path=usr/lib/help/profiles/locale/C/RtDeviceMngmnt.html file path=usr/lib/help/profiles/locale/C/RtDeviceSecurity.html file path=usr/lib/help/profiles/locale/C/RtExAcctFlow.html file path=usr/lib/help/profiles/locale/C/RtExAcctNet.html file path=usr/lib/help/profiles/locale/C/RtExAcctProcess.html file path=usr/lib/help/profiles/locale/C/RtExAcctTask.html file path=usr/lib/help/profiles/locale/C/RtFTPMngmnt.html file path=usr/lib/help/profiles/locale/C/RtFileSysMngmnt.html file path=usr/lib/help/profiles/locale/C/RtFileSysSecurity.html file path=usr/lib/help/profiles/locale/C/RtHotplugMngmnt.html file path=usr/lib/help/profiles/locale/C/RtIPFilterMngmnt.html file path=usr/lib/help/profiles/locale/C/RtIdmapMngmnt.html file path=usr/lib/help/profiles/locale/C/RtIdmapNameRulesMngmnt.html file path=usr/lib/help/profiles/locale/C/RtInetdMngmnt.html file path=usr/lib/help/profiles/locale/C/RtKerberosClntMngmnt.html file path=usr/lib/help/profiles/locale/C/RtKerberosSrvrMngmnt.html file path=usr/lib/help/profiles/locale/C/RtLogMngmnt.html file path=usr/lib/help/profiles/locale/C/RtMailMngmnt.html file path=usr/lib/help/profiles/locale/C/RtMaintAndRepair.html file path=usr/lib/help/profiles/locale/C/RtMediaBkup.html file path=usr/lib/help/profiles/locale/C/RtMediaCtlg.html file path=usr/lib/help/profiles/locale/C/RtMediaRestore.html file path=usr/lib/help/profiles/locale/C/RtNDMPMngmnt.html file path=usr/lib/help/profiles/locale/C/RtNameServiceAdmin.html file path=usr/lib/help/profiles/locale/C/RtNameServiceSecure.html file path=usr/lib/help/profiles/locale/C/RtNetAutoconfAdmin.html

 file path=usr/lib/help/profiles/locale/C/RtNetAutoconfUser.html file path=usr/lib/help/profiles/locale/C/RtNetILB.html file path=usr/lib/help/profiles/locale/C/RtNetIPsec.html file path=usr/lib/help/profiles/locale/C/RtNetLinkSecure.html file path=usr/lib/help/profiles/locale/C/RtNetMngmnt.html file path=usr/lib/help/profiles/locale/C/RtNetObservability.html file path=usr/lib/help/profiles/locale/C/RtNetSecure.html file path=usr/lib/help/profiles/locale/C/RtNetVRRP.html file path=usr/lib/help/profiles/locale/C/RtNetWifiMngmnt.html file path=usr/lib/help/profiles/locale/C/RtNetWifiSecure.html file path=usr/lib/help/profiles/locale/C/RtObAccessMngmnt.html file path=usr/lib/help/profiles/locale/C/RtOperator.html file path=usr/lib/help/profiles/locale/C/RtPriAdmin.html file path=usr/lib/help/profiles/locale/C/RtPrntAdmin.html file path=usr/lib/help/profiles/locale/C/RtProcManagement.html file path=usr/lib/help/profiles/locale/C/RtReparseMngmnt.html file path=usr/lib/help/profiles/locale/C/RtReservedProfile.html file path=usr/lib/help/profiles/locale/C/RtRightsDelegate.html file path=usr/lib/help/profiles/locale/C/RtSMBFSMngmnt.html file path=usr/lib/help/profiles/locale/C/RtSMBMngmnt.html file path=usr/lib/help/profiles/locale/C/RtSoftwareInstall.html file path=usr/lib/help/profiles/locale/C/RtSysAdmin.html file path=usr/lib/help/profiles/locale/C/RtSysEvMngmnt.html file path=usr/lib/help/profiles/locale/C/RtSysPowerMgmt.html file path=usr/lib/help/profiles/locale/C/RtSysPowerMgmtBrightness.html file path=usr/lib/help/profiles/locale/C/RtSysPowerMgmtSuspend.html file path=usr/lib/help/profiles/locale/C/RtSysPowerMgmtSuspendtoDisk.html file path=usr/lib/help/profiles/locale/C/RtSysPowerMgmtSuspendtoRAM.html file path=usr/lib/help/profiles/locale/C/RtUserMngmnt.html file path=usr/lib/help/profiles/locale/C/RtUserSecurity.html file path=usr/lib/help/profiles/locale/C/RtVscanMngmnt.html file path=usr/lib/help/profiles/locale/C/RtZFSFileSysMngmnt.html file path=usr/lib/help/profiles/locale/C/RtZFSStorageMngmnt.html file path=usr/lib/help/profiles/locale/C/RtZoneMngmnt.html file path=usr/lib/help/profiles/locale/C/RtZoneSecurity.html file path=usr/lib/hotplugd mode=0555 file path=usr/lib/iconv/646da.8859.t mode=0444 file path=usr/lib/iconv/646de.8859.t mode=0444 file path=usr/lib/iconv/646en.8859.t mode=0444 file path=usr/lib/iconv/646es.8859.t mode=0444 file path=usr/lib/iconv/646fr.8859.t mode=0444 file path=usr/lib/iconv/646it.8859.t mode=0444 file path=usr/lib/iconv/646sv.8859.t mode=0444 file path=usr/lib/iconv/8859.646.t mode=0444 file path=usr/lib/iconv/8859.646da.t mode=0444 file path=usr/lib/iconv/8859.646de.t mode=0444 file path=usr/lib/iconv/8859.646en.t mode=0444 file path=usr/lib/iconv/8859.646es.t mode=0444 file path=usr/lib/iconv/8859.646fr.t mode=0444 file path=usr/lib/iconv/8859.646it.t mode=0444 file path=usr/lib/iconv/8859.646sv.t mode=0444 file path=usr/lib/iconv/iconv\_data mode=0444 file path=usr/lib/idmapd mode=0555 file path=usr/lib/inet/\$(ARCH32)/in.iked mode=0555 file path=usr/lib/inet/\$(ARCH64)/in.iked mode=0555 file path=usr/lib/inet/certdb mode=0555 file path=usr/lib/inet/certlocal mode=0555 file path=usr/lib/inet/certrldb mode=0555 file path=usr/lib/inet/inetd mode=0555 file path=usr/lib/intrd mode=0555 file path=usr/lib/isaexec mode=0555 file path=usr/lib/kssladm mode=0555 \$(sparc\_ONLY)file path=usr/lib/ld.so file path=usr/lib/libshare.so.1 file path=usr/lib/makekey mode=0555

file path=usr/lib/more.help

**<sup>19</sup>**

#### **new/usr/src/pkg/manifests/SUNWcs.mf**

 file path=usr/lib/newsyslog group=sys mode=0555 file path=usr/lib/passmgmt group=sys mode=0555 file path=usr/lib/pci/pcidr mode=0555 file path=usr/lib/pci/pcidr\_plugin.so file path=usr/lib/pfexecd mode=0555 file path=usr/lib/platexec mode=0555 file path=usr/lib/rcm/modules/SUNW\_aggr\_rcm.so mode=0555 file path=usr/lib/rcm/modules/SUNW\_cluster\_rcm.so mode=0555 file path=usr/lib/rcm/modules/SUNW\_dump\_rcm.so mode=0555 file path=usr/lib/rcm/modules/SUNW\_filesys\_rcm.so mode=0555 file path=usr/lib/rcm/modules/SUNW\_ibpart\_rcm.so mode=0555 file path=usr/lib/rcm/modules/SUNW\_ip\_anon\_rcm.so mode=0555 file path=usr/lib/rcm/modules/SUNW\_ip\_rcm.so mode=0555 file path=usr/lib/rcm/modules/SUNW\_mpxio\_rcm.so mode=0555 file path=usr/lib/rcm/modules/SUNW\_network\_rcm.so mode=0555 file path=usr/lib/rcm/modules/SUNW\_swap\_rcm.so mode=0555 \$(sparc\_ONLY)file path=usr/lib/rcm/modules/SUNW\_ttymux\_rcm.so mode=0555 file path=usr/lib/rcm/modules/SUNW\_vlan\_rcm.so mode=0555 file path=usr/lib/rcm/modules/SUNW\_vnic\_rcm.so mode=0555 file path=usr/lib/rcm/rcm\_daemon mode=0555 file path=usr/lib/reparse/reparsed group=sys mode=0555 file path=usr/lib/saf/listen group=sys mode=0755 file path=usr/lib/saf/nlps\_server group=sys mode=0755 file path=usr/lib/saf/sac group=sys mode=0555 file path=usr/lib/saf/ttymon group=sys mode=0555 file path=usr/lib/sysevent/modules/datalink\_mod.so file path=usr/lib/sysevent/modules/devfsadmd\_mod.so file path=usr/lib/sysevent/modules/sysevent\_conf\_mod.so file path=usr/lib/sysevent/modules/sysevent\_reg\_mod.so file path=usr/lib/sysevent/syseventconfd mode=0555 file path=usr/lib/sysevent/syseventd mode=0555 file path=usr/lib/utmp\_update mode=4555 file path=usr/lib/utmpd mode=0555 file path=usr/lib/vtdaemon mode=0555 file path=usr/lib/vtinfo mode=0555 file path=usr/lib/vtxlock mode=0555 file path=usr/sadm/bin/puttext mode=0555 file path=usr/sadm/install/miniroot.db group=sys mode=0444 file path=usr/sadm/install/scripts/i.ipsecalgs group=sys mode=0555 file path=usr/sadm/install/scripts/i.kcfconf group=sys mode=0555 file path=usr/sadm/install/scripts/i.kmfconf group=sys mode=0555 file path=usr/sadm/install/scripts/i.manifest group=sys mode=0555 file path=usr/sadm/install/scripts/i.pkcs11conf group=sys mode=0555 file path=usr/sadm/install/scripts/i.rbac group=sys mode=0555 file path=usr/sadm/install/scripts/r.ipsecalgs group=sys mode=0555 file path=usr/sadm/install/scripts/r.kcfconf group=sys mode=0555 file path=usr/sadm/install/scripts/r.kmfconf group=sys mode=0555 file path=usr/sadm/install/scripts/r.manifest group=sys mode=0555 file path=usr/sadm/install/scripts/r.pkcs11conf group=sys mode=0555 file path=usr/sadm/install/scripts/r.rbac group=sys mode=0555 file path=usr/sadm/ugdates mode=0444 \$(i386\_ONLY)file path=usr/sbin/\$(ARCH32)/add\_drv group=sys mode=0555 \$(i386\_ONLY)file path=usr/sbin/\$(ARCH32)/modinfo group=sys mode=0555 \$(i386\_ONLY)file path=usr/sbin/\$(ARCH32)/modload group=sys mode=0555 \$(i386\_ONLY)file path=usr/sbin/\$(ARCH32)/modunload group=sys mode=0555 \$(i386\_ONLY)file path=usr/sbin/\$(ARCH32)/pbind group=sys mode=0555 \$(i386\_ONLY)file path=usr/sbin/\$(ARCH32)/prtconf group=sys mode=2555 \$(i386\_ONLY)file path=usr/sbin/\$(ARCH32)/psrset group=sys mode=0555 \$(i386\_ONLY)file path=usr/sbin/\$(ARCH32)/rem\_drv group=sys mode=0555 \$(i386\_ONLY)file path=usr/sbin/\$(ARCH32)/swap group=sys mode=2555 \$(i386\_ONLY)file path=usr/sbin/\$(ARCH32)/sysdef group=sys mode=2555 \$(i386\_ONLY)file path=usr/sbin/\$(ARCH32)/update\_drv group=sys mode=0555 \$(i386\_ONLY)file path=usr/sbin/\$(ARCH32)/whodo mode=4555 file path=usr/sbin/\$(ARCH64)/add\_drv group=sys mode=0555 file path=usr/sbin/\$(ARCH64)/modinfo group=sys mode=0555 file path=usr/sbin/\$(ARCH64)/modload group=sys mode=0555

 file path=usr/sbin/\$(ARCH64)/modunload group=sys mode=0555 file path=usr/sbin/\$(ARCH64)/pbind group=sys mode=0555 file path=usr/sbin/\$(ARCH64)/prtconf group=sys mode=2555 file path=usr/sbin/\$(ARCH64)/psrset group=sys mode=0555 file path=usr/sbin/\$(ARCH64)/rem\_drv group=sys mode=0555 file path=usr/sbin/\$(ARCH64)/swap group=sys mode=2555 file path=usr/sbin/\$(ARCH64)/sysdef group=sys mode=2555 file path=usr/sbin/\$(ARCH64)/update\_drv group=sys mode=0555 file path=usr/sbin/\$(ARCH64)/whodo mode=4555 file path=usr/sbin/6to4relay mode=0555 file path=usr/sbin/acctadm mode=0555 file path=usr/sbin/allocate mode=4555 file path=usr/sbin/arp mode=0555 file path=usr/sbin/audit mode=0555 file path=usr/sbin/auditconfig mode=0555 file path=usr/sbin/auditd mode=0555 file path=usr/sbin/auditrecord mode=0555 file path=usr/sbin/auditreduce mode=0555 file path=usr/sbin/auditstat mode=0555 file path=usr/sbin/cfgadm mode=0555 file path=usr/sbin/chroot mode=0555 file path=usr/sbin/clear\_locks mode=0555 file path=usr/sbin/clinfo mode=0555 file path=usr/sbin/clri mode=0555 file path=usr/sbin/consadm group=sys mode=0555 file path=usr/sbin/cron group=sys mode=0555 file path=usr/sbin/devfsadm group=sys mode=0755 file path=usr/sbin/devinfo mode=0555 file path=usr/sbin/df mode=0555 file path=usr/sbin/dfmounts mode=0555 file path=usr/sbin/dispadmin mode=0555 file path=usr/sbin/dminfo mode=0555 file path=usr/sbin/dumpadm mode=0555 file path=usr/sbin/eeprom group=sys mode=2555 file path=usr/sbin/ff mode=0555 file path=usr/sbin/fmthard group=sys mode=0555 file path=usr/sbin/format mode=0555 file path=usr/sbin/fsck mode=0555 file path=usr/sbin/fstyp group=sys mode=0555 file path=usr/sbin/fuser mode=0555 file path=usr/sbin/getdevpolicy group=sys mode=0555 file path=usr/sbin/getmajor group=sys mode=0755 file path=usr/sbin/groupadd group=sys mode=0555 file path=usr/sbin/groupdel group=sys mode=0555 file path=usr/sbin/groupmod group=sys mode=0555 file path=usr/sbin/grpck mode=0555 file path=usr/sbin/halt mode=0755 file path=usr/sbin/hotplug mode=0555 file path=usr/sbin/idmap mode=0555 file path=usr/sbin/if\_mpadm mode=0555 file path=usr/sbin/ikeadm mode=0555 file path=usr/sbin/ikecert mode=0555 file path=usr/sbin/inetadm mode=0555 file path=usr/sbin/inetconv mode=0555 file path=usr/sbin/install mode=0555 file path=usr/sbin/installboot group=sys mode=0555 file path=usr/sbin/ipaddrsel mode=0555 file path=usr/sbin/ipsecalgs mode=0555 file path=usr/sbin/ipsecconf mode=0555 file path=usr/sbin/ipseckey mode=0555 file path=usr/sbin/keyserv group=sys mode=0555 file path=usr/sbin/killall mode=0555 file path=usr/sbin/ksslcfg mode=0555 file path=usr/sbin/link mode=0555 file path=usr/sbin/locator mode=0555 file path=usr/sbin/lofiadm mode=0555

**<sup>21</sup>**

# **new/usr/src/pkg/manifests/SUNWcs.mf**

 file path=usr/sbin/logadm mode=0555 file path=usr/sbin/makedbm mode=0555 file path=usr/sbin/mkdevalloc mode=0555 file path=usr/sbin/mkfile mode=0555 file path=usr/sbin/mknod mode=0555 file path=usr/sbin/mountall group=sys mode=0555 file path=usr/sbin/msgid mode=0555 file path=usr/sbin/mvdir mode=0555 file path=usr/sbin/ndd mode=0555 file path=usr/sbin/nlsadmin group=adm mode=0755 file path=usr/sbin/nscd mode=0555 file path=usr/sbin/nwamadm mode=0555 file path=usr/sbin/nwamcfg mode=0555 **file path=usr/sbin/pamconv group=sys mode=0555** file path=usr/sbin/pmadm group=sys mode=0555 file path=usr/sbin/praudit mode=0555 \$(i386\_ONLY)file path=usr/sbin/prtdiag group=sys mode=2755 file path=usr/sbin/prtvtoc group=sys mode=0555 file path=usr/sbin/psradm group=sys mode=0555 file path=usr/sbin/psrinfo group=sys mode=0555 file path=usr/sbin/pwck mode=0555 file path=usr/sbin/pwconv group=sys mode=0555 file path=usr/sbin/raidctl mode=0555 file path=usr/sbin/ramdiskadm mode=0555 file path=usr/sbin/rctladm mode=0555 file path=usr/sbin/root\_archive group=sys mode=0555 file path=usr/sbin/rpcbind mode=0555 \$(i386\_ONLY)file path=usr/sbin/rtc mode=0555 file path=usr/sbin/sacadm group=sys mode=4755 file path=usr/sbin/setmnt mode=0555 file path=usr/sbin/shareall mode=0555 file path=usr/sbin/sharectl mode=0555 file path=usr/sbin/sharemgr mode=0555 file path=usr/sbin/shutdown group=sys mode=0755 file path=usr/sbin/smbios mode=0555 file path=usr/sbin/stmsboot mode=0555 file path=usr/sbin/strace group=sys mode=0555 file path=usr/sbin/strclean group=sys mode=0555 file path=usr/sbin/strerr group=sys mode=0555 file path=usr/sbin/sttydefs group=sys mode=0755 file path=usr/sbin/svcadm mode=0555 file path=usr/sbin/svccfg mode=0555 file path=usr/sbin/syncinit mode=0555 file path=usr/sbin/syncloop mode=0555 file path=usr/sbin/syncstat mode=0555 file path=usr/sbin/syseventadm group=sys mode=0555 file path=usr/sbin/syslogd group=sys mode=0555 file path=usr/sbin/tar mode=0555 file path=usr/sbin/traceroute mode=4555 file path=usr/sbin/trapstat mode=0555 file path=usr/sbin/ttyadm group=sys mode=0755 \$(i386\_ONLY)file path=usr/sbin/ucodeadm mode=0555 file path=usr/sbin/umountall group=sys mode=0555 file path=usr/sbin/unlink mode=0555 file path=usr/sbin/unshareall mode=0555 file path=usr/sbin/useradd group=sys mode=0555 file path=usr/sbin/userdel group=sys mode=0555 file path=usr/sbin/usermod group=sys mode=0555 \$(sparc\_ONLY)file path=usr/sbin/virtinfo mode=0555 file path=usr/sbin/volcopy mode=0555 file path=usr/sbin/wall group=tty mode=2555 file path=usr/sbin/zdump mode=0555 file path=usr/sbin/zic mode=0555 file path=usr/share/doc/ksh/COMPATIBILITY file path=usr/share/doc/ksh/DESIGN

file path=usr/share/doc/ksh/OBSOLETE
file path=usr/share/doc/ksh/README file path=usr/share/doc/ksh/RELEASE file path=usr/share/doc/ksh/TYPES file path=usr/share/doc/ksh/images/callouts/1.png file path=usr/share/doc/ksh/images/callouts/10.png file path=usr/share/doc/ksh/images/callouts/2.png file path=usr/share/doc/ksh/images/callouts/3.png file path=usr/share/doc/ksh/images/callouts/4.png file path=usr/share/doc/ksh/images/callouts/5.png file path=usr/share/doc/ksh/images/callouts/6.png file path=usr/share/doc/ksh/images/callouts/7.png file path=usr/share/doc/ksh/images/callouts/8.png file path=usr/share/doc/ksh/images/callouts/9.png file path=usr/share/doc/ksh/images/tag\_bourne.png file path=usr/share/doc/ksh/images/tag\_i18n.png file path=usr/share/doc/ksh/images/tag\_ksh.png file path=usr/share/doc/ksh/images/tag\_ksh88.png file path=usr/share/doc/ksh/images/tag\_ksh93.png file path=usr/share/doc/ksh/images/tag\_l10n.png file path=usr/share/doc/ksh/images/tag\_perf.png file path=usr/share/doc/ksh/shell\_styleguide.docbook file path=usr/share/doc/ksh/shell\_styleguide.html file path=usr/share/lib/mailx/mailx.help file path=usr/share/lib/mailx/mailx.help.~ file path=usr/share/lib/tabset/3101 file path=usr/share/lib/tabset/beehive file path=usr/share/lib/tabset/hds file path=usr/share/lib/tabset/hds3 file path=usr/share/lib/tabset/std file path=usr/share/lib/tabset/stdcrt file path=usr/share/lib/tabset/teleray file path=usr/share/lib/tabset/vt100 file path=usr/share/lib/tabset/wyse-adds file path=usr/share/lib/tabset/xerox1720 file path=usr/share/lib/termcap file path=usr/share/lib/unittab file path=usr/share/lib/xml/dtd/adt\_record.dtd.1 file path=usr/share/lib/xml/dtd/kmfpolicy.dtd file path=usr/share/lib/xml/dtd/service\_bundle.dtd.1 group=sys file path=usr/share/lib/xml/style/adt\_record.xsl.1 file path=var/adm/aculog mode=0600 owner=uucp preserve=true file path=var/adm/spellhist mode=0666 preserve=true file path=var/adm/utmpx preserve=true file path=var/adm/wtmpx group=adm owner=adm preserve=true file path=var/log/authlog group=sys mode=0600 preserve=true file path=var/log/syslog group=sys preserve=true file path=var/sadm/system/admin/default\_java group=sys mode=0444 file path=var/saf/zsmon/log group=sys preserve=true file path=var/spool/cron/crontabs/adm group=sys mode=0600 preserve=true file path=var/spool/cron/crontabs/root group=sys mode=0600 preserve=true 1498 hardlink path=etc/crypto/certs/SUNWObjectCA \<br>1499 target=../../../etc/certs/SUNWObjectCA target=../../../etc/certs/SUNWObjectCA <sup>1500</sup> hardlink path=etc/rc2.d/S20sysetup target=../../etc/init.d/sysetup 1501 hardlink path=etc/rc2.d/S73cachefs.daemon \<br>1502 target=../../etc/init.d/cachefs.daemon target=../../etc/init.d/cachefs.daemon <sup>1503</sup> hardlink path=etc/rc2.d/S89PRESERVE target=../../etc/init.d/PRESERVE 1504 \$(sparc\_ONLY)hardlink path=etc/svc/profile/platform\_SUNW,Sun-Fire-V890.xml \ target=./platform\_SUNW,Sun-Fire-880.xml  $$$ (sparc\_ONLY)hardlink \ 1507 path=etc/svc/profile/platform\_SUNW,UltraSPARC-IIe-NetraCT-40.xml \ target=./platform\_SUNW,UltraSPARC-IIi-Netract.xml  $\sqrt{\text{sqrt} \cdot \text{sqrt} \cdot \text{bard}}$ <br>1510  $\text{phi} = \text{sec} / \text{sec} / \text{cos} \cdot \text{sin} \cdot \text{ln}$ 1510 path=etc/svc/profile/platform\_SUNW,UltraSPARC-IIe-NetraCT-60.xml \<br>1511 target=./platform SUNW.UltraSPARC-IIi-Netract.xml target=./platform\_SUNW,UltraSPARC-IIi-Netract.xml hardlink path=sbin/rc5 target=../sbin/rc0 hardlink path=sbin/rc6 target=../sbin/rc0

# **new/usr/src/pkg/manifests/SUNWcs.mf**

 hardlink path=usr/bin/\$(ARCH32)/encrypt target=decrypt hardlink path=usr/bin/\$(ARCH32)/ksh target=ksh93 hardlink path=usr/bin/\$(ARCH32)/mac target=digest hardlink path=usr/bin/\$(ARCH32)/rksh target=ksh93 hardlink path=usr/bin/\$(ARCH32)/rksh93 target=ksh93 \$(i386\_ONLY)hardlink path=usr/bin/\$(ARCH32)/w target=uptime hardlink path=usr/bin/\$(ARCH64)/encrypt target=decrypt hardlink path=usr/bin/\$(ARCH64)/ksh target=ksh93 hardlink path=usr/bin/\$(ARCH64)/mac target=digest hardlink path=usr/bin/\$(ARCH64)/rksh target=ksh93 hardlink path=usr/bin/\$(ARCH64)/rksh93 target=ksh93 hardlink path=usr/bin/\$(ARCH64)/w target=uptime hardlink path=usr/bin/bg target=../../usr/bin/alias hardlink path=usr/bin/cd target=../../usr/bin/alias hardlink path=usr/bin/cksum target=../../usr/bin/alias hardlink path=usr/bin/cmp target=../../usr/bin/alias hardlink path=usr/bin/comm target=../../usr/bin/alias hardlink path=usr/bin/command target=../../usr/bin/alias hardlink path=usr/bin/cut target=../../usr/bin/alias hardlink path=usr/bin/decrypt target=../../usr/lib/isaexec hardlink path=usr/bin/digest target=../../usr/lib/isaexec hardlink path=usr/bin/dispgid target=../../usr/bin/ckgid hardlink path=usr/bin/dispuid target=../../usr/bin/ckuid hardlink path=usr/bin/edit target=../has/bin/edit hardlink path=usr/bin/encrypt target=../../usr/lib/isaexec hardlink path=usr/bin/fc target=../../usr/bin/alias hardlink path=usr/bin/fg target=../../usr/bin/alias hardlink path=usr/bin/getopts target=../../usr/bin/alias hardlink path=usr/bin/hash target=../../usr/bin/alias hardlink path=usr/bin/i386 target=../../usr/bin/i286 hardlink path=usr/bin/i486 target=../../usr/bin/i286 hardlink path=usr/bin/i860 target=../../usr/bin/i286 hardlink path=usr/bin/i86pc target=../../usr/bin/i286 hardlink path=usr/bin/iAPX286 target=../../usr/bin/i286 hardlink path=usr/bin/jobs target=../../usr/bin/alias hardlink path=usr/bin/join target=../../usr/bin/alias hardlink path=usr/bin/kill target=../../usr/bin/alias hardlink path=usr/bin/ksh target=../../usr/lib/isaexec hardlink path=usr/bin/ksh93 target=../../usr/lib/isaexec hardlink path=usr/bin/ln target=../../usr/bin/cp hardlink path=usr/bin/logname target=../../usr/bin/alias hardlink path=usr/bin/m68k target=../../usr/bin/i286 hardlink path=usr/bin/mac target=../../usr/lib/isaexec hardlink path=usr/bin/mc68000 target=../../usr/bin/i286 hardlink path=usr/bin/mc68010 target=../../usr/bin/i286 hardlink path=usr/bin/mc68020 target=../../usr/bin/i286 hardlink path=usr/bin/mc68030 target=../../usr/bin/i286 hardlink path=usr/bin/mc68040 target=../../usr/bin/i286 hardlink path=usr/bin/mv target=../../usr/bin/cp hardlink path=usr/bin/newtask target=../../usr/lib/isaexec hardlink path=usr/bin/nohup target=../../usr/lib/isaexec hardlink path=usr/bin/page target=../../usr/bin/more hardlink path=usr/bin/paste target=../../usr/bin/alias hardlink path=usr/bin/pdp11 target=../../usr/bin/i286 hardlink path=usr/bin/pfbash target=../../usr/bin/pfexec hardlink path=usr/bin/pfcsh target=../../usr/bin/pfexec hardlink path=usr/bin/pfksh target=../../usr/bin/pfexec hardlink path=usr/bin/pfksh93 target=../../usr/bin/pfexec hardlink path=usr/bin/pfrksh target=../../usr/bin/pfexec hardlink path=usr/bin/pfrksh93 target=../../usr/bin/pfexec hardlink path=usr/bin/pfsh target=../../usr/bin/pfexec hardlink path=usr/bin/pftcsh target=../../usr/bin/pfexec hardlink path=usr/bin/pfzsh target=../../usr/bin/pfexec hardlink path=usr/bin/pkill target=../../usr/bin/pgrep hardlink path=usr/bin/prctl target=../../usr/lib/isaexec hardlink path=usr/bin/print target=../../usr/bin/alias

 hardlink path=usr/bin/prstat target=../../usr/lib/isaexec hardlink path=usr/bin/ps target=../../usr/lib/isaexec hardlink path=usr/bin/read target=../../usr/bin/alias hardlink path=usr/bin/red target=../../usr/bin/ed hardlink path=usr/bin/rev target=../../usr/bin/alias hardlink path=usr/bin/rksh target=../../usr/lib/isaexec hardlink path=usr/bin/rksh93 target=../../usr/lib/isaexec hardlink path=usr/bin/savecore target=../../usr/lib/isaexec hardlink path=usr/bin/setuname target=../../usr/lib/isaexec hardlink path=usr/bin/sleep target=../../usr/bin/alias hardlink path=usr/bin/sparc target=../../usr/bin/i286 hardlink path=usr/bin/sum target=../../usr/bin/alias hardlink path=usr/bin/sun target=../../usr/bin/i286 hardlink path=usr/bin/sun2 target=../../usr/bin/i286 hardlink path=usr/bin/sun3 target=../../usr/bin/i286 hardlink path=usr/bin/sun3x target=../../usr/bin/i286 hardlink path=usr/bin/sun4 target=../../usr/bin/i286 hardlink path=usr/bin/sun4c target=../../usr/bin/i286 hardlink path=usr/bin/sun4d target=../../usr/bin/i286 hardlink path=usr/bin/sun4e target=../../usr/bin/i286 hardlink path=usr/bin/sun4m target=../../usr/bin/i286 hardlink path=usr/bin/tee target=../../usr/bin/alias hardlink path=usr/bin/test target=../../usr/bin/alias hardlink path=usr/bin/touch target=../../usr/bin/settime hardlink path=usr/bin/type target=../../usr/bin/alias hardlink path=usr/bin/u370 target=../../usr/bin/i286 hardlink path=usr/bin/u3b target=../../usr/bin/i286 hardlink path=usr/bin/u3b15 target=../../usr/bin/i286 hardlink path=usr/bin/u3b2 target=../../usr/bin/i286 hardlink path=usr/bin/u3b5 target=../../usr/bin/i286 hardlink path=usr/bin/ulimit target=../../usr/bin/alias hardlink path=usr/bin/umask target=../../usr/bin/alias hardlink path=usr/bin/unalias target=../../usr/bin/alias hardlink path=usr/bin/uniq target=../../usr/bin/alias hardlink path=usr/bin/uptime target=../../usr/lib/isaexec hardlink path=usr/bin/vax target=../../usr/bin/i286 hardlink path=usr/bin/vedit target=../has/bin/edit hardlink path=usr/bin/w target=../../usr/lib/isaexec hardlink path=usr/bin/wait target=../../usr/bin/alias hardlink path=usr/bin/wc target=../../usr/bin/alias hardlink path=usr/has/bin/ex target=edit hardlink path=usr/has/bin/pfsh target=../../bin/pfexec hardlink path=usr/has/bin/vedit target=edit hardlink path=usr/has/bin/vi target=edit hardlink path=usr/has/bin/view target=edit hardlink path=usr/lib/fs/hsfs/fstyp target=../../../sbin/fstyp hardlink path=usr/lib/fs/ufs/dcopy target=../../../../usr/lib/fs/ufs/clri hardlink path=usr/lib/fs/ufs/fstyp target=../../../sbin/fstyp 1628 hardlink path=usr/lib/fs/ufs/quotaon \ target=../../../../usr/lib/fs/ufs/  $target=../../../../usr/lib/fs/ufs/quotaoff$  hardlink path=usr/lib/inet/in.iked target=../../../usr/lib/isaexec hardlink path=usr/sadm/bin/dispgid target=../../../usr/bin/ckgid hardlink path=usr/sadm/bin/dispuid target=../../../usr/bin/ckuid hardlink path=usr/sadm/bin/errange target=../../../usr/bin/ckrange hardlink path=usr/sadm/bin/errdate target=../../../usr/bin/ckdate hardlink path=usr/sadm/bin/errgid target=../../../usr/bin/ckgid hardlink path=usr/sadm/bin/errint target=../../../usr/bin/ckint hardlink path=usr/sadm/bin/erritem target=../../../usr/bin/ckitem hardlink path=usr/sadm/bin/errpath target=../../../usr/bin/ckpath hardlink path=usr/sadm/bin/errstr target=../../../usr/bin/ckstr hardlink path=usr/sadm/bin/errtime target=../../../usr/bin/cktime hardlink path=usr/sadm/bin/erruid target=../../../usr/bin/ckuid hardlink path=usr/sadm/bin/erryorn target=../../../usr/bin/ckyorn hardlink path=usr/sadm/bin/helpdate target=../../../usr/bin/ckdate hardlink path=usr/sadm/bin/helpgid target=../../../usr/bin/ckgid hardlink path=usr/sadm/bin/helpint target=../../../usr/bin/ckint

### **new/usr/src/pkg/manifests/SUNWcs.mf**

 hardlink path=usr/sadm/bin/helpitem target=../../../usr/bin/ckitem hardlink path=usr/sadm/bin/helppath target=../../../usr/bin/ckpath hardlink path=usr/sadm/bin/helprange target=../../../usr/bin/ckrange hardlink path=usr/sadm/bin/helpstr target=../../../usr/bin/ckstr hardlink path=usr/sadm/bin/helptime target=../../../usr/bin/cktime hardlink path=usr/sadm/bin/helpuid target=../../../usr/bin/ckuid hardlink path=usr/sadm/bin/helpyorn target=../../../usr/bin/ckyorn hardlink path=usr/sadm/bin/valdate target=../../../usr/bin/ckdate hardlink path=usr/sadm/bin/valgid target=../../../usr/bin/ckgid hardlink path=usr/sadm/bin/valint target=../../../usr/bin/ckint hardlink path=usr/sadm/bin/valpath target=../../../usr/bin/ckpath hardlink path=usr/sadm/bin/valrange target=../../../usr/bin/ckrange hardlink path=usr/sadm/bin/valstr target=../../../usr/bin/ckstr hardlink path=usr/sadm/bin/valtime target=../../../usr/bin/cktime hardlink path=usr/sadm/bin/valuid target=../../../usr/bin/ckuid hardlink path=usr/sadm/bin/valyorn target=../../../usr/bin/ckyorn hardlink path=usr/sbin/add\_drv target=../../usr/lib/isaexec hardlink path=usr/sbin/audlinks target=./devfsadm hardlink path=usr/sbin/consadmd target=../../usr/sbin/consadm hardlink path=usr/sbin/deallocate target=../../usr/sbin/allocate hardlink path=usr/sbin/devlinks target=./devfsadm hardlink path=usr/sbin/dfshares target=../../usr/sbin/dfmounts hardlink path=usr/sbin/disks target=./devfsadm hardlink path=usr/sbin/drvconfig target=./devfsadm hardlink path=usr/sbin/list\_devices target=../../usr/sbin/allocate hardlink path=usr/sbin/mkdevmaps target=../../usr/sbin/mkdevalloc hardlink path=usr/sbin/modinfo target=../../usr/lib/isaexec hardlink path=usr/sbin/modload target=../../usr/lib/isaexec hardlink path=usr/sbin/modunload target=../../usr/lib/isaexec hardlink path=usr/sbin/pbind target=../../usr/lib/isaexec hardlink path=usr/sbin/ports target=./devfsadm hardlink path=usr/sbin/poweroff target=./halt hardlink path=usr/sbin/prtconf target=../../usr/lib/isaexec \$(sparc\_ONLY)hardlink path=usr/sbin/prtdiag target=../../usr/lib/platexec hardlink path=usr/sbin/psrset target=../../usr/lib/isaexec hardlink path=usr/sbin/reboot target=./halt hardlink path=usr/sbin/rem\_drv target=../../usr/lib/isaexec hardlink path=usr/sbin/roleadd target=../../usr/sbin/useradd hardlink path=usr/sbin/roledel target=../../usr/sbin/userdel hardlink path=usr/sbin/rolemod target=../../usr/sbin/usermod hardlink path=usr/sbin/share target=../../usr/sbin/sharemgr hardlink path=usr/sbin/swap target=../../usr/lib/isaexec hardlink path=usr/sbin/sysdef target=../../usr/lib/isaexec hardlink path=usr/sbin/tapes target=./devfsadm hardlink path=usr/sbin/unshare target=../../usr/sbin/sharemgr hardlink path=usr/sbin/update\_drv target=../../usr/lib/isaexec hardlink path=usr/sbin/whodo target=../../usr/lib/isaexec 1693 legacy pkg=SUNWcsr \ 1694 desc="core software for a specific instruction-set architecture" \<br>1695 mame="Core Solaris, (Root)" name="Core Solaris, (Root)" legacy pkg=SUNWcsu \ 1697 desc="core software for a specific instruction-set architecture" \<br>1698 mame="Core Solaris, (Usr)" name="Core Solaris, (Usr)" 1699 legacy pkg=SUNWftpr desc="FTP Server Configuration Files" \ name="FTP Server, (Root)" license cr\_Sun license=cr\_Sun license lic\_CDDL license=lic\_CDDL 1703 license usr/src/cmd/cmd-inet/sbin/ifparse/THIRDPARTYLICENSE \times license=usr/src/cmd/cmd-inet/sbin/ifparse/THIRDPARTYLICENSE license=usr/src/cmd/cmd-inet/sbin/ifparse/THIRDPARTYLICENSE 1705 license usr/src/cmd/cmd-inet/usr.lib/in.mpathd/THIRDPARTYLICENSE \\ticense=usr/src/cmd/cmd-inet/usr lib/in mpathd/THIRDPARTYLICENSE license=usr/src/cmd/cmd-inet/usr.lib/in.mpathd/THIRDPARTYLICENSE 1707 license usr/src/cmd/cmd-inet/usr.sbin/THIRDPARTYLICENSE.arp \ license=usr/src/cmd/cmd-inet/usr sbin/THIRDPARTYLICENSE at license=usr/src/cmd/cmd-inet/usr.sbin/THIRDPARTYLICENSE.arp

- 1709 license usr/src/cmd/cmd-inet/usr.sbin/THIRDPARTYLICENSE.route \ 1710 license=usr/src/cmd/cmd-inet/usr sbin/THIRDPARTYLICENSE rou
- license=usr/src/cmd/cmd-inet/usr.sbin/THIRDPARTYLICENSE.route
- license usr/src/cmd/cmd-inet/usr.sbin/ifconfig/THIRDPARTYLICENSE \

**<sup>27</sup>**

 license=usr/src/cmd/cmd-inet/usr.sbin/ifconfig/THIRDPARTYLICENSE 1713 license usr/src/cmd/cmd-inet/usr.sbin/in.ftpd/LICENSE \times license=usr/src/cmd/cmd-inet/usr shin/in ftpd/LICENSE license=usr/src/cmd/cmd-inet/usr.sbin/in.ftpd/LICENSE license usr/src/cmd/cmd-inet/usr.sbin/traceroute/THIRDPARTYLICENSE \ license=usr/src/cmd/cmd-inet/usr.sbin/traceroute/THIRDPARTYLICENSE 1717 license usr/src/cmd/cron/THIRDPARTYLICENSE \times license=usr/src/cmd/cron/THIRDPARTYLICEN license=usr/src/cmd/cron/THIRDPARTYLICENSE 1719 license usr/src/cmd/csh/THIRDPARTYLICENSE \<br>1720 license=usr/src/cmd/csh/THIRDPARTYLICENSE 1720 license=usr/src/cmd/csh/THIRDPARTYLICENSE<br>1721 license usr/src/cmd/eeprom/THIRDPARTYLICENSE<br>1721 1732 license=usr/src/cmd/eeprom/THIRDPARTYLICENSE 1723 license usr/src/cmd/fs.d/ufs/THIRDPARTYLICENSE \times is discovered in the state of the discover  $\frac{1724}{1560}$  license=usr/src/cmd/fs.d/ufs/THIRDPARTYLICENSE 1725 license usr/src/cmd/mt/THIRDPARTYLICENSE \<br>1726 license=usr/src/cmd/mt/THIRDPARTYLICEN license=usr/src/cmd/mt/THIRDPARTYLICENSE 1727 license usr/src/cmd/script/THIRDPARTYLICENSE \<br>1728 license=usr/src/cmd/script/THIRDPARTYLICEN license=usr/src/cmd/script/THIRDPARTYLICENSE 1729 license usr/src/cmd/sed/THIRDPARTYLICENSE \ 1730 license=usr/src/cmd/sed/THIRDPARTYLICENSE<br>1731 license usr/src/cmd/stat/vmstat/THIRDPARTYLICENSE<br>1731 license usr/src/cmd/stat/vmstat/THIRDPARTYLICENSE license=usr/src/cmd/stat/vmstat/THIRDPARTYLICENSE 1733 license usr/src/cmd/tail/THIRDPARTYLICENSE \<br>1734 license=usr/src/cmd/tail/THIRDPARTYLICEN license=usr/src/cmd/tail/THIRDPARTYLICENSE 1735 license usr/src/cmd/tip/THIRDPARTYLICENSE \<br>1736 license=usr/src/cmd/tip/THIRDPARTYLICEN license=usr/src/cmd/tip/THIRDPARTYLICENSE 1737 license usr/src/cmd/tr/THIRDPARTYLICENSE \<br>1738 license=usr/src/cmd/tr/THIRDPARTYLICENS license=usr/src/cmd/tr/THIRDPARTYLICENSE 1739 license usr/src/cmd/vi/THIRDPARTYLICENSE<br>1740 license=usr/src/cmd/vi/THIRDPARTYLICENS license=usr/src/cmd/vi/THIRDPARTYLICENSE 1741 license usr/src/cmd/which/THIRDPARTYLICENSE \<br>1742 license=usr/src/cmd/which/THIRDPARTYLICEN license=usr/src/cmd/which/THIRDPARTYLICENSE 1743 license usr/src/cmd/xstr/THIRDPARTYLICENSE license=usr/src/cmd/xstr/THIRDPARTYLICENSE license usr/src/common/bzip2/LICENSE license=usr/src/common/bzip2/LICENSE link path=bin target=./usr/bin link path=etc/TIMEZONE target=./default/init link path=etc/autopush target=../sbin/autopush link path=etc/cfgadm target=../usr/sbin/cfgadm link path=etc/clri target=../usr/sbin/clri link path=etc/cron target=../usr/sbin/cron link path=etc/dcopy target=../usr/sbin/dcopy link path=etc/ff target=../usr/sbin/ff link path=etc/fmthard target=../usr/sbin/fmthard link path=etc/format target=../usr/sbin/format link path=etc/fsck target=../usr/sbin/fsck link path=etc/fsdb target=../usr/sbin/fsdb link path=etc/fstyp target=../usr/sbin/fstyp link path=etc/getty target=../usr/lib/saf/ttymon link path=etc/grpck target=../usr/sbin/grpck link path=etc/halt target=../usr/sbin/halt link path=etc/hosts target=./inet/hosts link path=etc/inet/ipnodes target=./hosts link path=etc/inetd.conf target=./inet/inetd.conf link path=etc/init target=../sbin/init link path=etc/install target=../usr/sbin/install link path=etc/killall target=../usr/sbin/killall link path=etc/labelit target=../usr/sbin/labelit link path=etc/lib/ld.so.1 target=../../lib/ld.so.1 link path=etc/lib/libdl.so.1 target=../../lib/libdl.so.1 link path=etc/lib/nss\_files.so.1 target=../../lib/nss\_files.so.1 link path=etc/log target=../var/adm/log link path=etc/mkfs target=../usr/sbin/mkfs link path=etc/mknod target=../usr/sbin/mknod link path=etc/mount target=../sbin/mount link path=etc/mountall target=../sbin/mountall link path=etc/ncheck target=../usr/sbin/ncheck

## **new/usr/src/pkg/manifests/SUNWcs.mf**

 link path=etc/netmasks target=./inet/netmasks link path=etc/networks target=./inet/networks link path=etc/protocols target=./inet/protocols link path=etc/prtconf target=../usr/sbin/prtconf link path=etc/prtvtoc target=../usr/sbin/prtvtoc link path=etc/rc0 target=../sbin/rc0 link path=etc/rc1 target=../sbin/rc1 link path=etc/rc2 target=../sbin/rc2 link path=etc/rc3 target=../sbin/rc3 link path=etc/rc5 target=../sbin/rc5 link path=etc/rc6 target=../sbin/rc6 link path=etc/rcS target=../sbin/rcS link path=etc/reboot target=../usr/sbin/halt link path=etc/security/audit/localhost/files target=../../../../var/audit link path=etc/services target=./inet/services link path=etc/setmnt target=../usr/sbin/setmnt link path=etc/shutdown target=../usr/sbin/shutdown link path=etc/sulogin target=../sbin/sulogin link path=etc/swap target=../usr/sbin/swap link path=etc/swapadd target=../sbin/swapadd link path=etc/sysdef target=../usr/sbin/sysdef link path=etc/tar target=../usr/sbin/tar link path=etc/telinit target=../sbin/init link path=etc/uadmin target=../sbin/uadmin link path=etc/umount target=../sbin/umount link path=etc/umountall target=../sbin/umountall link path=etc/utmpx target=../var/adm/utmpx link path=etc/volcopy target=../usr/sbin/volcopy link path=etc/wall target=../usr/sbin/wall link path=etc/whodo target=../usr/sbin/whodo link path=etc/wtmpx target=../var/adm/wtmpx link path=sbin/in.mpathd target=../lib/inet/in.mpathd link path=sbin/jsh target=../usr/bin/ksh93 link path=sbin/pfsh target=../usr/bin/pfexec link path=sbin/sh target=../usr/bin/\$(ARCH32)/ksh93 link path=sbin/su target=../usr/bin/su link path=usr/adm target=../var/adm link path=usr/bin/cachefspack target=../lib/fs/cachefs/cachefspack link path=usr/bin/cachefsstat target=../lib/fs/cachefs/cachefsstat link path=usr/bin/df target=../sbin/df link path=usr/bin/jsh target=ksh93 link path=usr/bin/pwconv target=../sbin/pwconv link path=usr/bin/rmail target=./mail link path=usr/bin/sh target=\$(ARCH32)/ksh93 link path=usr/bin/strclean target=../sbin/strclean link path=usr/bin/strerr target=../sbin/strerr link path=usr/bin/sync target=../../sbin/sync link path=usr/bin/tar target=../sbin/tar link path=usr/bin/uname target=../../sbin/uname link path=usr/ccs/bin/m4 target=../../bin/m4 link path=usr/has/bin/jsh target=sh link path=usr/has/lib/rsh target=../bin/sh link path=usr/lib/\$(ARCH64)/ld.so.1 target=../../../lib/\$(ARCH64)/ld.so.1 link path=usr/lib/cron target=../../etc/cron.d link path=usr/lib/devfsadm/devfsadmd target=../../sbin/devfsadm link path=usr/lib/embedded\_su target=../bin/su link path=usr/lib/fs/dev/mount target=../../../../etc/fs/dev/mount link path=usr/lib/fs/hsfs/mount target=../../../../etc/fs/hsfs/mount link path=usr/lib/fs/ufs/mount target=../../../../etc/fs/ufs/mount link path=usr/lib/inet/in.mpathd target=../../../lib/inet/in.mpathd link path=usr/lib/ld.so.1 target=../../lib/ld.so.1 link path=usr/lib/locale/POSIX target=./C link path=usr/lib/rsh target=../bin/ksh93 link path=usr/lib/secure/32 target=. link path=usr/lib/secure/64 target=\$(ARCH64) link path=usr/lib/wusbd target=../../sbin/wusbadm

**<sup>29</sup>**

 link path=usr/mail target=../var/mail link path=usr/net/nls/listen target=../../lib/saf/listen link path=usr/net/nls/nlps\_server target=../../lib/saf/nlps\_server link path=usr/news target=../var/news link path=usr/preserve target=../var/preserve link path=usr/pub target=./share/lib/pub link path=usr/sbin/autopush target=../../sbin/autopush link path=usr/sbin/bootadm target=../../sbin/bootadm link path=usr/sbin/cachefslog target=../lib/fs/cachefs/cachefslog link path=usr/sbin/cachefswssize target=../lib/fs/cachefs/cachefswssize link path=usr/sbin/cfsadmin target=../lib/fs/cachefs/cfsadmin link path=usr/sbin/cryptoadm target=../../sbin/cryptoadm link path=usr/sbin/dcopy target=./clri link path=usr/sbin/devnm target=./df link path=usr/sbin/dladm target=../../sbin/dladm link path=usr/sbin/dlstat target=../../sbin/dlstat link path=usr/sbin/edquota target=../lib/fs/ufs/edquota link path=usr/sbin/fdisk target=../../sbin/fdisk link path=usr/sbin/fiocompress target=../../sbin/fiocompress link path=usr/sbin/flowadm target=../../sbin/flowadm link path=usr/sbin/flowstat target=../../sbin/flowstat link path=usr/sbin/fsdb target=./clri link path=usr/sbin/fsirand target=../lib/fs/ufs/fsirand link path=usr/sbin/fssnap target=./clri link path=usr/sbin/hostconfig target=../../sbin/hostconfig link path=usr/sbin/ifconfig target=../../sbin/ifconfig link path=usr/sbin/inetd target=../lib/inet/inetd link path=usr/sbin/init target=../../sbin/init \$(i386\_ONLY)link path=usr/sbin/installgrub target=../../sbin/installgrub link path=usr/sbin/ipadm target=../../sbin/ipadm link path=usr/sbin/ipmpstat target=../../sbin/ipmpstat link path=usr/sbin/labelit target=./clri link path=usr/sbin/lockfs target=../lib/fs/ufs/lockfs link path=usr/sbin/mkfs target=./clri link path=usr/sbin/mount target=../../sbin/mount link path=usr/sbin/ncheck target=./ff link path=usr/sbin/newfs target=../lib/fs/ufs/newfs link path=usr/sbin/quot target=../lib/fs/ufs/quot link path=usr/sbin/quota target=../lib/fs/ufs/quota link path=usr/sbin/quotacheck target=../lib/fs/ufs/quotacheck link path=usr/sbin/quotaoff target=../lib/fs/ufs/quotaoff link path=usr/sbin/quotaon target=../lib/fs/ufs/quotaon link path=usr/sbin/repquota target=../lib/fs/ufs/repquota link path=usr/sbin/route target=../../sbin/route link path=usr/sbin/routeadm target=../../sbin/routeadm link path=usr/sbin/sync target=../../sbin/sync link path=usr/sbin/tunefs target=../lib/fs/ufs/tunefs link path=usr/sbin/tzreload target=../../sbin/tzreload link path=usr/sbin/uadmin target=../../sbin/uadmin link path=usr/sbin/ufsdump target=../lib/fs/ufs/ufsdump link path=usr/sbin/ufsrestore target=../lib/fs/ufs/ufsrestore link path=usr/sbin/umount target=../../sbin/umount link path=usr/sbin/wusbadm target=../../sbin/wusbadm link path=usr/spool target=../var/spool link path=usr/src target=./share/src link path=usr/tmp target=../var/tmp link path=var/ld/32 target=. link path=var/ld/64 target=\$(ARCH64) # # The bootadm binary needs the etc/release file. # depend fmri=release/name type=require # # intrd and others use the illumos-defaulted perl interpreter # depend fmri=runtime/perl-510 type=require

### **new/usr/src/pkg/manifests/SUNWcs.mf**

- # <sup>1911</sup> # The loadkeys binary needs the keytables.
- #
- depend fmri=system/data/keyboard/keytables type=require #
- # Depend on terminfo data.
- #
- depend fmri=system/data/terminfo type=require
- 
- # <sup>1919</sup> # Depend on zoneinfo data. #
- depend fmri=system/data/zoneinfo type=require